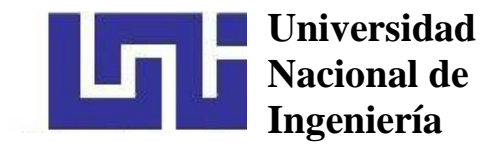

Facultad de Tecnología de la Construcción

# **DISEÑO GEOMÉTRICO Y ESTRUCTURA DE PAVIMENTO RÍGIDO IMPLEMENTANDO EL MÉTODO DE LOSAS CORTAS, EN EL TRAMO DE 1.3 KM DE LA PISTA LARREYNAGA A SABANA GRANDE.**

Trabajo Monográfico para optar al título de Ingeniero civil

Elaborado por: Tutor:

Br. Karina Idalia Ney Pineda Carnet: 2009-9693

Br. Joel Antonio Mojica López Carnet: 2007-22490

Ing. Israel Morales

17 de marzo de 2023 Managua, Nicaragua

# **Dedicatoria**

# *A Dios*

Por permitirme el haber llegado hasta este momento tan importante de mi formación profesional y por ser mi fortaleza en mis momentos de debilidad e iluminar mi mente para salir adelante en este arduo camino del saber.

# *A mi madre, Idalia María Pineda Castellón*

por ser mi principal fuente de inspiración y motivación para el desarrollo y culminación de mis estudios profesionales.

Quien ha estado conmigo en todo momento, dándome ejemplo de superación, humildad y sacrificio, enseñándome a valorar todo lo que tengo, brindándome todo su amor y apoyo incondicional para poder llegar a ser una profesional.

# *A mi mamita, Adela Bonilla Castellón*

Que, aunque ya no esté presente, agradezco de manera especial que siempre me dio su apoyo incondicional, sus consejos y sobre todo siempre me llevo en sus oraciones.

# *A mi hermano Jerson Adonis Ney pineda*

por su apoyo incondicional y motivación para mi formación profesional.

# *A mi padre Osmar Andrés Ney García*

Por su apoyo incondicional en mi formación profesional.

A todos ellos dedico el presente documento, porque han fomentado en mí, el deseo de superación y de triunfo en la vida, lo que ha contribuido al éxito de este logro.

**Karina Idalia Ney Pineda.**

#### **Dedicatoria**

Esta monografía está dedicada a Dios primeramente por ser quien me ha guiado en mi camino todos estos años de sacrificio durante mis estudios, quien ha hecho posible que todas mis metas sean realidad.

#### **A MIS PADRES:**

*A mi madre Teresa López***,** por ser mi mayor inspiración para seguir siempre adelante; a quien le debo todo el éxito que hoy en día tengo, por haber cumplido una etapa más de mi vida y por su apoyo incondicional para ser posible mi meta de ser un profesional de la Ingeniería Civil.

*A mi padre Mauro Mojica,* de quien estaré eternamente agradecido por el legado que me dejo, al inculcar en mi buenos hábitos y valores, lo cual me ha ayudado a salir adelante buscando siempre el mejor camino y de quien recibí siempre sus consejos y su apoyo Incondicional.

#### **Agradecimiento**

A través de estas líneas queremos expresar nuestros más sinceros agradecimientos a todas las personas que con su soporte científico y humano han colaborado en la realización de este documento de investigación.

*El inmenso agradecimiento a Dios*, por habernos permitido llegar hasta este punto tan importante de nuestras vidas y por darnos fortaleza, sabiduría y perseverancia para alcanzar nuestra meta de finalizar con éxito este documento.

*Un agradecimiento muy especial a nuestros padres,* por su invaluable esfuerzo, amor y apoyo, ofrecido a lo largo de nuestra formación tanto personal como profesional.

*A nuestro Tutor Ing. Israel Morales*, quien, con paciencia y vasto conocimiento en el diseño de pavimentos, nos ha sabido guiar y asesorar hasta alcanzar los objetivos propuestos del presente documento. *Muchas Gracias.*

*A Ing. Johnny Antonio Robles Díaz* por compartir con nosotros su valioso conocimiento, experiencia en estudios de mecánica de suelos y por sus consejos.

A la *Universidad Nacional de Ingeniería*, Alma Mater que nos brindó conocimiento y formación profesional, así como al profesorado que supieron impartir y compartir sus conocimientos. En general a todos aquellos que de alguna u otra manera contribuyeron a que nuestra monografía llegara a su fin, docentes, amigos, compañeros, confiando en nosotros, animándonos y aportándonos de sus conocimientos.

> **Br. Karina Idalia Ney Pineda. Br. Joel Antonio Mojica López.**

#### **RESUMEN EJECUTIVO**

Para efectuar el diseño Geométrico y estructura de pavimento rígido del tramo "Pista Larreynaga a Sabana Grande" se recopiló y analizó la información en capítulos, los cuales se presentan a continuación:

#### **Capítulo 1: Generalidades.**

En el primer capítulo se desarrollaron las generalidades, basándose en la introducción del trabajo Monográfico, ubicación y localización del tramo, antecedentes, justificación y objetivos.

#### **Capítulo 2: Estudio de Tránsito.**

Se presenta todo lo relacionado al estudio de tráfico: conteo vehicular, cálculos pertinentes para la obtención del tránsito de diseño y el número de repeticiones de ejes de equivalencia de carga.

#### **Capítulo 3**: **Estudio de Suelo**.

Las características del suelo influyen poco en el espesor de un pavimento, pero mucho en su comportamiento. Con el objetivo de obtener estas características en este capítulo se analizaron los estudios de suelo existentes del tramo y bancos de materiales. Además, se determinó el valor soporte del suelo (CBR) de cada tipo de suelo con el propósito de valorar la resistencia del terreno para uso de subrasante. Consideraciones necesarias para el diseño de la estructura de pavimento puesto que en dependencia de este se determina el CBR de diseño y el módulo de reacción de la subrasante.

#### **Capítulo 4: Diseño de Pavimento.**

En este capítulo se llevó a cabo el diseño de pavimento rígido mediante el método convencional AASHTO y su optimización con el método de losas cortas por medio del programa NYSLAB.

#### **Capítulo 5: Diseño Geométrico.**

Se aborda todo lo relacionado al diseño geométrico iniciando con un levantamiento topográfico mediante al cual se trazan los alineamientos verticales y horizontal, así como su sección típica, basados en las normas establecidas por el Manual Centroamericano de Normas para el Diseño Geométrico de las Carreteras Regionales, 2da. Edición 2004, de Secretaría de Integración Económica Centroamericana (SIECA) y haciendo uso del programa AutoCAD Civil 3D 2018.

#### **Conclusiones y Recomendaciones.**

Presenta las conclusiones a las que se llegó en cuanto a los resultados de los cálculos en los capítulos 2, 3, 4 ,5 y las recomendaciones que se deben de tomar en consideración, para el buen funcionamiento del tramo a pavimentar.

#### **Anexos**.

Muestra los resultados de los estudios, tablas, gráficas y figuras.

La finalidad de este documento es realizar el Diseño Geométrico y Diseñar el espesor de pavimento rígido en el tramo mediante el método de la AASHTO para posteriormente optimizarlo con el método de losas cortas, de tal manera que el pavimento responda ante las cargas a la que estará sometida.

# **ÍNDICE**

# **[CAPITULO I: GENERALIDADES](#page-9-0)**

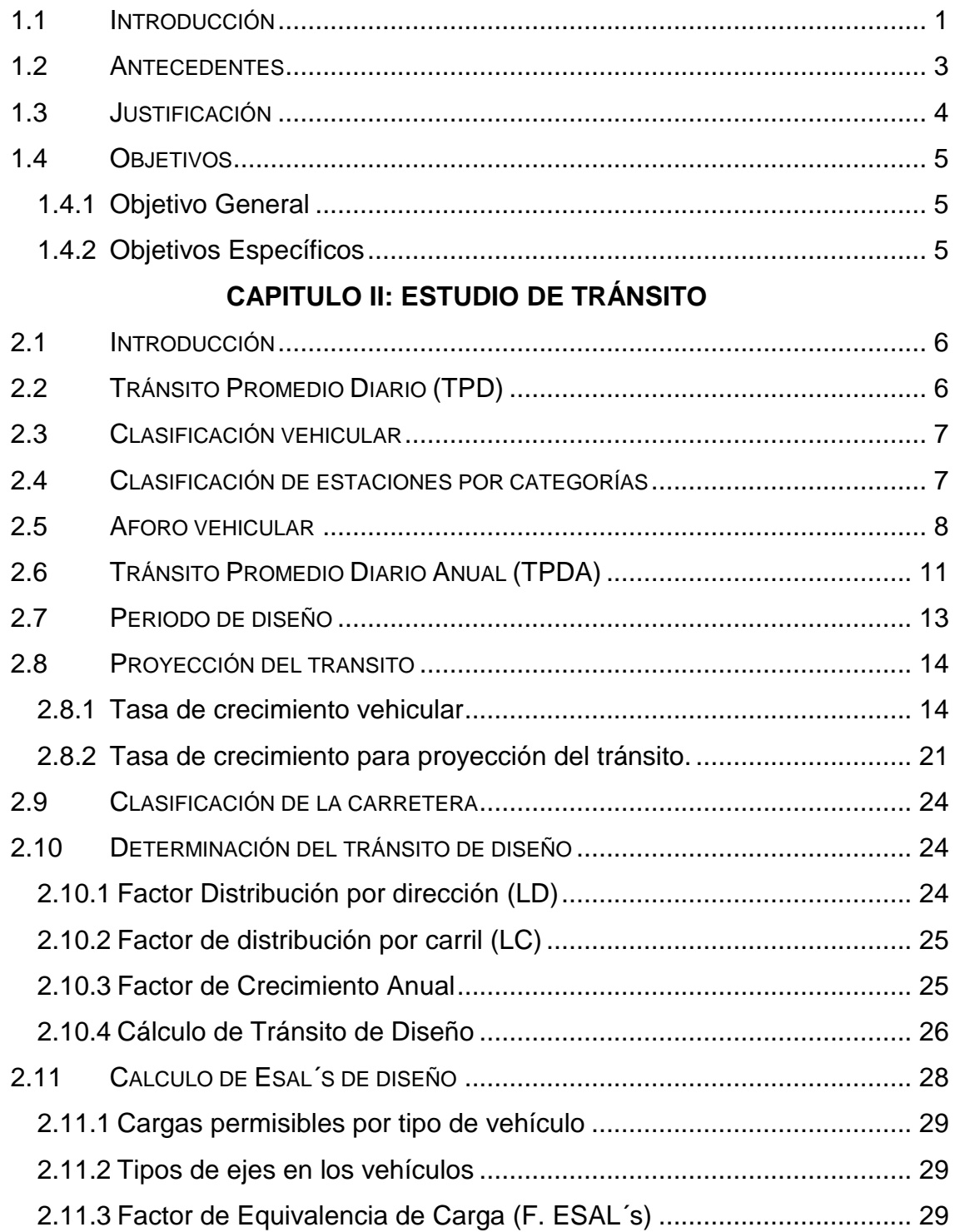

# **[CAPITULO III: ESTUDIO DE SUELO](#page-43-0)**

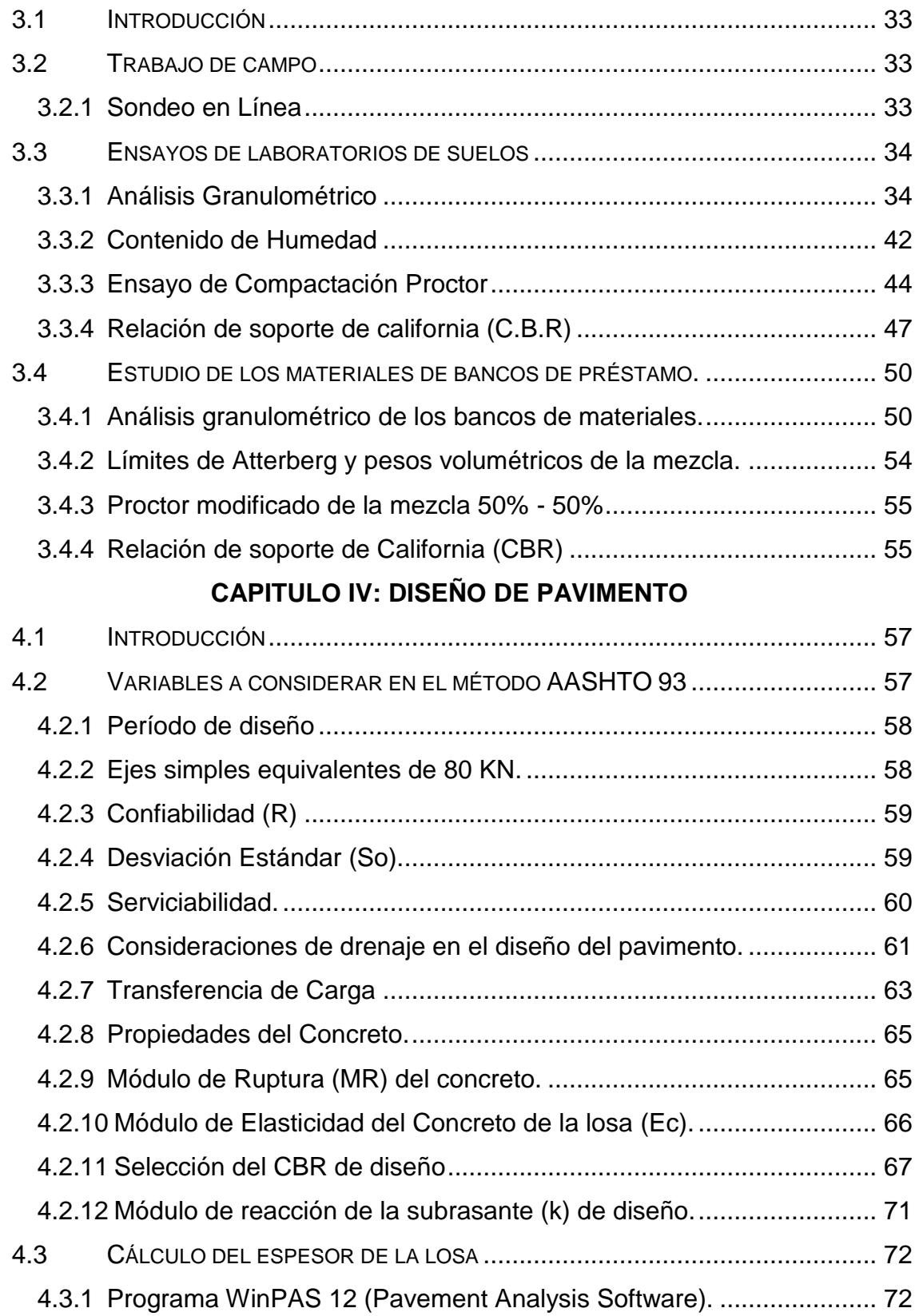

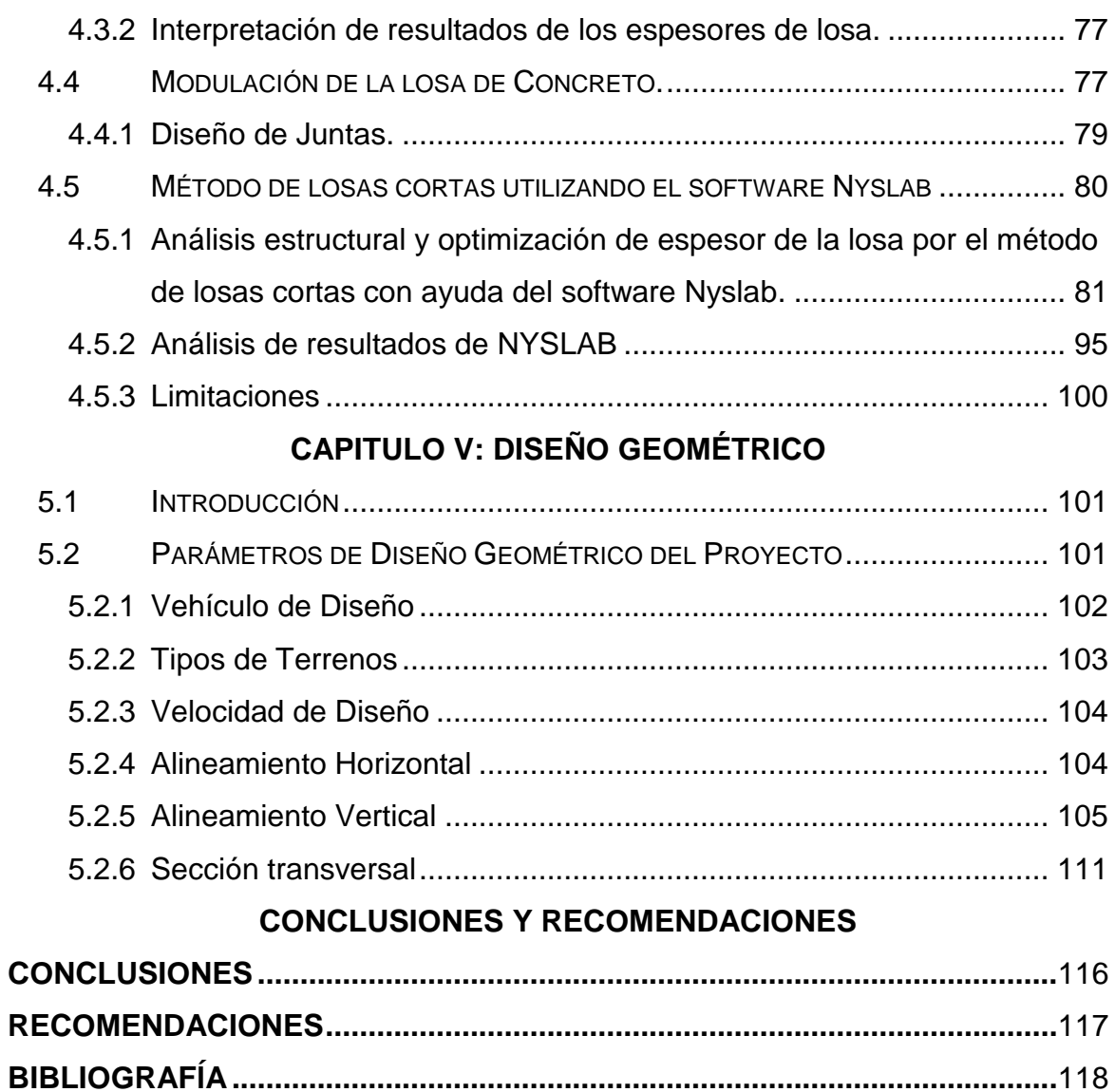

# <span id="page-9-0"></span>**Capítulo I: Generalidades**

#### <span id="page-10-0"></span>**1.1 Introducción**

La finalidad de toda carretera que consta de una estructura de pavimento es que cumpla con las características necesarias para soportar las cargas durante su período de diseño, así como también resistir el desgaste superficial, razón por lo cual el peso o dimensionamiento es un tema puntual en el diseño y toma de decisiones.

Para garantizar que una vía ofrezca un nivel de serviciabilidad adecuado que genere bienestar, confort y seguridad al usuario, es necesaria una vía que se encuentre en buen estado y que se ajuste a las condiciones tanto del tránsito, nivel de importancia y tipo de terreno.

Durante los últimos años, instituciones internacionales dedicadas a la investigación de los pavimentos, han impulsado la innovación en pavimentos de concreto hidráulico con losas de dimensiones distintas a las convencionales. Estos avances en pavimentos de concreto hidráulico han permitido aumentar sustancialmente la vida útil de estos; mediante la aplicación de un nuevo método (Losas Cortas), el cual consiste en cambiar el diseño de las losas de pavimento rígido tradicional por unas de dimensiones optimizadas, capaces de distribuir mejor las cargas y evitar el agrietamiento temprano, lo cual aumenta la vida útil del pavimento.

El tramo objeto de estudio Pista Larreynaga a Sabana Grande (1.3 km) está ubicado en el Distrito VI de Managua, **(Ver Anexos, pág. I, figura 28 y 29).** Actualmente no está pavimentado y a medida que aumenta el crecimiento poblacional incrementa la demanda de utilización de esta vía, por lo cual se requiere de un mejoramiento vial. Por lo antes mencionado esta carretera requiere de un diseño geométrico y estructura de pavimento rígido.

Los habitantes se ven afectados en épocas de verano por polvaredas que perjudican su salud y en épocas de invierno en el tramo se dificulta el acceso vehicular y peatonal por las inundaciones, debido a esto los vehículos se ven obligados a circular por otras vías alternas para llegar a su destino. El punto crítico sin lugar a duda es todo el tramo en estudio puesto que no presta las condiciones de seguridad vial y es una vía muy frecuentada por vehículos livianos y pesados.

En el presente tema monográfico se utilizó el Manual Centroamericano de Normas para el Diseño Geométrico de Carreteras, con enfoque de Gestión de Riesgo y Seguridad Vial, Edición 2011, de la Secretaría de Integración Económica Centroamericana (SIECA) y la Secretaria Ejecutiva del Centro de Coordinación para la Prevención de los Desastres Naturales en América central (CEPREDENAC), para el diseño geométrico y el método de la *American Association of State Highway and Transportation Officials (AASHTO) versión 93*  para la determinación de la estructura de pavimento rígido. Además, se analizará la calidad del suelo existente y análisis del volumen del tránsito del tramo en estudio. Así mismo, se optimizará el pavimento rígido, utilizando el método constructivo de losas cortas con el objetivo de tener un diseño de pavimento más óptimo.

La importancia de este documento radica en proporcionar a la Alcaldía de Managua (ALMA) un adecuado diseño geométrico y estructura de pavimento de concreto hidráulico utilizando el método de losas cortas para benefició de los pobladores.

#### <span id="page-12-0"></span>**1.2 Antecedentes**

Los pavimentos de concreto hidráulico han sido empleados como soluciones al Transporte desde fines del siglo XIX, y constituyen una alternativa que es empleada hasta la actualidad.

En Managua, aún existe este tipo de pavimentación de concreto hidráulico con más de 40 años como es el tramo que va de los semáforos de la Ceibita a los semáforos de Linda vista el cual no ha requerido un mantenimiento correctivo o de rehabilitación. Existe otro que data de la década de 1,940 que se construyó del Crucero hacia San Rafael del Sur y ambos actualmente continúan en funcionamiento.

Según entrevista realizada a especialistas el 3 de julio del 2020, en el Distrito VI de la alcaldía de Managua(ALMA), en el Departamento de Servicios Municipales: El tramo en estudio es de origen antiguo puesto que existe antes que se inaugurará el distrito. Este era un callejón el cual se amplió y se da mantenimiento con frecuencia a partir del año 2014.

En Nicaragua se ha venido implementando en construcciones de concreto hidráulico el método de losas cortas, el cual ha tenido un desempeño satisfactorio en los siguientes proyectos realizados: Mejoramiento de seis tramos de la carretera Río Blanco – Puerto Cabezas; Circunvalación Masaya; Pavimentación en el puesto fronterizo sur Peñas Blancas; Pista Cardenal Miguel Obando y Bravo; Empalme Nejapa – Empalme Puerto Sandino; y recientemente la Circunvalación de León (Arévalo, 2013).

Se han pavimentado más de 3,000, 000 metros cuadrados con esta tecnología, principalmente en Chile, Perú y Guatemala. Estos pavimentos, han sido fabricados con distintos climas y condiciones de suelo, presentando un comportamiento excepcional (Covarrubias, 2012).

#### <span id="page-13-0"></span>**1.3 Justificación**

El tramo de carretera en estudio Pista Larreynaga a Sabana Grande actualmente se encuentra en camino de tierra y no presenta las condiciones de seguridad vial. La Alcaldía del distrito VI de Managua brinda mantenimiento reconstructivo de conformación y compactación del suelo, sin embargo, esta es una solución momentánea para el problema de deterioro que presenta el tramo.

Algunos de los problemas que se dan en el tramo son los siguientes: Los habitantes se ven afectados en época de verano por polvaredas que perjudican su salud con problemas respiratorios, afecciones en la piel entre otros y en épocas de invierno en el tramo se dificulta el tráfico vehicular y peatonal por las inundaciones, debido a esto los vehículos se ven obligados a circular por otras vías alternas para llegar a su destino. El estado actual de la vía se muestra en **Anexos, pág. II, figuras 30 - 34.**

La Alcaldía de Managua pretende, en un futuro proyecto pavimentar esta vía. La pavimentación de este tramo beneficiará la afluencia vehicular, disminuyendo los tiempos de viajes.

La pavimentación de esta vía, permitirá que se mejoren las condiciones de seguridad vial. Se proporcionará una superficie de rodamiento que permita el tráfico seguro y confortable de vehículos. Se agilizará el transporte pesado de empresas industriales como: Cemex, la textilera, Gran Café, transportes GAUS y otros, ubicados en sectores aledaños al lugar en estudio. Al mejorar las condiciones de la red vial beneficiará la calidad de vida de los habitantes ya que se mejorará su salud erradicando focos de contaminación.

La importancia de este tema monográfico es proporcionar a la Alcaldía de Managua el diseño geométrico y estructura de pavimento rígido, implementado la metodología de losas cortas para beneficio de una comunidad.

#### <span id="page-14-0"></span>**1.4 Objetivos**

#### <span id="page-14-1"></span>**1.4.1 Objetivo General**

 Realizar el diseño geométrico y estructura de pavimento rígido, implementando el método de losas cortas.

#### <span id="page-14-2"></span>**1.4.2 Objetivos Específicos**

- Determinar las cargas a las que estará sometido el pavimento, mediante un conteo de tránsito, para un periodo de diseño de 20 años.
- Efectuar el estudio de suelo determinando las propiedades físicas mecánicas, por medio de ensayos de laboratorios para una adecuada utilización en el diseño estructural del pavimento.
- Establecer el espesor del pavimento rígido mediante el método de la AASHTO 93 para optimizarlo por medio de la metodología de losas cortas.
- Definir el trazado geométrico de la vía, a partir de la información topográfica, considerando las Normas para el Diseño Geométrico de Carreteras con enfoque de Gestión de Riesgo y Seguridad Vial, CEPREDENAC y SIECA, Edición 2011.

# <span id="page-15-0"></span>**Capitulo II: Estudio de Tránsito**

#### <span id="page-16-0"></span>**2.1 Introducción**

En este capítulo se realizó la proyección del tráfico actual de la vía, obtenido mediante un aforo vehicular, el cual se proyecta para 20 años. El cálculo del ESAL´s o ejes equivalentes permitirá establecer la carga futura que el pavimento deberá de resistir durante el transcurso de la vida útil del pavimento.

Las cargas presentes en el tramo de estudio se determinaron por medio de aforos vehiculares realizados en el año 2022 en la zona con un periodo de duración de 12 horas durante 3 días (miércoles, jueves y viernes). Los resultados de los aforos fueron analizados e interpretados con el fin de proponer un diseño de vía que cumpla con los requerimientos y las necesidades proyectadas en el futuro.

#### <span id="page-16-1"></span>**2.2 Tránsito Promedio Diario (TPD)**

El Documento **Pavimentos de Concreto Cemex (2010***)* expresa lo siguiente:

Se define el volumen de Tránsito Promedio Diario, como el número total de vehículos que pasan durante un periodo dado (en días completos) igual o menor a un año y mayor que un día, dividido entre el número de días del periodo.

De acuerdo al número de días de este periodo, se presentan los siguientes volúmenes de tránsitos promedio diarios, dados en vehículos por día:

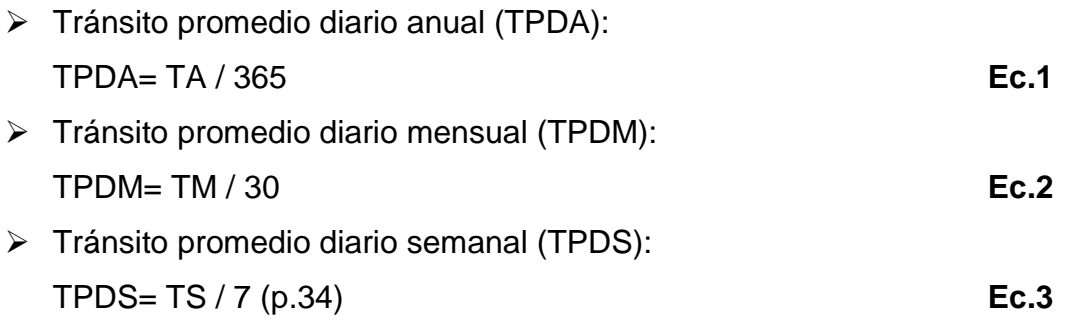

Donde:

TA: Transito Anual TM: Transito Mensual TS: Transito semanal

# <span id="page-17-0"></span>**2.3 Clasificación vehicular**

Para el levantamiento de información en campo es necesario tener en cuenta las características de los vehículos, ya que difieren unos de otros, actualmente en nuestro país hay gran variedad de vehículos.

El **Anuario de Aforos de Tráfico (MTI, 2020)** presenta la Tipología y Descripción Vehicular de Conteos de Tráfico de la oficina de Diagnóstico, Evaluación de pavimentos y puentes (**Ver anexos, pág. III, tabla 67)**.

#### <span id="page-17-1"></span>**2.4 Clasificación de estaciones por categorías**

Tal como establece el MTI en el **"Anuario de aforos de tráfico año 2020"** la clasificación de las estaciones de conteo en base a la tipología y función, es la siguiente:

 Estación de Mayor cobertura (EMC): Se definen como estaciones de conteos continuos en los 365 días al año con conteos clasificados de 24 horas por día, sin embargo, en los últimos años por razón de una mejor distribución en la logística se dividió el período en tres cuatrimestres, realizando conteos clasificados durante 3 veces al año, por 7 días consecutivos cada uno las 24 horas, lográndose obtener el Tráfico Promedio Diario Anual (TPDA) que no es más que el promedio de los períodos.

- Estación de corta Duración (ECD): se aplica a un conjunto de estaciones donde los flujos reportados son mayores de 300 TPDA.
- Estación de conteo sumaria (ECS): son las estaciones con volúmenes menores a 300 TPDA.

Tanto para las estaciones de Corta Duración y de Conteo Sumaria, se realizarán conteos clasificados por 12 horas continuas (6:00 a.m. – 6:00 p.m.) por tres días consecutivos (martes, miércoles y jueves). (cap.2, p.8)

#### <span id="page-18-0"></span>**2.5 Aforo vehicular**

Para el diseño de estructuras de pavimento es necesario conocer el número de vehículos que pasan por el tramo en estudio, para el efecto se realizó un estudio de volumen de tránsito por medio de aforos.

El conteo vehicular se realizó en un periodo de duración de 12 horas de 6 am - 6 pm, iniciando el miércoles 6 de abril del 2022 y finalizando el día viernes 8 de abril del mismo año. Según entrevista realizada a los habitantes de los sectores aledaños al tramo de estudio, los días antes presentados son los 3 días de la semana con mayor tránsito vehicular.

El aforo se efectuó en la estación 0+740. A continuación, en tabla 1, se presenta un resumen del conteo realizado, por tipo de vehículo en ambos sentidos.

| Tramo: Pista Larreynaga-Sabana Grande<br>Ubicacion: Est 0+740 |                          |                      |                        |      |             |            | Sentido: Pista Larreynaga-Sabana Grande<br>Sabana Grande-Pista Larreynaga |                                                  |                    |                |      |                           |      |              |       |
|---------------------------------------------------------------|--------------------------|----------------------|------------------------|------|-------------|------------|---------------------------------------------------------------------------|--------------------------------------------------|--------------------|----------------|------|---------------------------|------|--------------|-------|
|                                                               |                          |                      | Vehiculos de pasajeros |      |             |            |                                                                           |                                                  | Vehiculos de carga |                |      | <b>Vehiculo</b><br>pesado |      |              |       |
| <b>Dias</b><br><b>Motos</b>                                   |                          | Autos Camioneta Jeep |                        |      | McBus MnBus | <b>Bus</b> | Liviano<br>$<$ 15 s. 15-30 s. 30+ s. 2-5 ton.                             | C <sub>2</sub>                                   | C3                 | T2S2 T3S2 T3S3 |      |                           | V.C  | <b>Total</b> |       |
| Miercoles                                                     | 664                      | 131                  | 168                    | 70   | 51          | 4          | 24                                                                        | 61                                               | 20                 | 44             | 2    | 19                        | 6    | 0            | 1,264 |
| Jueves                                                        | 647                      | 113                  | 164                    | 69   | 63          | 2          | 33                                                                        | 97                                               | 35                 | 36             | 2    | 16                        | 15   | 4            | 1,296 |
| Viernes                                                       | 700                      | 125                  | 179                    | 72   | 67          | 11         | 37                                                                        | 102                                              | 41                 | 46             | 4    | 19                        | 17   | 6            | 1,426 |
| Total                                                         | 2,011                    | 369                  | 511                    | 211  | 181         | 17         | 94                                                                        | 260                                              | 96                 | 126            | 8    | 54                        | 38   | 10           | 3,986 |
| TPD(12horas)                                                  | 671                      | 123                  | 170                    | 70   | 60          | 6          | 31                                                                        | 87                                               | 32                 | 42             | 3    | 18                        | 13   | 3            | 1,329 |
| %TPD(12horas) 50.45                                           |                          | 9.26                 | 12.82                  | 5.29 | 4.54        | 0.43       | 2.36                                                                      | 6.52                                             |                    | 2.41 3.16      | 0.20 | 1.35                      | 0.95 | 0.25         | 100   |
|                                                               | % Vehiculo Liviano<br>83 |                      |                        |      |             |            |                                                                           | % Vehiculos Pesado<br>Eugato: Eleboración Dronio |                    |                |      |                           | 17   |              |       |

**Tabla 1: Aforo Vehicular**

**Fuente: Elaboración Propia**

De la tabla 1 del aforo vehicular se concluye que el TPD<sub>2022</sub> es de 1,329 vehículos por día (vpd) y que la tipología que más predomina son los vehículos livianos con 83%(1,100vpd) y los vehículos pesados equivalen al 17%(229vpd).

A continuación, en la gráfica 1 se presenta el porcentaje por tipo de vehículo.

**Grafica 1: Porcentaje por tipo de vehículos registrado en el aforo de tránsito, Pista Larreynaga - Sabana Grande.**

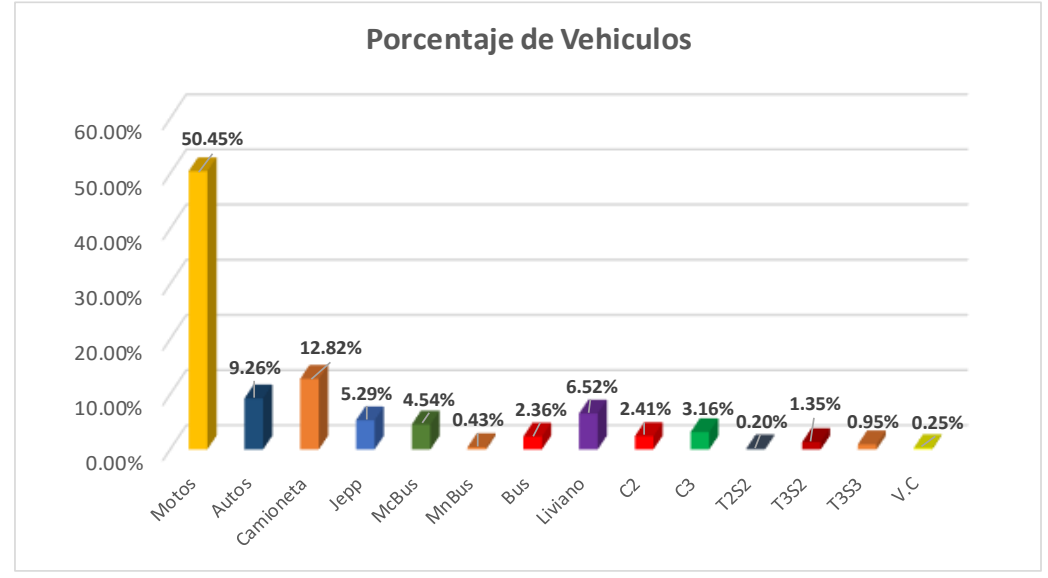

**Fuente: Elaboración Propia**

De la gráfica 1 se resume, que el vehículo más representativo en la zona son las motocicletas con 50.45%(671vpd) ya que son los medios de transporte que utilizan los habitantes de dicha zona para movilizarse. Dentro de los vehículos de carga, el tipo liviano 2-5 ton. es el más recurrente con un 6.52%(87vpd).

Posteriormente en tabla 2 se presentan los tipos de vehículos que transitan en la vía por sentido según el conteo realizado. El tráfico de sabana Grande a Pista-Larreynaga equivale a 49% y el tráfico de Pista-Larreynaga a sabana Grande es 51%, lo que indica que el tránsito en la vía es balanceado.

| Sentido del flujo                  |       |      | Vehiculo de pasajero       |      |          |                                             |            | Vehiculo de carga                         |                |                |      |           |      | Equipo pesado | Total de         |         |
|------------------------------------|-------|------|----------------------------|------|----------|---------------------------------------------|------------|-------------------------------------------|----------------|----------------|------|-----------|------|---------------|------------------|---------|
| vehicular                          |       |      | Motos Autos Camioneta Jepp |      | $<$ 15s. | McBus MnBus<br>$ 15-30 s. 30 + s. 2-5$ ton. | <b>Bus</b> | Liviano                                   | C <sub>2</sub> | C <sub>3</sub> | T2S2 | T3S2 T3S3 |      | V.C           | vehiculo sentido | $%$ por |
| Sabana Grande<br>Pista-Larreynaga  | 996   | 173  | 254                        | 103  | 77       | 10                                          | 46         | 137                                       | 46             | 62             | 5    | 23        | 18   | 6             | 1956             | 49      |
| % de distribución<br>por sentido   | 50.92 | 8.84 | 12.99                      | 5.27 | 3.94     | 0.51                                        | 2.35       | 7.00                                      | 2.35           | 3.17           | 0.26 | 1.18      | 0.92 | 0.31          | 100              |         |
| Pista Larreynaga-<br>Sabana Grande | 1015  | 196  | 257                        | 108  | 104      |                                             | 48         | 123                                       | 50             | 64             | 3    | 31        | 20   | 4             | 2030             | 51      |
| % de distribución<br>por sentido   | 50.00 | 9.66 | 12.66                      | 5.32 | 5.12     | 0.34                                        | 2.36       | 6.06                                      | 2.46           | 3.15           | 0.15 | 1.53      | 0.99 | 0.20          | 100              |         |
| <b>Total/vehículos</b>             | 2011  | 369  | 511                        | 211  | 181      | 17                                          | 94         | 260                                       | 96             | 126            | 8    | 54        | 38   | 10            | 3986             | 100     |
| % por tipo de<br>vehículo          | 50.45 | 9.26 | 12.82                      | 5.29 | 4.54     | 0.43                                        | 2.36       | 6.52<br><b>Fuente: Elaboración Propia</b> | 2.41           | 3.16           | 0.20 | 1.35      | 0.95 | 0.25          | 100              |         |

**Tabla 2: Distribución Direccional y Porcentajes por tipo de vehículos**.

Los Datos del conteo vehicular de los tres días se detallan en **Anexos, pág. IV y V, tablas 68 - 70.**

# <span id="page-21-0"></span>**2.6 Tránsito Promedio Diario Anual (TPDA)**

Para obtener el TPDA del tramo en estudio se tomarán factores de ajuste del Anuario de aforo de Tráfico del MTI 2020. El Anuario utiliza una metodología de dependencia de estaciones de corta duración con estaciones de mayor cobertura.

El **Anuario de aforo de tráfico (MTI, 2020, cap.2, pág. 9)** expresa que la dependencia es identificar para una estación de conteo de Corta Duración o Conteo Sumaria cuál es la estación de mayor cobertura correspondiente, partiendo del perfil de variación en el flujo vehicular que presente mayor grado de similitud posible.

La estación Corta duración 101A (**Aeropuerto – Zona Franca)** es la más cercana al tramo pista la Larreynaga a Sabana Grande. Es importante mencionar que esta ECD de la cual se tienen registros históricos, es dependiente de la Estación de Mayor Cobertura EMC 401 Masaya **–** Granada como se muestra en la figura 1.

| <b>ESTACIÓN DE MAYOR</b><br><b>COBERTURA</b> | <b>NIC</b> | N <sub>2</sub><br><b>ESTACION</b> | <b>TIPO</b>                                                   | <b>NOMBRE DEL TRAMO</b>                          |  |
|----------------------------------------------|------------|-----------------------------------|---------------------------------------------------------------|--------------------------------------------------|--|
|                                              | $NIC-1$    | 136                               | <b>ECD</b>                                                    | Portezuelo - El Dancing                          |  |
|                                              | $NIC-1$    | 137                               | <b>ECD</b>                                                    | El Dancing - La Subasta                          |  |
|                                              | $NIC-1$    | 138                               | <b>ECD</b>                                                    | La Subasta - Aeropuerto                          |  |
|                                              | $NIC-1$    | 101A                              | <b>ECD</b>                                                    | Aeropuerto - Zona Franca                         |  |
| 401                                          | $NIC-2$    | 201                               | <b>ECD</b>                                                    | Semáforo 7 Sur - Emp. Nejapa                     |  |
| Masaya -                                     | $NIC-2$    | 214                               | <b>ECD</b>                                                    | Emp. Nejapa - Km. 10 1/2 Carretera Sur (Regreso) |  |
| Granada                                      | $NIC-3$    | 301                               | <b>ECD</b>                                                    | Ent. El Guayacán - Matagalpa                     |  |
|                                              | $NIC-3$    | 318                               | <b>ECD</b>                                                    | Jinotega - Llano La Cruz                         |  |
|                                              | $NIC-4$    | 423                               | <b>ECD</b>                                                    | Rotonda Centroamérica - Rotonda Jean Poul Genie  |  |
|                                              | $NIC-4$    | 424                               | <b>ECD</b><br>Rotonda Jean Poul Genie - 1ra. Ent. Las Colinas |                                                  |  |
|                                              | NIC-4      | 425                               | <b>ECD</b>                                                    | 1ra. Ent. Las Colinas - Ent. a la UNICA          |  |

**Figura 1: Dependencia de estaciones 2020.**

**Fuente: Anuario de aforo de trafico 2020, pág. 47.**

La Estación de referencia para factores de ajuste de los conteos de tránsito del Tramo Aeropuerto – Zona Franca es la Estación de Mayor Cobertura EMC 401 Masaya –Granada, se utilizará para la proyección del tránsito los factores de ajuste del primer cuatrimestre (Enero – Abril) del año, ya que el conteo fue realizado en el mes de abril. **(ver figura 2)**

**Figura 2: Factores de ajustes del primer cuatrimestre de año Enero - Abril de EMC 401.**

| <b>Descripción</b>      | <b>Moto</b> | <b>Carro</b> I | Jeep | <b>Camioneta</b> | <b>Micro</b><br><b>Bus</b> | <b>Mini</b><br><b>Bus</b> | <b>Bus</b> | Liv.<br>$2-5t$ | u    | C3   | Tx-<br>$Sx = 4$ | Tх<br>$Sx = 5$ | Cx٠<br>$Rx = < 4$ | Cx-<br>$Rx = 5$ | V.A  | v.c  | <b>Otros</b> |
|-------------------------|-------------|----------------|------|------------------|----------------------------|---------------------------|------------|----------------|------|------|-----------------|----------------|-------------------|-----------------|------|------|--------------|
| <b>Factor Día</b>       | 1,33        | 1,34           | 1,23 | 1,35             | 1,33                       | 1,30                      | 1,25       | 1,27           | 1,41 | 1,39 | 1,00            | 1,52           | 1,00              | 1,00            | 1,00 | 1,00 | 1,43         |
| <b>Factor Semana</b>    | 0,94        | 0,95           | 0,95 | 0,94             | 0,90                       | 0,95                      | 0,93       | 0,86           | 0,89 | 0,88 | 1,00            | 0,88           | 1,00              | 1,00            | 1,00 | 1,00 | 0,88         |
| Factor Fin de Semana    | 1,18        | 1,14           | 1,14 | 1,20             | 1,37                       | .14                       | 71<br>上山上  | 1,65           | 1,45 | 1,50 | 1,00            | 1,56           | 1,00              | 1,00            | 1,00 | 1,00 | 1,55         |
| Factor Expansión a TPDA | 0,98        | ,06            | 1,14 | 0,99             | 1,05                       | ,02                       | 1,05       | 0,96           | 0,89 | 1,05 | 1,00            | 0,99           | 1,00              | 1,00            | 1,00 | 1,00 | 0,62         |

**Fuente: Anuario de Aforos de Tráfico 2020, Pág.355.**

A continuación, se utilizarán los factores que se presentan en figura 2 y la ecuación 4 para proyectar el tránsito diurno de la zona en estudio a TPDA.

$$
TPDA = TP(D)_{12hrs} \times F_D \times F_s
$$
  
 
$$
\times F_E
$$
 (**Ec.4**)

TPDA: Tránsito Promedio Diario Anual.

TP(D)12hrs: Tránsito Promedio Diurno de 12 horas.

F<sub>D</sub>: Factor día.

Fs: Factor semana

FE: Factor expansión.

En la siguiente tabla 3 se muestran los resultados obtenidos del TPDA2022:

|                        |                                              |                      | Tramo: Pista Larreynaga a Sabana Grande |              |              |              | Mes/año abril 2022        |                |                |      |      |                    |               |      |      |
|------------------------|----------------------------------------------|----------------------|-----------------------------------------|--------------|--------------|--------------|---------------------------|----------------|----------------|------|------|--------------------|---------------|------|------|
|                        | <b>Tránsito Promedio Diario Anual (TPDA)</b> |                      |                                         |              |              |              |                           |                |                |      |      |                    | <b>Equipo</b> |      |      |
|                        |                                              |                      | vehículos de pasajeros                  |              |              |              | <b>Pesado</b>             | <b>Total</b>   |                |      |      |                    |               |      |      |
| Motos<br><b>Grupos</b> |                                              | Autos Camioneta Jeep |                                         | <b>McBus</b> | <b>MnBus</b> | <b>Bus</b>   | Liviano                   | C <sub>2</sub> | C <sub>3</sub> |      |      | T2S2   T3S2   T3S3 | V.C           |      |      |
|                        |                                              |                      |                                         |              | $<$ 15 s.    | $15 - 30$ s. | $30 + S.$                 | $2-5$ ton.     |                |      |      |                    |               |      |      |
| TP(D)                  | 671                                          | 123                  | 170                                     | 70           | 60           | 6            | 31                        | 87             | 32             | 42   | 3    | 18                 | 13            | 3    | 1329 |
| Factor Dia             | 1.33                                         | .34                  | 1.35                                    | 1.23         | 1.33         | 1.30         | 1.25                      | 1.27           | 1.41           | 1.39 |      | 1.52               | 1.52          |      |      |
| Factor Semana          | 0.94                                         | 0.95                 | 0.94                                    | 0.95         | 0.90         | 0.95         | 0.93                      | 0.86           | 0.89           | 0.88 |      | 0.88               | 0.88          |      |      |
| <b>Factor Ajuste</b>   | 0.98                                         | .06                  | 0.99                                    | 1.14         | 1.05         | 1.02         | 1.05                      | 0.96           | 0.89           | 1.05 |      | 0.99               | 0.99          |      |      |
| TPDA                   | 822                                          | 166                  | 214                                     | 93           | 75           | 8            | 38                        | 91             | 36             | 54   | 3    | 24                 | 17            | 3    | 1644 |
| % TPDA                 | 50                                           | 10.10                | 13.02                                   | 5.66         | 4.56         | 0.49         | 2.31                      | 5.54           | 2.19           | 3.28 | 0.18 | 1.46               | 1.03          | 0.18 | 100  |
|                        | % Vehículos Livianos<br>84                   |                      |                                         |              |              |              | % Vehículos Pesados<br>16 |                |                |      |      |                    |               | 100  |      |

**Tabla 3: Proyección del Transito Promedio Diurno (TPD) a Transito Promedio Diario Anual (TPDA2022)**

**Fuente**: **Elaboración propia**

De la tabla 3 se concluye que el TPDA2022 para el tramo en estudio es aproximadamente de 1,644 vehículos por día, en el cual el 84% es equivalente a vehículos livianos y el 16% a vehículos pesados, estos datos nos indican que el tramo está conformado en su mayoría por vehículos livianos.

# <span id="page-23-0"></span>**2.7 Periodo de diseño**

Es la cantidad de años para la cual será diseñada la estructura de pavimento, por lo general varía dependiendo del tipo de carretera. Se asume la clasificación de la vía en análisis como una Colectora Suburbana por ende el periodo de diseño de pavimento rígido es de 20 años (ver tabla 4 pág. 14).

A continuación, en tabla 4, se muestra periodos de diseño según los diferentes tipos de carreteras:

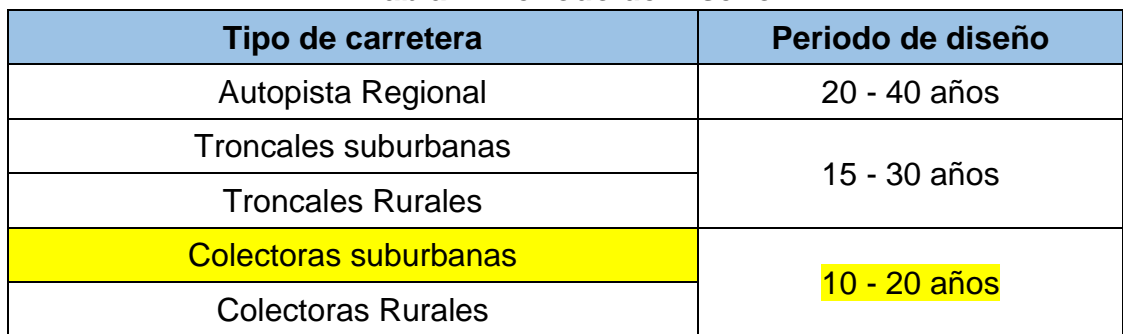

#### **Tabla 4: Periodo de Diseño**

**Fuente: Manual Centroamericano de Normas para el diseño geométrico de las carreteras regionales, SIECA 2004**

#### <span id="page-24-0"></span>**2.8 Proyección del transito**

El objetivo principal de la proyección es la cuantificación del volumen de tránsito que hará uso de la vía en donde se va a implementar el proyecto.

#### <span id="page-24-1"></span>**2.8.1 Tasa de crecimiento vehicular**

Es el porcentaje que simboliza el aumento de tráfico de una zona, se determina por medio de datos estadísticos.

# **2.8.1.1 Correlación de Variables Macroeconómicas.**

Con el propósito de establecer la tasa de crecimiento vehicular, la cual se utilizará para proyectar el tránsito a futuro que tendrá el tramo a diseñar se analizarán las variables más representativas y vinculadas al transporte.

Estas variables son: PIB (Producto Interno Bruto), combustibles, crecimiento poblacional, historial del TPDA (obtenido de la Estación de Mayor Cobertura EMC 401 Masaya – Granada, y ECD 101A perteneciente al tramo Aeropuerto – Zona Franca). Los datos de estas variables se presentan en Tabla 5.

| Año  | <b>PIB (Millones)</b><br>de C\$<br>constantes) | <b>Consumo</b><br><b>Nacional de</b><br><b>Combustible</b><br>(miles barriles) | <b>TPDA ECD 101A</b> | <b>TPDA EMC 401</b> | <b>Población</b> |  |  |
|------|------------------------------------------------|--------------------------------------------------------------------------------|----------------------|---------------------|------------------|--|--|
| 2011 | 138,654.20                                     | 5,388.00                                                                       |                      | 6,649               | 5,996,619        |  |  |
| 2012 | 147,661.40                                     | 5,615.80                                                                       | 21,219               | 6,867               | 6,071,045        |  |  |
| 2013 | 154,936.80                                     | 5,788.20                                                                       |                      | 7,776               | 6,134,270        |  |  |
| 2014 | 162,351.30                                     | 6,127.10                                                                       |                      | 7,555               | 6,198,154        |  |  |
| 2015 | 170,131.60                                     | 6,813.70                                                                       | 29,000               | 8,703               | 6,262,703        |  |  |
| 2016 | 177,894.60                                     | 7,287.50                                                                       | 30,583               | 10,060              | 6,327,927        |  |  |
| 2017 | 186,133.60                                     | 7,596.40                                                                       | 32,210               | 10,597              | 6,393,824        |  |  |
| 2018 | 179,873.30                                     | 7,060.30                                                                       | 32,813               | 10,359              | 6,460,411        |  |  |
| 2019 | 173,264.30                                     | 7,267.10                                                                       | 33,382               | 9,635               | 6,527,691        |  |  |
| 2020 | 169,838.20                                     | 7,210.10                                                                       | 26,944               | 8,882               | 6,595,674        |  |  |

**Tabla 5: Registros Históricos.**

**Fuente: Anuario de Estadísticas Macroeconómicas 2020 (BCN), Pág.33 y 17. Anuario de Aforos de Tráfico 2020 (MTI). Anuario Estadístico 2019 (INIDE), Pág.30.**

Para elaborar las rectas de regresión, se aplica el logaritmo neperiano a los datos de la Tabla 5, los resultados de la operación se presentan en tabla 6.

| Año  | Ln (PIB) | - ت<br>Ln<br>(Combustible) | <b>Ln (TPDA 101A)</b><br><b>Ln (TPDA 401)</b> |       | Ln<br>(Población) |
|------|----------|----------------------------|-----------------------------------------------|-------|-------------------|
| 2011 | 11.840   | 8.592                      |                                               | 8.802 | 15.607            |
| 2012 | 11.903   | 8.633                      | 9.963                                         | 8.834 | 15.619            |
| 2013 | 11.951   | 8.664                      |                                               | 8.959 | 15.629            |
| 2014 | 11.998   | 8.720                      |                                               | 8.930 | 15.640            |
| 2015 | 12.044   | 8.827                      | 10.275                                        | 9.071 | 15.650            |
| 2016 | 12.089   | 8.894                      | 10.328                                        | 9.216 | 15.660            |
| 2017 | 12.134   | 8.935                      | 10.380                                        | 9.268 | 15.671            |
| 2018 | 12.100   | 8.862                      | 10.399                                        | 9.246 | 15.681            |
| 2019 | 12.063   | 8.891                      | 10.416                                        | 9.173 | 15.692            |
| 2020 | 12.043   | 8.883                      | 10.202                                        | 9.092 | 15.702            |

**Tabla 6: Logaritmos Neperianos de los Registros Históricos.**

**Fuente: Elaboración propia.**

Con ayuda del software Excel se realiza la correlación de los datos de tabla 6 que se presentan de cada variable con respecto al tiempo, utilizando líneas de tendencias la cual nos dará un porcentaje de correlación y una tasa de crecimiento mediante la ecuación 5:

$$
Y = mx + b \tag{Ec. 5}
$$

Donde:

- Y: Variable dependiente.
- m: Pendiente de la recta (tasa de crecimiento de la variable).
- b: Es el intersecto en la ordenada

A continuación, se presentan las líneas de tendencias de las variables relacionadas al tránsito con respecto al tiempo.

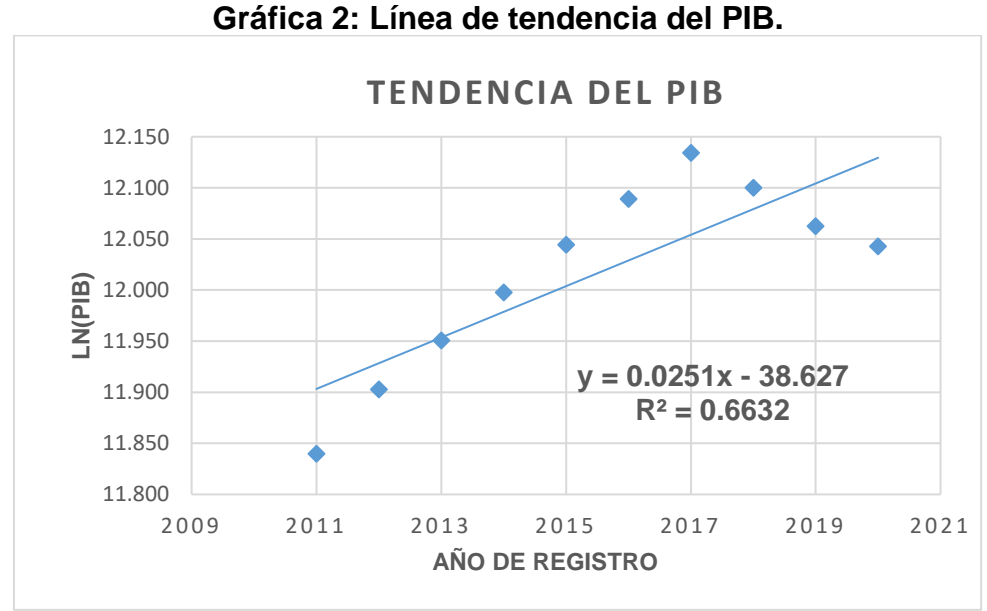

**Fuente: Elaboración propia.**

De acuerdo a la gráfica 2, el PIB tiene un coeficiente de correlación  $R^2$ =0.6632, es decir una correlación de 81.44%, y presenta una tasa de crecimiento promedio del 2.51% anual, este valor se obtiene de la ecuación de la recta (y=mx+b) y corresponde al valor de la pendiente (m).

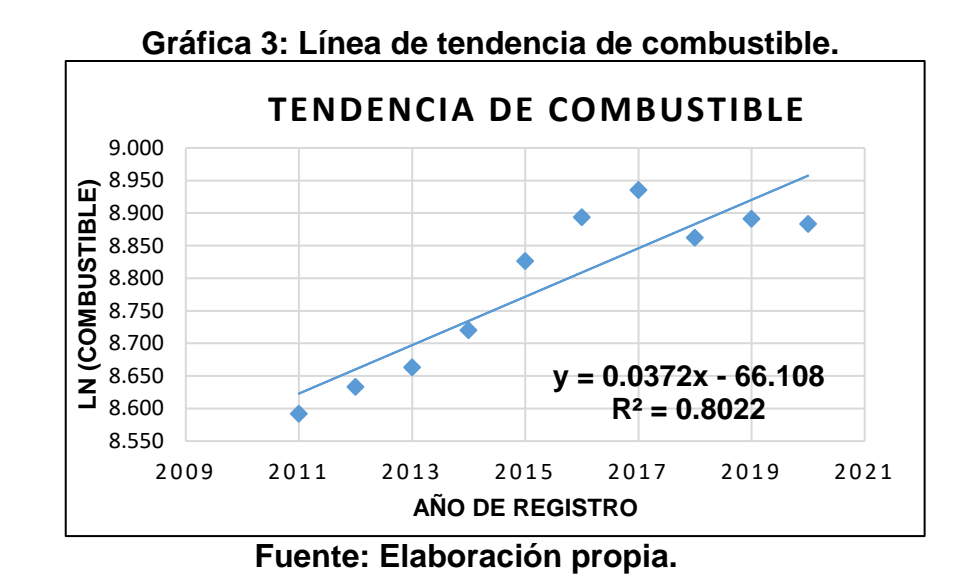

Como se puede apreciar en la gráfica 3 el consumo de combustible a nivel nacional tiene un coeficiente de correlación  $R^2$ =0.8022, es decir una correlación excelente del 89.57%, y presenta una tasa de crecimiento promedio del 3.72% anual.

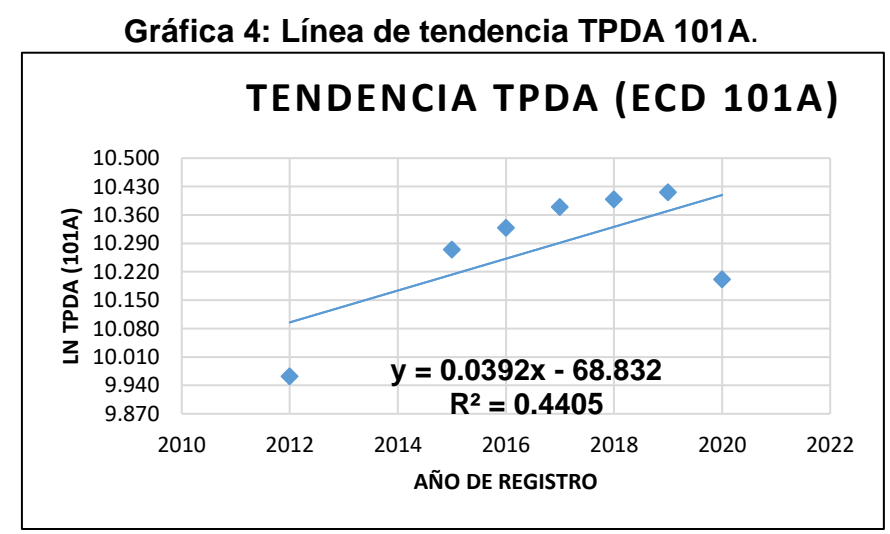

**Fuente: Elaboración propia.**

Los datos del TPDA de la Estación Corta Duración ECD 101A tienen un coeficiente de correlación  $R^2$ =0.4405, es decir una correlación del 66.37% lo que nos indica que existe relación entre las variables en análisis, y presenta una tasa de crecimiento promedio del 3.92 % anual.

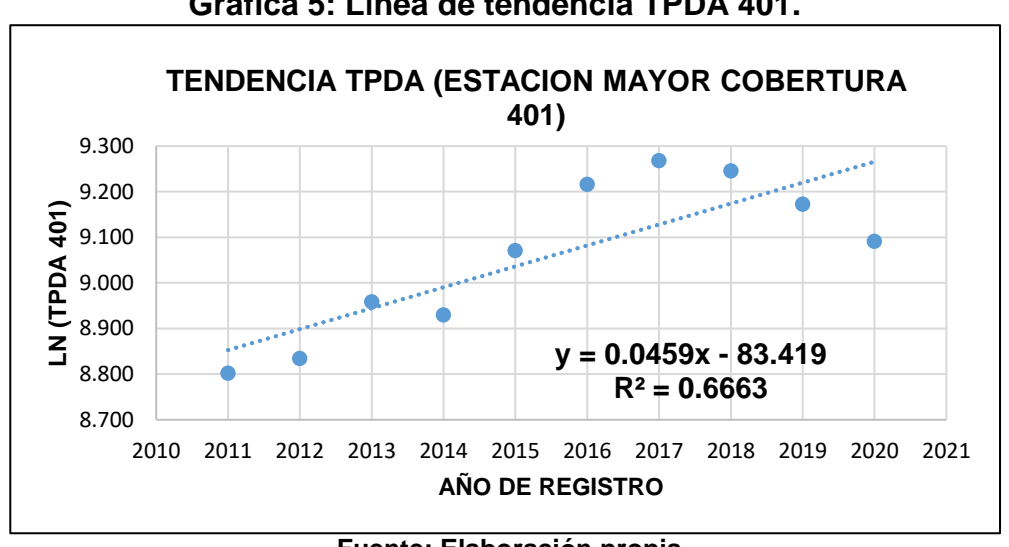

**Gráfica 5: Línea de tendencia TPDA 401.**

Según la gráfica 5 el TPDA de la Estación de Mayor Cobertura EMC tienen un coeficiente de correlación  $R^2$ =0.6663, es decir una correlación del 81.63%, y presenta una tasa de crecimiento promedio del 4.59% anual.

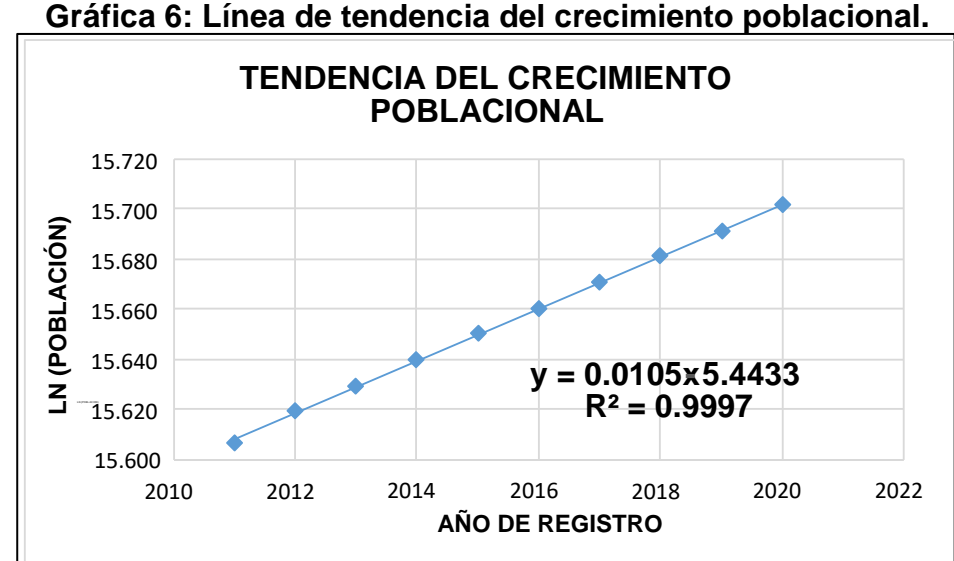

**Fuente: Elaboración propia.**

**Fuente: Elaboración propia.**

En el gráfico 6 se puede observar que el crecimiento poblacional tiene un coeficiente de correlación  $R^2$ =0.9997, es decir una correlación excelente de 99.98% y presenta una tasa de crecimiento promedio de 1.05% anual.

De todas las correlaciones que se realizaron para cada variable con relación al factor tiempo se considera que estas presentan una buena relación entre sí.

A continuación, se presenta la correlación combinada de las variables (combustibles, crecimiento poblacional, historial del TPDA) con respecto al crecimiento del PIB, para determinar si dichas variables poseen un buen coeficiente de correlación entre ellas, y así proyectar el tránsito final en base a la "Tasa de Crecimiento" que se seleccionará posteriormente.

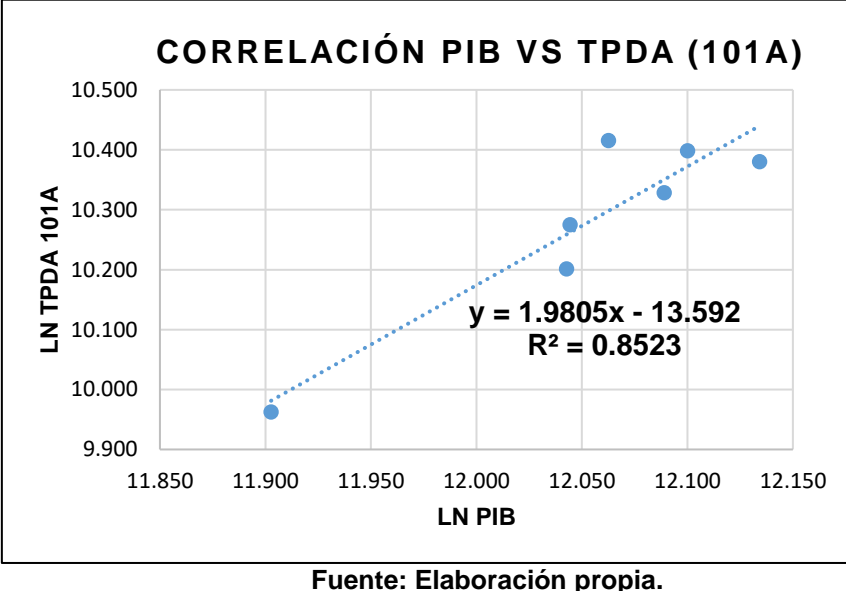

**Gráfica 7: Línea de tendencia del PIB vs TPDA ECD 101A**.

De la gráfica 7 se obtuvo una correlación entre el PIB y el TPDA 101A de 92.32%, lo que indica que ambas variables tienen alta relación.

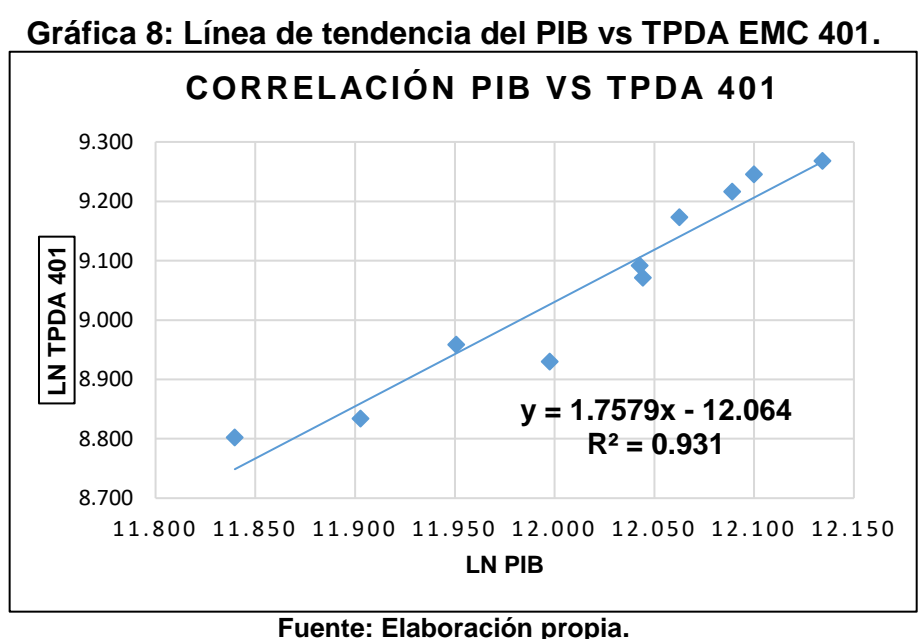

De la gráfica 8 se concluye que la correlación entre el PIB y el TPDA 401 es del 96.49%, lo que indica que ambas variables están muy relacionadas.

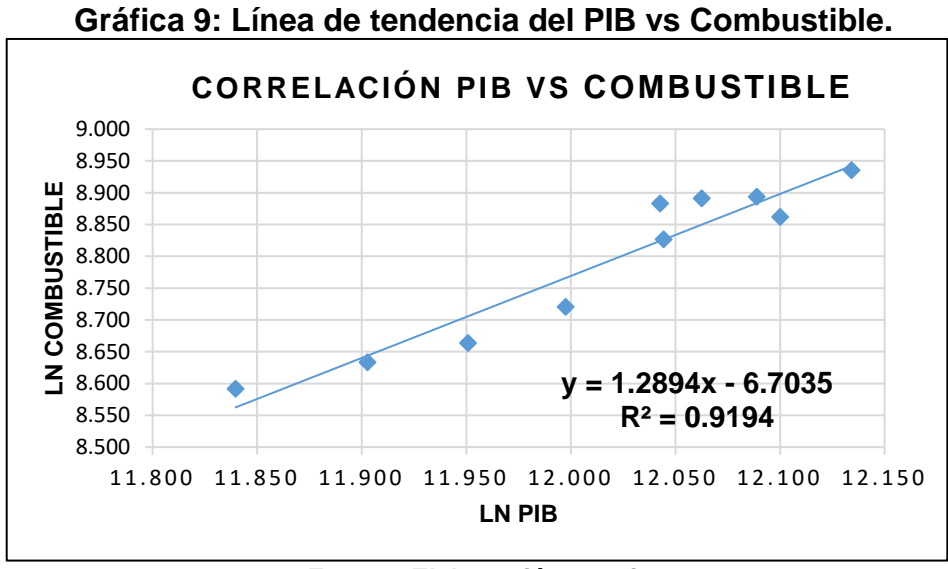

**Fuente: Elaboración propia.**

De la gráfica 9, se obtiene como resultado una correlación de 95.89% lo que indica que existe una alta relación entre las variables.

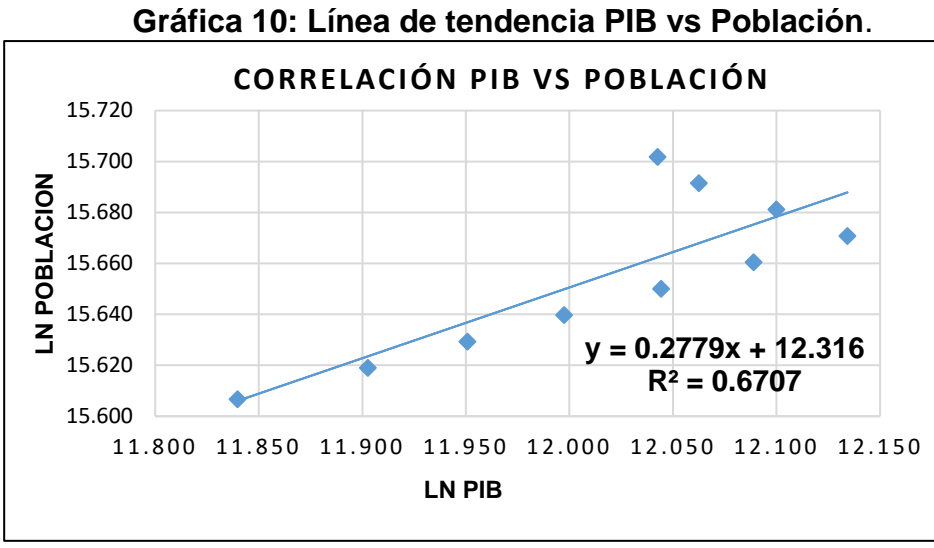

**Fuente: Elaboración propia.**

Según el resultado del grafico 10 el PIB y la Población tiene una correlación de 81.90% esto indica que las variables están relacionadas.

#### <span id="page-31-0"></span>**2.8.2 Tasa de crecimiento para proyección del tránsito.**

La tasa de crecimiento es la que determina básicamente el incremento del tránsito. para determinar la tasa de crecimiento se realizaron correlaciones a las variables vinculadas al tránsito vs PIB de ello se concluye que estas variables presentan una alta relación entre sí.

En la tabla 7 se muestran las variables analizadas para obtener la tasa de crecimiento que permitirá proyectar el tránsito y su coeficiente de correlación.

|                        | <b>Coeficiente</b> | Tasa de            |  |  |
|------------------------|--------------------|--------------------|--|--|
| Variable               | de                 | <b>Crecimiento</b> |  |  |
|                        | Correlación        | $(\%)$             |  |  |
| <b>PIB</b>             | 81.44%             | 2.51               |  |  |
| Consumo de combustible | 89.57%             | 3.72               |  |  |
| <b>TPDA Est.101A</b>   | 66.37%             | 3.92               |  |  |
| <b>TPDA Est.401</b>    | 81.63%             | 4.59               |  |  |
| Población              | 99.98%             | 1.05               |  |  |

**Tabla 7: Tasas de crecimiento por tipo de variable.**

**Fuente: Elaboración propia.**

Como se puede observar en tabla 7 pág.21 las tasas de crecimiento obtenidas varían de 1.05% a 4.59%.

Según consulta realizada en el MTI con especialistas de la Dirección General de Planificación, se puede realizar la proyección del tránsito utilizando el promedio de las tasas del PIB, Consumo de Combustible, Población y registros históricos de TPDA de estaciones asociadas al tránsito de la vía, siempre que estas estén correlacionadas, por ende, se opta a utilizar una tasa de Crecimiento para tránsito del **3.20%**.

Con la tasa determinada de 3.20%, se realiza la proyección de tránsito a su respectivo período de diseño con la siguiente fórmula.

$$
Tn = To (1 + i)^n \tag{Ec.6}
$$

Donde:

Tn: Cantidad de vehículos para el año estimado (2042). To: Tránsito en el año cero (2022). i: Tasa de crecimiento anual (3.20%). n: periodo de diseño, **n = 20 años**

En la siguiente tabla 8 se refleja el transito promedio diario anual proyectado al periodo de diseño de la vía.

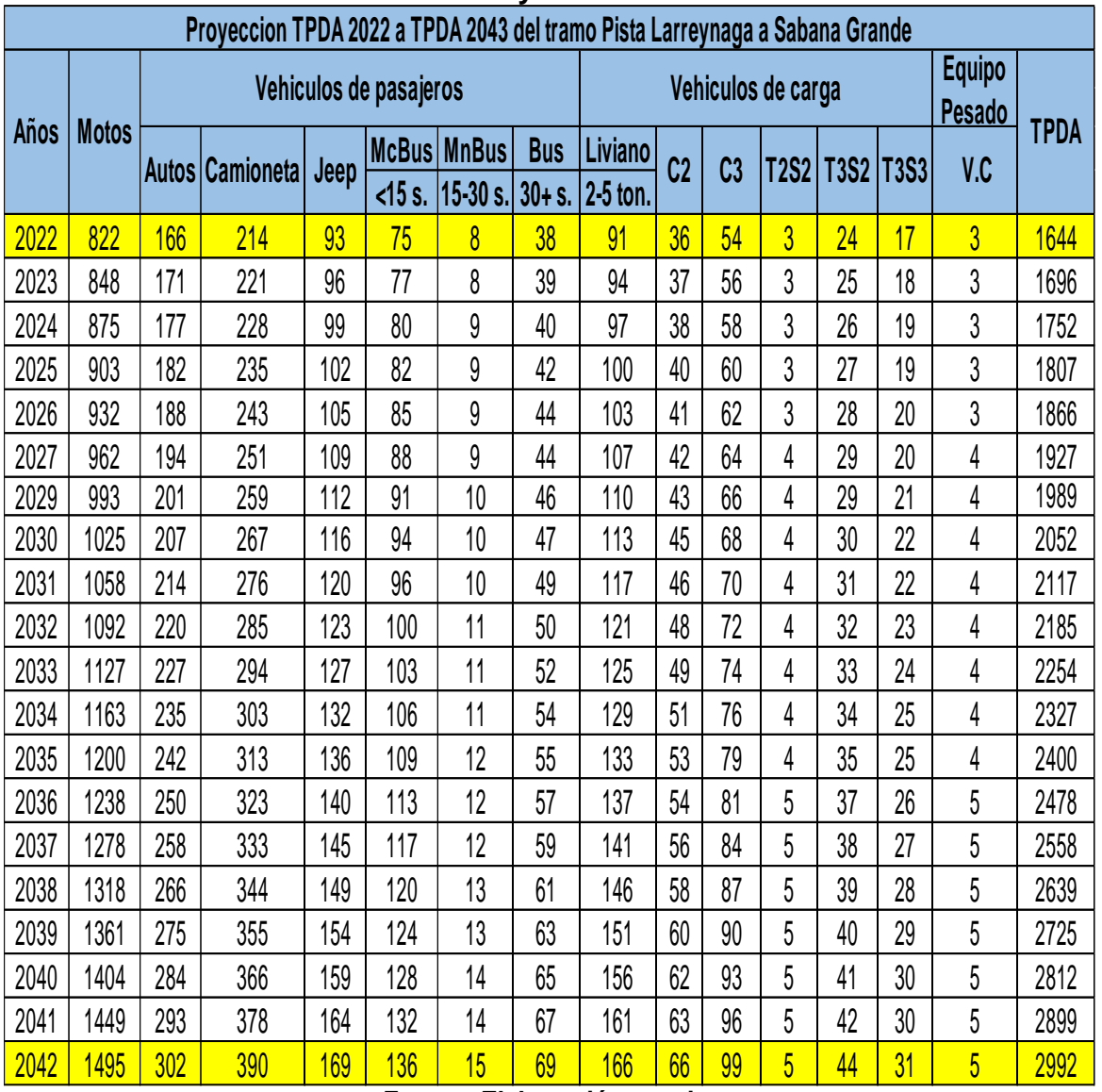

# **Tabla 8: Proyecciones TPDA**

**Fuente: Elaboración propia.**

Se concluye de la tabla 8 que el Tránsito Promedio Diario Anual (TPDA) al año de proyección (2042) será de 2,992 vpd en el cual los vehículos más representativos son las motos con 1,495 vpd, las camionetas 390 vpd y vehículo liviano de 2-5 ton con 166vpd.

#### <span id="page-34-0"></span>**2.9 Clasificación de la carretera**

La SIECA clasifica a las carreteras según su TPDA. Para la vía en estudio el TPDA en el año de proyección 2042 es de 2,992 vehículos por día, por ende, según la tabla 9 la vía se clasifica como **COLECTORA SUBURBANA "CS".**

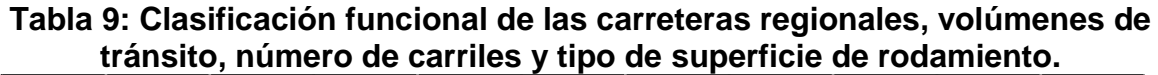

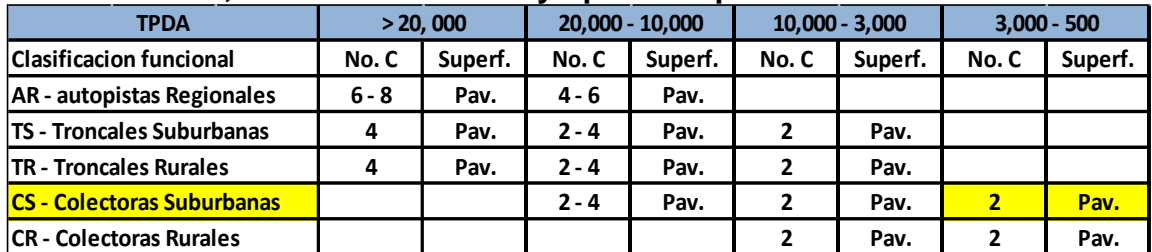

**No. C:** Número de carriles; Superf.: Superficie de rodamiento; Pav.: Pavimento asfaltico o de cemento Portland*.*

**Fuente: Manual Centroamericano de Normas para el Diseño Geométrico de las Carreteras Regionales, SIECA. 2004 pág. 87**

#### <span id="page-34-1"></span>**2.10 Determinación del tránsito de diseño**

El tránsito de diseño es la cantidad de vehículos por cada tipo que circulan durante toda la vida útil del proyecto.

# <span id="page-34-2"></span>**2.10.1 Factor Distribución por dirección (LD)**

Iturbide 2002 en el **Manual Centroamericano para el Diseño de pavimento** expresa que LD es el factor total del flujo vehicular censado, en la mayoría de los casos este valor es del 50% o 0.5; ya que la mitad de los vehículos van en una dirección y la otra mitad en la otra dirección. (cap.3, p.28)

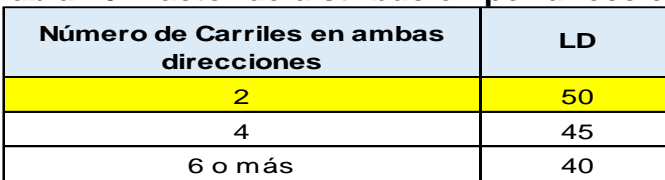

#### **Tabla 10: Factor de distribución por dirección**

**Fuente: Manual Centroamericano para el Diseño de pavimento 2002, cap.3, p.28.**

Según los resultados obtenidos en la Tabla 2, página 10 se obtuvo un % de distribución por sentido de 49% de Sabana Grande a Pista Larreynaga y de 51% de Pista Larreynaga a Sabana Grande, por lo cual debido a que estos porcentajes se aproximan al 50% y que el número de carriles para el tramo en estudio en ambas direcciones es 2 se considera un factor direccional del 0.50 para el flujo vehicular en ambas direcciones de acuerdo a tabla 10, pág. 24.

# <span id="page-35-0"></span>**2.10.2 Factor de distribución por carril (LC)**

Se define por el carril de diseño que recibe el mayor número de ESAL's. Para camino de dos carriles, cualquiera de los dos puede ser el carril de diseño, ya que el tránsito en ambas direcciones es proporcional. Para caminos de varios carriles, el diseño será el externo, por el hecho de que los vehículos pesados circulan en ese carril. (Iturbide, cap.3, pág.29)

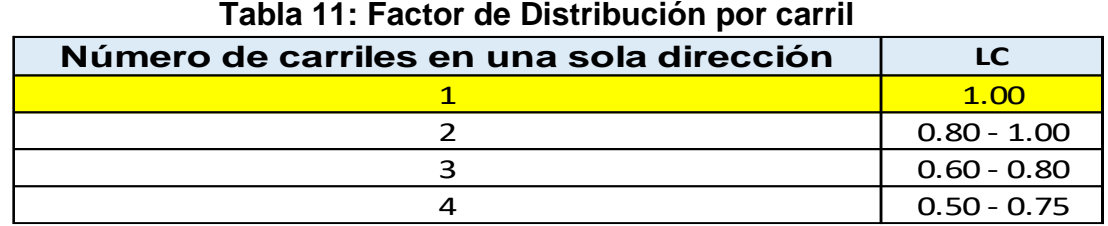

**Fuente: Guía para el diseño de estructura de pavimento AASHTO 93**

Para el tramo se utilizó un factor de distribución de carril igual a **1** porque presenta un solo sentido direccional en cada carril.

# <span id="page-35-1"></span>**2.10.3 Factor de Crecimiento Anual**

Para obtener el tránsito de diseño por tipo de vehículo, se debe calcular el factor de crecimiento que depende del período de diseño (n) en función de la vía a proyectar y la tasa de crecimiento vehicular (i). Cabe destacar que, al diseñar para tráfico pesado, el tráfico liviano tiene poca incidencia en el comportamiento del pavimento.
Ecuación para determinar el valor con el cual se proyectará el tránsito actual:

$$
FCA = \frac{(1+i)^{n}-1}{i} * 365
$$
 **Ec.7**

Donde:

FCA = factor de crecimiento anual i = tasa de crecimiento de tránsito n = periodo de diseño

Solución de la **Ec.7**

Los datos a utilizar son los siguientes:  $i = 3.20\%$  y n = 20 años

$$
FCA = \frac{(1 + 0.032)^{20} - 1}{0.032} * 365 = 10,009.6747
$$

$$
FCA = 10,009.6747
$$

#### **2.10.4 Cálculo de Tránsito de Diseño**

Es el volumen de tránsito requerido que circulará en la vía, este establecerá una carga actuante en el pavimento que debe tolerar a lo largo de su vida útil.

Se determina mediante los siguientes factores: factor de crecimiento anual, factor dirección, factor carril y el TPDA. Para efectuar los cálculos del tránsito de Diseño se utilizará la ecuación 8:

$$
TD = TPDA * FCA * LD * LC
$$
 Ec.8

Donde:

TPDA = Tránsito Promedio Diario Anual Calculado

- FCA = Factor de Crecimiento Anual
- LD = Factor de Distribución Direccional
- LC = Factor de Distribución por Carril

se presenta un ejemplo de aplicación de la **Ec.8** para el caso de los autos:

TD autos = TPDAautos \* FCA \* LD \* LC TD autos = 166 \*10,009.6747 \* 0.5 \* 1 TD autos = 830,803

Los cálculos del tránsito de diseño para los demás vehículos se muestran en la tabla 12:

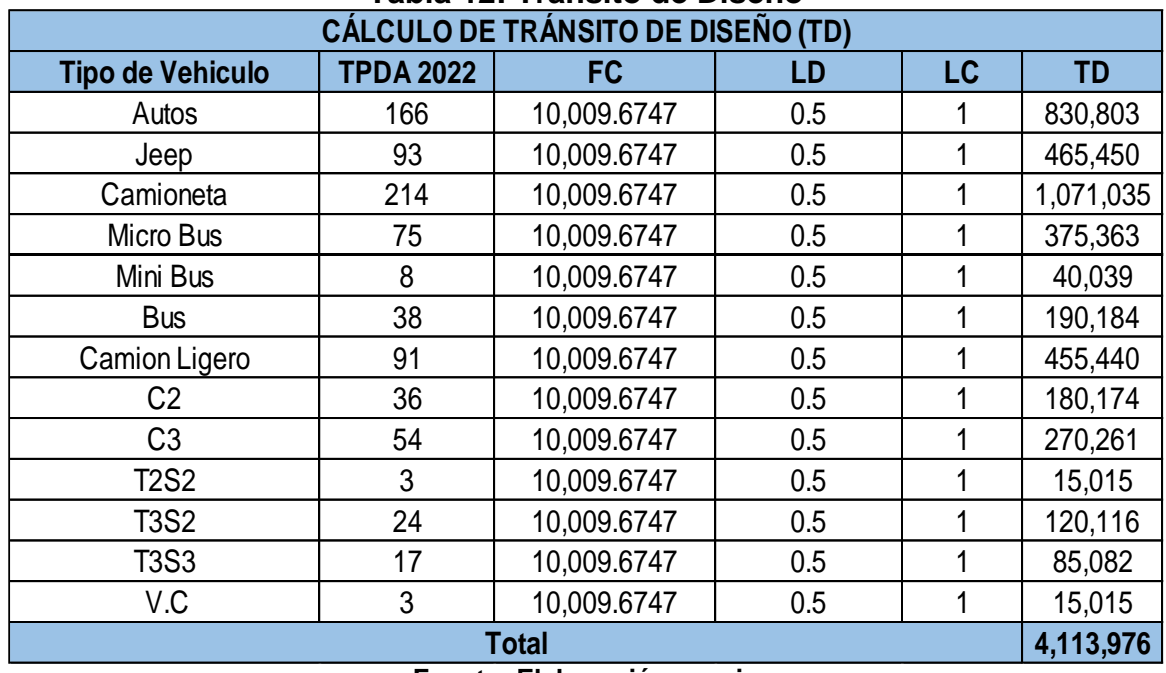

## **Tabla 12: Tránsito de Diseño**

**Fuente: Elaboración propia**

De la tabla 12 se concluye que el TD total de la vía en análisis es de 4,113,976. También se puede concluir de **Anexos, pág. V, tabla 71** que el porcentaje de TD para vehículo liviano es de 67.64% y para vehículos pesados 32.36%, estos resultados nos indican que los vehículos livianos serán los más transitados por el tramo en estudio durante el periodo de diseño.

Es importante mencionar que en el cálculo de TD de las motos se desprecia, dado que no se considera su peso por eje en el diseño de pavimento, debido a que este es menor de lo que pesa el auto (2,200 lb) por eje. Una vez conocido el tránsito de Diseño, se procede a realizar el cálculo ESAL´s de Diseño.

## **2.11 Calculo de Esal´s de diseño**

En 2002*,* el **Manual Centroamericano para el Diseño de pavimento** Iturbide menciona que:

Las diferentes cargas actuantes sobre un pavimento producen diferentes tensiones y deformaciones en el mismo. Además, diferentes espesores de pavimentos y diferentes materiales responden de diferente manera a una misma carga. Debido a esta diferente respuesta en el pavimento, las fallas serán distintas según la intensidad de la carga y las características del pavimento.

Para tomar en cuenta esta diferencia, el volumen de tránsito se transforma en un número equivalente de ejes de una determinada carga, que a su vez producirá el mismo daño que toda la composición del tránsito mixto de los vehículos, esta carga uniformada según AASHTO es de 80 KN o 18 Kips (18,000 Lbs) y la conversión se hace a través de los factores equivalentes de carga LEF (*load equivalent factor*). (Cap. 3, p.3)

## **2.11.1 Cargas permisibles por tipo de vehículo**

El Ministerio de Transporte e Infraestructura vial MTI de Nicaragua, presenta en tablas las cargas permisibles a partir del vehículo de carga C2 y para vehículos livianos (**Ver anexos, pág. VI tablas 72-73).** es decir, se encuentran clasificados los ejes de los diferentes vehículos, con su peso.

Estos datos que se encuentran en toneladas(ton) se convertirán a Kips para posteriormente conocer el Factor de equivalencia de carga (F. ESAL´s).

## **2.11.2 Tipos de ejes en los vehículos**

- **Ejes sencillos:** es un eje en cuyos extremos lleva una o dos ruedas sencillas.
- **Ejes Tándem:** son dos ejes sencillos con rueda doble en los extremos.
- **Ejes Tridem:** Es aquel que está constituido por tres ejes sencillos con rueda doble en los extremos.

#### **2.11.3 Factor de Equivalencia de Carga (F. ESAL´s)**

Son valores numéricos que definen el daño que causa el paso de un vehículo o eje determinado sobre una sección de pavimento. Los factores equivalentes de carga de la AASHTO están tabulados en función de cuatro parámetros: tipo de eje (simple, tándem, tridem), índice de serviciabilidad final (2, 2.5 y 3), carga por eje, y número estructural SN del pavimento.

Conociendo la "Serviciabilidad final cuyo valor es 2.5 para pavimento rígido" según AASHTO, el espesor del pavimento asumido de 7 pulgadas y los pesos (pesos por eje del vehículo en Kips), se adquiere los factores de equivalencia de carga en las tablas de la AASHTO 93, para eje sencillo, doble y triple. (**Ver anexos, pág. VII-IX, tablas 74-76).**

Si la carga permisible no se encuentra en la tabla de valores se realiza una interpolación para obtener el factor equivalente, como se realizó para el caso de los autos con los datos que se muestran en la tabla 13.

|  | o. Daios para conocer ración cuarvalente de carga del ad |
|--|----------------------------------------------------------|
|  | Carga por eje (kips)   factor equivalente de carga       |
|  | 0.0002                                                   |
|  |                                                          |
|  | 0.002                                                    |
|  | Fuente: Flebenestin month                                |

**Tabla 13: Datos para conocer factor equivalente de carga del automóvil.**

**Fuente: Elaboración propia**

Según el resultado de la interpolación, el factor equivalente de carga por eje para el automóvil es 0.00038.

## **Ecuación del ESAL's de diseño**

$$
ESALDISEÑO = TD * F.ESAL'S
$$
 Ec.9

Donde:

F. ESAL´s = Factor Equivalente de Carga según el peso por eje del vehículo

TD = Transito de Diseño calculado

Se procede a realizar un ejemplo del cálculo de ESAL´s de Diseño para el caso de los autos:

ESALDISEÑO AUTOS= TDAutos \* F. ESAL´s ESALDISEÑO AUTOS=830,803\* 0.00038 ESALDISEÑO AUTOS= 316.

El ESAL´s por eje para el automóvil es 316, dado que en este caso son dos ejes el valor total es 632.

De la tabla 14, pág. 32 se concluye que el ESAL´s de diseño total de la vía en estudio es aproximadamente **3,012,943** ejes equivalentes**.** Los vehículos pesados que inciden más en el cálculo del ESAL´s son los siguientes: C3 con el 22.32% y T3S2 con 17.22%. con estos datos podemos apreciar que tipo de vehículo son los que causa mayores daños en la estructura (**Ver anexo, pág. X, tabla 77).**

En el tránsito de diseño el 67.64% de vehículos livianos generan un 2% de los ejes equivalentes y el 32.36% de vehículos pesados representan a un 98% de ESAL´s. Estos datos comprueban que el vehículo liviano tiene poca incidencia en el Diseño.

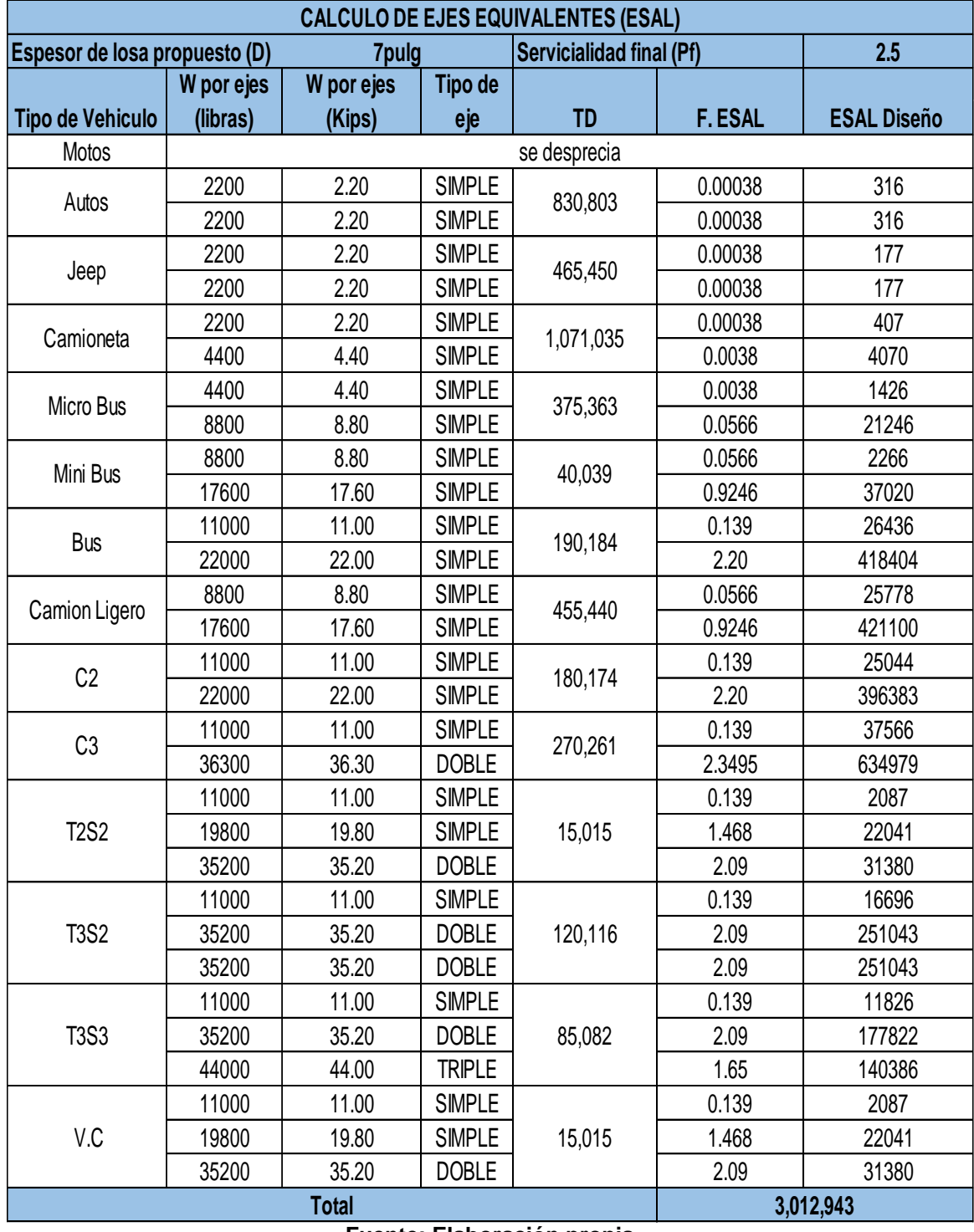

## **Tabla 14: ESAL´s de diseño**

**Fuente: Elaboración propia**

# **Capitulo III: Estudio de suelo**

#### **3.1 Introducción**

Un estudio de suelo nos permite conocer las propiedades físicas y mecánicas, su composición estratigráfica, ubicación del nivel friático, la cimentación y la capacidad de soporte del suelo.

En el tramo Pista Larreynaga a Sabana Grande, se realizaron sondeos manuales para obtener material de suelo representativo del sitio, luego las muestras se analizaron en laboratorio mediante ensayos normados por la AASHTO (*American Association of State Highway and Transportation Officials*) y ASTM (*American society for Testing and Materials*), esto con el fin de conocer sus características geotécnicas. También se realizaron pruebas a dos bancos de materiales para su posible uso en el proyecto, con el fin de garantizar la existencia de material satisfactorio disponible para su explotación.

#### **3.2 Trabajo de campo**

Consiste en tomar muestras del suelo en el tramo de estudio y los bancos de materiales para posteriormente en laboratorio determinar sus propiedades físicas-mecánicas con el fin de conocer su utilidad en el diseño.

#### **3.2.1 Sondeo en Línea**

En el tramo en estudio aproximadamente de 1.3 km se realizaron 13 sondeos del cual se obtuvieron 28 muestras semi - alteradas. El trabajo consistió en ejecutar excavaciones de 30 cm de diámetro por 1.50 m de profundidad, alternadamente a la izquierda, centro y derecha de la vía a una distancia de 100 m de longitud entre perforaciones. (**Ver anexos, pág. XI, figura 35-36).** Consecutivamente se trasladó el material al laboratorio de suelo para realizar los ensayos correspondientes.

Cabe recalcar que en la estación 1 + 300 no se realizó el sondeo, debido a que en el lugar existía una escorrentía de aguas residuales que impidió realizar la excavación para extraer las muestras. (**Ver anexos, pág. II, figura 30)**

## **3.3 Ensayos de laboratorios de suelos**

Los ensayes efectuados en laboratorio a las muestras extraídas de los sondeos en línea y bancos de materiales se presentan en la tabla 15. Cabe mencionar que el porcentaje de humedad exclusivamente se les realizó a los especímenes del suelo del sitio en estudio.

| <b>Ensayes</b>             | <b>Norma</b>    |               |  |  |  |
|----------------------------|-----------------|---------------|--|--|--|
|                            | <b>ASTM</b>     | <b>AASHTO</b> |  |  |  |
| Granulometría por tamizado | $D - 422$       | $T 27 - 88$   |  |  |  |
| contenido de humedad       | $D - 2216$      | T-265         |  |  |  |
| Proctor Estándar           | $D - 698 - 91$  | $T99 - 90$    |  |  |  |
| Proctor modificado         | $D - 1557$      | $T - 180$     |  |  |  |
| CBR                        | $D - 1883 - 73$ | $T - 193$     |  |  |  |

**Tabla 15: Ensayes de laboratorio**

**Fuente: Elaboración Propia**

Los materiales del tramo en estudio según el análisis que se realizó manualmente son materiales no plásticos por ende no se efectuó el ensaye de Limites de Atterberg.

## **3.3.1 Análisis Granulométrico**

El análisis granulométrico se refiere a la determinación de la cantidad en porcentaje de los diversos tamaños de las partículas que constituyen el suelo. En la actualidad los métodos más usados para la clasificación de los suelos según sus propiedades físicas - mecánicas son de acuerdo a la norma ASTM y AASHTO.

#### **3.3.1.1 Cálculo de Granulometría**

Se tomó una muestra representativa del sitio, se secó 24 horas en horno con temperatura de 100 a 110 °C, luego que está seca, se procede al proceso de cribado pasando el material por el tamiz N°4 para separar el material fino y grueso. Se procede a cribar el material grueso (retiene malla N°4) por cada tamiz que se muestra en la tabla 16 y se pesa cada muestra, obteniendo así el peso retenido para cada tamiz.

Para calcular el % Retenido Parcial se utiliza la siguiente ecuación

% Retenido Parcial 
$$
=\frac{\text{Peso Retenido Parcial}}{\sum \text{Peso Retenido Parcial}} * 100
$$
 **Ec.10**

El peso retenido acumulado se calcula con la siguiente formula:

% Retenido Acumulado = 
$$
(\%R_{Pn} + \%R_{Pn+1})
$$
 \tEc.11

## $\%$ R<sub>Pn</sub> = Porcentaje retinido parcial del tamiz correspondiente

#### $R_{Pn+1}$  = Porcentaje retinido parcial del tamiz consecutivo

Para obtener el % que pasa por el tamiz se utiliza la siguiente ecuación:

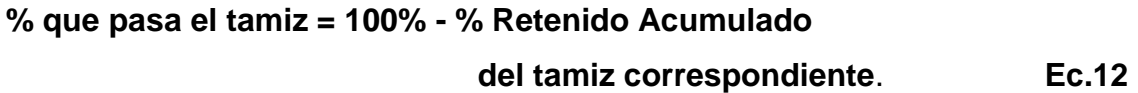

|            | Analisis granulometrico de materiales gruesos |            |            |               |  |  |  |  |  |  |  |  |  |
|------------|-----------------------------------------------|------------|------------|---------------|--|--|--|--|--|--|--|--|--|
| Tamiz No.  | Peso retenido en                              | % retenido | % retenido | % que pasa el |  |  |  |  |  |  |  |  |  |
|            | cada tamiz (grs)                              | parcial    | acumulado  | tamiz         |  |  |  |  |  |  |  |  |  |
| 11/2"      | 0.00                                          |            |            | 100           |  |  |  |  |  |  |  |  |  |
| 1"         | 0.00                                          |            |            | 100           |  |  |  |  |  |  |  |  |  |
| 3/4"       | 25.10                                         |            |            | 97            |  |  |  |  |  |  |  |  |  |
| 1/2"       | 51.90                                         |            |            | 92            |  |  |  |  |  |  |  |  |  |
| 3/8"       | 38.10                                         |            | 12         | 88            |  |  |  |  |  |  |  |  |  |
| No. 4      | 98.30                                         | 10         | 22         | 78            |  |  |  |  |  |  |  |  |  |
| Pasa No. 4 | 770.30                                        | 78         | 100        |               |  |  |  |  |  |  |  |  |  |

**Tabla 16: Granulometría materiales gruesos (sondeo 1, muestra 1)**

**Fuente: Elaboración Propia**

Del material que pasa el tamiz N°4 se toma una "porción no mayor a los 120 gr" según ASTM y se lava en el tamiz N° 200, se deja secando en horno por 24 horas y se realiza el mismo procedimiento de cribado del material grueso, utilizando los tamices de la tabla 17.

|                     | Análisis Granulométrico del material que pasa el tamiz N° 4 (lavado) |            |            |               |  |
|---------------------|----------------------------------------------------------------------|------------|------------|---------------|--|
| Tamiz No.           | Peso retenido en                                                     | % retenido | % retenido | % que pasa el |  |
|                     | cada tamiz (grs)                                                     | parcial    | acumulado  | tamiz         |  |
| 10                  | 15.30                                                                |            | 10         | 68            |  |
| 40                  | 29.80                                                                | 20         | 30         | 48            |  |
| 200                 | 36.40                                                                | 25         | 55         | 23            |  |
| <b>PASA No. 200</b> | 34.10                                                                | 23         | 78         |               |  |
| <b>SUMA</b>         | 115.60                                                               |            |            |               |  |

**Tabla 17: Granulometría materiales finos (sondeo 1, muestra 1)**

**Fuente: Elaboración Propia**

Se utilizó el software Excel para realizar todos los cálculos necesarios para determinar el análisis granulométrico.

Los resultados del ensaye de granulometría de las muestras restantes se presentan en la tabla 18.

|                 | <b>SONDEO</b>  |                |               |          |                |      |         | % QUE PASA POR EL TAMIZ |                  |      |      |                |                   | <b>CLASIFICACION</b>             |
|-----------------|----------------|----------------|---------------|----------|----------------|------|---------|-------------------------|------------------|------|------|----------------|-------------------|----------------------------------|
| <b>ESTACION</b> | N <sup>o</sup> | N <sup>o</sup> | (m)           | $11/2$ " | 1 <sup>0</sup> | 3/4" | $1/2$ " | 3/8"                    | N <sup>o</sup> 4 | N°10 | N°40 |                | N°200 AASHTO (IG) | <b>DESCRIPCION DEL SUELO</b>     |
| $0 + 000$       | $\mathbf{1}$   | $\overline{1}$ | $0.00 - 0.85$ | 100      | 100            | 97   | 92      | 88                      | 78               | 68   | 48   | 23             | $A - 1 - b(0)$    | Fragmento de roca, grava y arena |
|                 |                | $\overline{2}$ | $0.85 - 1.50$ | 100      | 97             | 97   | 96      | 95                      | 91               | 83   | 69   | 22             | $A - 2 - 4(0)$    | Grava y arena limosa o arcillosa |
| $0 + 100$       | $\overline{2}$ | $\mathbf{1}$   | $0.00 - 0.30$ | 100      | 95             | 94   | 91      | 89                      | 81               | 42   | 14   | 3              | $A - 1 - a(0)$    | Fragmento de roca, grava y arena |
|                 |                | $\overline{2}$ | $0.30 - 1.50$ | 100      | 100            | 100  | 100     | 100                     | 97               | 92   | 82   | 37             | $A - 4(0)$        | Suelo limoso                     |
| $0 + 200$       | 3              | $\mathbf{1}$   | $0.00 - 0.35$ | 100      | 100            | 96   | 93      | 90                      | 81               | 72   | 55   | 9              | $A - 3(0)$        | Material granular arena fina     |
|                 |                | $\overline{2}$ | $0.35 - 1.50$ | 100      | 94             | 94   | 93      | 92                      | 88               | 82   | 62   | 15             | $A - 2 - 4(0)$    | Grava y arena limosa o arcillosa |
| $0 + 300$       | 4              | $\overline{1}$ | $0.00 - 0.35$ | 100      | 98             | 98   | 92      | 89                      | 78               | 65   | 34   | 9              | $A - 1 - b(0)$    | Fragmento de roca, grava y arena |
|                 |                | $\overline{2}$ | $0.35 - 1.50$ | 100      | 100            | 100  | 100     | 100                     | 100              | 99   | 88   | 17             | $A - 2 - 4(0)$    | Grava y arena limosa o arcillosa |
| $0 + 400$       | 5              | $\mathbf{1}$   | $0.00 - 1.50$ | 100      | 100            | 98   | 94      | 91                      | 81               | 70   | 38   | 13             | $A - 1 - b(0)$    | Fragmento de roca, grava y arena |
| $0 + 500$       |                | $\mathbf{1}$   | $0.00 - 0.30$ | 100      | 99             | 98   | 96      | 94                      | 85               | 71   | 43   | 13             | $A - 1 - b(0)$    | Fragmento de roca, grava y arena |
|                 | 6              | $\overline{2}$ | $0.30 - 0.90$ | 100      | 100            | 100  | 100     | 100                     | 99               | 96   | 78   | 24             | $A - 2 - 4(0)$    | Grava y arena limosa o arcillosa |
|                 |                | 3              | $0.90 - 1.50$ | 100      | 100            | 100  | 100     | 100                     | 99               | 97   | 77   | 9              | $A - 3(0)$        | Material granular arena fina     |
| $0 + 600$       | $\overline{7}$ | $\mathbf{1}$   | $0.00 - 0.80$ | 100      | 100            | 100  | 100     | 99                      | 94               | 84   | 52   | 13             | $A - 2 - 4(0)$    | Grava y arena limosa o arcillosa |
|                 |                | $\overline{2}$ | $0.80 - 1.50$ | 100      | 100            | 100  | 100     | 100                     | 99               | 98   | 86   | 8              | $A - 3(0)$        | Material granular arena fina     |
| $0 + 700$       | 8              | $\mathbf{1}$   | $0.00 - 0.20$ | 100      | 95             | 92   | 88      | 84                      | 81               | 76   | 64   | 26             | $A - 2 - 4(0)$    | Grava y arena limosa o arcillosa |
|                 |                | $\overline{2}$ | $0.20 - 1.50$ | 100      | 100            | 100  | 100     | 99                      | 98               | 96   | 81   | 13             | $A - 2 - 4(0)$    | Grava y arena limosa o arcillosa |
|                 |                | $\mathbf{1}$   | $0.00 - 0.10$ | 100      | 96             | 95   | 94      | 92                      | 86               | 78   | 45   | 16             | $A - 1 - b(0)$    | Fragmento de roca, grava y arena |
| $0 + 800$       | 9              | $\overline{2}$ | $0.10 - 1.20$ | 100      | 100            | 100  | 100     | 99                      | 97               | 95   | 92   | 57             | $A - 4(0)$        | Suelo limoso                     |
|                 |                | $\overline{3}$ | $1.20 - 1.50$ | 100      | 100            | 99   | 96      | 94                      | 90               | 85   | 71   | 47             | $A - 4(0)$        | Suelo limoso                     |
| $0 + 900$       | 10             | $\mathbf{1}$   | $0.00 - 0.40$ | 100      | 95             | 93   | 92      | 91                      | 88               | 83   | 65   | 19             | $A - 2 - 4(0)$    | Grava y arena limosa o arcillosa |
|                 |                | $\overline{c}$ | $0.40 - 1.50$ | 100      | 100            | 99   | 98      | 97                      | 92               | 88   | 76   | 47             | $A - 4(0)$        | Suelo limoso                     |
|                 |                | $\overline{1}$ | $0.00 - 0.30$ | 100      | 100            | 99   | 99      | 98                      | 96               | 92   | 77   | 58             | $A - 4(0)$        | Suelo limoso                     |
| $1 + 000$       | 11             | $\overline{2}$ | $0.30 - 0.70$ | 100      | 93             | 91   | 90      | 90                      | 85               | 75   | 51   | 24             | $A - 2 - 4(0)$    | Grava y arena limosa o arcillosa |
|                 |                | 3              | $0.70 - 1.50$ | 100      | 100            | 100  | 95      | 94                      | 86               | 67   | 34   | 12             | $A - 1 - b(0)$    | Fragmento de roca, grava y arena |
| $1 + 100$       | 12             | $\mathbf{1}$   | $0.00 - 0.20$ | 100      | 100            | 100  | 96      | 95                      | 91               | 87   | 70   | 8              | $A - 3(0)$        | Material granular arena fina     |
|                 |                | $\overline{2}$ | $0.20 - 1.50$ | 100      | 100            | 99   | 95      | 92                      | 83               | 70   | 39   | 12             | $A - 1 - b(0)$    | Fragmento de roca, grava y arena |
| $1 + 200$       | 13             | $\mathbf{1}$   | $0.00 - 0.25$ | 100      | 100            | 99   | 94      | 91                      | 80               | 68   | 38   | $\overline{7}$ | $A - 1 - b(0)$    | Fragmento de roca, grava y arena |
|                 |                | $\overline{2}$ | $0.25 - 1.50$ | 100      | 100            | 99   | 99      | 98                      | 87               | 82   | 64   | 39             | $A - 4(0)$        | Suelo limoso                     |

**Tabla 18: Resultados de ensaye Granulométrico y clasificación de suelo según AASHTO.**

**Fuente: Elaboración propia**

## **3.3.1.2 Clasificación de suelo según AASHTO M – 145**

Para la clasificación del suelo se utilizó el método de la AASHTO, este método clasifica a los suelos inorgánicos en siete grupos de A-1 a A-7, de acuerdo a su composición granulométrica, su límite líquido y su índice de plasticidad.

A partir de la información del ensayo de granulometría y conociendo que los materiales ensayados son no plásticos (NP), se procedió a ser uso de la tabla 19 de clasificación de suelo en el cual se busca la primera columna de izquierda a derecha que haga que los datos obtenidos de las pruebas de suelo antes mencionado se encuentren dentro de los rangos definidos que establece la AASHTO.

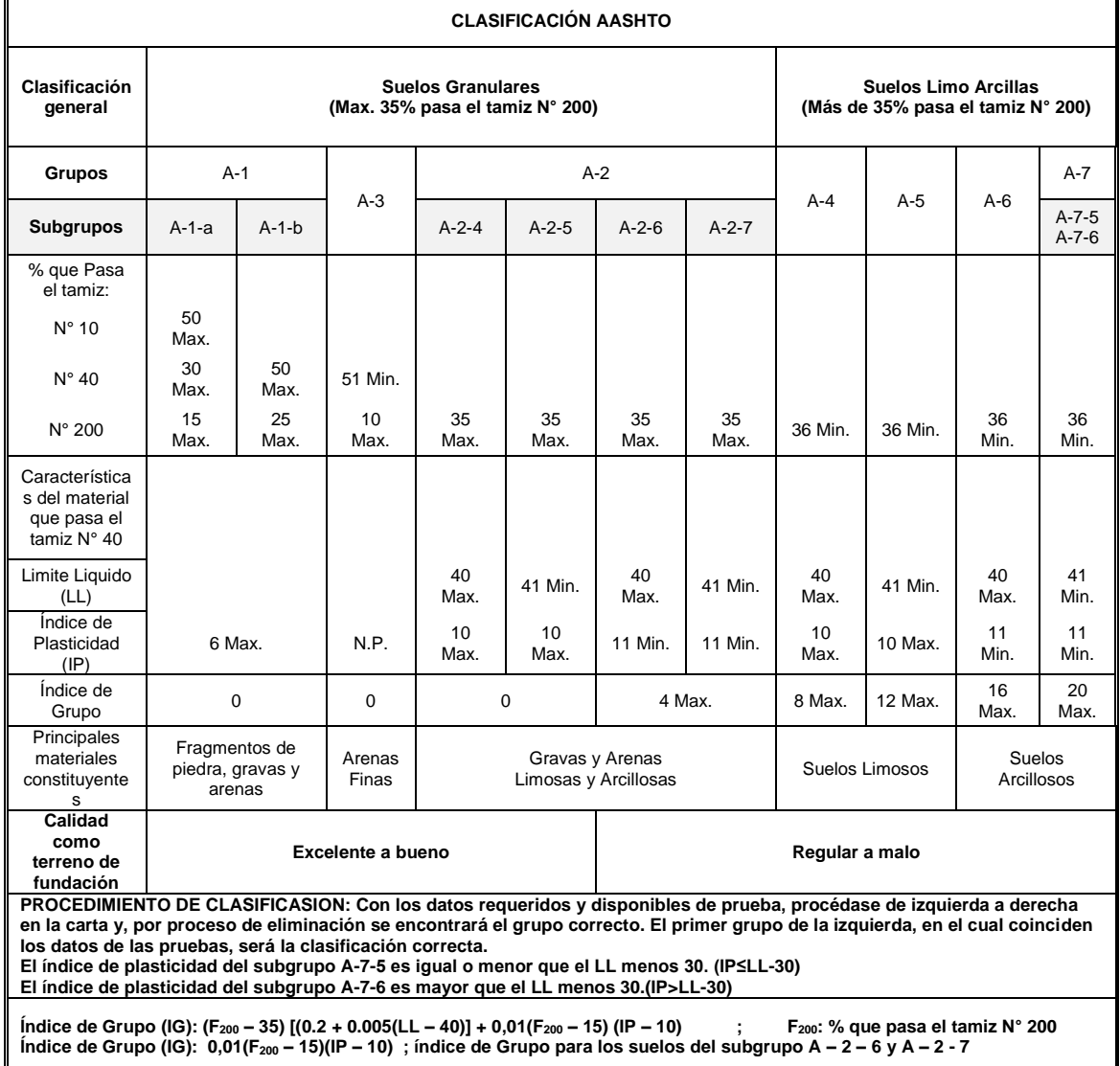

#### **Tabla 19: Clasificación de los suelos**

**Fuente: Elaboración propia**

Los datos puntuales que se utilizaron del análisis granulométrico para la clasificación de suelo según AASHTO son los porcentajes pasantes del tamiz N°10, 40 y 200.

### **3.3.1.3 Análisis de los resultados del ensaye granulométrico**

Las muestras extraídas de los sondeos manuales se clasifican en 5 tipos de suelo según AASHTO y de acuerdo a su granulometría como se muestra en la gráfica 11, además se puede observar el porcentaje que representa cada tipo de suelo.

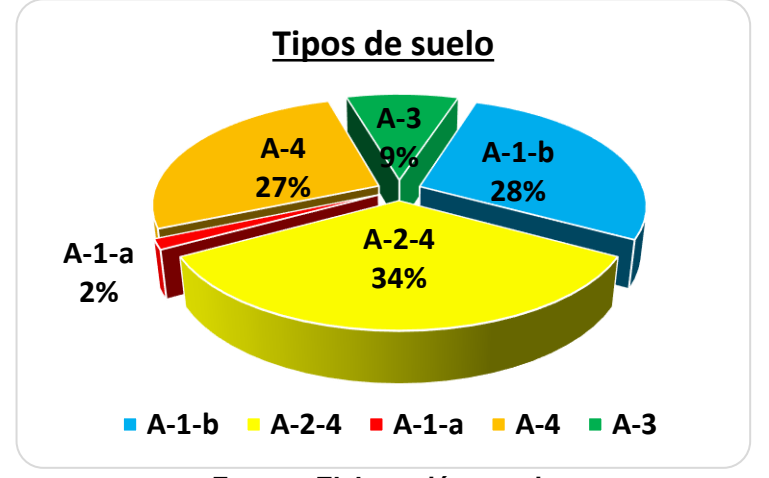

**Gráfica 11: Tipos de suelo y su porcentaje equivalente** 

De la gráfica 11 se concluye que el tipo de suelo que más predomina en el sitio en estudio es el A-2-4 equivalente a 34% y A-1-b (28%).

Considerando las diferentes características que muestran estos suelos, se procedió a mezclar todos aquellos que presentan igual tipología para realizar ensayes de Proctor Estándar y *California Bearing Ratio* (CBR).

**Fuente: Elaboración propia**

Es importante mencionar que la granulometría permite obtener un dato preliminar de la calidad del suelo para utilizarse como subrasante, sin embargo, el resultado del CBR es el que define finalmente la calidad del material ensayado.

En base a los resultados obtenidos del ensaye granulométrico y según la tabla de clasificación AASHTO, se concluye que, de los 28 estratos recolectados en los sondeos, 21 son suelos granulares y se encuentran en los grupos A-3, A-1- b y A-2-4. Estos son aquellos que tienen 35% o menos del material fino. El principal material constituyente de estos tipos de suelo son gravas y arenas. Su calidad como subrasante es de excelente a buena.

También se encontraron 6 muestra que son del tipo de suelo A-4, estos son suelos limosos y no plásticos, contiene un 35 % o más de material fino que pasa por el tamiz No 200, su calidad como subrasante es de regular a malo.

El último tipo de suelo es el A-1-a, se encontró en el sondeo N° 2 con espesor de 0.30 m, su calidad como subrasante es de excelente a buena. Debido a que con estas características únicamente se obtuvo un estrato, no se contó con suficiente material para la realización de los demás ensayes.

**En tabla 18, pág. 37**, se presenta detalladamente los resultados de la clasificación de las muestras ensayadas según AASHTO.

#### **3.3.1.4 Índice de grupo (IG)**

El IG es un valor comprendido entre 0 y 20 que se relaciona con la calidad del suelo. Un suelo de peor calidad tendrá un IG mayor. Este índice es escrito entre paréntesis después de la designación del grupo o subgrupo.

Si el suelo no es plástico y no se puede determinar el Límite líquido, entonces el índice de grupo será: IG = 0. Este es el caso de los de los suelos A -1 - a, A - 1 b, A - 2 - 4, A - 2 - 5 y A - 3, en donde su índice de grupo siempre es cero.

**NOTA: Debido a que todas las muestras ensayadas son materiales no plásticos su IG = 0. (ver tabla 18, pág. 37)**

## **3.3.1.5 Perfil Estratigráfico**

Se realizó un perfil estratigráfico donde se muestran los tipos de suelos y su profundidad como se presenta en figura 3, esto en base al trabajo de campo y los resultados obtenidos del ensaye de granulometría.

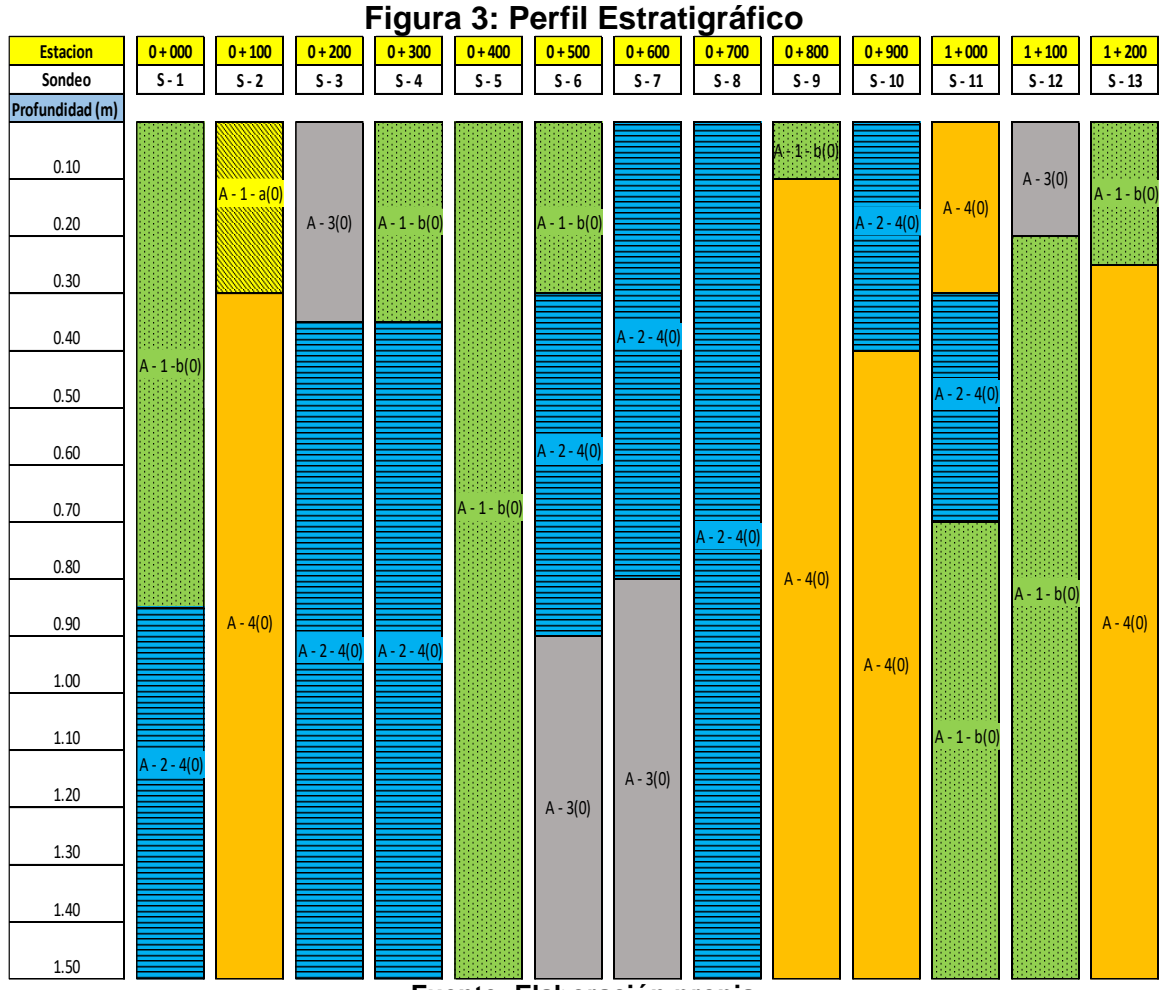

**Fuente: Elaboración propia**

#### **3.3.2 Contenido de Humedad**

El método tradicional de determinación de la humedad del suelo en laboratorio está apegada a la norma ASTM D 2216, donde establece los procedimientos del ensaye y la cantidad mínima de espécimen de material húmedo seleccionado como representativo de la muestra total a ensayar. **(Ver anexos, pág. XI, tabla 78)**

La ecuación para determinar el contenido de humedad w (%) en el suelo es la siguiente:

$$
w(\%) = \frac{(W_{\text{tara}} + W_{\text{suelo humedo}}) - (W_{\text{tara}} + W_{\text{suelo seco}})}{(W_{\text{tara}} + W_{\text{suelo seco}}) - W_{\text{tara}}}
$$
x 100 **Ec.13**

Donde:

 $W = p$ eso

## **3.3.2.1 Análisis de los resultados del ensaye Contenido de Humedad**

Los resultados del ensaye de contenido de humedad se encuentran en **tabla 20 pág.43**, donde se observa el porcentaje humedad de cada muestra extraída de la línea de sondeo realizada en el tramo de estudio.

Al analizar los resultados obtenidos del ensayo, se aprecia que el porcentaje de humedad de los diferentes tipos de suelo es variable debido a la composición y características de los mismos, ejemplo de ello es que los suelos limosos son los que presentan mayor contenido de agua en comparación con los suelos granulares, esto se debe a que los materiales limosos retienen el agua por más tiempo.

Otra razón de la variación de la humedad en las muestras es porque en algunos sondeos la presencia de humedad era mayor debido al agua que fluye en el tramo por falta de un sistema de drenaje.

| No. de | <b>Estacion</b> | Profundidad       | No. de  | Identificacion | Peso de Tara (gr) | Peso de Tara + Material | Peso de Tara +     | <b>Peso de Material</b> | <b>Peso de Material</b> | % de           |
|--------|-----------------|-------------------|---------|----------------|-------------------|-------------------------|--------------------|-------------------------|-------------------------|----------------|
| sondeo |                 | (m)               | Muestra | de Tara        |                   | Humedo (gr)             | Material Seco (gr) | Humedo $W_H$ (gr)       | Seco $W_S$ (gr)         | <b>HUMEDAD</b> |
| 1      | $0 + 000$       | $0.00 - 0.85$     | $M-1$   | $G - 64$       | 48.70             | 248.20                  | 225.00             | 199.50                  | 176.30                  | 13.16          |
|        |                 | $0.85 - 1.50$     | $M-2$   | $R - 100$      | 54.20             | 286.20                  | 263.00             | 232.00                  | 208.80                  | 11.11          |
| 2      | $0 + 100$       | $0.00 - 0.30$     | $M-1$   | JG1            | 35.60             | 321.30                  | 303.50             | 285.70                  | 267.90                  | 6.64           |
|        |                 | $0.30 - 1.50$     | $M-2$   | $PI - 03$      | 48.40             | 281.00                  | 240.30             | 232.60                  | 191.90                  | 21.21          |
| 3      | $0 + 200$       | $0.00 - 0.35$     | $M-1$   | $B - 50$       | 41.40             | 381.00                  | 374.60             | 339.60                  | 333.20                  | 1.92           |
|        |                 | $0.35 - 1.50$     | $M-2$   | $C - 175$      | 53.90             | 366.20                  | 351.90             | 312.30                  | 298.00                  | 4.80           |
| 4      | $0 + 300$       | $0.00 - 0.35$     | $M-1$   | $W - 1$        | 36.90             | 387.10                  | 368.50             | 350.20                  | 331.60                  | 5.61           |
|        |                 | $0.35 - 1.50$     | $M-2$   | $B - 12 - 1$   | 47.50             | 295.70                  | 263.70             | 248.20                  | 216.20                  | 14.80          |
| 5      | $0 + 400$       | $0.00 - 1.50$     | $M-1$   | $A - 70$       | 41.30             | 284.60                  | 264.60             | 243.30                  | 223.30                  | 8.96           |
|        |                 | $0.00 - 0.30$     | $M-1$   | $A - 100$      | 32.00             | 292.40                  | 266.20             | 260.40                  | 234.20                  | 11.19          |
| 6      | $0 + 500$       | $0.30 - 0.90$     | $M-2$   | $R - 30$       | 53.90             | 289.00                  | 246.60             | 235.10                  | 192.70                  | 22.00          |
|        |                 | $0.90 - 1.50$     | $M-3$   | $E - YO$       | 47.30             | 294.30                  | 280.20             | 247.00                  | 232.90                  | 6.05           |
| 7      | $0 + 600$       | $0.00 - 0.80$     | $M-1$   | 32 - A         | 54.10             | 292.40                  | 279.80             | 238.30                  | 225.70                  | 5.58           |
|        |                 | $0.80 - 1.50$     | $M-2$   | $CH-13$        | 32.20             | 273.70                  | 239.90             | 241.50                  | 207.70                  | 16.27          |
| 8      | $0 + 700$       | $0.00 - 0.20$     | $M-1$   | $P - 12$       | 54.20             | 297.10                  | 255.30             | 242.90                  | 201.10                  | 20.79          |
|        |                 | $0.20 - 1.50$     | $M-2$   | $D - 33$       | 53.60             | 322.80                  | 303.90             | 269.20                  | 250.30                  | 7.55           |
|        |                 | $0.00 - 0.10$     | $M-1$   | $B - 14$       | 27.60             | 289.00                  | 273.30             | 261.40                  | 245.70                  | 6.39           |
| 9      | $0 + 800$       | $0.10 - 1.20$     | $M-2$   | $A - 211$      | 29.30             | 210.90                  | 186.50             | 181.60                  | 157.20                  | 15.52          |
|        |                 | $1.20 - 1.50$     | $M-3$   | K - 30         | 41.70             | 290.20                  | 245.80             | 248.50                  | 204.10                  | 21.75          |
| 10     | $0 + 900$       | $0.00 - 0.40$     | $M-1$   | A-12           | 41.70             | 290.20                  | 265.80             | 248.50                  | 224.10                  | 10.89          |
|        |                 | $0.40 - 1.50$     | M-2     | A-03           | 41.20             | 246.50                  | 204.80             | 205.30                  | 163.60                  | 25.49          |
|        |                 | $0.00 - 0.30$     | $M-1$   | A-07           | 39.90             | 249.00                  | 201.20             | 209.10                  | 161.30                  | 29.63          |
| 11     | $1 + 000$       | $0.30 - 0.70$ M-2 |         | $C-180$        | 52.70             | 291.40                  | 253.90             | 238.70                  | 201.20                  | 18.64          |
|        |                 | $0.70 - 1.50$ M-3 |         | $T-1$          | 28.60             | 339.70                  | 320.20             | 311.10                  | 291.60                  | 6.69           |
|        |                 | $0.00 - 0.20$     | $M-1$   | CH-M           | 41.60             | 316.30                  | 298.20             | 274.70                  | 256.60                  | 7.05           |
| 12     | $1 + 100$       | $0.20 - 1.50$     | $M-2$   | A - 04         | 41.70             | 334.20                  | 310.30             | 292.50                  | 268.60                  | 8.90           |
|        |                 | $0.00 - 0.25$     | $M-1$   | I - M - R      | 32.40             | 286.90                  | 272.20             | 254.50                  | 239.80                  | 6.13           |
| 13     | $1 + 200$       | $0.25 - 1.50$     | $M-2$   | SR-G           | 39.90             | 245.20                  | 191.20             | 205.30                  | 151.30                  | 35.69          |

**Tabla 20: Resultado del Ensaye Contenido de Humedad**

**Fuente: Elaboración Propia**

## **3.3.3 Ensayo de Compactación Proctor**

El ensayo Proctor es prácticamente la referencia para el diseño y control de compactación de los suelos. Los métodos usados para determinar la densidad seca máxima y humedad óptima en trabajos de mantenimiento y construcción de carretera son los siguientes: Proctor estándar y Proctor Modificado. La diferencia entre ambos ensayos radica en la distinta energía utilizada, debido a que Proctor modificado tiene mayor peso del pisón y mayor altura de caída del pisón.

Las especificaciones que se deben considerar para la realización de los ensayes Proctor según la norma AASHTO se encuentran en la tabla 21.

|                           | rapia z r. Especificaciónes para los Ensayes Froctor |                  |                         |                                        |                            |                |                           |       |  |  |  |  |  |
|---------------------------|------------------------------------------------------|------------------|-------------------------|----------------------------------------|----------------------------|----------------|---------------------------|-------|--|--|--|--|--|
| Compactacion              |                                                      |                  | <b>PROCTOR ESTANDAR</b> |                                        |                            |                | <b>PROCTOR MODIFICADO</b> |       |  |  |  |  |  |
|                           |                                                      |                  | (AASHTO T-99)           |                                        |                            | (AASHTO T-180) |                           |       |  |  |  |  |  |
| <b>Metodo</b>             | $\overline{A}$                                       | B                | $\mathsf{C}$            | $\mathsf{C}$<br>D<br>$\mathbf{A}$<br>B |                            |                | D                         |       |  |  |  |  |  |
| Volumen del               |                                                      |                  |                         |                                        |                            |                |                           |       |  |  |  |  |  |
| $model$ Cm <sup>3</sup> ) | 943.3                                                | 2,124            | 943.3                   | 2,124                                  | 943.3                      | 2,124          | 943.3                     | 2,124 |  |  |  |  |  |
| <b>Diametro del</b>       |                                                      |                  |                         |                                        |                            |                |                           |       |  |  |  |  |  |
| molde(cm)                 | 10.16                                                | 15.24            | 10.16                   | 15.24                                  | 10.16                      | 15.24          | 10.16                     | 15.24 |  |  |  |  |  |
| Altura del molde(cm)      |                                                      |                  | 11.64                   |                                        |                            |                | 11.64                     |       |  |  |  |  |  |
|                           |                                                      |                  |                         |                                        |                            |                |                           |       |  |  |  |  |  |
| Altura de                 |                                                      |                  | 5.08                    |                                        | 5.08                       |                |                           |       |  |  |  |  |  |
| collarin(cm)              |                                                      |                  |                         |                                        |                            |                |                           |       |  |  |  |  |  |
| Peso del pison(kg)        |                                                      |                  | 2.5                     |                                        |                            |                | 4.54                      |       |  |  |  |  |  |
| Altura de caida           |                                                      |                  | 30.48                   |                                        |                            |                | 45.7                      |       |  |  |  |  |  |
| del pison(cm)             |                                                      |                  |                         |                                        |                            |                |                           |       |  |  |  |  |  |
| Numero de capas           |                                                      |                  | 3                       |                                        | 5                          |                |                           |       |  |  |  |  |  |
| Golpes por capa           | 25                                                   | 56               | 25                      | 56                                     | 25                         | 56             | 25                        | 56    |  |  |  |  |  |
| Energia de comp.          | 6.06                                                 | 6.03             | 6.06                    | 6.03                                   | 16.49                      | 16.42          | 16.49                     | 16.42 |  |  |  |  |  |
| $(kg-cm/cm3)$             |                                                      |                  |                         |                                        |                            |                |                           |       |  |  |  |  |  |
| Tamaño de muestra         | 3                                                    | 7                | 5                       | 11                                     | 3                          | $\overline{7}$ | 5                         | 11    |  |  |  |  |  |
| de prueba (kg)            |                                                      |                  |                         |                                        |                            |                |                           |       |  |  |  |  |  |
| Material a compactar      |                                                      | Pasa tamiz No. 4 |                         | Pasa tamiz No. 3/4"                    | Pasa tamiz No. 4           |                | Pasa tamiz No. 3/4"       |       |  |  |  |  |  |
|                           | 40% o menos                                          |                  |                         | 30% o menos                            | 30% o menos<br>40% o menos |                |                           |       |  |  |  |  |  |
| Granulometria             | retenido en tamiz                                    |                  | retenido en tamiz       |                                        | retenido en tamiz          |                | retenido en tamiz         |       |  |  |  |  |  |
|                           |                                                      | No. 4(Met.B)     | No. $4(Met.D)$          |                                        | No. 4(Met.B)               |                | No. 4(Met.D)              |       |  |  |  |  |  |

**Tabla 21: Especificaciones para los Ensayes Proctor**

**Fuente: Norma de Laboratorio AASHTO (Adaptado por el autor)**

#### **3.3.3.1 Proctor Estándar**

El método usado para el diseño de la subrasante es AASHTO T - 99 el cual indica de acuerdo a la granulometría del material ensayado, utilizar el método B cuando el 40 % o menos del material son retenidos en el tamiz No. 4.

Para cada tipo de suelo encontrado en el sitio en estudio, se obtuvieron 4 muestras cilíndricas compactadas con igual energía de compactación y haciendo variar únicamente sus humedades se adquirieren diferentes valores de peso específico secos.

Las siguientes ecuaciones son para determinar los valores correspondientes al ensaye Proctor estándar.

Contenido de Humedad **(%W)**:

$$
\%W = \frac{w_{Humedo} - w_{Seco}}{w_{Seco}} \times 100
$$
 **EC.14**

 $\triangleright$  Densidad Húmeda (γ<sub>h</sub>):

$$
\gamma_h = \frac{(w_{Material\,humedo} + w_{Molde\,del\,cilindro}) - (w_{Molde\,del\,cilindro})}{Volumen\,del\,cilindro}
$$
 Ec.15

 $\triangleright$  Densidad Seca  $(\gamma_d)$ :

$$
\gamma_d = \frac{\gamma_h}{1 + \left(\frac{\%Humedad}{100}\right)}
$$
 EC.16

Donde:

**w:** peso

A continuación, se muestra en la tabla 22 los resultados que se obtuvieron del ensayo Proctor Estándar realizado al tipo de suelo A - 1 - b:

| <b>TIPO DE SUELO</b>                                                  |              |                | $A-1-b(0)$              |                |  |  |
|-----------------------------------------------------------------------|--------------|----------------|-------------------------|----------------|--|--|
| <b>ESPECIMEN</b>                                                      | $\mathbf{1}$ | $\overline{2}$ | $\overline{\mathbf{3}}$ | $\overline{4}$ |  |  |
| % de Agua Propuesta                                                   | 8            | 12             | 16                      | 20             |  |  |
| Cantidad de Agua (ml)                                                 | 360          | 540            | 720                     | 900            |  |  |
| Volumen del Cilindro (m <sup>3</sup> )                                | 0.0021       | 0.0021         | 0.0021                  | 0.0021         |  |  |
| Peso del Molde Cilíndrico (Kg)                                        | 6.616        | 6.616          | 6.616                   | 6.616          |  |  |
| Peso del Mater. + Molde (Kg)                                          | 10.511       | 10.718         | 10.888                  | 10.902         |  |  |
| Peso del Material (Kg)                                                | 3.895        | 4.102          | 4.272                   | 4.286          |  |  |
| Código de Tara                                                        | IP           | $A - 03$       | $A - 11$                | K - 30         |  |  |
| Peso de Tara (gr)                                                     | 31.4         | 41.0           | 41.1                    | 41.5           |  |  |
| Peso Húmedo + Tara (gr)                                               | 323.1        | 322.6          | 403.1                   | 446.6          |  |  |
| Peso Seco + Tara (gr)                                                 | 300.9        | 292.1          | 352.7                   | 377.4          |  |  |
| Peso de Material Húmedo (gr)                                          | 291.7        | 281.6          | 362.0                   | 405.1          |  |  |
| Peso de Material Seco (gr)                                            | 269.5        | 251.1          | 311.6                   | 335.9          |  |  |
| % de Humedad                                                          | 8.2          | 12.1           | 16.2                    | 20.6           |  |  |
| Peso Volumétrico Húmedo $\gamma_h$ (Kg/m <sup>3</sup> )               | 1,854.8      | 1,953.3        | 2,034.3                 | 2,041.0        |  |  |
| Peso Volumétrico Seco $\gamma_d$ (Kg/m <sup>3</sup> )                 | 1,713.6      | 1,741.8        | 1,751.1                 | 1,692.3        |  |  |
| <b>Densidad Seca Maxima <math>\gamma_{\text{dmax}}(Kg/m^3)</math></b> | 1,753        |                |                         |                |  |  |
| Humedad Optimo (%wopt)                                                |              |                | 15                      |                |  |  |

**Tabla 22: Tabla de datos (Proctor Estándar)**

**Fuente: Elaboración propia**

Luego se grafican los pesos volumétricos seco en las ordenadas (Y) y los contenidos de humedad en las abscisas (X) para obtener la curva de compactación y de ahí tomar el valor del peso volumétrico seco máximo y la humedad optima los cuales corresponden al punto más alto de la curva, estos valores serán de utilidad para el ensaye de CBR.

En grafica 12 pág. 47 se presenta la curva de compactación para el tipo de suelo A-1-b (0).

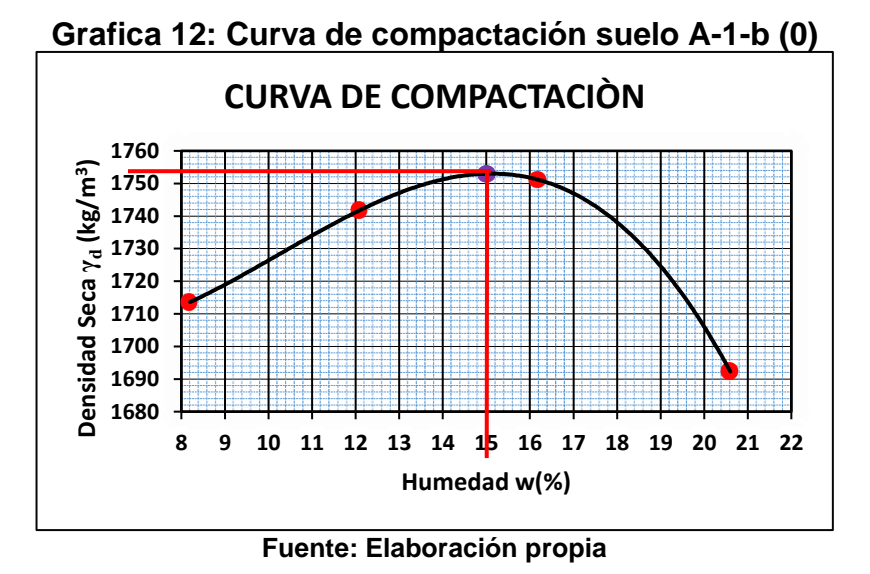

#### **3.3.3.2 Análisis de los resultados del ensaye Proctor Estándar**

En la gráfica 12 se observa que a medida que aumenta el porcentaje de humedad incrementa la densidad seca hasta que la curva llega a su punto más alto y que para el tipo de suelo A - 1 - b (0) su densidad seca máxima es de **1,753 kg/m<sup>3</sup>** y el porcentaje de humedad óptimo es el **15%** del peso del material. Según Iturbide 2002 "la humedad óptima es la humedad ideal para que el suelo llegue a su densidad máxima y a su vez alcanza sus mejores propiedades mecánicas". (cap.4, p.3)

Los resultados y graficas de las muestras restantes se encuentran en anexo **en anexos, pág. XII-XIV tablas 79-81** y **gráficas 15-17.**

#### **3.3.4 Relación de soporte de california (C.B.R)**

El método CBR para diseño de pavimentos, fue uno de los primeros en utilizarse y se basa principalmente en que a menor valor de CBR de la subrasante es necesario colocar mayores espesores en la estructura de pavimento para protegerlo de la frecuencia de las cargas del tránsito. (Iturbide, 2002, Cap.4, p.5).

En laboratorio se registraron las lecturas de carga a diferentes niveles de penetración. **(Ver anexos, pág. XV tabla 82)**

Los resultados de estrés (Carga) igual a la que producirá al futuro pavimento, frente a la profundidad de penetración se grafican para determinar el CBR para cada espécimen.

Para cada muestra de suelo, se calcula el valor de CBR para penetración del pistón de (0.1") (2.5mm) y (0.2") (5.0mm) con las siguientes expresiones:

$$
CBR_{0.1} = \frac{Carga unitaria del ensayo}{Carga unitaria patron} x 100
$$
 EC.17

$$
CBR_{0.2} = \frac{Carga unitaria del ensayo}{Carga unitaria patron} x 100
$$
 EC.18

Los valores de la carga unitaria patrón que deben utilizarse para las ecuaciones Ec.17 y Ec.18 se encuentran en **tabla 23.**

|                           | Tabla ZJ. Valvies de la Calga Unitaria Fationi |                           |                                 |              |            |  |  |  |  |  |  |  |
|---------------------------|------------------------------------------------|---------------------------|---------------------------------|--------------|------------|--|--|--|--|--|--|--|
|                           | Penetracion                                    |                           | <b>Esfuerzo Unitario Patron</b> |              |            |  |  |  |  |  |  |  |
| <b>Milimetros</b><br>(mm) | <b>Centimetros</b><br>(cm)                     | <b>Pulgadas</b><br>(Pulg) | Kg/cm <sup>3</sup>              | <b>Mpa</b>   | <b>PSI</b> |  |  |  |  |  |  |  |
| 2.50                      | 0.250                                          | 0.10                      | 70.31                           | 6.90         | 1,000      |  |  |  |  |  |  |  |
| 5.00                      | 0.500                                          | 0.20                      | 105.46                          | <b>10.30</b> | 1,500      |  |  |  |  |  |  |  |
| 7.50                      | 0.750                                          | 0.30                      | 133.58                          | 13.00        | 1,900      |  |  |  |  |  |  |  |
| 10.00                     | 0.100                                          | 0.40                      | 161.71                          | 16.00        | 2,300      |  |  |  |  |  |  |  |
| 12.70                     | 1.270                                          | 0.50                      | 182.80                          | 18.00        | 2,600      |  |  |  |  |  |  |  |

**Tabla 23: Valores de la Carga Unitaria Patrón**

**Fuente: Guía de laboratorio Mecánica de Suelo I, UNI, 2019, Pág.104.**

Según norma ASTM 1883-99. Toda gráfica de CBR se debe corregir cuando la curva no es cóncava hacia arriba. Para obtener las verdaderas relaciones de tensión - deformación. El procedimiento de corrección de la curva de penetración se presenta en **anexos, pág. XV, figuras 37-38.**

#### **3.3.4.1 Análisis de los resultados del ensaye CBR**

El ensaye CBR se realizó a cuatro tipos de suelo encontrados según la clasificación de la AASHTO, con el fin de conocer la capacidad de soporte del suelo al 95% de compactación.

Los resultados que se obtuvieron de la prueba de CBR al 95% de compactación para cada tipo de suelo se presentan en la tabla 24:

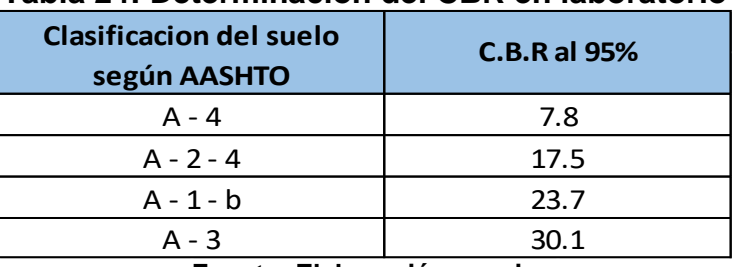

## **Tabla 24: Determinación del CBR en laboratorio**

**Fuente: Elaboración propia**

Los datos del ensayo Relación de Soporte de California, realizado a los cuatro tipos de suelo se muestran en **anexos, pág. XVI- XXXI, tablas 83-98** así mismos se presentan las gráficas **gráficas 18-43.**

Según el CBR se clasifica los tipos de suelo, para su uso como subrasante, subbase y base, así como lo indica la tabla 25:

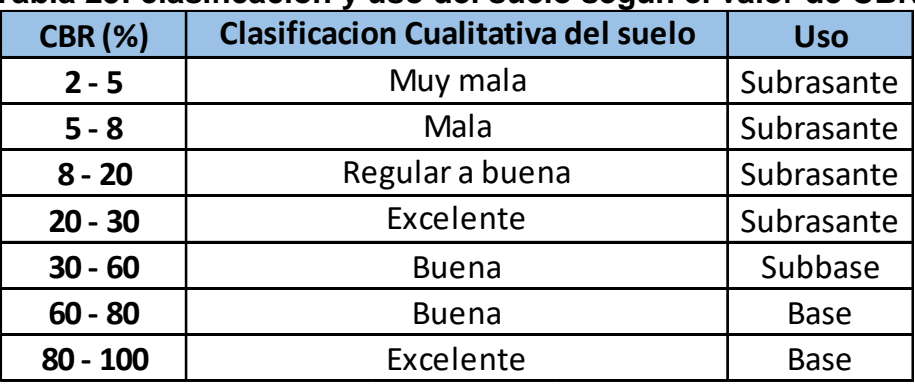

#### **Tabla 25: clasificación y uso del suelo según el valor de CBR**

**Fuente: Guía de laboratorio Mecánica de Suelo I, UNI, 2019, Pág.114.**

En la tabla 25 se puede observar que los valores del CBR oscilan entre 2% y 100%. Cuando mayor es su valor, mejor es la capacidad portante del suelo y valores de 8% a menos indican que el material es malo para uso de subrasante.

Al establecer una comparación de los resultados de CBR de la subrasante (tabla 24, pág. 49) del lugar en estudio con la tabla 25 pág. 49 que clasifica el uso del suelo según el CBR, se concluye que la calidad del suelo para uso de subrasante en el tramo Pista Larreynaga a Sabana Grande es la siguiente:

El suelo tipo A-3 y A-1-b son excelente, el suelo A-2-4 es regular a bueno y el suelo A-4 su calidad es mala para subrasante, puesto que posee una capacidad portante de 7.8% y según clasificación AASHTO es un suelo limoso, no plástico. La zona más crítica con existencia de este suelo se da en las estaciones 0 + 800 y 1 + 000 con espesor de 0.30 m bajo el nivel de subrasante.

## **3.4 Estudio de los materiales de bancos de préstamo.**

Los materiales de suelo a usarse en el tramo para la subbase (si lo amerita) provienen de dos bancos de materiales de préstamo, los cuales son el "Banco Los Martínez" (material selecto) ubicado al costado Oeste del Barrio las Brisas y el banco "La suburbana" (escoria volcánica u hormigón rojo) ubicado en la Pista Suburbana.

Al igual que en la subrasante se inició los estudios de banco con granulometría hasta llegar a CBR con la diferencia de que se realizó el Proctor modificado.

## **3.4.1 Análisis granulométrico de los bancos de materiales.**

La granulometría es una de las propiedades más característica de un suelo, distinguiéndose al mismo según los tamaños de sus partículas: grava, arena, arcilla y limo.

## **3.4.1.1 Banco de materiales "Los Martínez"**

En la tabla 26 se presentan los resultados obtenidos del ensaye granulométrico (% que pasan los tamices) del material selecto, además se comparan estos resultados con la Norma NIC 2000 para conocer si el material puede ser utilizado para subbase.

|                          | TADIA ZU. OTAHUIUINGUTA DAHUU MALGHAIGS<br>LVƏ IIIQI UHG <i>L</i> |                         |                              |                                                |                |                |                |               |  |  |  |  |
|--------------------------|-------------------------------------------------------------------|-------------------------|------------------------------|------------------------------------------------|----------------|----------------|----------------|---------------|--|--|--|--|
|                          |                                                                   |                         |                              | Porcentaje en peso que pasa el tamiz designado |                |                |                |               |  |  |  |  |
| Tamaño del tamiz         |                                                                   | <b>Material selecto</b> | Designacion de la graduacion |                                                |                |                |                |               |  |  |  |  |
|                          |                                                                   | (% que pasa)            | A                            | в                                              |                | D              | Е              | F             |  |  |  |  |
|                          |                                                                   |                         | Sub-base                     | Sub-base                                       | base           | base           | base           | superficie    |  |  |  |  |
| 63 mm                    | 21/2"                                                             | 100%                    | 100(1)                       |                                                |                |                |                |               |  |  |  |  |
| 50 mm                    | ን"                                                                | 100%                    | $97 - 100(1)$                | 100(1)                                         | 100(1)         |                |                |               |  |  |  |  |
| 37.5 mm                  | 11/2"                                                             | <b>100%</b>             |                              | $97-100(1)$                                    | $97 - 100(1)$  | 100(1)         |                |               |  |  |  |  |
| 25.0 mm                  | 1"                                                                | 99%                     | $65 - 79(6)$                 |                                                |                | $97 - 100(1)$  | 100(1)         | 100(1)        |  |  |  |  |
| 19.0 mm                  | 3/4"                                                              | 98%                     |                              |                                                | $67 - 81(6)$   |                | $97 - 100(1)$  | $97 - 100(1)$ |  |  |  |  |
| $12.5 \text{ mm}$        | $1/2$ "                                                           | 95%                     | $45 - 59(7)$                 |                                                |                |                |                |               |  |  |  |  |
| $9.5$ mm                 | 3/8"                                                              | 93%                     |                              |                                                |                | $56 - 70(7)$   | $69 - 79(6)$   |               |  |  |  |  |
| 4.75 mm                  | No.4                                                              | 78%                     | $28 - 42(6)$                 | $40 - 60(8)$                                   | $33 - 47(6)$   | $39 - 53(8)$   | $47 - 59(7)$   | $41 - 71(7)$  |  |  |  |  |
| $425 \,\mathrm{\upmu m}$ | No.40                                                             | 25%                     | $9-17(4)$                    |                                                | $10-19(4)$     | $12 - 21(4)$   | $12 - 21(4)$   | $12 - 28(5)$  |  |  |  |  |
| $75 \mu m$               | No.200                                                            | 7%                      | $4.0 - 8.0(3)$               | $0.0 - 12.0(4)$                                | $4.0 - 8.0(3)$ | $4.0 - 8.0(3)$ | $4.0 - 8.0(3)$ | $9-16(4)$     |  |  |  |  |
|                          |                                                                   |                         |                              | $F_{11}$                                       |                |                |                |               |  |  |  |  |

**Tabla 26: Granulometría banco materiales "Los Martínez"**

**Fuente: NIC-2000. Sección: 1003.3**

De la tabla 26 se concluye que los % que pasan los tamices no cumple con las especificaciones de graduación que exige la NIC-2000, para los materiales a emplearse como agregados de subbase.

En **anexos, pág. XXXII, tabla 99,** se presentan los datos detallados del ensaye de granulométrico del banco los Martínez, de igual manera en **anexos, pág. XXXII, figura 39**, se presenta ilustración del material selecto ensayado.

## **3.4.1.2 Banco de materiales "La Suburbana"**

En la tabla 27, se indican los resultados obtenidos del ensaye granulométrico (% que pasan los tamices) del hormigón rojo, además se comparan estos resultados con la Norma NIC 2000 para conocer si el material puede ser utilizado para subbase.

|                  | Tapia 27. Grandionicu la Danco Malchaics<br>La Junul Dalla |             |                                                |                 |                |                |                |               |  |  |  |  |  |
|------------------|------------------------------------------------------------|-------------|------------------------------------------------|-----------------|----------------|----------------|----------------|---------------|--|--|--|--|--|
|                  |                                                            | Hormigon    | Porcentaje en peso que pasa el tamiz designado |                 |                |                |                |               |  |  |  |  |  |
|                  | Tamaño del tamiz                                           |             | Designacion de la graduacion                   |                 |                |                |                |               |  |  |  |  |  |
|                  |                                                            | (% que      | A                                              | В               | C              | D              | Е              | F             |  |  |  |  |  |
|                  |                                                            | pasa)       | Sub-base                                       | Sub-base        | base           | base           | base           | superficie    |  |  |  |  |  |
| 63mm             | 21/2"                                                      | 100%        | 100(1)                                         |                 |                |                |                |               |  |  |  |  |  |
| 50 <sub>mm</sub> | 2"                                                         | <b>100%</b> | $97 - 100(1)$                                  | 100(1)          | 100(1)         |                |                |               |  |  |  |  |  |
| 37.5mm           | 11/2"                                                      | 100%        |                                                | $97 - 100(1)$   | $97 - 100(1)$  | 100(1)         |                |               |  |  |  |  |  |
| 25.0mm           | 1"                                                         | 98%         | $65 - 79(6)$                                   |                 |                | $97-100(1)$    | 100(1)         | 100(1)        |  |  |  |  |  |
| 19.0mm           | 3/4"                                                       | 96%         |                                                |                 | $67 - 81(6)$   |                | $97 - 100(1)$  | $97 - 100(1)$ |  |  |  |  |  |
| 12.5mm           | $1/2$ "                                                    | 91%         | $45 - 59(7)$                                   |                 |                |                |                |               |  |  |  |  |  |
| 9.5mm            | 3/8"                                                       | 82%         |                                                |                 |                | $56 - 70(7)$   | $69 - 79(6)$   |               |  |  |  |  |  |
| 4.75mm           | No.4                                                       | 56%         | $28 - 42(6)$                                   | $40 - 60(8)$    | $33 - 47(6)$   | $39 - 53(8)$   | $47 - 59(7)$   | $41 - 71(7)$  |  |  |  |  |  |
| 425um            | No.40                                                      | 8%          | $9-17(4)$                                      |                 | $10-19(4)$     | $12 - 21(4)$   | $12 - 21(4)$   | $12 - 28(5)$  |  |  |  |  |  |
| 75um             | No.200                                                     | 2%          | $4.0 - 8.0(3)$                                 | $0.0 - 12.0(4)$ | $4.0 - 8.0(3)$ | $4.0 - 8.0(3)$ | $4.0 - 8.0(3)$ | $9 - 16(4)$   |  |  |  |  |  |

**Tabla 27: Granulometría banco materiales "La Suburbana"**

**Fuente: NIC-2000. Sección: 1003.3**

Puede observarse que el material ensayado cumple con las especificaciones de graduación que exige la NIC-2000 como material a emplearse como agregado de subbase tipo B.

En **anexos, pág. XXXIII, tabla 100** se presenta el análisis granulométrico y en **figura 40**, se presentan ilustraciones del material Hormigón Rojo ensayado.

#### **3.4.1.3 Mezcla de los materiales de banco**

A través del ensaye de granulometría realizado a ambos bancos, se determinó que solo uno de ellos cumple por si solo para ser utilizado como material de subbase, por lo que, para mejorar la calidad del material se realizó la mezcla de ambos la cual será distribuida de la siguiente manera: 50% de material selecto y 50% de hormigón rojo. EL análisis granulométrico de la mezcla da como resultado una buena solución para la utilización como material de subbase.

En **anexos, pág. XXXIV, tabla 101** se presenta de manera detallada los datos del ensaye de granulometría, que se obtuvieron de la mezcla de los materiales de banco.

|                  |         |               |                | Porcentaje en peso que pasa el tamiz desiganado |                |                              |                |              |  |  |  |  |
|------------------|---------|---------------|----------------|-------------------------------------------------|----------------|------------------------------|----------------|--------------|--|--|--|--|
|                  |         | <b>Mezcla</b> |                |                                                 |                | Designacion de la graduacion |                |              |  |  |  |  |
| Tamaño del tamiz |         | (% que        | A              | в                                               | C              | D                            | Е              | F            |  |  |  |  |
|                  |         | pasa)         |                | Sub-base Sub-base                               | base           | base                         | base           | superficie   |  |  |  |  |
| 63 <sub>mm</sub> | 21/2"   | 100%          | 100(1)         |                                                 |                |                              |                |              |  |  |  |  |
| 50 <sub>mm</sub> | 2"      | 100%          | $97-100(1)$    | 100(1)                                          | 100(1)         |                              |                |              |  |  |  |  |
| 37.5mm           | 11/2"   | 100%          |                | $97-100(1)$                                     | $97-100(1)$    | 100(1)                       |                |              |  |  |  |  |
| 25.0mm           | 1"      | 99%           | $65 - 79(6)$   |                                                 |                | $97-100(1)$                  | 100(1)         | 100(1)       |  |  |  |  |
| 19.0mm           | 3/4"    | 98%           |                |                                                 | $67 - 81(6)$   |                              | $97-100(1)$    | $97-100(1)$  |  |  |  |  |
| 12.5mm           | $1/2$ " | 96%           | $45 - 59(7)$   |                                                 |                |                              |                |              |  |  |  |  |
| 9.5mm            | 3/8"    | 91%           |                |                                                 |                | $56 - 70(7)$                 | $69 - 79(6)$   |              |  |  |  |  |
| 4.75mm           | No.4    | 73%           | $28 - 42(6)$   | $40 - 60(8)$                                    | $33 - 47(6)$   | $39 - 53(8)$                 | $47-59(7)$     | $41 - 71(7)$ |  |  |  |  |
| 425um            | No.40   | 22%           | $9-17(4)$      |                                                 | $10-19(4)$     | $12 - 21(4)$                 | $12 - 21(4)$   | $12 - 28(5)$ |  |  |  |  |
| 75um             | No.200  | 6%            | $4.0 - 8.0(3)$ | $0.0 - 12.0(4)$                                 | $4.0 - 8.0(3)$ | $4.0 - 8.0(3)$               | $4.0 - 8.0(3)$ | $9-16(4)$    |  |  |  |  |

**Tabla 28: Granulometría de la mezcla de ambos materiales**

**Fuente: NIC-2000. Sección: 1003.3**

La mezcla de materiales de banco cumple con los requisitos de graduación exigidos para el uso de materiales en subbase tipo B, como se puede observar en la tabla 28.

En la tabla 29, pág. 54 se presenta la clasificación de suelo según AASHTO de los materiales de bancos ensayados.

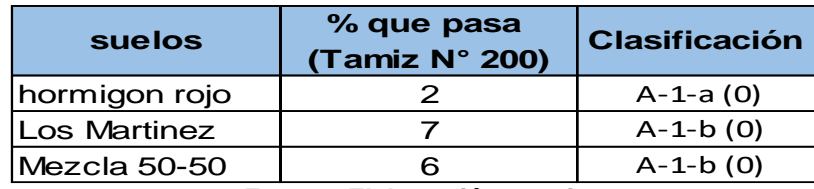

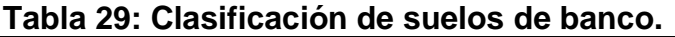

Según la clasificación de suelo AASHTO, el hormigón rojo es tipo de suelo A-1-a, el material selecto suelo A-1-b y la mezcla 50% - 50% A-1-b. El porcentaje que pasa por el tamiz No. 200 < 35% lo que significa que son materiales granulares.

## **3.4.2 Límites de Atterberg y pesos volumétricos de la mezcla.**

En tabla 30 se presenta los pesos volumétricos de la mezcla de los materiales de banco, esto con el fin de presentar los datos necesarios para la determinación del volumen tanto de acarreo de materiales como el corte de los mismos que se ejecutarán en cada uno de los bancos correspondientes, estos datos serán útil al momento de ejecutar la obra en el acarreo de los materiales desde su banco.

Cabe recalcar que los materiales de banco ensayados son **no plásticos**, por ello su índice de plasticidad es cero como se indica en la tabla 30.

| $\frac{1}{2}$ and $\frac{1}{2}$ and $\frac{1}{2}$ and $\frac{1}{2}$ and $\frac{1}{2}$ and $\frac{1}{2}$ and $\frac{1}{2}$ and $\frac{1}{2}$ and $\frac{1}{2}$ |           |                |  |
|----------------------------------------------------------------------------------------------------|-----------|----------------|--|
|                                                                                                    |           | <b>SUBBASE</b> |  |
| Límite líquido                                                                                                    | <b>NP</b> | 35 Max         |  |
| Indice de plasticidad                                                                                                    | <b>NP</b> | 12 Max         |  |
| Indice de grupo                                                                                                    |           |                |  |
| Peso volumétrico seco suelto (kg/m <sup>3</sup> )                                                                                                    | 1,310.40  |                |  |
| Peso volumétrico seco compacto (kg/m <sup>3</sup> )                                                                                                    | 1,455.30  |                |  |
| Fuente: Elaboración propia                                                                                                    |           |                |  |

**Tabla 30: Límites de Atterberg y pesos volumétricos de la mezcla.**

Según la NIC 2000 para que un material estabilizado mecánicamente pueda ser utilizado como subbase debe cumplir que el límite liquido sea 35 máximo y índice de plasticidad 12 máximo. (p.530)

**Fuente: Elaboración propia**

Las mezclas de materiales de banco son no plásticos, por ende, cumplen con la indicado en la norma NIC 2000, es decir estos materiales pueden ser utilizado como subbase.

## **3.4.3 Proctor modificado de la mezcla 50% - 50%**

Se utilizó Proctor modificado para la mezcla de los bancos de materiales, ya que es el material que se pretende utilizar en el diseño de la subbase si se requiere.

Los valores obtenidos del ensaye Proctor modificado son densidad seca máxima 1,736 kg/m<sup>3</sup> y humedad óptima 12.80 **%**. Estos valores representan la característica adecuada del suelo para obtener un eficiente grado de compactación**. (Ver anexos, pág. XXXIV, tabla 102, y, pág. XXXV grafica 44)**

## **3.4.4 Relación de soporte de California (CBR)**

Para este ensaye se utilizó la humedad óptima (**12.80%)** encontrada en el ensaye de Proctor modificado realizado a la mezcla de los bancos.

| $%$ de<br>compactación | Valor de CBR % | <b>Densidad Seca</b><br>Máxima (kg/m3) | <b>Humedad</b><br>Óptima % |
|------------------------|----------------|----------------------------------------|----------------------------|
| 90                     | 35.5           | 1,736                                  | 12.80                      |
| 95                     | 61.5           | 1,736                                  | 12.80                      |
| 100                    | 86             | 1,736                                  | 12.80                      |

**Tabla 31: Resultado del CBR de la mezcla de los bancos**

**Fuente: Elaboración propia**

La combinación de ambos materiales de bancos en iguales proporciones dio como resultado un valor de CBR de **61.5%** al **95%** de compactación.

Los datos y resultados del ensaye de CBR, además las gráficas obtenidas de la mezcla de los materiales de banco se presentan **en Anexos, pág. XXXV-XXXVIII, tablas 103-106, grafica 45-51.**

La mezcla de los materiales de banco al 95% de compactación se ajusta para ser utilizado como fuente de material para capa de subbase, debido a que su CBR es de 61.5% que es mayor al 40% el cual es el mínimo permitido por la NIC 2000. **(NIC 2000, sección 1003.23, p.530).**

# **Capitulo IV: Diseño de pavimento**

#### **4.1 Introducción**

El método de diseño que se utiliza para el diseño de pavimento es AASHTO 93, este asume que un pavimento recién construido comienza a dar un servicio de alto nivel. A medida que transcurre el tiempo, y con él las repeticiones de carga de tránsito, el nivel de servicio baja. El método impone un nivel de servicio final que se debe alcanzar al concluir el periodo de diseño.

En este capítulo se determina los espesores de las diferentes capas de la estructura del pavimento, acorde con las necesidades y condiciones existentes en el sitio. El diseño se realiza con el fin de proporcionar una estructura que cumpla con el objetivo principal de brindar una superficie, sobre la que se pueda desplazar con un nivel de servicio y soporte de cargas adecuado durante un período de diseño determinado.

#### **4.2 Variables a considerar en el método AASHTO 93**

El diseño del pavimento rígido involucra el análisis de diversos factores: tráfico, drenaje, clima, características de los suelos, capacidad de transferencia de carga, nivel de serviciabilidad deseado, y el grado de confiabilidad al que se desea efectuar el diseño acorde con el grado de importancia de la carretera. Todos estos factores son necesarios para predecir un comportamiento confiable de la estructura del pavimento y evitar que el daño del pavimento alcance el nivel de colapso durante su vida en servicio.

Para la definición de los espesores se debe en primera instancia, definir ciertas variables de entrada, que se presentan a continuación:

#### **4.2.1 Período de diseño**

En el **Capítulo 2**, **pág. 13-14**, se determinó mediante la SIECA que el periodo de diseño de la vía según el tipo de carretera (colectora Suburbana) es de 20 años.

## **4.2.2 Ejes simples equivalentes de 80 KN.**

En este método se requiere la transformación a ejes simples equivalentes de 80 KN (8.2 Toneladas Métrica o 18,000 libras), los ejes de diferentes pesos que circularán por el pavimento durante su periodo de diseño.

En el **Capítulo 2**, se incluye la **tabla 14, pág. 32**, que muestra que en el tramo en estudio se espera que durante el periodo de diseño se obtenga un total de **3,012,943** ejes equivalentes de **18,000 libras o 8.2 toneladas métricas**.

Según el número de carril de la vía se determina el porcentaje de ejes equivalentes que circula en el carril de diseño, como se muestran en la tabla 32.

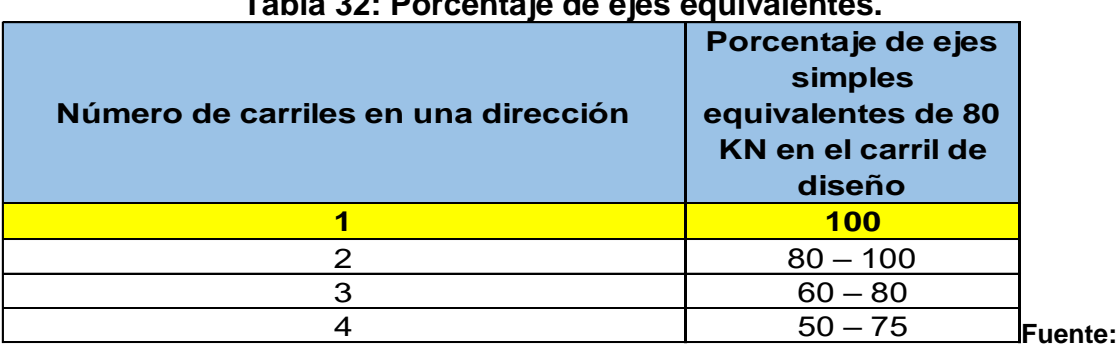

**Tabla 32: Porcentaje de ejes equivalentes.**

**Guía de Diseño para Estructuras de Pavimento, AASHTO 93.**

Debido a que el tramo en estudio tiene un carril por dirección, el porcentaje de ejes equivalente en el carril de diseño es de **100**.

## **4.2.3 Confiabilidad (R)**

La confiabilidad es la probabilidad de que el pavimento se comporte satisfactoriamente durante su vida útil o período de diseño, resistiendo las condiciones de tráfico y medio ambiente dentro de dicho período.

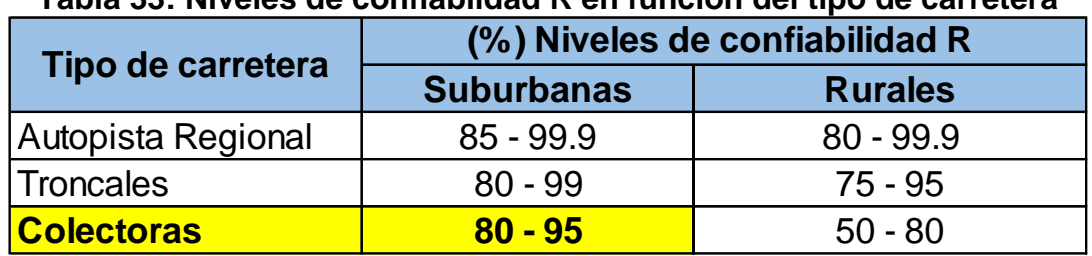

**Tabla 33: Niveles de confiablidad R en función del tipo de carretera**

**Fuente: Guía de Diseño para Estructuras de Pavimento, AASHTO 93.**

Para el tramo en estudio se utilizará un valor de confiabilidad **R** del **95%,** que corresponde a un valor que se encuentra dentro del rango para una Carretera Colectora Suburbana.

#### **4.2.4 Desviación Estándar (So).**

Se identifica como la variación en la predicción del comportamiento de los niveles de servicio del tránsito teniendo en cuenta los errores en la predicción del mismo.

La Guía de Diseño de AASHTO edición 1993, sugiere utilizar para **So** valores comprendidos dentro de los intervalos que se muestran en la tabla 34.

| iapia 94. Valvits Dtsviacivii Lstailuai (907                     |               |  |
|------------------------------------------------------------------|---------------|--|
| <b>Tipo de pavimento</b>                                         | Rango (So)    |  |
| Para pavimentos flexibles                                        | $0.40 - 0.50$ |  |
| para pavimento rígidos                                           | $0.30 - 0.40$ |  |
| Fuente: Guía de Diseño para Estructuras de Pavimento, AASHTO 93. |               |  |

**Tabla 34: Valores Desviación Estándar (So)**
El valor de la "desviación estándar **So**", a utilizar en el diseño será de **0.39** para pavimentos rígido**,** valor recomendado por AASHTO para tomar en consideración la varianza del tráfico futuro proyectado.

# **4.2.5 Serviciabilidad.**

La Serviciabilidad de una estructura de pavimento, es la Capacidad que tiene éste de servir al tipo y volumen de tránsito para el cual fue diseñado. El índice de Serviciabilidad se califica entre cero (malas condiciones) y 5 (perfecto). (Iturbide, cap. 7, p.3)

**Tabla 35: Escala de Serviciabilidad. Índice de Servicio Clasificación 5** Excelente **4** Muy Bueno **3** Bueno **2** Regular **1** Malo **0 1** Intransitable

**Fuente: Manual Centroamericano para Diseño de Pavimentos 2002.**

- a) **Serviciabilidad Inicial (Po):** Es la condición que tiene un pavimento inmediatamente después de la construcción del mismo. Los valores recomendados por AASHTO para este parámetro son:
- Para pavimento de Concreto = 4.5
- Para pavimento de Asfalto = 4.2
- b) **Serviciabilidad Final (Pt):** La serviciabilidad final tiene que ver con la calificación que esperamos tenga el pavimento al final de su vida útil.

Los valores de serviciabilidad Final Pt recomendados por la AASHTO son 2.0 o 2.5. Cuando la Serviciabilidad de la sección alcanza un nivel terminal o mínimo permisible debe ser recarpeteado o reconstruido.

Para el diseño de pavimento rígido se utilizará un **Po** de **4.5** al momento de su construcción y se espera que al cumplir su vida útil se obtenga un **Pt** de **2.5**.

La diferencia entre ambos índices se define como Pérdida de serviciabilidad (**Δ PSI**):

$$
\Delta PSI = Po - Pt
$$
\n
$$
\Delta PSI = 4.5 - 2.5
$$
\n
$$
\Delta PSI = 2.0
$$
\nEc.19

De acuerdo con los datos escogidos se espera que el pavimento Rígido tenga una pérdida de Serviciabilidad (Δ PSI) de **2.0**

# **4.2.6 Consideraciones de drenaje en el diseño del pavimento.**

Un buen drenaje mantiene la capacidad portante de la subrasante (mantiene el módulo de resilencia cuando la humedad es estable), mejorando la calidad del camino y permitiendo el uso de capas de soporte de menor espesor. (Iturbide,2002, cap.6, p.3)

Iturbide indica que el valor del coeficiente del drenaje está dado por dos variables que son:

- a) La calidad del drenaje, que viene determinado por el tiempo que tarda el agua infiltrada en ser evacuada de la estructura del pavimento.
- b) Exposición a la saturación, que es el porcentaje de tiempo durante el año en que un pavimento está expuesto a niveles de humedad que se aproximan a la saturación. Este porcentaje depende de la precipitación media anual y de las condiciones de drenaje. (2002, cap.7, p.7)

En la tabla 36 se puede apreciar que a medida que la calidad de drenaje aumenta, el tiempo en que se remueve el agua disminuye es decir se definen calidades de drenaje en función del tiempo de drenaje.

| , asia vyi vapaviaaa avi arviiajo para rviilv rvi ia haihvaaai |                      |                   |  |  |
|----------------------------------------------------------------|----------------------|-------------------|--|--|
| <b>Calidad del drenaje</b>                                     | Tiempo de drenaje:   |                   |  |  |
|                                                                | 50% de saturación    | 85% de saturación |  |  |
| <b>Excelente</b>                                               | 2 horas              | 2 horas           |  |  |
| <b>Bueno</b>                                                   | 2 a 5 horas<br>1 día |                   |  |  |
| Regular                                                        | 1 semana             | 5 a 10 horas      |  |  |
| <b>Pobre</b>                                                   | 1 mes                | De 10 a 15 horas  |  |  |
| <b>Malo</b>                                                    | No drena             | Mayor de 15 horas |  |  |

**Tabla 36: Capacidad del drenaje para remover la humedad.**

**Fuente: Guía de Diseño para Estructuras de Pavimentos, AASHTO 1,993.**

Con la calidad de drenaje y el porcentaje de tiempo en que el pavimento va a estar expuesto a niveles de humedad cercanos a la saturación, se selecciona el coeficiente de drenaje(Cd) llegándose a los valores de la tabla 37.

| Calidad del drenaje | P= % del tiempo en que la estructura de pavimento está expuesta<br>a niveles de humedad cercanos a la saturación. |               |               |                        |  |
|---------------------|----------------------------------------------------------------------------------------------------|---------------|---------------|------------------------|--|
|                     | Menos 1%<br>$1\% - 5\%$<br><b>Mas 25%</b><br>$5% - 25%$                                                           |               |               |                        |  |
| <b>Excelente</b>    | $1.25 - 1.20$                                                                                                    | $1.20 - 1.15$ | $1.15 - 1.10$ | 1.1                    |  |
| <b>Bueno</b>        | $1.20 - 1.15$                                                                                                    | $1.15 - 1.10$ | $1.10 - 1.00$ |                        |  |
| Regular             | $1.15 - 1.10$                                                                                                    | $1.10 - 1.00$ | $1.00 - 0.90$ | 0.9                    |  |
| Pobre               | $1.10 - 1.00$                                                                                                    | $1.00 - 0.90$ | $0.90 - 0.80$ | 0.8                    |  |
| <b>Muy Pobre</b>    | $1.00 - 0.90$                                                                                                    | $0.90 - 0.80$ | $0.80 - 0.70$ | 0.7<br><b>.Fuente:</b> |  |

**Tabla 37: Coeficiente de drenaje para Pavimentos Rígidos.**

**Guía de Diseño para Estructuras de Pavimento, AASHTO 1,993.**

En el diseño se estima que la calidad de drenaje será **bueno** y dado a que en el ensayo CBR se tomaron las condiciones más adversas de saturación (se sumergen las muestras ensayadas en agua por 96 horas) que se puede encontrar en el suelo, el **Cd** a utilizar será **1**.

## **4.2.7 Transferencia de Carga**

También se conoce como **coeficiente de transmisión de carga (J)** y es la capacidad que tiene una losa del pavimento de transmitir las fuerzas cortantes con sus losas adyacentes, con el objetivo de minimizar las deformaciones y los esfuerzos en la estructura del pavimento. Mientras mejor sea la transferencia de cargas, mejor será el comportamiento de la losa del pavimento.

La efectividad de la transferencia de carga entre las losas adyacentes depende de varios factores:

- a) Cantidad de tráfico
- b) Utilización de pasajuntas
- c) Soporte lateral de las losas

La utilización de pasajuntas es la manera más conveniente de lograr la efectividad en la transferencia de cargas, por lo que se recomienda su utilización cuando:

- El tráfico pesado sea mayor al 25% del tráfico total.
- El número de ejes equivalentes de diseño sea mayor de 5.0 millones de ESAL´s.

Esta Transferencia de carga se realiza a través de los extremos de las losas (juntas o grietas) y su valor depende del tipo de pavimento del tipo de borde u hombro y de la colocación de los elementos de transmisión de carga.

En la tabla 38 se establecen rangos del coeficiente de transmisión de carga para diferentes condiciones:

|                                     | <b>Hombro</b><br>Elemento de transmisión de carga |             |  |
|-------------------------------------|---------------------------------------------------|-------------|--|
|                                     |                                                   |             |  |
|                                     | <b>Concreto hidráulico</b>                        |             |  |
| <b>Tipo de Pavimento</b>            | <b>No</b><br><b>SI</b>                            |             |  |
| No reforzado o reforzado con juntas | $2.5 - 3.2$                                       | $3.6 - 4.2$ |  |
| Reforzado continuo                  | $2.3 - 3.9$                                       |             |  |

**Tabla 38: Valores de Coeficiente de transmisión de carga (J).**

**Fuente: Guía de Diseño para Estructuras de Pavimento, AASHTO 93.**

El tráfico pesado en el tramo representa el **16% (Carga 14%, Pasajeros 2%),** del tráfico total y el ESAL´s de diseño total de la vía es **3,012,943** por ende, no se cumple con los requisitos para la utilización de pasajuntas que indican que: el tráfico pesado sea mayor al **25%** del tráfico total y el ESAL´s sea mayor de **5 millones**.

Por lo antes expuesto se determina que el tipo de pavimento a diseñar es de losas sin refuerzo, es decir, sin el empleo de pasadores (dovelas o pasajuntas) en las juntas transversales y con borde protegido mediante la construcción de hombros, el valor de **J** a usar es de **3.20.**

Según la AASHTO en pavimento de concreto simple sin pasadores, debido a que no se utiliza pasajuntas, la forma de transferir las cargas entre las losas es mediante la trabazón de los agregados que se da en la grieta generada debajo del corte de la junta.

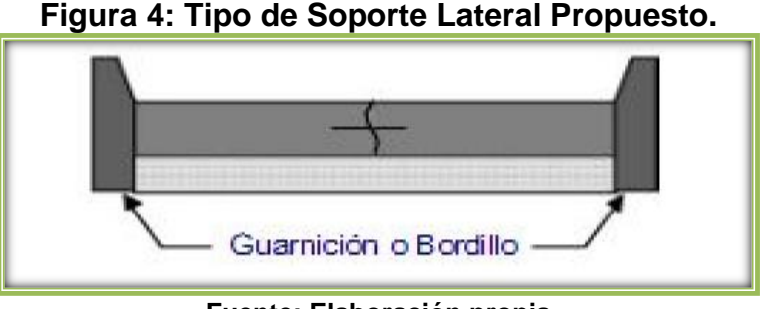

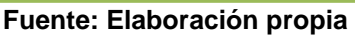

## **4.2.8 Propiedades del Concreto.**

Son dos las propiedades del concreto que influyen en el diseño de un pavimento de concreto y en su comportamiento a lo largo de su vida útil:

a. Resistencia a la tensión por flexión (**S´c**) o Módulo de Ruptura (**MR**).

b. Módulo de Elasticidad del Concreto (**Ec**).

# **4.2.9 Módulo de Ruptura (MR) del concreto.**

El MTI (2008) en el Manual para la revisión de diseño de pavimentos expresa que debido a que los pavimentos de concreto trabajan principalmente a flexión es recomendable que su especificación de resistencia sea acorde con ello, por eso el diseño considera la resistencia del concreto trabajando a flexión, que se le conoce como resistencia a la flexión por tensión (S'c) o Módulo de Ruptura (MR) normalmente especificada a los 28 días. En Pavimentos de Concreto Hidráulico se exige: **"MR ≥ 40 kg/cm<sup>2</sup> y f´c ≥ 280 kg/cm<sup>2</sup>".** (p. 73)

El valor de la resistencia a la compresión del concreto (f´c) seleccionado para este diseño es de **4,000 PSI** o **281 kg/cm<sup>2</sup>** , cuyo valor permite considerar una resistencia adecuada a las características del concreto proporcionado en el país, además permite utilizar un valor considerable de la resistencia a la flexión por tensión.

**NOTA:** 1 kg/cm<sup>2</sup> = 14.223 PSI (Lb/ pulg<sup>2</sup>)

Conociendo el **f´c** del concreto de **4000 Psi**, el Módulo de Ruptura (**MR**), se calcula con la siguiente ecuación proporcionada en la guía AASHTO:

$$
MR = C\sqrt{f'c} \qquad \qquad \text{Ec. 20}
$$

pág. 65

Donde el valor de C varía entre 7.5 y 12. La AASHTO para Diseño de pavimento rígido recomienda utilizar un valor de 10.

En donde:

**MR =** Módulo de Ruptura del concreto, PSI. **f´c =** Resistencia a compresión, PSI.

Solución de la EC 20

$$
MR = 10 \times \sqrt{f'c}
$$
  
\n $MR = 10 \times \sqrt{4000}$   
\n $MR = 632.46 \text{ PSI}$  0 44.47 kg/cm<sup>2</sup>

 $MR = 44.47 \text{ kg/cm}^2 > 40 \text{ kg/cm}^2$  ok Cumple

Para el presente diseño se obtuvo un módulo de ruptura (**MR**) de **632.46 psi**.

#### **4.2.10 Módulo de Elasticidad del Concreto de la losa (Ec).**

Es un parámetro que indica la rigidez y la capacidad de distribuir cargas que tiene una losa de pavimento. Para su determinación podemos recurrir a la siguiente formula:

$$
Ec = 57,000 x\sqrt{f'c}
$$
 
$$
Ec. 21
$$

En donde:

EC = Módulo de Elasticidad del concreto, PSI. f´c = Resistencia a compresión, PSI.

> Ec = 57,000 x  $\sqrt{4000}$ **Ec = 3,604,996.53 psi**

Para el presente diseño se obtuvo un módulo de Elasticidad (**Ec**) de 3,604,996.53 psi equivalente a **253,462.46 Kg/cm<sup>2</sup>** .

#### **4.2.11 Selección del CBR de diseño**

Se presentarán dos cálculos para el CBR de Diseño. El primero es totalmente de la subrasante (40 cm de espesor) la cual la conforman cuatro tipos de suelo que son el A - 4, A - 2 - 4, A - 1- b, A - 3. El segundo corresponde a un ajuste o variante del diseño ya que incluye la sustitución del material A - 4 por 40 cm de la mezcla 50/50 de material de banco, esto con el objetivo de que, al finalizar los cálculos, valorar la comparación en la variación de los espesores de losa.

Cabe mencionar que en la estación 0 + 100 se encuentra el suelo A - 1 - a, el cual no se realizó el ensayo de CBR, por lo tanto, a este tipo de suelo, se colocara el valor de CBR del suelo A - 1 - b de 23.7% esto se considera ya que, para ambos tipos de suelo según la clasificación de suelo AASHTO su uso como subrasante es de excelente a buena.

|                 | Suelo Subrasante | Suelo haciendo uso de la |                       |         |  |
|-----------------|------------------|--------------------------|-----------------------|---------|--|
| <b>Estación</b> | (original)       |                          | sustitución del A - 4 |         |  |
|                 | C las ificación  | <b>CBR</b> (%)           | C las ificación       | CBR (%) |  |
| $0 + 000$       | $A-1-b$          | 23.7                     | $A-1-b$               | 23.7    |  |
| $0 + 100$       | $A-1-b$          | 23.7                     | $A-1-b$               | 23.7    |  |
| $0 + 200$       | $A-3$            | 30.1                     | $A-3$                 | 30.1    |  |
| $0 + 300$       | $A-1-b$          | 23.7                     | $A-1-b$               | 23.7    |  |
| $0 + 400$       | $A-1-b$          | 23.7                     | $A-1-b$               | 23.7    |  |
| $0 + 500$       | $A-1-b$          | 23.7                     | $A-1-b$               | 23.7    |  |
| $0 + 600$       | $A - 2 - 4$      | 17.5                     | $A - 2 - 4$           | 17.5    |  |
| $0 + 700$       | $A - 2 - 4$      | 17.5                     | $A - 2 - 4$           | 17.5    |  |
| $0 + 800$       | $A - 4$          | 7.8                      | $A-1-b$               | 61.5    |  |
| $0 + 900$       | $A - 2 - 4$      | 17.5                     | $A - 2 - 4$           | 17.5    |  |
| $1 + 000$       | $A - 4$          | 7.8                      | $A-1-b$               | 61.5    |  |
| $1 + 100$       | $A-3$            | 30.1                     | $A-3$                 | 30.1    |  |
| $1 + 200$       | $A-1-b$          | 23.7<br>$\cdot$          | 23.7<br>$A-1-b$       |         |  |

**Tabla 39: Clasificación de suelo y CBR de la subrasante.**

**Fuente: Elaboración propia**

El criterio que se utiliza para seleccionar el CBR adecuado es el establecido por Instituto de Asfalto que recomienda tomar un valor total que es el 60%,75% o el 87.5% de los valores individuales que sean mayores o iguales que él, de acuerdo con el tránsito que se espera que circule por el pavimento, tal como se indica en la tabla 40:

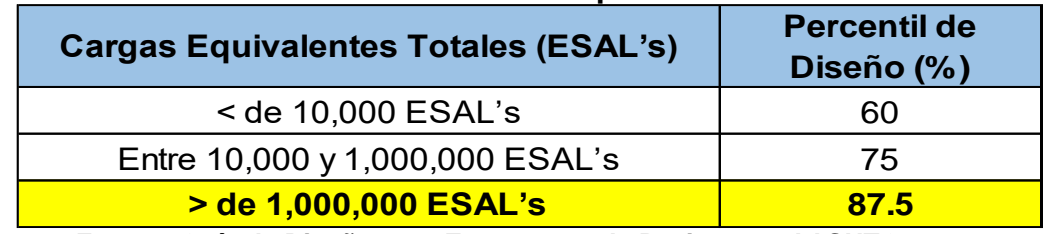

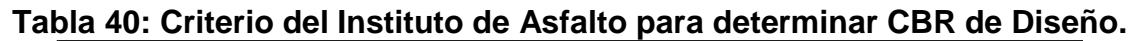

**Fuente: Guía de Diseño para Estructuras de Pavimento, AASHTO 1,993.**

En el estudio de tránsito se determinó el ESAL´s el cual corresponde a **3,012,943** Por lo tanto, el valor Percentil que se utilizará con respecto a la tabla 40 es de **87.5%.**

En la tabla 41 se reflejan los valores de CBR del suelo de la subrasante original, se ordenan de menor a mayor y se determina el número y el porcentaje de valores igual o mayores de cada uno.

| Tipo de suelo | <b>CBR</b> | <b>Frecuencia</b> | N° de valores<br>iguales o mayores | % de valores<br>iguales o<br>mayores |
|---------------|------------|-------------------|------------------------------------|--------------------------------------|
| A - 4         | 7.8        |                   | 13                                 | 100%                                 |
| $A - 2 - 4$   | 17.5       |                   | 11                                 | 84.62%                               |
| $A - 1 - b$   | 23.7       | 6                 |                                    | 61.54%                               |
| $A - 3$       | 30.1       |                   |                                    | 15.38%                               |
|               |            | $\Sigma = 13$     |                                    |                                      |

**Tabla 41: Valores para determinar CBR de Diseño de subrasante original.**

**Fuente: Elaboración propia**

Se procede a realizar lo siguiente pasos para determinar el CBR de Diseño:

- 1. Con los valores obtenidos del CBR y el porcentaje de valores iguales o mayores se realizará la gráfica para la determinación del CBR de diseño para la subrasante original.
- 2. De acuerdo a la curva resultante se determinará el CBR para el percentil elegido que para este caso es el 87.5% de acuerdo a la tabla 40 pág. 68.

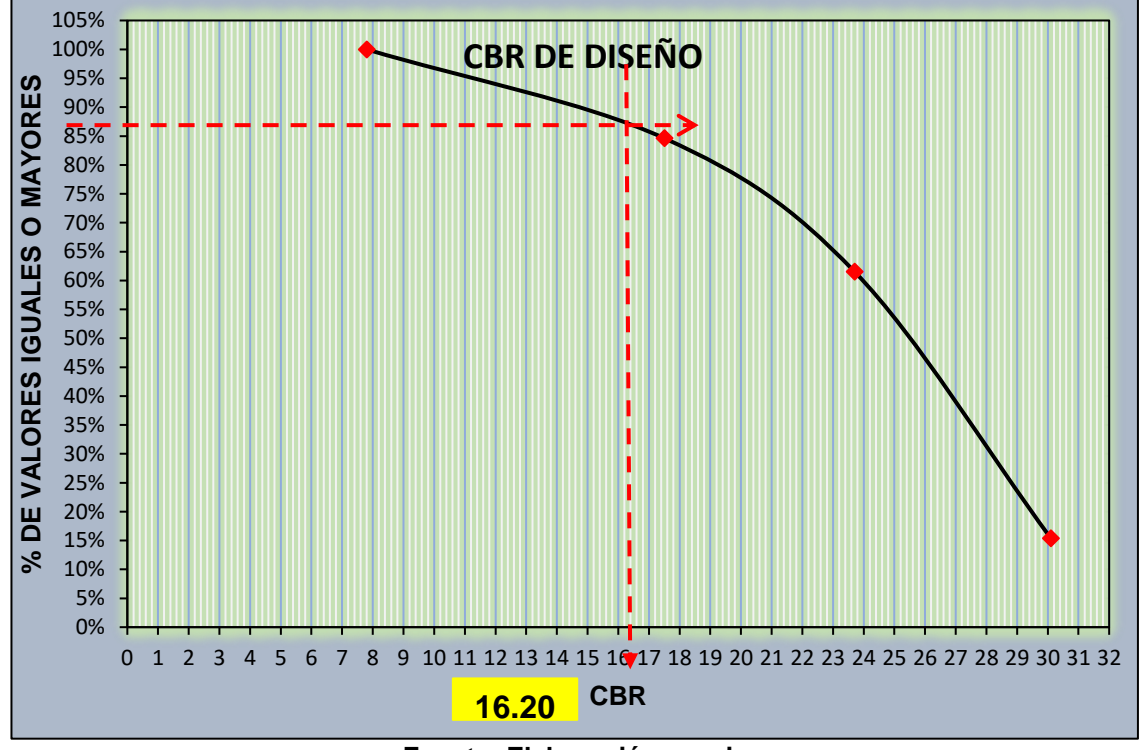

**Gráfico 13: Determinación del CBR de Diseño de subrasante original.**

**Fuente: Elaboración propia**

En el gráfico se puede observar que el resultado del CBR de diseño para la subrasante original es de **16.20**. Se asume que este porcentaje se establece como una muestra representativa de los valores de CBR encontrados, de los sondeos de línea.

A continuación, se procede a calcular el CBR de diseño en el caso donde se sustituyó el material A - 4 por material de banco (A - 1 - b), realizando el mismo procedimiento que se realizó para obtener el CBR de diseño de la subrasante original.

| Tipo de suelo        | <b>CBR</b> | <b>Frecuencia</b> | N° de valores<br>iguales o mayores | % de valores<br>iguales o<br>mayores |
|----------------------|------------|-------------------|------------------------------------|--------------------------------------|
| $A - 2 - 4$          | 17.5       |                   | 13                                 | 100%                                 |
| $A - 1 - b$          | 23.7       | 6                 | 10                                 | 77%                                  |
| $A - 3$              | 30.1       |                   |                                    | 30.77%                               |
| $A - 1 - b$ (mezcla) | 61.5       |                   |                                    | 15.38%                               |
|                      |            | $\Sigma = 13$     |                                    |                                      |

**Tabla 42: Valores para determinar CBR de Diseño donde se incluye la sustitución de suelo A - 4 por suelo A - 1 - b.**

**Fuente: Elaboración propia**

**Gráfico 14: Determinación del CBR de Diseño que incluye la sustitución de suelo A - 4 por suelo A - 1 - b.**

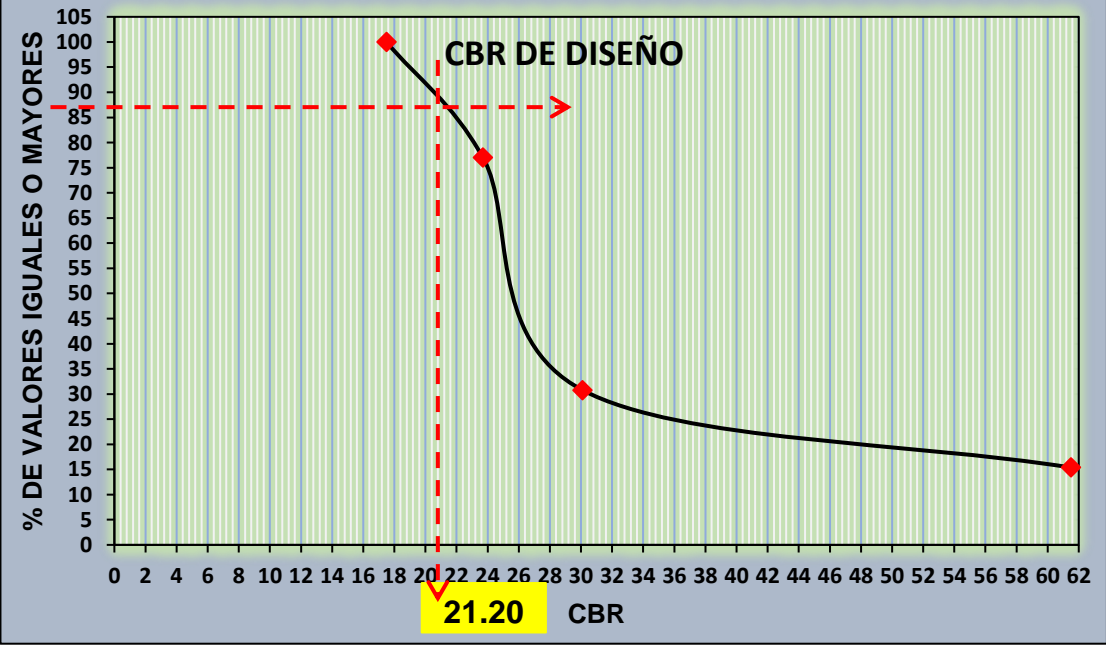

**Fuente: Elaboración propia**

Claramente se observa en el gráfico 14 el aumento del CBR de **16.20** a **21.20** con la sustitución de 40 cm de espesor del suelo A - 4 por la mezcla 50/50 de material de banco, estos datos se utilizan en el siguiente capítulo del cálculo del espesor de losa.

## **4.2.12 Módulo de reacción de la subrasante (k) de diseño.**

La capacidad de soporte del suelo se mide en términos del módulo de reacción K determinados por pruebas de placa directa, debido a que estas pruebas son complejas y costosas, el valor de K se estima por correlación con pruebas más sencillas con el CBR.

En esta sección se realizarán dos cálculos del módulo de reacción según los CBR de diseño. El primero incluye a la subrasante original y el segundo valoramos la sustitución del suelo A - 4 por la mezcla 50/50.

## **4.2.12.1 Módulo de reacción de la subrasante Original.**

Con un CBR de diseño de 16.20 % y haciendo uso de la correlación mostrada en **en Anexos, pág. XXXIX, figura 41**, el valor del módulo de reacción k de la subrasante es aproximadamente de 237.25 pci o 65 Mpa/m.

Utilizando en **Anexos, pág. XXXIX, tabla 107** además conociendo el k del suelo (237.25 pci) se procedió a interpolar para determinar el incremento del módulo de reacción, con un "espesor de subbase propuesto de 6 pulgadas**"** Iturbide indica que este dato puede utilizarse para tipo de subbase granular.

De la interpolación se obtuvo el módulo de reacción compuesto por efecto combinado de subrasante y subbase de **267.25 pci** o **73.21 Mpa/m**. **(Ver anexos, pág. XXXIX, tabla 108**)

#### **Nota: 1 Mpa/m equivale a 3.65 Pci**

# **4.2.12.2 Módulo de reacción de la subrasante incluyendo la sustitución del suelo A - 4 (40 cm de profundidad) con materia de banco.**

Si se prescinde de la colocación de una subbase y se sustituye el suelo A - 4 por la mezcla 50/50 de material de banco, el CBR de la subrasante aumenta a 21.20% por lo tanto el valor k es 262.8 pci o 72 Mpa/m igualmente obtenido con la correlación.

#### **4.3 Cálculo del espesor de la losa**

En este trabajo monográfico se utilizará el programa WinPAS 12 (*Pavement Analysis Software*) para determinar el espesor de losa de pavimento rígido.

Se realizó el cálculo del espesor de la losa de tres maneras: sin subbase granular (K= 237.25 pci), proponiendo una subbase granular de 6 pulgadas (K=267.25 pci), y por último con subrasante mejorada sustituyendo el tipo de suelo A - 4 por material de banco (k =262.8 pci). Esto con el fin de analizar los resultados obtenidos y elegir la opción que permita una superficie de rodamiento segura y más económica.

#### **4.3.1 Programa WinPAS 12 (***Pavement Analysis Software***).**

Para determinar el espesor del pavimento rígido mediante el programa WinPAS (*Pavement Analysis Software*, versión 12) **(Ver pág. 73, figura 5-6)**, se utilizaron las variables que se presentan en la **tabla 43**, **pág. 74**.

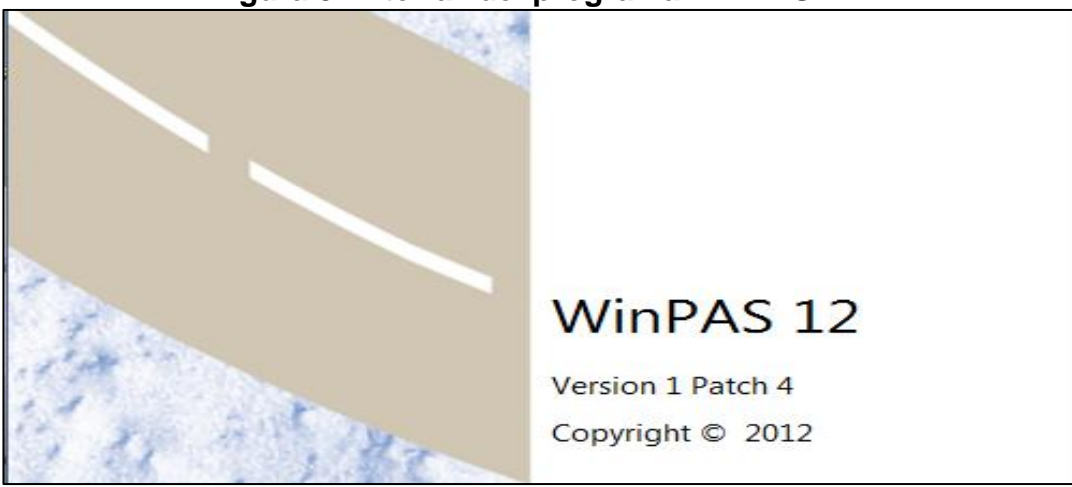

## **Figura 5: Interfaz del programa WinPAS 12.**

**Fuente: WinPAS (Pavement Analysis Software 12).**

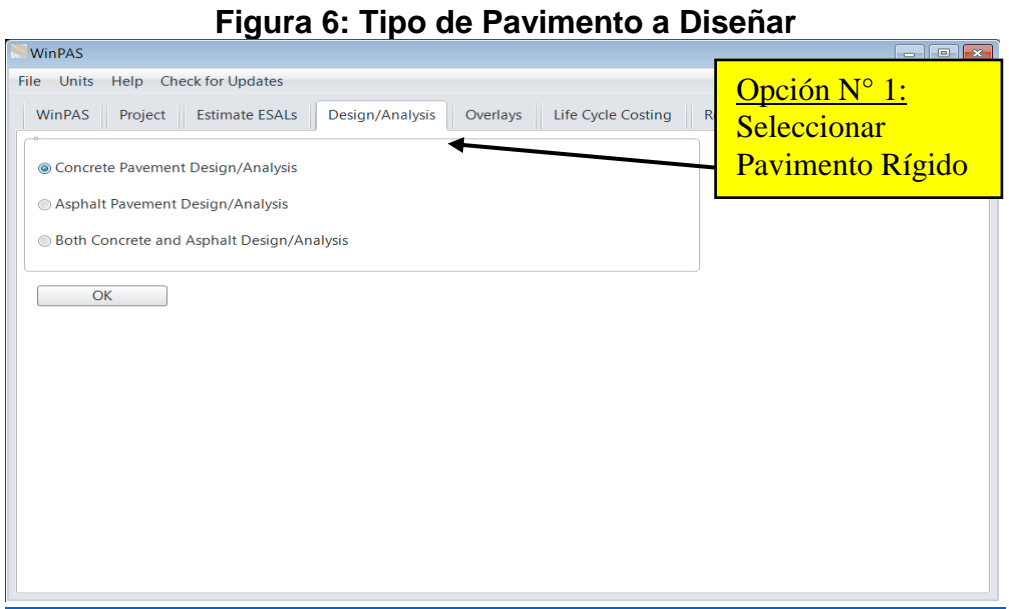

## **Fuente: WinPAS (Pavement Analysis Software 12).**

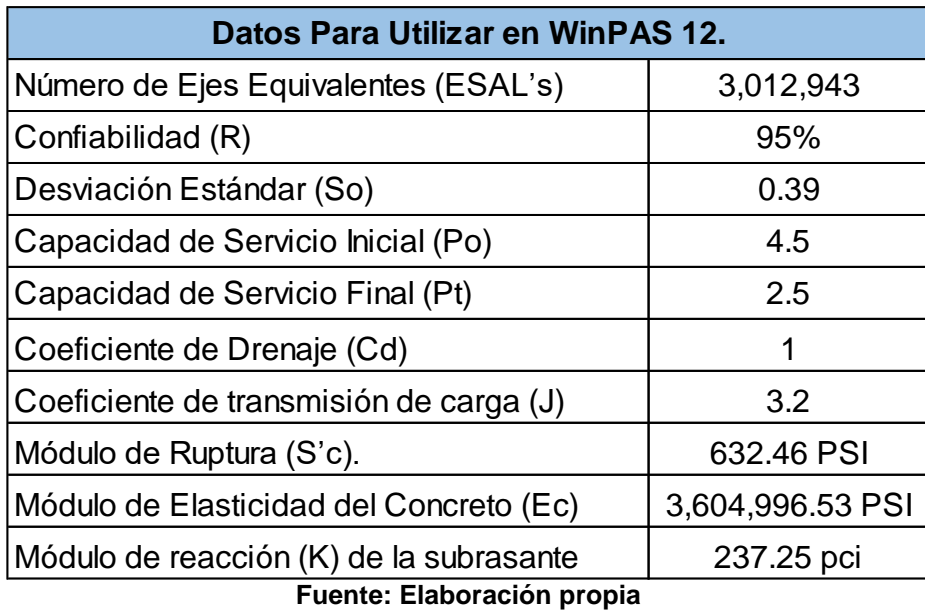

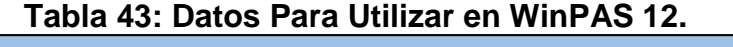

Para el tramo Pista Larreynaga a Sabana Grande se realizaron tres cálculos de espesor con el programa **WinPAS**, en base a los valores de k antes calculado, se obtuvieron los siguientes resultados:

- El módulo de reacción del suelo incluyendo la sustitución del suelo A 4 con material de banco es de 262.8 pci y el espesor de losa según WinPAS es 8.66 Pulg como se puede observar en pág. 75-76 figura 7-8.
- $\triangleright$  Si el espesor de losa no llevara subbase y se mantiene la subrasante original K = 237.25 pci, según WinPAS el espesor de losa es de 8.72 Pulg (**Ver Anexos, pág. XL-XLI, figura 42-43**)
- $\triangleright$  Si se propone una subbase de 6 Pulg, K = 267.25 pci, según los resultados del programa el espesor de la losa es de 8.65 Pulg **(Ver Anexos, pág. XLII-XLIII, figura 44-45)**

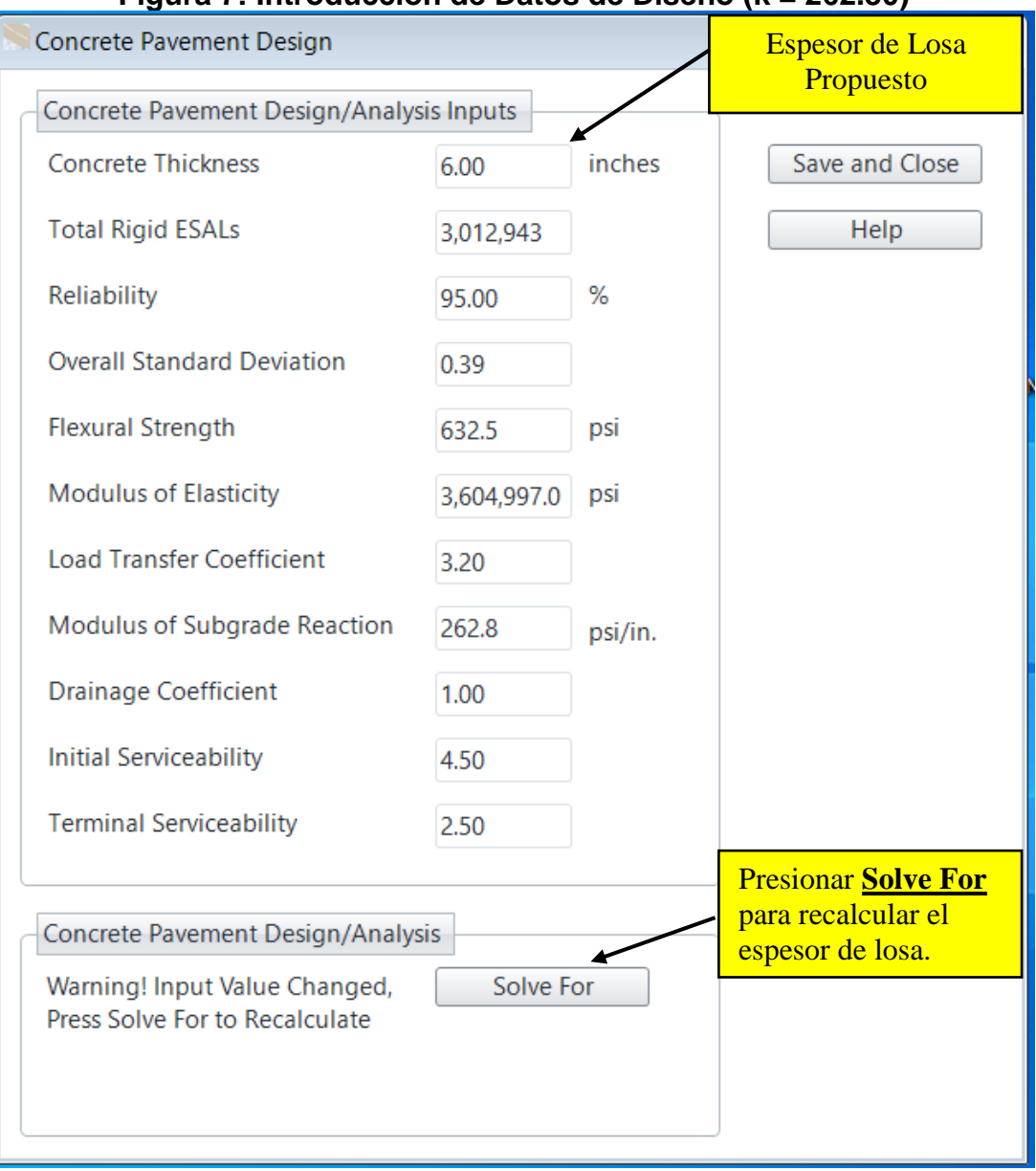

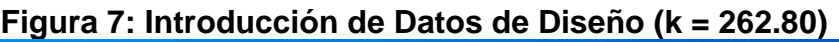

**Fuente: WinPAS (Pavement Analysis Software 12).**

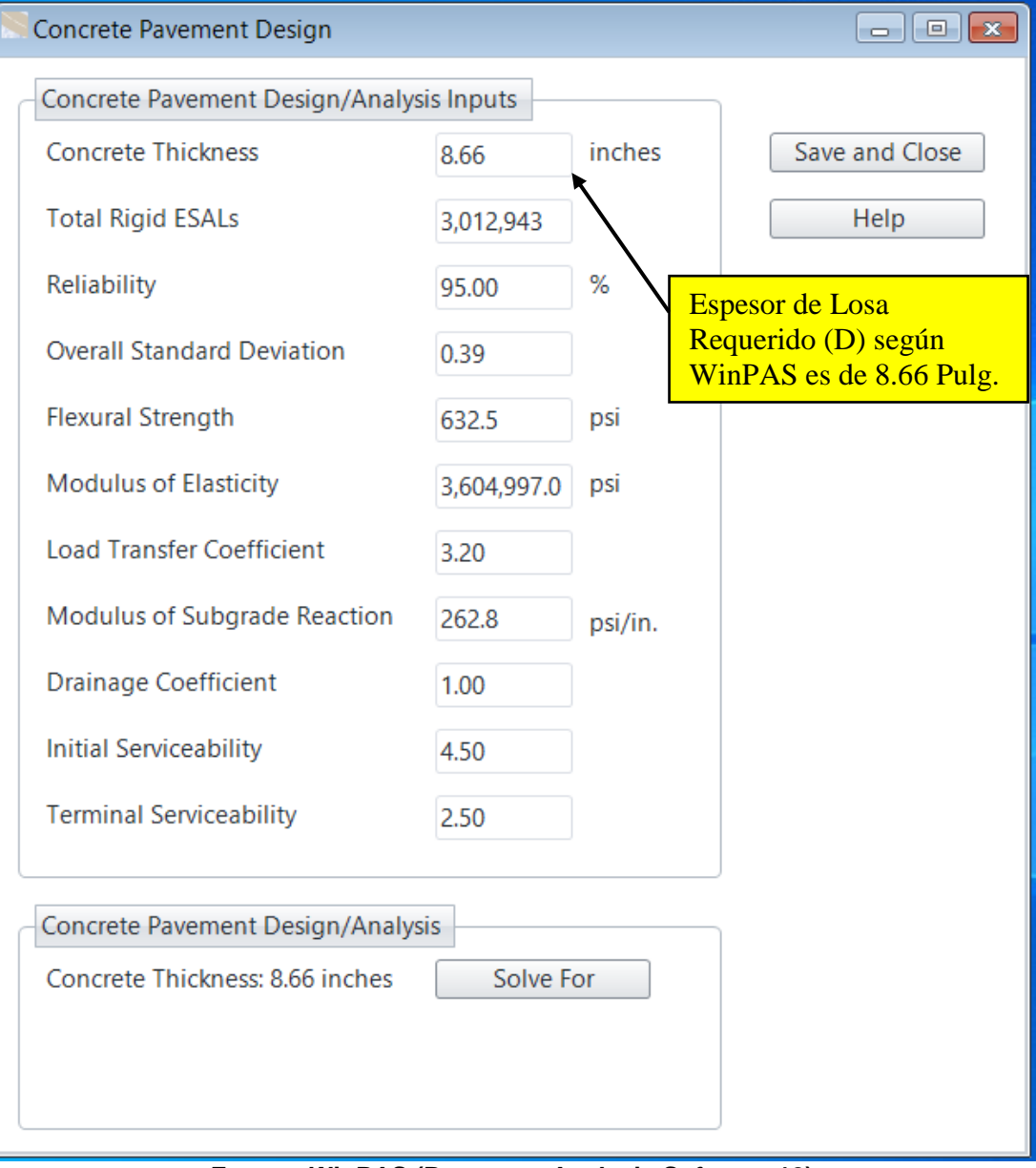

## **Figura 8: Espesor requerido (D) según WinPAS.**

**Fuente: WinPAS (Pavement Analysis Software 12).**

#### **4.3.2 Interpretación de resultados de los espesores de losa.**

Según los tres valores de K se obtuvieron los siguientes espesores de losa: 8.72 Pulg 8.65 Pulg, y 8.66 Pulg lo que da valores con una diferencia mínimas, es decir aunque se considere utilizar material de banco para subbase o para mejoramiento del suelo A - 4 el espesor de losa es literalmente el mismo, por lo tanto se decide no utilizar subbase ya que los costos de construcción se reducen al prescindir de esta y se considera mejorar el suelo donde se requiere con material de banco para incrementar la capacidad de soporte del suelo.

Finalmente, el espesor de la losa del tramo en estudio es 8.66 Pulg (mejoramiento de suelo A - 4), se tomará 9 Pulg para obtener una mejor precisión en su construcción. La junta de transferencia de carga entre las losas es por medio de trabazón apoyada sobre la subrasante; con hombros de concreto hidráulico que confinan la superficie de rodadura.

El suelo en el lugar de estudio según los análisis del capítulo tres en su mayoría puede ser utilizado como uso de subrasante a excepción del suelo tipo A – 4 donde se recomienda sustituirlo por material de banco.

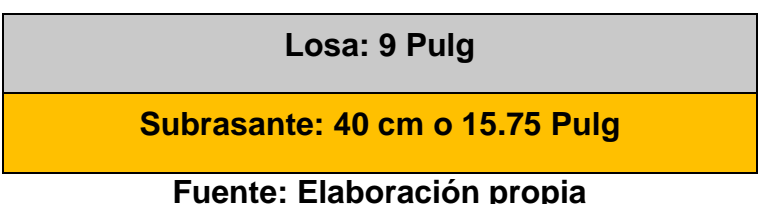

## **Figura 9: Estructura de pavimento Rígido.**

#### **4.4 Modulación de la losa de Concreto.**

La modulación de losas se refiere a definir la forma que tendrán los tableros de losas del pavimento.

Existe una regla práctica que nos permite dimensionar los tableros de losas para inducir el agrietamiento controlado bajo sus cortes sin necesidad de colocar acero de refuerzo continuo:

$$
SJT = (21 a 24) D
$$
 **Ec.22**

Donde:

**SJT =** Separación de Junta Transversal (< = 5.0 m) **D =** Espesor del Pavimento (9 pulgadas ≈ 0.23 m).  $SJT = 21(0.23 m) = 4.83 m \approx 5m$ SJT = 21(0.23 m) = 5 metros. **Cumple.**

Las recomendaciones para utilizar los valores 21 y 24 dependen de cómo la losa se agarra al material que estará por debajo. Sin embargo, se utilizará el valor 21 porque las uniones son cortas y existe mayor seguridad.

La otra dimensión relacionada con la modulación de losas es la separación de juntas longitudinales. La forma ideal de un tablero de losa es la cuadrada, debido a que el actual ancho de carril de la vía se encuentra ya definido en **5 metros,** se considera un tablero cuadrado que cumple con la condición de diseño. De lo anterior obtenemos las siguientes dimensiones del tablero para el tramo en estudio.

| Tramo                                                                            | Largo    | <b>Ancho</b> | <b>Espesor</b> |
|----------------------------------------------------------------------------------|----------|--------------|----------------|
|                                                                                  | (metros) | (metros)     | (metros)       |
| 1.3 kilómetro de Concreto Hidráulico Tramo  <br>Pista Larreynaga a Sabana Grande | 5        | 5            | 0.23           |

**Tabla 44: Dimensiones de tablero.**

**Fuente: Elaboración propia**

La relación entre largo (**L = 5 metros**) y ancho (**A = 5 metros**) de un tablero de losas no deberá estar fuera de los límites 0.71 a 1.4 este rango es recomendado por la **Asociación de Cemento Portland**. Cabe mencionar que la Guía de Diseño de Pavimento de la AASHTO recomienda menor de 1.25. En la modulación de losa la relación del tablero da como resultado: **0.71 ≤ 1 ≤ 1.4.**

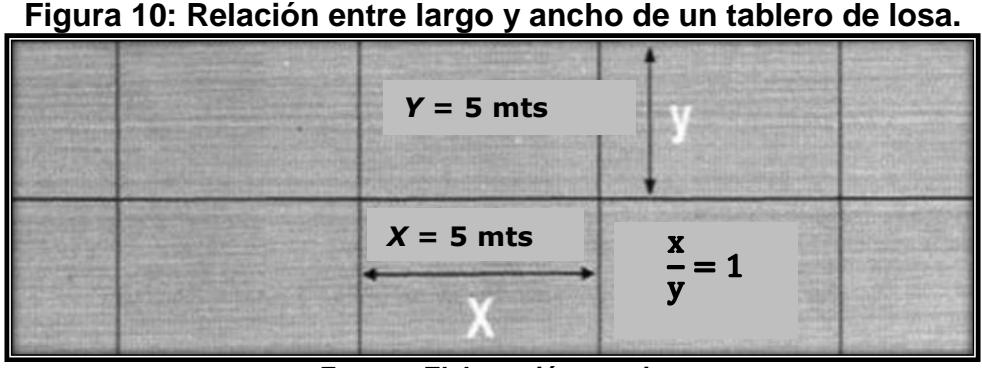

**Fuente: Elaboración propia**

## **4.4.1 Diseño de Juntas.**

Debido a los cambios volumétricos que por su naturaleza experimenta el concreto y los sistemas constructivos de los pavimentos rígidos, se hace necesaria la construcción de juntas y/o uniones entre paños o losas de un pavimento.

De acuerdo a las especificaciones para la colocación de juntas **(Ver Anexos, pág. XLIV, tabla 109)**, se establece para un espesor de **9 pulgadas** (23 cm) los siguientes dimensionamientos:

El espaciamiento entre juntas (Columna 1), resultando **552 cm**. La profundidad de corte de la junta (Columna 2), resultando **7.67 cm**. La profundidad del material de sellado (Columna 3), resultando **1.53 cm**. El Ancho del corte para la junta (Columna 4), resultando **0.77 cm**.

En la figura 11 se muestra las dimensiones de la colocación de juntas.

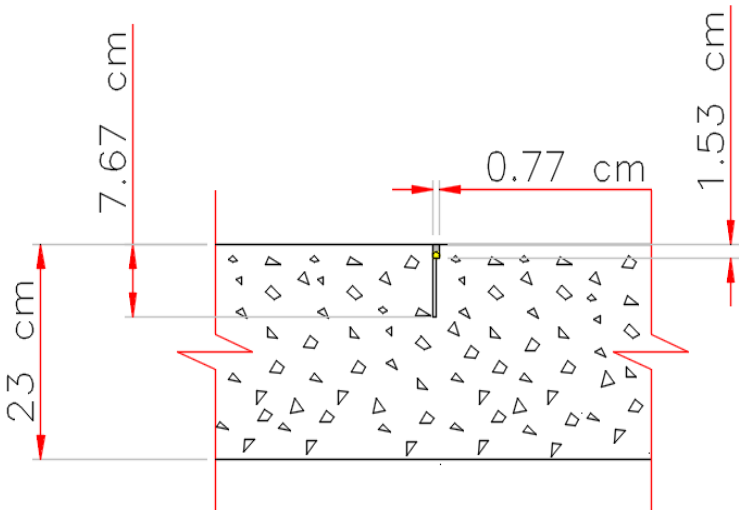

**Figura 11: Detalle para colocación de juntas**

**Fuente: Elaboración propia.**

#### **4.5 Método de losas cortas utilizando el software Nyslab**

La tecnología de diseño y construcción de losas cortas, dimensiona éstas de forma tal que ellas nunca sean cargadas por más de un set de ruedas del camión, logrando con esto disminuir significativamente las tensiones en dicha losa (Covarrubias).

Losas cortas son losas de dimensiones menores a las convencionales en pavimentos rígidos, que al reducir su dimensión y distribuir las cargas en varias losas, genera también una reducción del espesor de las mismas.

Actualmente, se cuenta con software que facilita el cálculo de esfuerzos a los que se somete una losa, tal es el caso del programa *New York Slab* (NYSLAB), que analiza en base al método de Elementos Finitos (o losas cortas).

NYSLAB es un software diseñado para analizar pavimentos de Concreto de Cemento Portland (PCC, por sus siglas en inglés), los cuales están articulados bajo distintos tipos de condición de carga, bases y gradientes térmicos.

Posee una Interfaz gráfica fácil de usar, permite la introducción de datos, además de un modelo de análisis por elementos finitos integrado que calcula los esfuerzos para pavimentos rígidos, desarrollados en Matlab ®. Las gráficas de los esfuerzos se pueden visualizar en cualquier punto de la losa.

Los beneficios de obtener losas con geometrías optimizadas son los siguientes:

- La optimización del espesor del pavimento según Covarrubias genera ahorros importantes en el costo inicial del pavimento.
- La fuerza que produce el alabeo depende del largo de la losa por lo tanto losas pequeñas tienen menos alabeo.
- Debido a que la losa fue diseñada de tal manera que no más de un set de rueda cargue la losa, se reducen las tensiones máximas permitiendo una vida útil más larga y una reducción en el espesor respecto a la losa convencional de AASTHO lo que permite tener un diseño de pavimento duradero y de bajo costo según Covarrubias.

# **4.5.1 Análisis estructural y optimización de espesor de la losa por el método de losas cortas con ayuda del software Nyslab.**

El criterio fundamental para realizar la optimización del espesor de losa que resultó del diseño mediante AASHTO versión 1993, es el siguiente:

Que los esfuerzos máximos inducidos en la losa por la combinación del gradiente térmico y carga vehicular, no superen el 50% del Módulo de Ruptura del Concreto (teoría de Clemmer). De tal manera que se realizó una serie de iteraciones con diferentes espesores hasta determinar el espesor ideal que cumpla con el criterio fundamental de optimización.

A continuación, se presentan las variables de entrada del programa que se utilizan para determinar el espesor optimizado.

## **4.5.1.1 Pestaña de Información**

En el programa inicialmente se introducen los datos generales del proyecto tales como: Ubicación, nombre del proyecto, fecha, entre otros datos como se presenta en la **figura 12**.

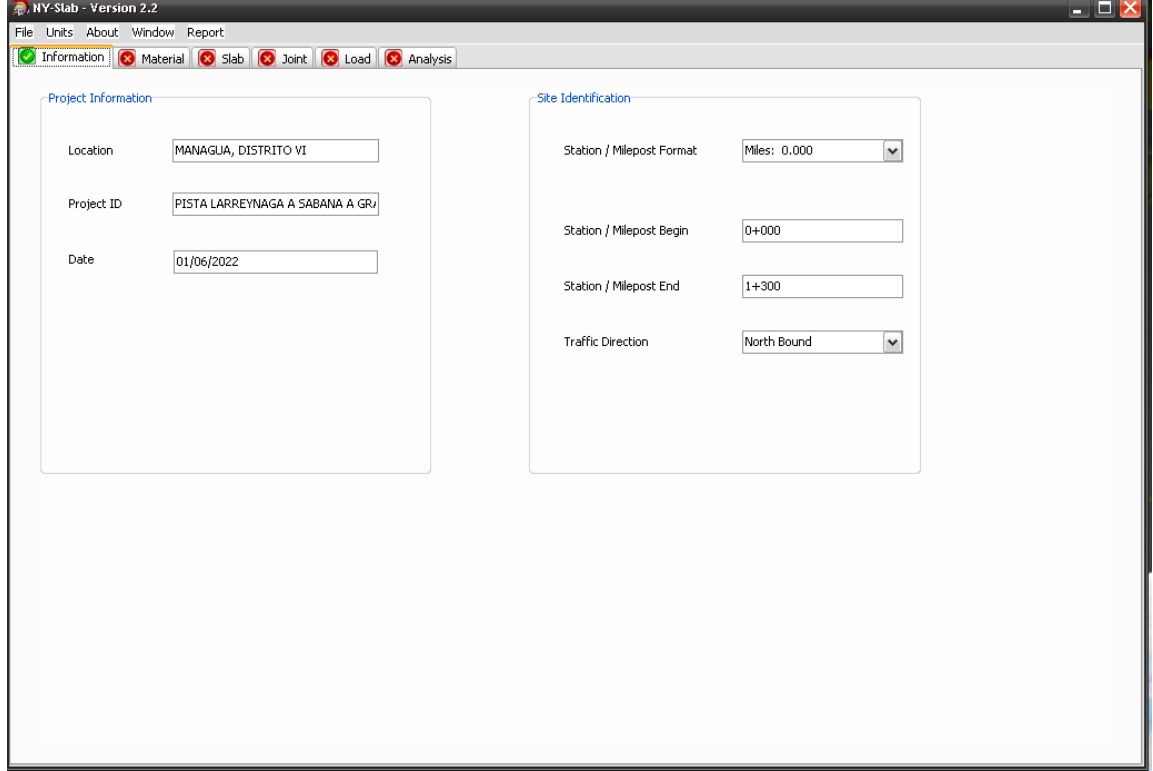

**Figura 12: Pestaña de Información de Proyecto.**

**Fuente: Software Nyslab (versión 2.2)**

#### **4.5.1.2 Pestaña Material**

Las variables de entrada en esta pestaña son las siguientes:

#### **4.5.1.2.1 Capas**

El tramo fue configurado con dos capas: La primera capa consta de la losa de pavimento de concreto hidráulico, con un espesor de 8 Pulg como se puede observar en la **figura 13.**

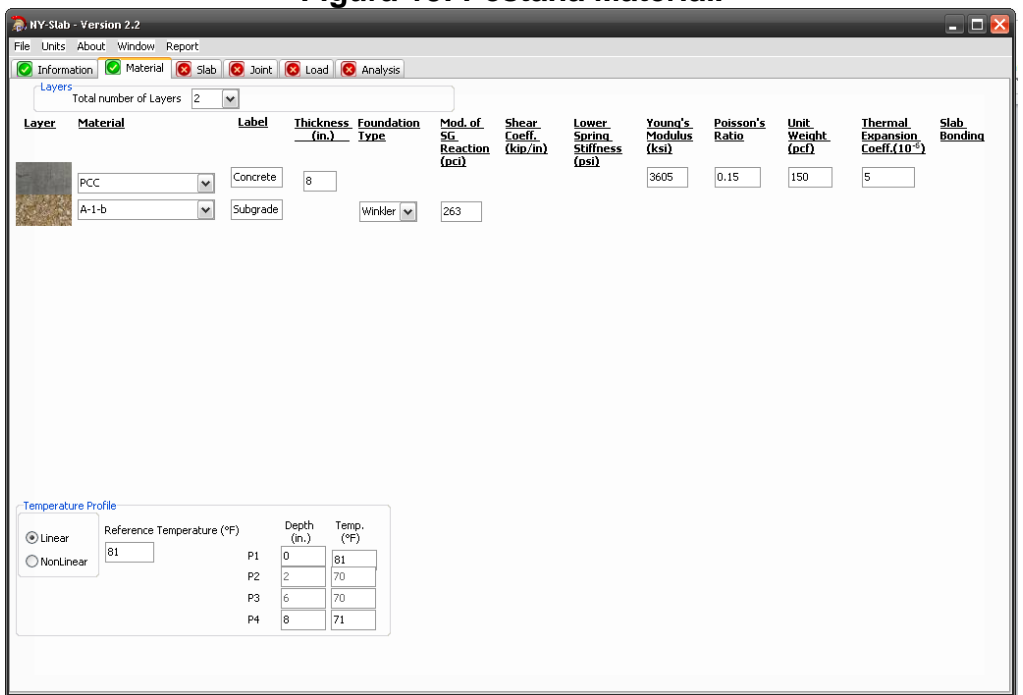

**Figura 13: Pestaña Material.**

**Fuente: Software Nyslab (versión 2.2)**

El Instituto del Cemento y del Hormigón de Chile (ICH,2014) en su conferencia titulada: **Conclusiones de los Pavimentos de Losas Cortas Construidos en Latinoamérica,** menciona que las reducciones de espesor pueden ir entre un 10% y un 30% dependiendo en cada caso de la configuración de cargas, suelo y clima que se presente.

Basándose por lo antes dicho por el ICH, se realizaron iteraciones en el programa con espesores de losa de 6 Pulg, 7 Pulg y 9 Pulg, sin embargo, se obtuvieron resultados de esfuerzos en donde estos superaron el 50% del módulo de ruptura del concreto, por ello se optó a utilizar un espesor de 8 Pulg ya que este cumple con la teoría de Clemmer.

La segunda capa de la estructura del pavimento corresponde a la subrasante con un espesor definido por el programa de 6 Pulg con material granular A-1-b, cabe recalcar que se tomó este tipo de material como subrasante puesto que es el material más predominante. **(Ver pág.83, Ver figura 13)**

## **4.5.1.2.2 Perfil Térmico**

En el tramo en estudio se consideró un perfil de temperatura lineal con un gradiente térmico de ±10°F, puesto que la temperatura en la zona donde se ubica el tramo es variable, siendo la temperatura de referencia de 81ºF.

El programa define la casilla P1 como la superficie de arriba de la losa, en el que se introdujo el valor de 81°F para gradiente diurno, y en la casilla P4, correspondiente a la superficie de abajo del concreto a una profundidad de 8 Pulg (Equivalente al espesor de la losa) se introdujo un valor de 71°F para el mismo gradiente **(Ver pág. 83, figura 13).** En el caso del gradiente nocturno en la casilla de P1 se introdujo el valor de 71°F y en la casilla P4 el valor de 81°F.

## **4.5.1.2.3 Coeficiente de dilatación térmica (Α)**

El coeficiente de dilatación térmica (α), cuya unidad es 1/°C o °C<sup>-1</sup>, es el cociente que mide el cambio de longitud o volumen que se produce en un cuerpo sólido o un fluido contenido en un recipiente que experimenta una variación de temperatura que se provoca en él por cualquier medio. El valor de este correspondiente al concreto es de 5.0x10**-5** °C (0.00005) como se puede observar en la tabla 45, este dato se utiliza en el programa Nyslab.

| <b>MATERIALES</b> | $\alpha$ (°C <sup>-1</sup> ) |
|-------------------|------------------------------|
| <b>Concreto</b>   | $5,0x10^{-5}$                |
| Acero             | $12x10^{-6}$                 |
| Hierro            | $12x10^{-6}$                 |
| Plata             | $2,0x10^{-5}$                |
| Oro               | $1,5x10^{-5}$                |
| Aluminio          | $23x10^{-6}$                 |
| Cobre             | $17x10^{-6}$                 |
| Diamante          | $0,9x10^{-6}$                |
| <b>Sílice</b>     | $0,4x10^{-5}$                |
| Plomo             | $29 \times 10^{-5}$          |

**Tabla 45: Coeficiente de Dilatación Térmica de algunos materiales.**

**Fuente: Libro de Física General, Autor: Beatriz Álvarez y Antonio Ribeiro**

#### **4.5.1.2.4 Módulo de ruptura del concreto (S'c)**

El módulo de ruptura corresponde al mismo calculado en la sección 4.2.9, pág. 65 con la Ec. 20, teniendo como resultado 632.46 psi, del cual se aplicó la teoría de Clemmer (1923). Según Yang, H. (2004) en su obra Análisis y Diseño de Pavimento, explica que:

Los resultados en el experimento de Bate (Clemmer), una tensión de flexión inducida podría ser repetida indefinidamente sin causar ruptura, siempre que la intensidad de esfuerzo en las fibras no exceda aproximadamente 50% del módulo de ruptura del concreto (p.7).

El 50% del módulo de ruptura es de 316.23 psi. En base a este valor se optimizó las losas en Nyslab.

# **4.5.1.2.5 Módulo elástico del hormigón (Ec)**

El módulo elástico del hormigón se calculó en la sección 4.2.10, pág. 66 cuyo esfuerzo a la compresión es de 4000psi, dando como resultado 3,604,996.53 psi. Este valor es requerido en Kilo libras por pulgadas cuadradas, por lo que el valor a introducir en el programa Nyslab fue 3,605 Ksi. **(Ver pág. 83, figura 13)**

## **4.5.1.2.6 Módulo Poisson**

El módulo de Poisson correspondiente al concreto es de 0.15, valor obtenido de la **tabla 46**.

| <b>MATERIALES</b>                    | <b>RANGO</b>                    | <b>PICO</b> |
|--------------------------------------|---------------------------------|-------------|
| <b>Concreto</b><br><b>Hidraulico</b> | $0.10 - 0.20$                   | 0.15        |
| <b>Concreto</b><br><b>Asfaltico</b>  | $0.15 - 0.45$                   | 0.35        |
| Base tratada con<br>asfalto          | $0.15 - 0.45$                   | 0.35        |
|                                      | <b>Base tratada con Cemento</b> |             |
| <b>Suelo Granular</b>                | 0.10 - 0.20                     | 0.15        |
| <b>Suelo Fino</b>                    | 0.15 - 0.35                     | 0.25        |
| <b>Concreto Pobre</b>                | $0.10 - 0.2$                    | 0.15        |
| <b>Base y Sub-base</b><br>Granural   | $0.30 - 0.40$                   | 0.35        |
| Suelo de<br>Subrasante               | $0.30 - 0.5$                    | በ 4         |

**Tabla 46: Valores típicos de Modulo de Poisson para pavimento y base.**

**Fuente: Enciclopedia Wikipedia**

## **4.5.1.2.7 Módulo de reacción (k) de la subrasante**

Este valor K es 262.80 Pci aproximadamente 263 Pci, el calculado en la sección 4.2.12.2 pág. 72 el cual equivale al módulo de reacción de la subrasante incluyendo la sustitución del suelo A - 4 por material de banco (40 cm de profundidad). **(Ver pág. 83, figura 13)**

### **4.5.1.3 Pestaña Losa**

Se estableció el número de losas para analizar las características geométricas de éstas.

### **4.5.1.3.1 Dimensiones de la losa**

El programa requiere el número de losas (longitudinales y transversales) y sus dimensiones para ser analizados, se pueden seleccionar entre 1 x 1 a 5 x 4 como combinaciones de losas, para ello se debe modular la losa previamente.

Se introdujo para el análisis 5 losas longitudinales con 4 transversales **(Ver pág. 88, figura 14)** Los datos de las dimensiones de las losas convencionales y losas cortas se presentan en tabla 47:

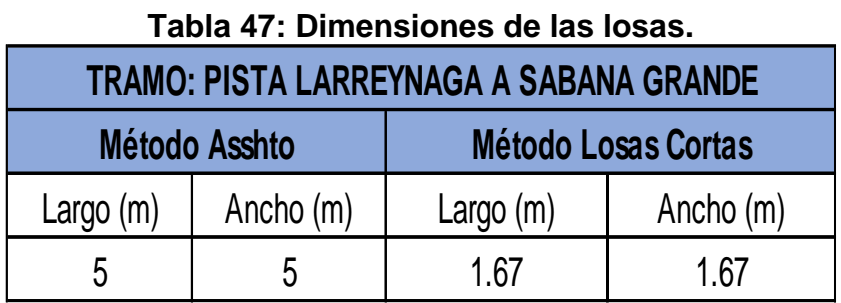

**Fuente: Elaboración Propia**

La relación largo/ancho se cumplió, ya que se tomaron losas de formas cuadradas dando como resultado 1, es decir cumpliendo con lo mencionado en la sección 4.4, pág. 79 del presente Documento.

En la figura 14 se muestra la pestaña losa del programa Nyslab en donde, se puede observar el número de losas que se analizarán.

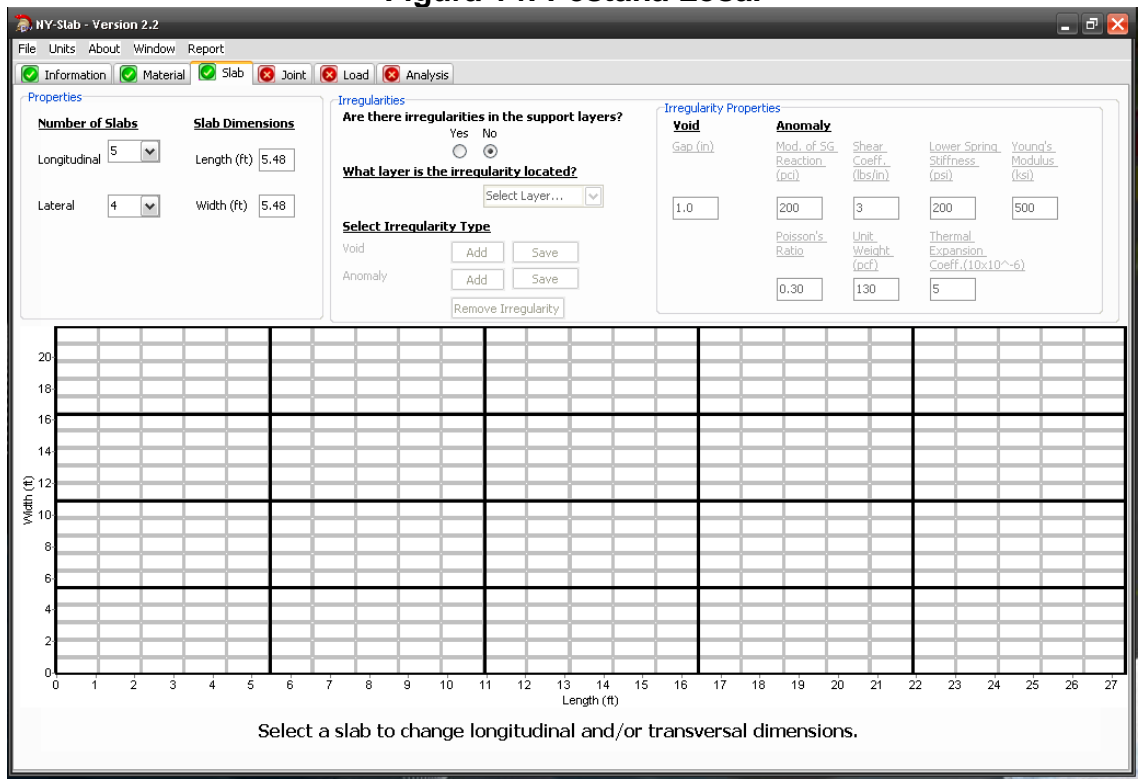

**Fuente: Software Nyslab (versión 2.2)**

# **4.5.1.4 Pestaña Juntas**

Esta pestaña requiere la información del tipo de transferencia de carga, en el tramo en estudio se realizará por trabazón de agregados (**Sin Dovelas**) como se puede observar en las figuras 15 y 16, pág.89.

# **Figura 14: Pestaña Losa.**

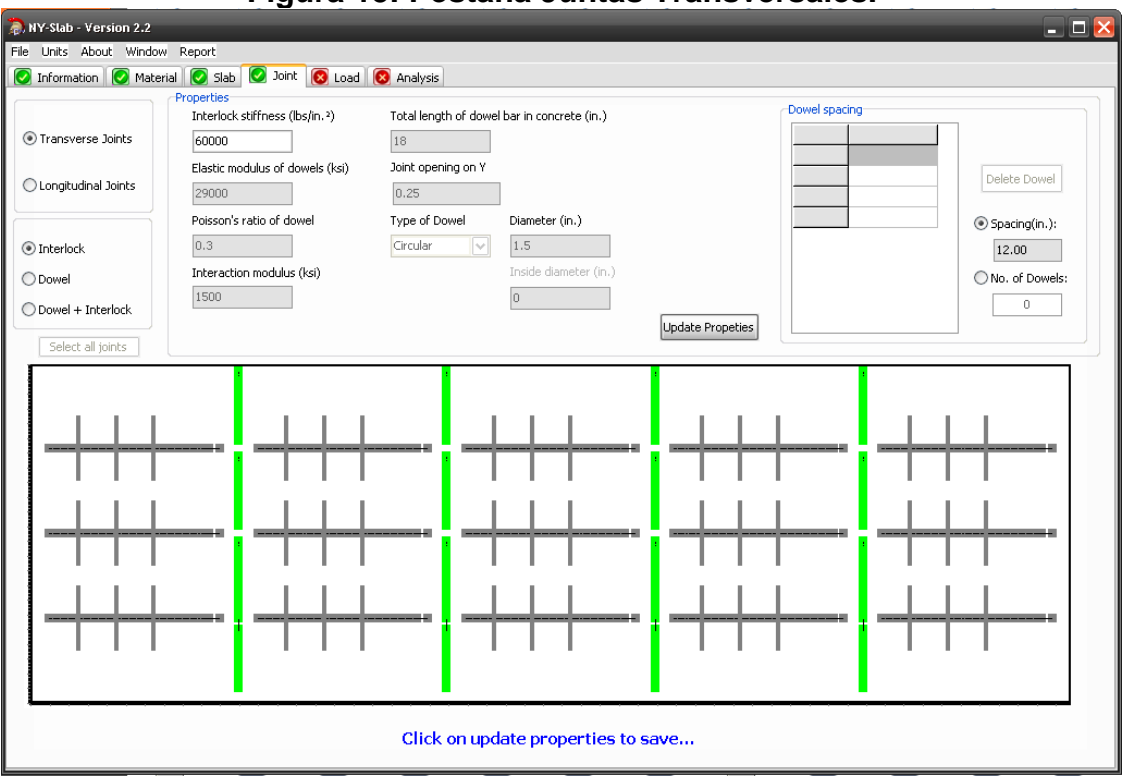

## **Figura 15: Pestaña Juntas Transversales.**

**Fuente: Software Nyslab (versión 2.2)**

# **Figura 16: Pestaña Juntas Longitudinales.**

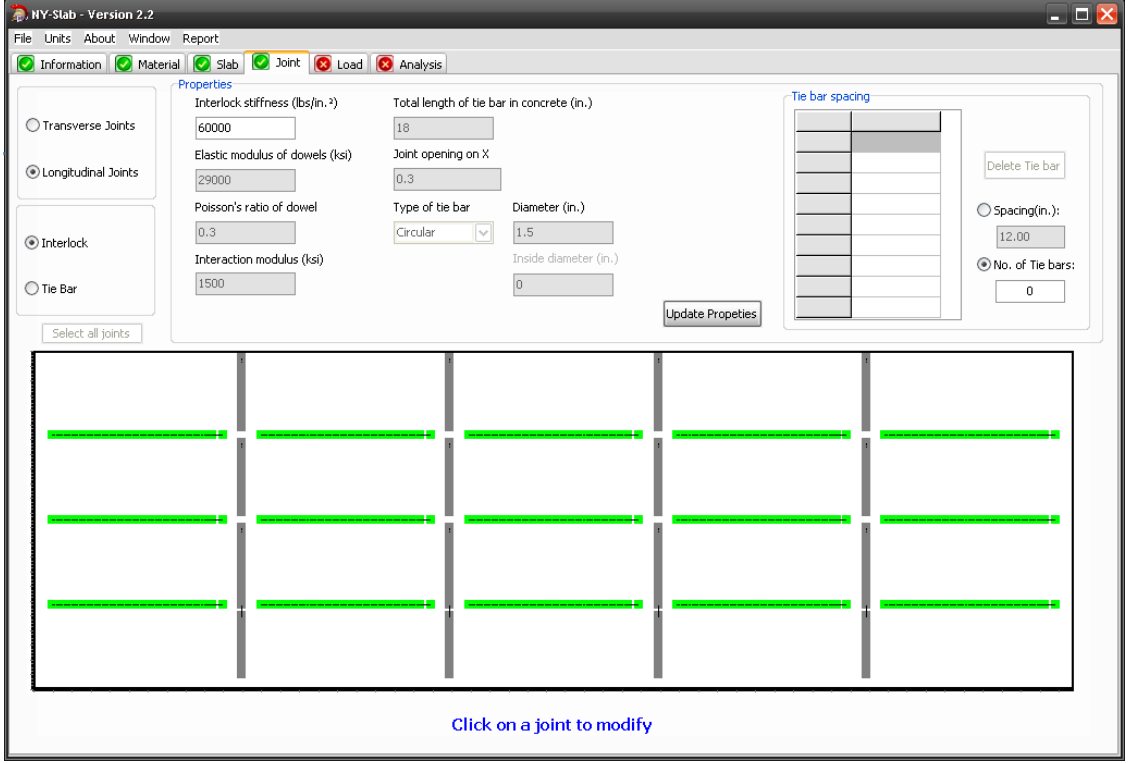

**Fuente: Software Nyslab (versión 2.2)**

#### **4.5.1.5 Pestaña Cargas**

El programa tiene la opción de introducir la carga aplicada a la sección del pavimento. Existen dos opciones: utilizar un perfil de carga previamente establecido o crear una nueva, al elegir la primera opción cargara automáticamente las propiedades por defecto de la configuración seleccionada de un camión con valores predefinidos almacenados en el programa.

El tramo en estudio se modelo con el **vehículo Su2** (definido por el programa) siendo este el equivalente en el diagrama nicaragüense al **C2** (vehículo de carga) definido en la sección 5.2.1, pág. 102 ya que es el vehículo pesado que mayormente incide en el deterioro del pavimento debido a la distribución de carga (Ver **figuras 17-18).**

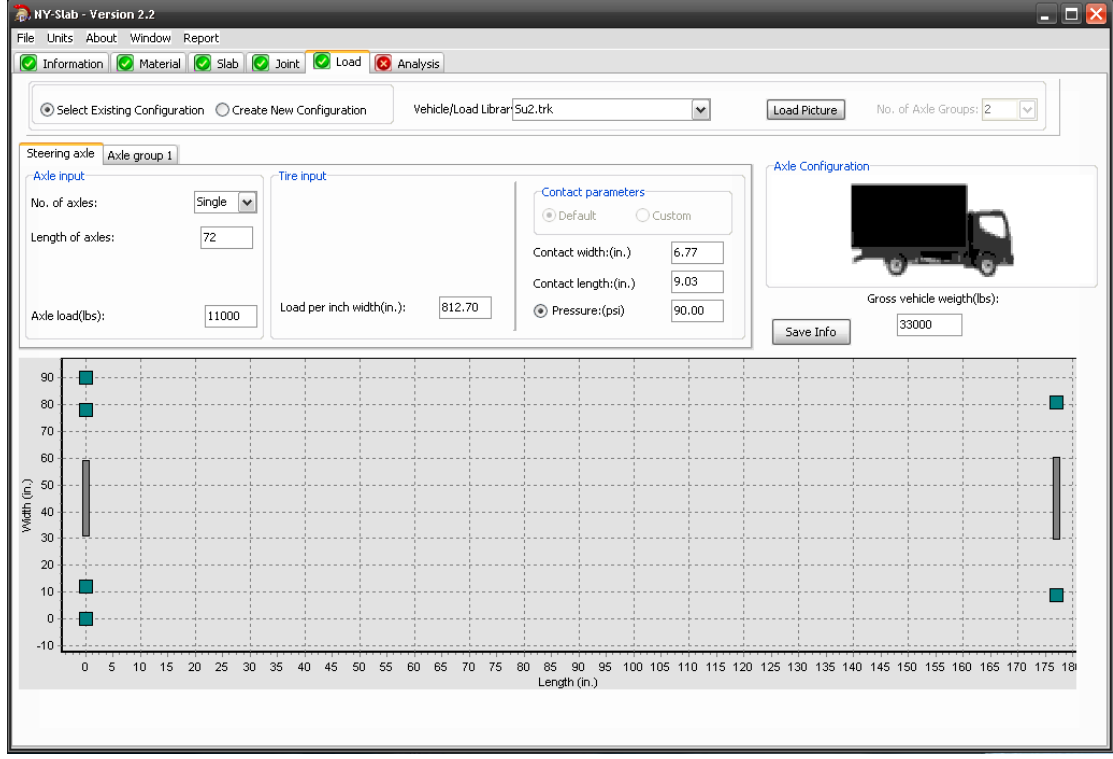

**Figura 17: Pestaña de Carga Eje Sencillo**

**Fuente: Software Nyslab (versión 2.2)**

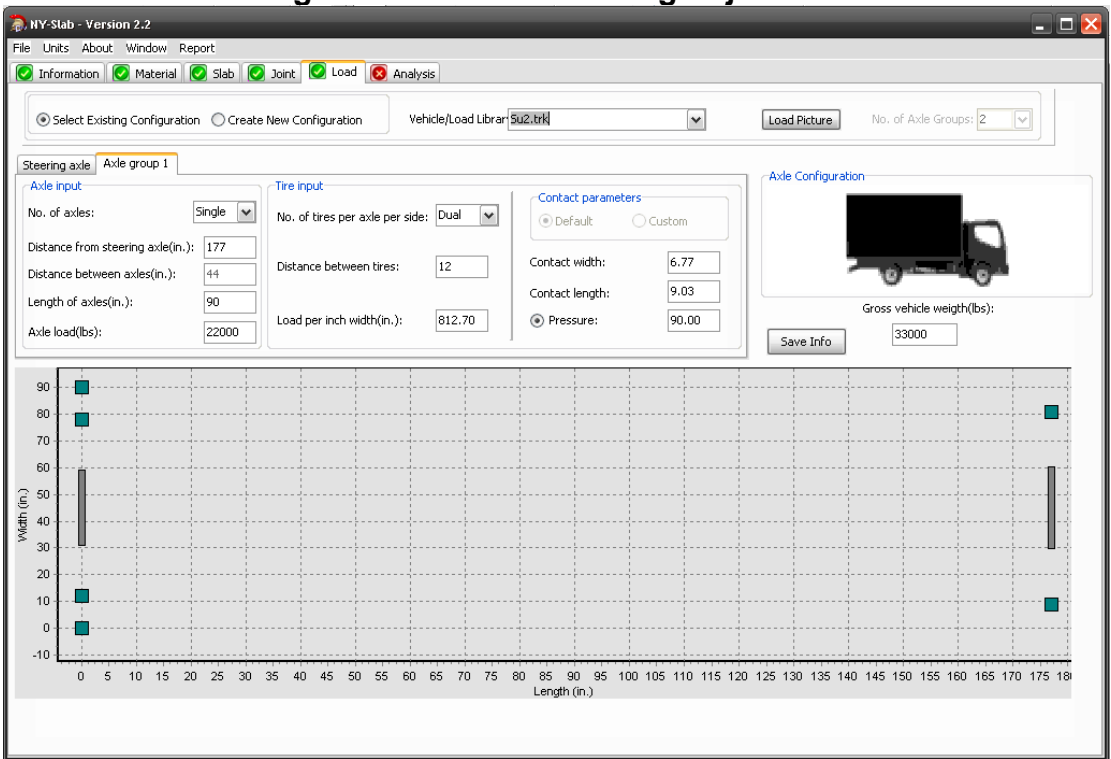

**Figura 18: Pestaña de Carga Eje Doble**

**Fuente: Software Nyslab (versión 2.2)**

## **4.5.1.6 Pestaña Análisis**

Se procedió a modelar la losa, el cual consiste en ubicar la carga según las tres ubicaciones determinados por *Harold Malcolm Wesstergard,* siendo estos: el Centro, Borde Libre y Esquina de la losa (Ver pág. 92, figura 19). También se introdujeron dos variables de dirección: "X" (dirección longitudinal) y "Y" (dirección transversal), ver figura 20.

Las coordenadas de la losa (X, Y) son las siguientes:

- $\checkmark$  Centro de la losa: (2.74ft, 2.74ft)
- $\checkmark$  Borde de la losa: (2.74ft, 0ft)
- $\checkmark$  Esquina de la losa: (5.48ft, 0ft)

**Figura 19: Posiciones Críticas de cargas para pruebas en losas: Esquina (A) centro (B), y borde libre (C).**

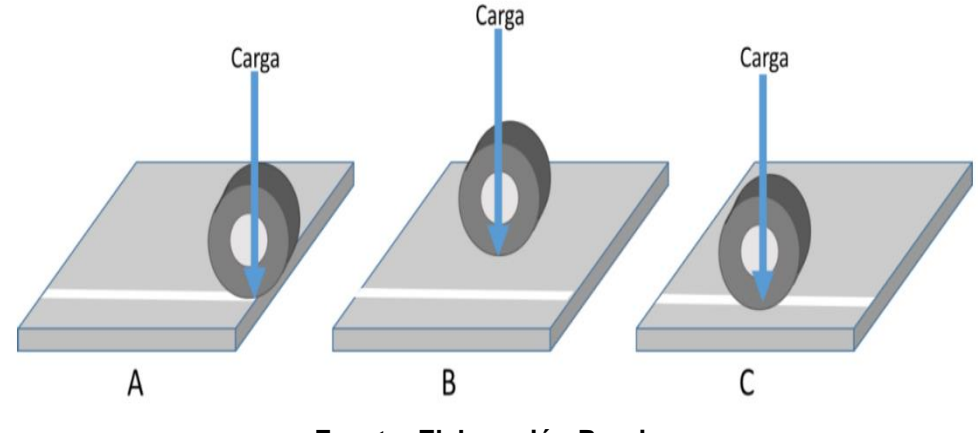

**Fuente: Elaboración Propia**

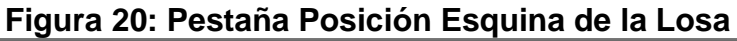

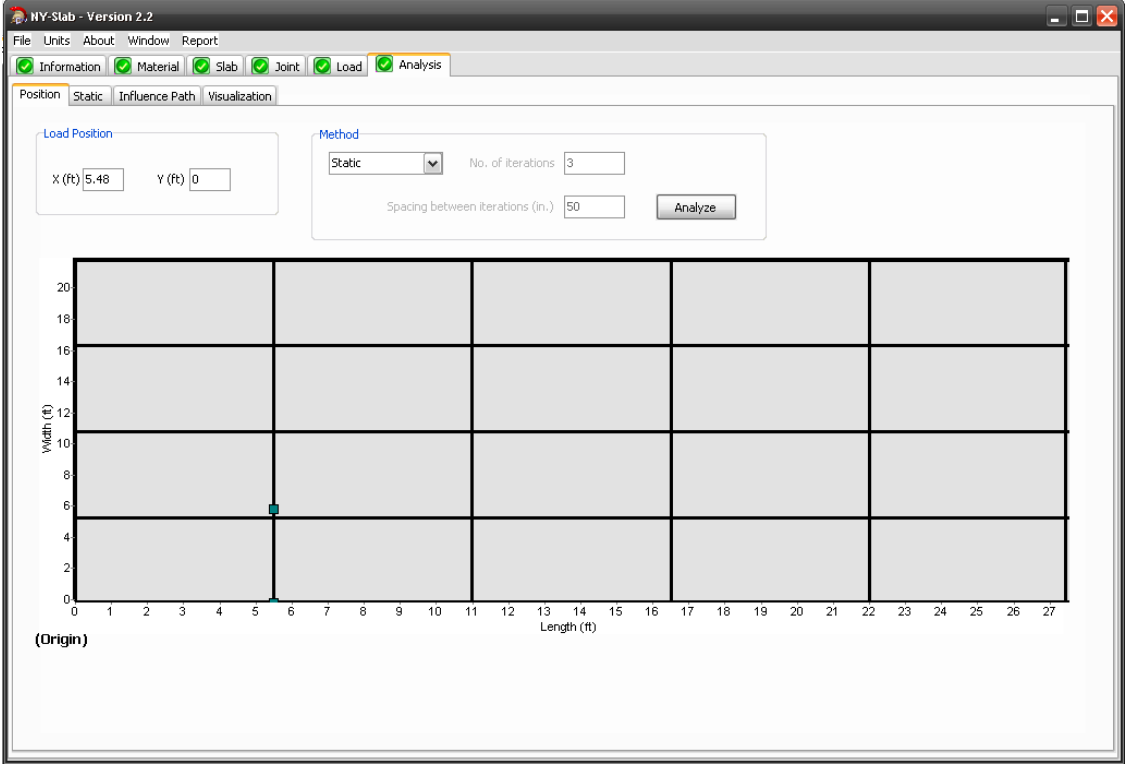

**Fuente: Software Nyslab (versión 2.2)**

A continuación, se detalla la primera iteración que corresponde a la carga en la esquina de la losa con un gradiente diurno, los datos de entrada y resultados se presentan en **figuras 21-24**.

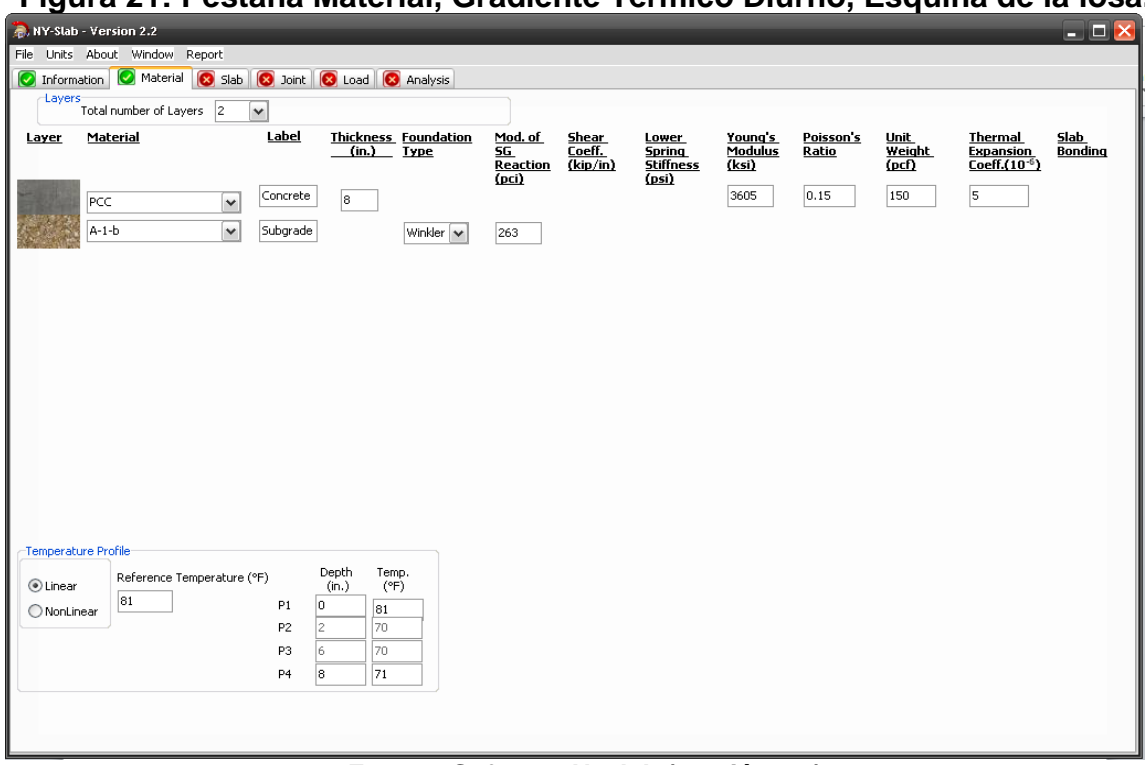

# **Figura 21: Pestaña Material, Gradiente Térmico Diurno, Esquina de la losa.**

**Fuente: Software Nyslab (versión 2.2)**

#### **Figura 22: Pestaña Análisis Posición, Gradiente Térmico Diurno, Esquina de Losa.**

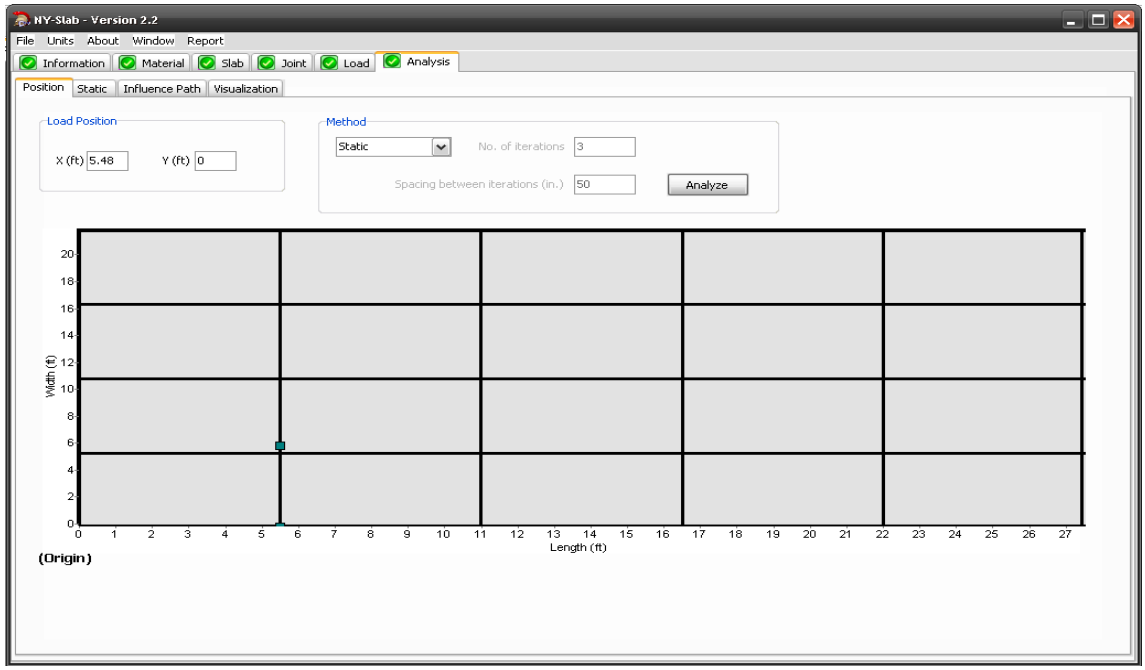

**Fuente: Software Nyslab (versión 2.2)**

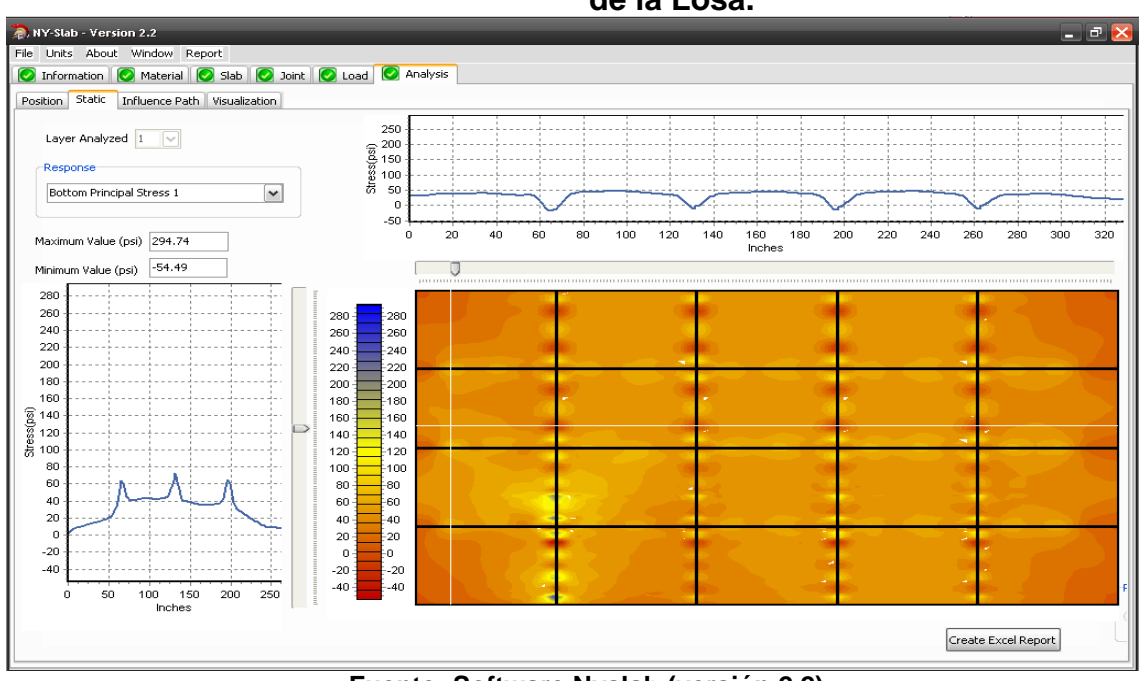

**Figura 23: Pestaña Análisis Esfuerzo, Gradiente Térmico Diurno, Esquina de la Losa.**

**Fuente: Software Nyslab (versión 2.2)**

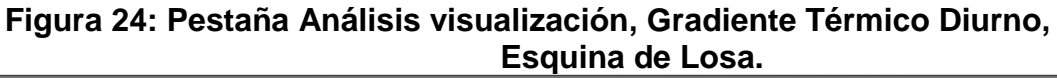

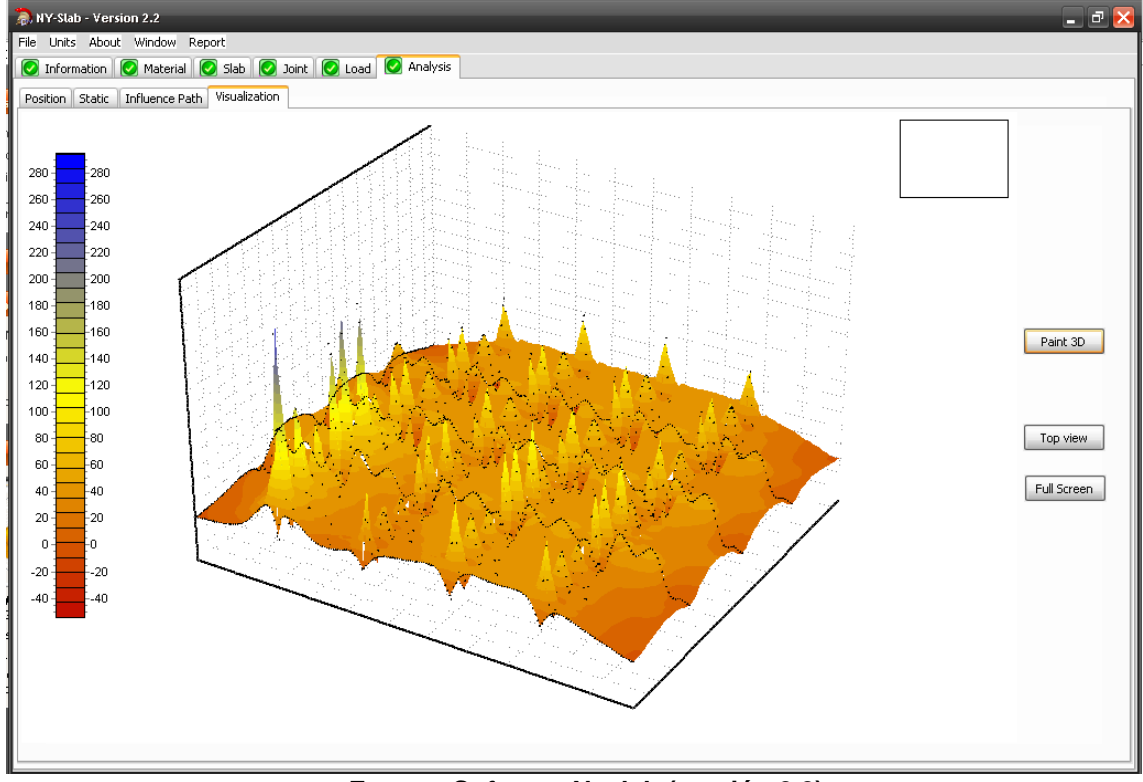

**Fuente: Software Nyslab (versión 2.2)**

Los resultados de las cinco iteraciones restantes del programa se encuentran en **Anexos, pág. XLIV-LIV, figuras 46-65.**

# **4.5.2 Análisis de resultados de NYSLAB**

El espesor óptimo de la losa se determinó por los mayores esfuerzos inducidos en la losa por la combinación del gradiente de temperatura y la carga de un vehículo C2.

Los seis casos de análisis en el programa NYSLAB, corresponden a las 3 posiciones de carga (esquina, borde y centro) con el gradiente diurno y nocturno ±10°F para un espesor optimizado de losa de **8 Pulg.**

Los resultados de las seis iteraciones que se realizaron con el programa NYSLAB para conocer el esfuerzo máximo en las posiciones de carga y que no superaron el 50% del módulo de ruptura se presentan a continuación:

| POSICIÓN DE ANÁLISIS                                 | ~r~~. <i>j</i><br><b>ESQUINA DE LOSA</b> |                            |           |                  |
|------------------------------------------------------|------------------------------------------|----------------------------|-----------|------------------|
| <b>ESFUERZO Y DEFLEXIÓN</b>                          | <b>GRADIENTE TÉRMICO</b>                 |                            |           | 81 °F/71 °F      |
|                                                      | $X/Y$ (Ft)                               | <b>VALOR MÁX VALOR MÍN</b> |           | σ MÁX < 50% MR   |
| Deflexion Vertical (mils)                            | 5.48/0.00                                | $-0.0007$                  | $-0.0172$ | σ MÁX<316.23 PSI |
| Esfuerzo superior de Flexion Longitudinal (PSI)      | 5.48/0.00                                | 84.22                      | $-289.59$ | Cumple           |
| Esfuerzo Superior de Flexion Lateral (PSI)           | 5.48/0.00                                | 41.46                      | $-119.20$ | Cumple           |
| <b>Esfuerzo Superior Cortante (PSI)</b>              | 5.48/0.00                                | 71.06                      | $-78.06$  | Cumple           |
| <b>Esfuerzo Superior Principal 1 (PSI)</b>           | 5.48/0.00                                | 89.13                      | $-98.37$  | Cumple           |
| <b>Esfuerzo Superior Principal 2 (PSI)</b>           | 5.48/0.00                                | 54.49                      | $-294.74$ | Cumple           |
| <b>Esfuerzo Superior Principal Direccional (PSI)</b> | 5.48/0.00                                | 75.00                      | $-75.61$  | Cumple           |
| Esfuerzo Inferior de Flexion Longitudinal (PSI)      | 5.48/0.00                                | 289.59                     | $-84.22$  | Cumple           |
| EsfuerzoInferior de Flexion Lateral (PSI)            | 5.48/0.00                                | 119.20                     | $-41.46$  | Cumple           |
| <b>Esfuerzo Inferior Cortante (PSI)</b>              | 5.48/0.00                                | 78.06                      | $-71.06$  | Cumple           |
| Esfuerzo Inferior Principal 1 (PSI)                  | 5.48/0.00                                | 294.74                     | $-54.49$  | <b>Cumple</b>    |
| Esfuerzo Inferior Principal 2 (PSI)                  | 5.48/0.00                                | 98.37                      | $-89.13$  | Cumple           |
| <b>Esfuerzo Inferior Principal Direccional (PSI)</b> | 5.48/0.00                                | 75.00                      | $-75.61$  | Cumple           |
| Rotacion Longitudinal (PSI)                          | 5.48/0.00                                | 0.0003                     | $-0.0002$ | Cumple           |

**Tabla 48: Esfuerzos resultantes en la esquina de la losa, gradiente diurno, 81°F en fibra superior y 71°F fibra inferior**

**Fuente: Elaboración Propia**
| 1000<br>POSICIÓN DE ANÁLISIS                         | <b>ESQUINA DE LOSA</b> |                            |           |                          |  |  |
|------------------------------------------------------|------------------------|----------------------------|-----------|--------------------------|--|--|
| <b>ESFUERZO Y DEFLEXIÓN</b>                          |                        | <b>GRADIENTE TÉRMICO</b>   |           | 71 °F / 81 °F            |  |  |
|                                                      | $X/Y$ (Ft)             | <b>VALOR MÁX VALOR MÍN</b> |           | σ <b>MÁX &lt; 50%</b> MR |  |  |
| Deflexion Vertical (mils)                            | 5.48/0.00              | 0.0048                     | $-0.0105$ | σ MÁX<316.23 PSI         |  |  |
| Esfuerzo superior de Flexion Longitudinal (PSI)      | 5.48/0.00              | 192.98                     | $-77.43$  | Cumple                   |  |  |
| Esfuerzo Superior de Flexion Lateral (PSI)           | 5.48/0.00              | 91.43                      | $-73.34$  | Cumple                   |  |  |
| <b>Esfuerzo Superior Cortante (PSI)</b>              | 5.48/0.00              | 52.17                      | $-43.35$  | Cumple                   |  |  |
| <b>Esfuerzo Superior Principal 1 (PSI)</b>           | 5.48/0.00              | 195.31                     | $-39.26$  | <b>Cumple</b>            |  |  |
| <b>Esfuerzo Superior Principal 2 (PSI)</b>           | 5.48/0.00              | 64.88                      | $-79.00$  | Cumple                   |  |  |
| <b>Esfuerzo Superior Principal Direccional (PSI)</b> | 5.48/0.00              | 118.20                     | $-86.60$  | Cumple                   |  |  |
| Esfuerzo Inferior de Flexion Longitudinal (PSI)      | 5.48/0.00              | 77.43                      | 192.98    | Cumple                   |  |  |
| EsfuerzoInferior de Flexion Lateral (PSI)            | 5.48/0.00              | 73.34                      | $-91.43$  | Cumple                   |  |  |
| Esfuerzo Inferior Cortante (PSI)                     | 5.48/0.00              | 43.35                      | $-52.17$  | Cumple                   |  |  |
| Esfuerzo Inferior Principal 1 (PSI)                  | 5.48/0.00              | 79.00                      | $-64.88$  | Cumple                   |  |  |
| Esfuerzo Inferior Principal 2 (PSI)                  | 5.48/0.00              | 39.26                      | $-195.31$ | Cumple                   |  |  |
| Esfuerzo Inferior Principal Direccional (PSI)        | 5.48/0.00              | 118.20                     | $-86.60$  | Cumple                   |  |  |
| Rotacion Longitudinal (PSI)                          | 5.48/0.00              | 0.0002                     | $-0.0002$ | Cumple                   |  |  |

**Tabla 49: Esfuerzos resultantes en la esquina de la losa, gradiente nocturno, 71°F en fibra superior y 81°F fibra inferior**

**Fuente: Elaboración Propia**

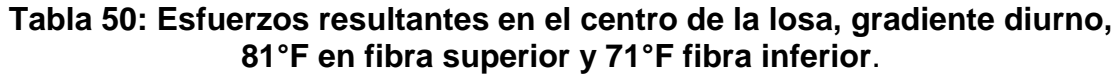

| POSICIÓN DE ANÁLISIS                                 | <b>CENTRO DE LOSA</b> |                            |             |                  |  |  |
|------------------------------------------------------|-----------------------|----------------------------|-------------|------------------|--|--|
| <b>ESFUERZO Y DEFLEXIÓN</b>                          |                       | <b>GRADIENTE</b>           | 81 °F/71 °F |                  |  |  |
|                                                      | $X/Y$ (Ft)            | <b>VALOR MÁX VALOR MÍN</b> |             | σ MÁX < 50% MR   |  |  |
| Deflexion Vertical (mils)                            | 2.74/2.74             | $-0.0007$                  | $-0.0118$   | σ MÁX<316.23 PSI |  |  |
| Esfuerzo superior de Flexion Longitudinal (PSI)      | 2.74/2.74             | 73.70                      | $-166.95$   | Cumple           |  |  |
| Esfuerzo Superior de Flexion Lateral (PSI)           | 2.74/2.74             | 84.59                      | $-195.02$   | Cumple           |  |  |
| <b>Esfuerzo Superior Cortante (PSI)</b>              | 2.74/2.74             | 43.44                      | $-48.77$    | Cumple           |  |  |
| <b>Esfuerzo Superior Principal 1 (PSI)</b>           | 2.74/2.74             | 59.36                      | $-125.23$   | Cumple           |  |  |
| <b>Esfuerzo Superior Principal 2 (PSI)</b>           | 2.74/2.74             | 33.15                      | $-188.79$   | Cumple           |  |  |
| <b>Esfuerzo Superior Principal Direccional (PSI)</b> | 2.74/2.74             | 77.36                      | $-88.35$    | Cumple           |  |  |
| Esfuerzo Inferior de Flexion Longitudinal (PSI)      | 2.74/2.74             | 166.95                     | $-73.70$    | Cumple           |  |  |
| Esfuerzo Inferior de Flexion Lateral (PSI)           | 2.74/2.74             | 195.02                     | $-84.59$    | <b>Cumple</b>    |  |  |
| <b>Esfuerzo Inferior Cortante (PSI)</b>              | 2.74/2.74             | 48.77                      | $-43.44$    | Cumple           |  |  |
| <b>Esfuerzo Inferior Principal 1 (PSI)</b>           | 2.74/2.74             | 188.79                     | $-33.15$    | Cumple           |  |  |
| <b>Esfuerzo Inferior Principal 2 (PSI)</b>           | 2.74/2.74             | 125.23                     | $-59.36$    | Cumple           |  |  |
| Esfuerzo Inferior Principal Direccional (PSI)        | 2.74/2.74             | 77.36                      | $-88.35$    | Cumple           |  |  |
| Rotacion Longitudinal (PSI)                          | 2.74/2.74             | 0.0003                     | $-0.0002$   | Cumple           |  |  |

**Fuente: Elaboración Propia**

| POSICIÓN DE ANÁLISIS                                 | <b>CENTRO DE LOSA</b> |                            |           |                  |  |
|------------------------------------------------------|-----------------------|----------------------------|-----------|------------------|--|
| <b>ESFUERZO Y DEFLEXIÓN</b>                          |                       | <b>GRADIENTE</b>           |           | 71°F / 81°F      |  |
|                                                      | $X/Y$ (Ft)            | <b>VALOR MÁX VALOR MÍN</b> |           | σ MÁX < 50% MR   |  |
| Deflexion Vertical (mils)                            | 2.74/2.74             | 0.0043                     | $-0.0093$ | σ MÁX<316.23 PSI |  |
| Esfuerzo superior de Flexion Longitudinal (PSI)      | 2.74/2.74             | 183.53                     | $-82.79$  | Cumple           |  |
| Esfuerzo Superior de Flexion Lateral (PSI)           | 2.74/2.74             | 143.89                     | $-83.13$  | Cumple           |  |
| <b>Esfuerzo Superior Cortante (PSI)</b>              | 2.74/2.74             | 51.29                      | $-52.45$  | Cumple           |  |
| <b>Esfuerzo Superior Principal 1 (PSI)</b>           | 2.74/2.74             | 188.55                     | $-81.07$  | <b>Cumple</b>    |  |
| <b>Esfuerzo Superior Principal 2 (PSI)</b>           | 2.74/2.74             | 70.41                      | $-84.82$  | Cumple           |  |
| <b>Esfuerzo Superior Principal Direccional (PSI)</b> | 2.74/2.74             | 102.21                     | $-92.63$  | Cumple           |  |
| Esfuerzo Inferior de Flexion Longitudinal (PSI)      | 2.74/2.74             | 82.79                      | $-183.53$ | Cumple           |  |
| EsfuerzoInferior de Flexion Lateral (PSI)            | 2.74/2.74             | 83.13                      | $-143.89$ | Cumple           |  |
| Esfuerzo Inferior Cortante (PSI)                     | 2.74/2.74             | 52.45                      | $-51.29$  | Cumple           |  |
| Esfuerzo Inferior Principal 1 (PSI)                  | 2.74/2.74             | 84.82                      | $-70.41$  | Cumple           |  |
| Esfuerzo Inferior Principal 2 (PSI)                  | 2.74/2.74             | 81.07                      | $-188.55$ | Cumple           |  |
| Esfuerzo Inferior Principal Direccional (PSI)        | 2.74/2.74             | 102.21                     | $-92.63$  | Cumple           |  |
| Rotacion Longitudinal (PSI)                          | 2.74/2.74             | 0.0002                     | $-0.0003$ | Cumple           |  |

**Tabla 51: Esfuerzos resultantes en el centro de la losa, gradiente nocturno, 71°F en fibra superior y 81°F fibra inferior**.

**Fuente: Elaboración Propia**

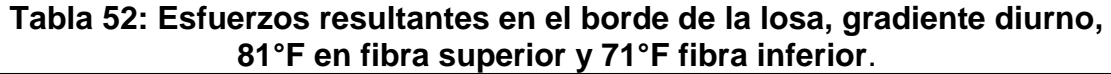

| POSICIÓN DE ANÁLISIS                                 | <b>BORDE DE LA LOSA</b> |                            |             |                  |  |  |
|------------------------------------------------------|-------------------------|----------------------------|-------------|------------------|--|--|
| <b>ESFUERZO Y DEFLEXIÓN</b>                          |                         | <b>GRADIENTE TÉRMICO</b>   | 81 °F/71 °F |                  |  |  |
|                                                      | $X/Y$ (Ft)              | <b>VALOR MÁX VALOR MÍN</b> |             | σ MÁX < 50% MR   |  |  |
| Deflexion Vertical (mils)                            | 2.74/0.00               | $-0.0007$                  | $-0.0201$   | σ MÁX<316.23 PSI |  |  |
| Esfuerzo superior de Flexion Longitudinal (PSI)      | 2.74/0.00               | 62.86                      | $-187.13$   | Cumple           |  |  |
| Esfuerzo Superior de Flexion Lateral (PSI)           | 2.74/0.00               | 48.04                      | $-131.89$   | Cumple           |  |  |
| <b>Esfuerzo Superior Cortante (PSI)</b>              | 2.74/0.00               | 51.24                      | $-35.24$    | Cumple           |  |  |
| <b>Esfuerzo Superior Principal 1 (PSI)</b>           | 2.74/0.00               | 49.61                      | $-124.03$   | Cumple           |  |  |
| <b>Esfuerzo Superior Principal 2 (PSI)</b>           | 2.74/0.00               | 47.43                      | $-187.38$   | Cumple           |  |  |
| <b>Esfuerzo Superior Principal Direccional (PSI)</b> | 2.74/0.00               | 94.34                      | $-93.18$    | Cumple           |  |  |
| Esfuerzo Inferior de Flexion Longitudinal (PSI)      | 2.74/0.00               | 187.13                     | $-62.86$    | Cumple           |  |  |
| EsfuerzoInferior de Flexion Lateral (PSI)            | 2.74/0.00               | 131.89                     | -48.04      | Cumple           |  |  |
| <b>Esfuerzo Inferior Cortante (PSI)</b>              | 2.74/0.00               | 35.24                      | $-51.24$    | Cumple           |  |  |
| Esfuerzo Inferior Principal 1 (PSI)                  | 2.74/0.00               | 187.38                     | -47.43      | <b>Cumple</b>    |  |  |
| Esfuerzo Inferior Principal 2 (PSI)                  | 2.74/0.00               | 124.03                     | $-49.61$    | Cumple           |  |  |
| <b>Esfuerzo Inferior Principal Direccional (PSI)</b> | 2.74/0.00               | 94.34                      | $-93.18$    | Cumple           |  |  |
| Rotacion Longitudinal (PSI)                          | 2.74/0.00               | 0.0004                     | $-0.0002$   | Cumple           |  |  |

**Fuente: Elaboración Propia**

| POSICIÓN DE ANÁLISIS                                 | <b>BORDE DE LA LOSA</b> |                            |           |                          |  |  |
|------------------------------------------------------|-------------------------|----------------------------|-----------|--------------------------|--|--|
| <b>ESFUERZO Y DEFLEXIÓN</b>                          |                         | <b>GRADIENTE TÉRMICO</b>   |           | 71 °F / 81 °F            |  |  |
|                                                      | $X/Y$ (Ft)              | <b>VALOR MÁX VALOR MÍN</b> |           | σ <b>MÁX &lt; 50% MR</b> |  |  |
| Deflexion Vertical (mils)                            | 2.74/0.00               | 0.0043                     | $-0.0122$ | σ MÁX<316.23 PSI         |  |  |
| Esfuerzo superior de Flexion Longitudinal (PSI)      | 2.74/0.00               | 240.43                     | $-123.53$ | Cumple                   |  |  |
| Esfuerzo Superior de Flexion Lateral (PSI)           | 2.74/0.00               | 155.67                     | $-64.16$  | Cumple                   |  |  |
| <b>Esfuerzo Superior Cortante (PSI)</b>              | 2.74/0.00               | 70.51                      | -46.79    | Cumple                   |  |  |
| <b>Esfuerzo Superior Principal 1 (PSI)</b>           | 2.74/0.00               | 241.55                     | $-61.80$  | <b>Cumple</b>            |  |  |
| <b>Esfuerzo Superior Principal 2 (PSI)</b>           | 2.74/0.00               | 67.85                      | $-124.36$ | Cumple                   |  |  |
| <b>Esfuerzo Superior Principal Direccional (PSI)</b> | 2.74/0.00               | 93.37                      | $-76.88$  | Cumple                   |  |  |
| Esfuerzo Inferior de Flexion Longitudinal (PSI)      | 2.74/0.00               | 123.53                     | $-240.43$ | Cumple                   |  |  |
| EsfuerzoInferior de Flexion Lateral (PSI)            | 2.74/0.00               | 64.16                      | $-155.67$ | Cumple                   |  |  |
| Esfuerzo Inferior Cortante (PSI)                     | 2.74/0.00               | 46.79                      | $-70.51$  | Cumple                   |  |  |
| Esfuerzo Inferior Principal 1 (PSI)                  | 2.74/0.00               | 124.36                     | $-67.85$  | Cumple                   |  |  |
| <b>Esfuerzo Inferior Principal 2 (PSI)</b>           | 2.74/0.00               | 61.80                      | $-241.55$ | Cumple                   |  |  |
| <b>Esfuerzo Inferior Principal Direccional (PSI)</b> | 2.74/0.00               | 93.37                      | $-76.88$  | Cumple                   |  |  |
| Rotacion Longitudinal (PSI)                          | 2.74/0.00               | 0.0002                     | $-0.0002$ | Cumple                   |  |  |

**Tabla 53: Esfuerzos resultantes en el borde de la losa, gradiente nocturno, 71°F en fibra superior y 81°F fibra inferior**.

**Fuente: Elaboración Propia**

Con base a los resultados obtenidos mediante el análisis de Elementos Finitos, se determinó que la combinación más crítica para la losa en estudio es un gradiente de temperatura diurno ±10°F con la ubicación de carga en la esquina de la losa, resultando un esfuerzo inferior principal a las fibras superiores e inferiores de la losa de **294.74 lb/plg<sup>2</sup>** , como se muestra **en la tabla 48 pág. 95,**  este esfuerzo crítico cumple con el criterio de no sobrepasar el 50% del Módulo de Ruptura del concreto que corresponde a un valor de **316.23 lb/plg<sup>2</sup>** , por lo tanto, es admisible.

La teoría de Clemmer se cumple con un espesor de losa de 8 pulg, por lo tanto, se puede afirmar que se redujo el espesor de losa de la AASTHO un 11.11% y las dimensiones de la losa por el método empírico es 1.67m × 1.67m, cabe recalcar que se requiere un Módulo de Ruptura de concreto de 44.47 Kg/cm<sup>2</sup>.

Se logra apreciar en la figura 25 el resultado final al comparar las dimensiones y espesor de la losa convencional con la losa optimizada.

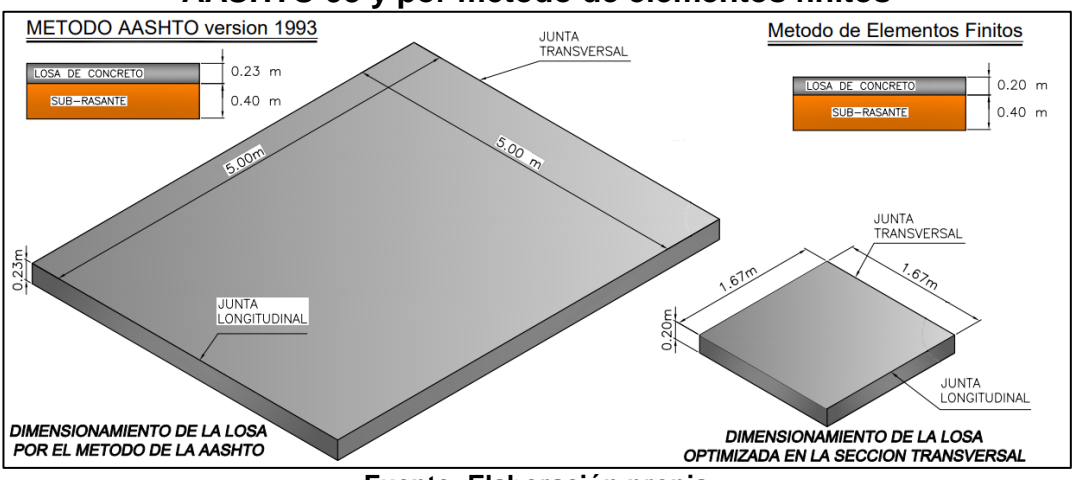

**Figura 25: Comparación de resultados de espesor de losa por método AASHTO 93 y por método de elementos finitos**

**Fuente: Elaboración propia**

Cabe recalcar que Inicialmente se realizó la primera corrida del programa NYSLAB con el espesor obtenido por el método AASHTO 93 de 9 Pulg, donde el resultado **no cumple** con la teoría de Clemmer, puesto que el esfuerzo máximo que se presenta en la esquina de la losa con gradiente diurno de 486.02psi>316.23psi como se muestra en la figura 26.

#### **Figura 26: Pestaña Análisis Esfuerzo, Gradiente Térmico Diurno, Esquina de la Losa.**

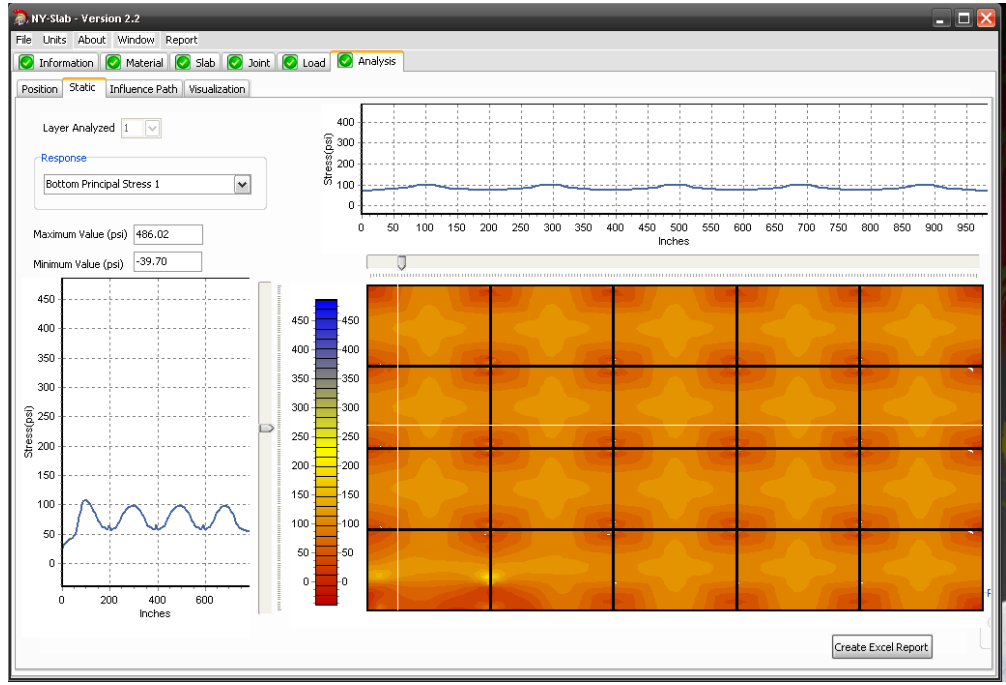

**Fuente: Software Nyslab (versión 2.2)**

## **4.5.3 Limitaciones**

El método de análisis de losas cortas (Método mecánico empírico) consta de 3 pasos a seguir:

- 1. Diseñar el espesor por el método AASHTO versión 1993.
- 2. Análisis estructural y Optimización de la losa por el programa de elementos Finitos Nyslab.
- 3. Determinar el daño por fatiga con el modelo de deterioro M-EPDG.

Este último paso, se omitió debido a que no se pudo contar con la licencia del programa computacional M-EPDG que se encuentra vencida, además de ser un software limitado a instituciones educativas para su adquisición. A pesar de ello, este último no resultó ser esencial como los 2 primeros pasos, debido a que su único objetivo se limita a predecir el daño que sufre la losa a lo largo del tiempo de diseño. Esto se compensa con la teoría de Clemmer, que, al ser optimizadas las dimensiones con este parámetro, pueden recibir cargas indefinidamente.

# **Capítulo V: Diseño Geométrico**

#### **5.1 Introducción**

Como refiere el Manual para la Revisión de Diseños Geométricos (MTI, 2008), el diseño geométrico es la parte más importante dentro de un proyecto de construcción o mejoramiento de una vía, pues allí se determina su configuración tridimensional, es decir, la ubicación y la forma geométrica definida para los elementos de la carretera; de manera que ésta sea funcional, segura, cómoda, estética, económica y compatible con el medio ambiente. (p.28)

Para la elaboración del diseño geométrico del tramo Pista Larreynaga a Sabana Grande se utilizó las herramientas contenidas en el software AUTOCAD CIVIL 3D, empleando las normas establecidas por la AASHTO y el Manual Centroamericano para el Diseño Geométrico de las Carreteras Regionales (2da edición, 2004) de la Secretaria de Integración Económica Centroamericana (SIECA).

Para poder determinar las características del alineamiento horizontal, vertical y sección transversal es necesario evaluar el tránsito y la topografía de la zona, además, establecer los parámetros técnicos que definen el diseño geométrico final.

#### **5.2 Parámetros de Diseño Geométrico del Proyecto**

El avance tecnológico en los últimos años y su influencia en el desarrollo automotriz ha obligado a estar modificando los diferentes parámetros de diseño de carreteras. No solo las altas velocidades, sino las dimensiones de los vehículos, unos más pequeños y otros más grandes y pesados influyen directamente en aspectos como el ancho de calzada y hombros, radios de curvatura mínimo, distancias de visibilidad, capacidad de soporte de la subrasante y de materiales pétreos, diseño de pavimentos, puentes y obras de drenaje, pendientes máximas, semaforización, rediseño de intersecciones, etc.

#### **5.2.1 Vehículo de Diseño**

El vehículo de diseño es aquel vehículo que predomina y de mayor exigencia del tránsito que se desplaza en la vía, valorando las dimensiones, peso y características de operación del mismo. Se selecciona a propósito para adoptar las condiciones más desfavorables, aquellos que poseen mayores dimensiones físicas y de radios de giros mayores. (SIECA, 2004, cap.2, p.2)

En base a los datos obtenidos por el análisis de transito el vehículo de carga predominante en la vía es el camión ligero, sin embargo, el vehículo de diseño definido corresponde al camión de carga "**SU"**, siendo este el equivalente al **"C2"** ya que es el vehículo pesado que mayormente incide en el deterioro del pavimento.

En la **tabla 54** se muestra las dimensiones del vehiculo de diseño.

| Vehículo de Diseñol         | <b>Simbolo</b>  | <b>Altura</b> | Ancho | Longitud | Voladizo<br><b>Delantero</b> | Voladizo<br><b>Trasero</b> | W <sub>B1</sub> | WB2           |
|-----------------------------|-----------------|---------------|-------|----------|------------------------------|----------------------------|-----------------|---------------|
| Vehículo Liviano            | P               | 1.30          | 2.10  | 5.80     | 0.90                         | 1.50                       | 3.40            |               |
| Camión                      | <b>SU</b>       | 4.10          | 2.40  | 9.20     | 1.20                         | 1.80                       | 6.10            |               |
| <b>Bus</b>                  | <b>BUS - 14</b> | 3.70          | 2.60  | 12.20    | 1.80                         | 2.60                       | 7.30            |               |
| <b>Bus Articulado</b>       | $A - BUS$       | 3.40          | 2.60  | 18.30    | 3.10                         | 6.70                       | 5.90            |               |
| Cabezal con<br>Semiremolque | WB - 15         | 4.10          | 2.60  | 16.80    | 0.60                         | 4.50                       | 10.80           |               |
| Cabezal Con<br>Semiremolaue | WB - 19         | 4.10          | 2.60  | 20.90    | 0.90                         | 0.60                       | 4.50            | 10.80         |
| Cabezal Con<br>Semiremolaue | WB - 20         | 4.10          | 2.60  | 22.40    | 1.20                         | $1.40 - 0.80$              | 6.60            | 13.20 - 13.80 |

**Tabla 54: Dimensiones de los vehículos de diseño**

**Fuente:** Manual Centroamericano de Normas para el Diseño Geométrico de Carreteras con enfoque de Gestión de Riesgo y Seguridad Vial, 2011, p.38

**Nota:** WB1, WB2 es la distancia entre ejes extremos Dimensiones en metros.

Los radios mínimos de las trayectorias de las ruedas exteriores e interiores y el radio mínimo de giro (RMG) en la línea central se muestran en la tabla 55.

| , apia vy. Kaalvo minimivo av gilv av loo Tomvalvo av aloond |                           |                     |  |  |  |  |  |
|--------------------------------------------------------------|---------------------------|---------------------|--|--|--|--|--|
| <b>Vehículo Tipo</b>                                         | <b>Radio Interior (m)</b> | Radio de Diseño (m) |  |  |  |  |  |
| Automóvil, P                                                 | 4.2(4.7)                  | 7.3(7.3)            |  |  |  |  |  |
| Autobús Sencillo, BUS                                        | 7.4                       | 12.8                |  |  |  |  |  |
| Camión Sencillo, SU                                          | 8.5(8.7)                  | 12.8(12.8)          |  |  |  |  |  |
| Camión Articulado, WB-15                                     | 5.8(6.0)                  | 13.7(13.7)          |  |  |  |  |  |
| Camión Articulado, WB-19                                     | 2.8                       | 13.7                |  |  |  |  |  |
| Camión Articulado, WB-20                                     |                           | 13.7                |  |  |  |  |  |

**Tabla 55: Radios mínimos de giro de los vehículos de diseño**

**Fuente:** Manual Centroamericano de Normas para el Diseño Geométrico de Carreteras con enfoque de Gestión de Riesgo y Seguridad Vial, 2004, cap. 2, p.4

# **5.2.2 Tipos de Terrenos**

La topografía del terreno influye en el alineamiento de carreteras y calles. Para este proyecto en base al plano topográfico, el terreno se clasifico como **plano** ya que la pendiente natural que posee es del 0.66%, cumpliendo así el intervalo de terreno plano que se muestra en la tabla 56.

#### **Tabla 56: Clasificación de los terrenos en función de las pendientes naturales.**

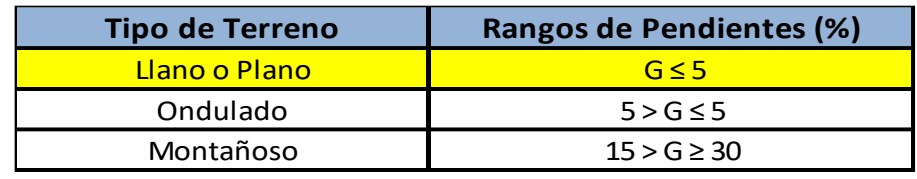

**Nota: G = Pendiente**

**Fuente: Manual Centroamericano de Normas para el Diseño Geométrico de las Carreteras Regionales, SIECA. 2004, cap. 4, p.63**

#### **5.2.3 Velocidad de Diseño**

Conocida también como velocidad de proyecto, corresponde a la velocidad seleccionada para fines del diseño vial y que gobierna las características del mismo. Se trata entonces de la máxima velocidad a la cual se puede transitar de una manera cómoda y segura, bajo condiciones favorables durante un tramo determinado de una vía. (Agudelo, 2002, p. 63)

Para determinar la velocidad de diseño de la vía es necesario conocer el TPDA y la topografía del terreno. Para este proyecto el TPDA es de 1,644 vpd y el tipo de terreno es plano. Por ende, la velocidad de diseño es de **70 KPH**, como se muestra en la tabla 57.

**Tabla 57: Velocidades de diseño en kilómetros por hora, en función de los volúmenes de tránsito y la topografía del terreno**

|                        | Volumenes de Tránsito Diario o TPDA, en vpd |                 |                  |               |  |  |  |  |
|------------------------|---------------------------------------------|-----------------|------------------|---------------|--|--|--|--|
| <b>Tipo de Terreno</b> | >20,000                                     | 20,000 - 10,000 | $10,000 - 3,000$ | $3,000 - 500$ |  |  |  |  |
| Plano                  | 110                                         | 90              | 80               |               |  |  |  |  |
| Ondulado               | 90                                          | 80              | 70               | 60            |  |  |  |  |
| Montañoso              | 70                                          |                 | 60               |               |  |  |  |  |

**Fuente: Manual Centroamericano de Normas para el Diseño Geométrico de las Carreteras Regionales, SIECA. 2004**

#### **5.2.4 Alineamiento Horizontal**

Según el Manual para la Revisión de Diseños Geométricos (MTI, 2008), menciona que en los puntos de intersección (PI) en que resulten ángulos de deflexión a valores igual o menor a los 20 minutos; no se aplicarán radios de curvatura para la generación de curvas horizontales, simplemente se establecerá la deflexión.

En los planos del Diseño Geométrico se puede observar que en los puntos de intersección los ángulos de deflexión son menores de 20 min por ende no se requieren de curvas horizontales.

## **5.2.5 Alineamiento Vertical**

En el 2011, el Centro de Coordinación para la Prevención de los Desastres Naturales en América Central (CEPREDENAC) y SIECA, en su Manual Centroamericano de Normas para el Diseño Geométrico de Carreteras con enfoque de Gestión de Riesgo y Seguridad Vial menciona que:

Al proyectar sobre un plano vertical las distintas elevaciones del eje de la carretera, se obtiene el alineamiento vertical o perfil del eje de la carretera. En este alineamiento se representan tanto el perfil del terreno natural como el perfil terminado del eje de la carretera, al cual se le llama rasante y al perfil del eje terminado de la terracería, también conocido como subrasante. (p.115)

# **5.2.5.1 Pendiente longitudinal máxima**

Es la mayor pendiente que se permita en el proyecto, determinándose por el volumen y la composición del tránsito previsto, por la configuración del terreno y velocidad de diseño.

Según CEPREDENAC y SIECA (2011) las pendientes para calles colectoras urbanas deben ser tan a nivel como sea práctico, consistente con el terreno colindante. Una pendiente mínima de 0.30% es aceptable para facilitar el drenaje. No obstante, es recomendable que se utilice una pendiente de 0.50% o más. Si hay banquetas adyacentes, se recomienda una pendiente máxima de 5.0%. (p. 119)

La pendiente máxima para el tramo es 8 % según la velocidad de diseño y el tipo de terreno, como se indica en **tabla 58.** No obstante, para el Diseño se utilizará la pendiente natural del terreno de 0,66 % puesto que al diseñar con la pendiente máxima se genera mayor costo en la construcción de la obra y además en los vehículos ocasiona un mayor consumo de combustible, otra desventaja es que produce desgaste en las llantas de los vehículos.

|                        | Tabla Jo. Feliulentes Maxillia para Galles Golectoras Orbanas |                                                                    |    |    |    |    |    |     |  |  |  |
|------------------------|---------------------------------------------------------------|--------------------------------------------------------------------|----|----|----|----|----|-----|--|--|--|
| <b>TIPO DE TERRENO</b> |                                                               | Máxima Pendiente (%) para la Velocidad de Diseño Especificada, KPH |    |    |    |    |    |     |  |  |  |
|                        | 30                                                            | 40                                                                 | 50 | 60 | 70 | 80 | 90 | 100 |  |  |  |
| Plano                  |                                                               |                                                                    | q  |    |    |    |    |     |  |  |  |
| Ondulado               | 12                                                            |                                                                    | 11 | 10 |    |    |    |     |  |  |  |
| Montañoso              | 14                                                            |                                                                    | 12 |    |    | 10 | 10 |     |  |  |  |

**Tabla 58: Pendientes Máxima para Calles Colectoras Urbanas**

**Nota:** En longitudes cortas de pendiente en areas urbanas, menores de 150 m, pendientes descendientes y de una sola via, y en pendientes con bajos volumenes de tránsito, las pendientes indicadas pueden incrementar hasta en un 2%.

**Fuente: Manual Centroamericano de Normas para el Diseño Geométrico de Carreteras con enfoque de Gestión de Riesgo y Seguridad Vial, 2011, p.119**

#### **5.2.5.2 Distancia de Visibilidad en Carreteras**

La Distancia de Visibilidad, es la longitud de la carretera que un conductor ve continuamente delante de él, cuando las condiciones atmosféricas y del tránsito son favorables y que le permiten realizar las maniobras asociadas con el proceso de conducción de manera segura.

Para este proyecto se consideran dos distancias de visibilidad: la distancia de visibilidad de parada y la distancia de visibilidad de rebase o adelantamiento.

## **5.2.5.2.1 Distancia de Visibilidad de Parada (DVP)**

Es la distancia requerida por un conductor para detener su vehículo en marcha, cuando surge una situación de peligro o percibe un objeto imprevisto adelante de su recorrido. Es la distancia de visibilidad mínima con que se debe diseñar la geometría de una carretera, cualquiera que sea su tipo. (SIECA, 2011, Cap.4, p.22)

La SIECA establece para curvas verticales en columpio cuando la velocidad de diseño es de 70 KPH, valores de DVP entre **95 m – 110 m**, por lo tanto, se selecciona para el diseño 110m ver tabla 59.

| <b>Velocidad</b> | Rango de<br>Velocidad de | Valores de DVP (m)<br>Coeficiente de |                | Factor K de diseño |           |
|------------------|--------------------------|--------------------------------------|----------------|--------------------|-----------|
| de Diseño        | marcha Km/h              | <b>Friccion</b>                      | <b>Menores</b> | <b>Mayores</b>     |           |
| 30               | $30 - 30$                | 0.40                                 | 30             | 30                 | $4 - 4$   |
| 40               | $40 - 40$                | 0.38                                 | 45             | 45                 | $8 - 8$   |
| 50               | $47 - 50$                | 0.35                                 | 60             | 65                 | $11 - 12$ |
| 60               | $55 - 60$                | 0.33                                 | 75             | 85                 | $15 - 18$ |
| 70               | $63 - 70$                | 0.31                                 | 95             | <b>110</b>         | $20 - 25$ |
| 80               | $70 - 80$                | 0.30                                 | 115            | 140                | $25 - 32$ |
| 90               | $77 - 90$                | 0.30                                 | 130            | 170                | $30 - 40$ |
| 100              | $85 - 100$               | 0.29                                 | 160            | 205                | $37 - 51$ |
| 110              | $91 - 110$               | 0.28                                 | 180            | 245                | $43 - 62$ |

**Tabla 59: Controles de Diseño de Curvas Verticales en Columpio basados en la distancia de Visibilidad de Parada, DVP**

**Fuente: Manual Centroamericano de Normas para el Diseño Geométrico de las Carreteras Regionales, SIECA. 2004, CAP.4, p.74**

#### **5.2.5.2.2 Distancia de visibilidad de rebase o adelantamiento**

La distancia de visibilidad de adelantamiento se define como la mínima distancia de visibilidad requerida por el conductor de un vehículo para adelantar a otro vehículo que, a menor velocidad relativa, circula en su mismo carril y dirección, en condiciones cómodas y seguras, invadiendo para ello el carril contrario, pero sin afectar la velocidad del otro vehículo que se le acerca, el cual es visto por el conductor inmediatamente después de iniciar la maniobra de adelantamiento. (SIECA, 2011, Cap.4, p.25)

"La visibilidad de adelantamiento se requiere únicamente en carreteras de dos Carriles, con tránsito bidireccional" como es el caso del tramo en estudio. (CEPREDENAC & SIECA, 2011, p.79)

CEPREDENAC y SIECA, (2011) sugiere sobre los Criterios para Cálculo de las Distancias de Visibilidad lo siguiente:

Según las velocidades de diseño se establecen distancias de adelantamientos. Para una velocidad de diseño de **70KPH** corresponde una distancia de visibilidad de adelantamiento de **485m.** como se indica en la tabla 60**.**

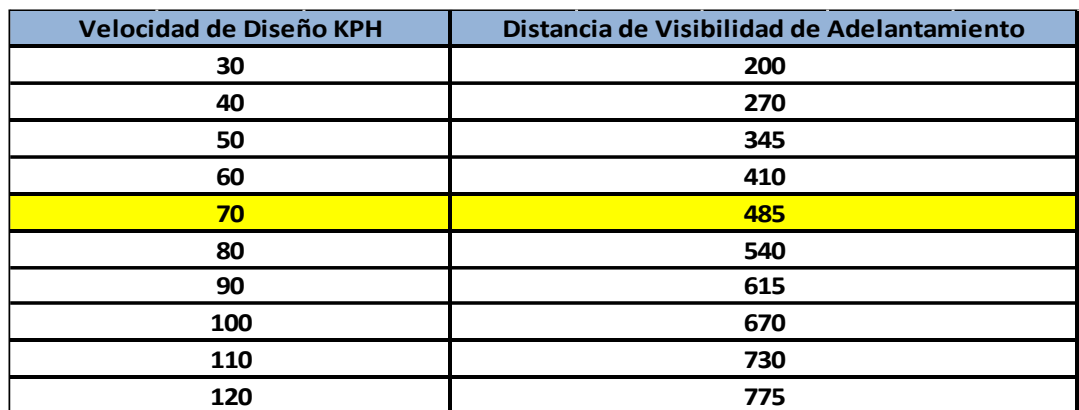

**Tabla 60: Distancia de visibilidad adecuada para adelantar**

**Fuente: Manual Centroamericano de Normas para el Diseño Geométrico de Carreteras con enfoque de Gestión de Riesgo y Seguridad Vial, 3ra edición, 2011, p.79.**

#### **5.2.5.3 Curvas Verticales**

Las curvas verticales son las que se utilizan para servir de acuerdo entre la rasante de distintas pendientes. Tiene como objetivo suavizar el camino en el movimiento vertical, por lo general se utilizan arcos parabólicos, en vez de arcos circulares como en las curvas horizontales.

**Cuando la diferencia algebraica (A = P2 - P1 < 0.5%) entre pendientes a unir sea menor de 0.5% las curvas verticales no son necesarias ya que el cambio es tan pequeño que en el terreno se pierde durante la construcción.**

Las curvas verticales, deben tener las siguientes características:

- a) Proporcionar un camino de operaciones segura y confortable
- b) Brindar una apariencia agradable al conductor
- c) Permitir el drenaje adecuado a la vía

En términos generales existen curvas verticales en **cresta y en columpio**. Las primeras se diseñan de acuerdo con la más amplia distancia de visibilidad de parada y las otras conforme a la distancia que alcanzan a iluminar los faros del vehículo de diseño.

#### **5.2.5.3.1 Cálculo y revisión de curva vertical**

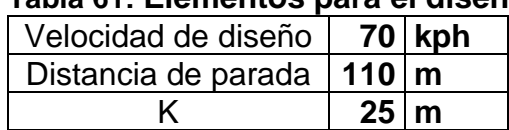

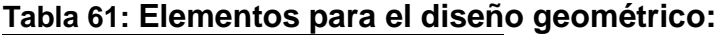

**Tabla 62: Datos tomados del programa Civil 3D:**

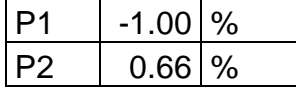

#### **Criterio para curvas verticales**

Si **A = P<sup>2</sup> – P<sup>1</sup> < 0.5%**, las **curvas verticales no son necesarias Ec.23 Cuando A < 0 (-), la Curva es Cresta. Cuando A > 0 (+), la Curva es Columpio.**

#### *1. Cálculo de la diferencia algebraica de pendientes:*

**A = P<sup>2</sup> – P<sup>1</sup>** = 0.66 – (-1) = **1.66 ≈ 1.70 (+) < 0.5%,** entonces requiere **curva vertical**. Dado que la diferencia algebraica de pendientes es positiva se considera como una **curva tipo columpio.**

#### *2. Cálculo de la longitud mínima de diseño*

$$
Lmin = \frac{A*D^2}{120+3.5Dp} = \frac{1.70*110^2}{120+3.5*110} = 40.73m
$$
 **Ec.24**

$$
Lmin = K * A = 25 * 1.70 = 42.50 \text{m}
$$
 **Ec.25**

#### $L$ diseño = 50 m

Se redondeó la longitud mínima al múltiplo de 10 superior, y esta pasa a ser la longitud de diseño utilizada en el programa.

#### *3. Criterios*

#### **a) Criterio de comodidad:**

$$
L \ge \frac{A*V^2}{395} = 50 \ge \frac{1.70*70^2}{395} = 50 \ge 21.09
$$

#### **b) Criterio de apariencia:**

≥ ∗ = 50 ≥ 30 ∗ 1.70 = ≥ **Cumple Ec.27**

#### **c) Criterio de drenaje:**

 $L \leq 43 * A = 50 \leq 43 * 1.70 = 50m \leq 73.10m$  **Solumple Ec.28** 

| <b>Curva</b><br>No. |         | Elv.  | $ PCV(m)  PCV(m)   PIV(m)   PIV(m)   PTV(m)   PTV(m)   (%)$ | Elv.  |           | Elv.  |     | (%)  | (%) | <b>Tipo</b>   | L Diseño K Diseño | (m)   |
|---------------------|---------|-------|-------------------------------------------------------------|-------|-----------|-------|-----|------|-----|---------------|-------------------|-------|
|                     | $0+000$ | 76.46 | $0+029.95$                                                  | 76.16 | $0 + 060$ | 76.37 | - 1 | 0.66 |     | 1.66 Columpio | 50                | 29.41 |

**Tabla 63: Resumen de elementos de la curva vertical**

# **5.2.6 Sección transversal**

La sección transversal de una carretera corresponde a un corte vertical normal al eje del alineamiento horizontal, definiendo la ubicación y dimensiones de cada uno de los elementos que conforman dicha carretera en un punto cualquiera y su relación con el terreno natural. (Agudelo, 2002, p.258)

La figura 27 muestra los elementos fundamentales que normalmente se incluyen en una carretera: plataforma o corona, cunetas, taludes, etc.

**Figura 27**: **Sección transversal típica en tangente en carretera en dos direcciones**

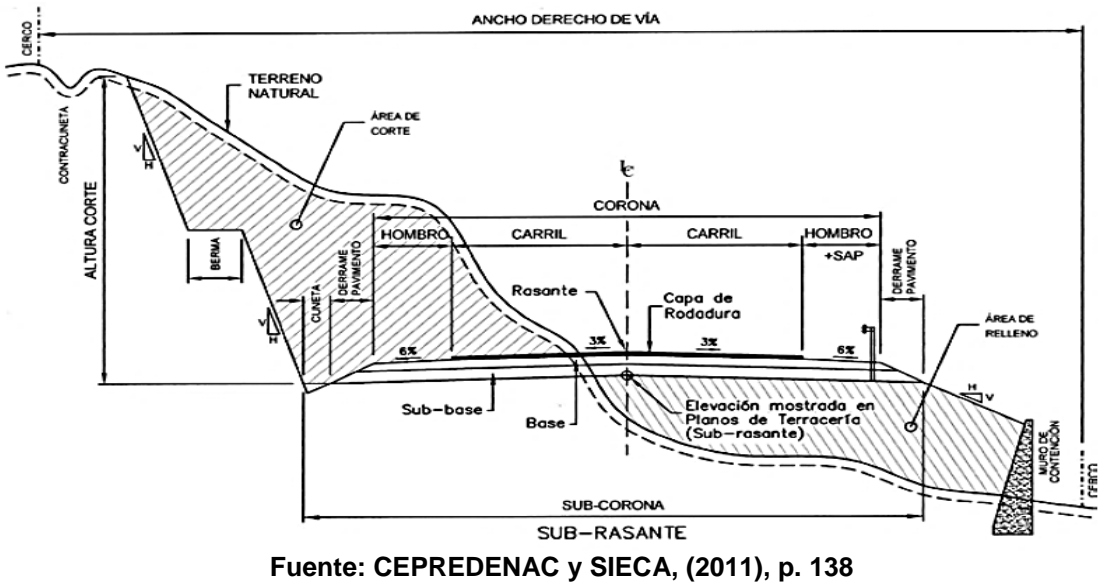

#### **5.2.6.1 Derecho de vía**

El derecho de vía según la norma SIECA (2004), es la franja de terreno que adquiere el dueño de una carretera, normalmente el estado, para la construcción de la misma, incluyendo dentro de sus límites el diseño bien balanceado de las calzadas con sus carriles proyectados, los hombros interiores y exteriores, las medianas y todos los demás elementos que conforman normalmente la sección transversal típica de este tipo de instalaciones, conforme su clasificación funcional. (p.77)

Las condiciones actuales del derecho de vía en el tramo en estudio al revisar el levantamiento Topográfico brindado por la Alcaldía de Managua y visita de campo realizada, tiene un promedio de derecho de vía existente de 18 m. sin embargo, se constató invasión por construcciones de diferentes tipos, reduciendo los espacios de libre circulación en un tramo del corredor de 150 m, en donde existe un derecho de vía de 13.47 m.

#### **5.2.6.2 Corona**

Es la superficie visible de una carretera o calle que queda comprendida entre las aristas del relleno y/o las interiores de las cunetas. El ancho de corona comprende la rasante, la pendiente transversal, el ancho de la calzada, los hombros, el sobre ancho del hombro en relleno, las aceras o banquetas y la mediana, en caso de que esta última forme parte de la sección transversal. (CEPRENAC & SIECA, 2011, p.137)

#### **5.2.6.3 Calzada**

Es la parte de la corona destinada al tránsito de vehículos y constituida por uno o más carriles, entendiéndose por **carril** a la faja de ancho suficiente para la circulación de una fila de vehículos.

La calzada varía a lo largo del camino y depende de la localización de la sección en el alineamiento horizontal y excepcionalmente en el vertical.

Debido a que existe un pequeño tramo de calle pavimentada de concreto hidráulico con un ancho de calzada de **10 m**. Según recomendación de la Alcaldía de Managua, el ancho de calzada del tramo en estudio será de 10 m para evitar desproporción geométrica en la sección transversal.

#### **5.2.6.4 Bombeo Normal**

Es la pendiente transversal de la corona en los tramos rectos del alineamiento horizontal hacia uno u otro lado del eje, con el objetivo de facilitar el drenaje o escurrimiento de las aguas superficiales. Un bombeo apropiado será aquel que permita un drenaje correcto con la mínima pendiente, para que el conductor no experimente incomodidad o inseguridad. (CEPREDENAC SIECA, 2011, p.139)

Los pavimentos de tipo alto son aquellos que mantienen superficies lisas y propiedades antideslizantes en todo tipo de clima, y que son sometidos a cargas de altos volúmenes de tráfico pesado, requieren poco mantenimiento. (CEPREDENAC & SIECA, 2011, p.139)

| <b>Tipo de Superficie</b> | Rango de Pendientes Transversales |  |  |  |  |  |
|---------------------------|-----------------------------------|--|--|--|--|--|
| Alto                      | $1.5 - 2.0$                       |  |  |  |  |  |
| Baio                      | $2.0 - 6.0$                       |  |  |  |  |  |
|                           | ---                               |  |  |  |  |  |

**Tabla 64: Bombeo Normal de Calzada**

**Fuente: SIECA-2011, p.139**

Como se muestra en la tabla 64, el bombeo transversal puede variar en dependencia del tipo de superficie de rodadura que se utilice, para superficie tipo alto que según sus características coincide con un pavimento rígido, la pendiente oscila entre **1.5% – 2%**, para el diseño se elegirá el valor de **2%**.

#### **5.2.6.5 Pendiente Transversal**

Según CEPREDENAC y SIECA (3<sup>a</sup>. Edición, 2011), en el capítulo 4, estable que los hombros pueden tener pendientes transversales de 2 al 6 por ciento cuando se trata de hombros asfaltados o con concreto hidráulico. En el Diseño se propone utilizar la pendiente transversal de la acera de 2%.

En la **tabla 65** se especifican los anchos de aceras recomendados de acuerdo con el tipo de carretera.

|     | <b>Tipo de Carretera</b>     | <b>Acceso</b> | Tipo de<br><b>Surpeficie</b> |                 | Ancho de Hombros<br>(m) | Ancho de aceras (m) |  |
|-----|------------------------------|---------------|------------------------------|-----------------|-------------------------|---------------------|--|
|     |                              |               |                              | <b>Internos</b> | <b>Externos</b>         |                     |  |
| AR  | Autopistas Regionales        | Controlado    | Alto                         | $1.0 - 1.5$     | $1.8 - 2.5$             |                     |  |
| TS  | <b>Troncales Suburbanas</b>  | Controlado    | Alto                         | $1.0 - 1.5$     | $1.8 - 2.5$             | $1.2 - 2.0$         |  |
| TR  | <b>Troncales Rurales</b>     |               | Alto                         | $0.5 - 1.0$     | $1.2 - 1.8$             | $1.2 - 1.5$         |  |
| CS. | <b>Colectoras Suburbanas</b> |               | Intermedio                   | $0.5*$          | $1.2 - 1.5$             | $1.0 - 1.2$         |  |
| CR  | <b>Colectoras Rurales</b>    |               | Intermedio                   | ۰               | $1.2 - 1.5$             | $1.0 - 1.2$         |  |

**Tabla 65: Anchos minimos de hombros y aceras**

Nota: \* Solamente con mediana

**Fuente: Manual Centroamericano de Normas para el Diseño Geométrico de las Carreteras Regionales, SIECA. 2004**

Dado que la vía es una Colectora Suburbana el rango de valores recomendados para aceras varía entre 1.00 - 1.20 m por lo que se propone de **1.00 m**, Consecuentemente el ancho de corona corresponde: **12.30 m** (sumatoria de dos veces el ancho de acera más dos veces el bordillo más el ancho de calzada).

Ancho de acera: 1.00 m Ancho de bordillo: 0.15 m Ancho de calzada: 10 m Ancho de corona: 2(1.00 m) + 2(0.15 m) +10 m = 12.30 m

Los parámetros de diseño geométrico aplicadas a este proyecto se presentan en **tabla 66**.

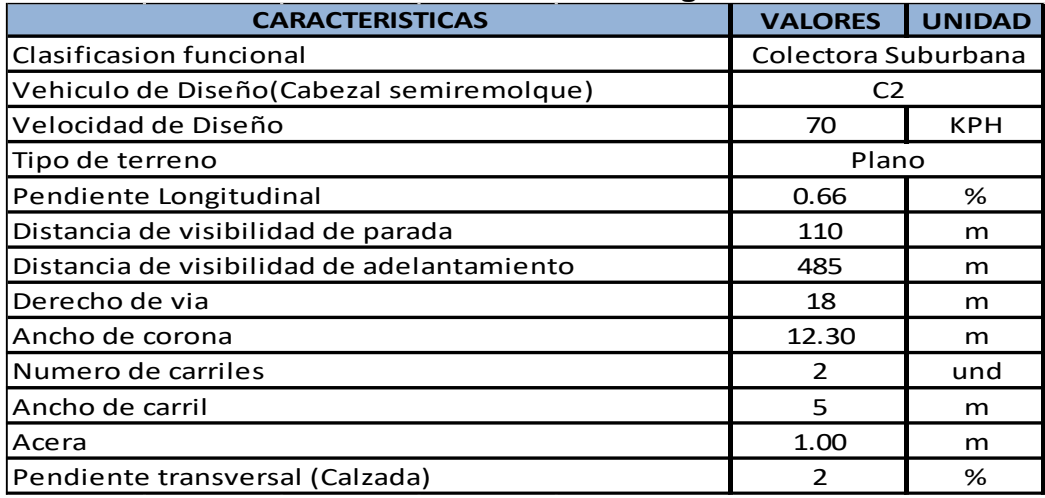

# **Tabla 66: Parámetros de diseño geométrico**

**Fuente: Elaboración Propia**

# **Conclusiones y Recomendaciones**

### **Conclusiones**

Según los objetivos específicos planteados en este proyecto monográfico se ha concluido lo siguiente:

Se obtuvo que el total de ejes equivalentes de la vía es  $W_{18}$ total = 3,012,943 este dato se utilizó en el diseño de pavimento. Además, se concluye que los vehículos que causaran mayor daño sobre el pavimento son los vehículos C3 y T3-S2 con el 22.32% y 17.22% del ESAL´s.

El ensaye de suelo de granulometría nos muestra que el terreno de fundación está comprendido por cinco tipos de suelos no plásticos, que según AASHTO son: los suelos granulares A-3, A-1-b, A-2-4, A-1-a y suelos limosos A-4, Además el CBR de los suelos indican que estos pueden ser usado como subrasante a acepción del tipo de suelo A-4.

Según el Diseño AASTHO la losa es de concreto simple con un espesor de 9 Pulg, la modulación de las losas es 5 m de largo y 5 m de ancho. El espesor del pavimento optimizado es 8 pulgadas equivalente a una reducción del 11% del espesor inicial y las dimensiones de las losas equivalen a 1.67m x 1.67m.

Al realizar el trazado geométrico se observó que el tramo no presenta curvas verticales ni horizontales. Así mismo con el estudio de tránsito y la norma SIECA se logró establecer los parámetros que definieron los alineamientos horizontales y verticales, tales como la velocidad de diseño, vehículo de diseño, radio de giro, pendiente longitudinal máxima, etc.

#### **Recomendaciones**

Según los resultados que se obtuvieron de este Documento investigativo se recomienda a la alcaldía del distrito de Managua:

Establecer medidas de control para la circulación vehicular sobre la vía en estudio, con el objetivo de evitar que vehículos fuera de diseño (que exceden el límite de carga) transiten y provoquen daño prematuro de la vía según las normas de tránsito.

En la subrasante es necesario comprobar que la compactación del CBR sea justa la calculada en el diseño (95 %) ya que garantizará un eficiente soporte de la losa y se evitarán deflexiones y tensiones en la misma, que puedan ser causados por el movimiento de agua y por cargas de tránsito.

En el tramo donde hay presencia del material A - 4 se recomienda extraer dicho material y reponerlo con material de banco, compactar al 95 % como mínimo.

Garantizar con mano de obra calificada y supervisión, la calidad de la losa en cuanto a resistencia, colocación y curado del concreto, además la superficie debe ser bien conformada.

Para un correcto funcionamiento del proyecto se recomienda cumplir con los parámetros del diseño geométrico calculados en este documento, que cumple con la Norma SIECA 2004.

Se recomienda un estudio de drenaje sobre la vía ya que este carece de un sistema de aguas pluviales.

# **Bibliografía**

- AASHTO. (1993). *Guia de Diseño de Pavimentos AASHTO 93*. Lima: Autor
- Agudelo Ospina, J.J. (2002). *Diseño Geométrico de Vías*. (sin editorial). Recuperado de [https://sjnavarro.files.wordpress.com/2011/08/disec3b1o](https://sjnavarro.files.wordpress.com/2011/08/disec3b1o-geomc3a9trico-de-vc3adas-john-jairo-agudelo.pdf)[geomc3a9trico-de-vc3adas-john-jairo-agudelo.pdf](https://sjnavarro.files.wordpress.com/2011/08/disec3b1o-geomc3a9trico-de-vc3adas-john-jairo-agudelo.pdf)
- Arévalo, C.O. (2013, octubre). *Losas Cortas: Una experiencia en Nicaragua*. VII congreso Nacional de Ingeniería Civil presentada en la Universidad Nacional de Ingeniería.
- Banco Central de Nicaragua. (2017). *Estado de la Economía y Perspectivas 2017*. Managua: Autor.
- Cemex. (2010). *Pavimento de concreto Cemex*. México: Autor.
- Cifras Oficiales, Censo Nacionales 2005, VIII Censo de población y IV de vivienda 2005. Recuperado de: [http://www.bcn.gob.ni.](http://www.bcn.gob.ni/)
- Covarrubias, J.P. (2012, diciembre). *Diseño de losas de hormigón con geometría optimizada*, 27(3). Recuperado de [https://www.scielo.cl/scielo.php?script=sci\\_arttext&pid=S0718-](https://www.scielo.cl/scielo.php?script=sci_arttext&pid=S0718-50732012000300005) [50732012000300005](https://www.scielo.cl/scielo.php?script=sci_arttext&pid=S0718-50732012000300005)
- Huang, Y. H. (2004). *Análisis y Diseño de Pavimento (2da. Edición)*. Nueva Jersey: Upper Saddle River.
- Iturbide, J.C. (2002). *Manual Centroamericano para el Diseño de pavimento*. Guatemala.
- Instituto del Asfalto. (1,991). *Guía para el diseño de Espesores*, (MS-1).
- Leclair, R. (2004). *Manual Centroamericano de Normas para el Diseño Geométrico de las Carreteras Regionales, de la SIECA, 2da. Edición*. Guatemala.
- Ministerio de Transporte e Infraestructura. (2008). *Manual para la Revisión de Diseño Geométricos*. Managua: Autor.
- Ministerio de Transporte e Infraestructura. (2020). *Anuario de Aforos de Trafico*. Managua: Autor.
- Ministerio de Transporte e Infraestructura. (2008). *Manual para la Revisión de Diseño de pavimento*. Managua: Autor.
- Ministerio de Transporte e Infraestructura. (2000). Especificaciones Generales para la construcción de caminos, calles y puentes NIC-2000.Nicaragua: Autor
- Ministerio de Transporte e Infraestructura. (2008). Manual para la Revisión de Estudios Geotécnicos. Nicaragua: Autor
- Murrillo X.E (2010). Estudio del comportamiento de las bases de pavimentos rigidos en la ciudad de cuenca y su influencia en el Diseño, (Tesis inédita de Maestría en Geología). Universidad de Cuenca, Ecuador.
- Rodríguez, M. A., & Ivan Matus Lazo. (s.f.). *Guías de Laboratorio de Mecánica de Suelos I.*
- Salas B.M. (2012). *Tópicos de Pavimentos de Concreto Diseño, Construcción y Supervisión*. (sin editorial). Recuperado de [http://civilgeeks.com/2014/06/21/manual-de-diseno-construccion-y](http://civilgeeks.com/2014/06/21/manual-de-diseno-construccion-y-supervision-de-pavimentos/)[supervision-de-pavimentos/](http://civilgeeks.com/2014/06/21/manual-de-diseno-construccion-y-supervision-de-pavimentos/)
- Salgado, M. (2014, noviembre). *Conclusiones de los Pavimentos de Losas Cortas Construidos en Latinoamérica*. Conferencia presentada en el Hotel Panamericano por el Instituto del Cemento y del Hormigón de Chile. Argentina.
- Salgado, M. (2014, noviembre). *Conclusiones de los Pavimentos de Losas Cortas Construidos en Latinoamérica.* Conferencia presentada en el Hotel Panamericano de Buenos Aires. Argentina.
- SIECA Y CEPREDENAC. (2011). *Manual Centroamericano de Normas para el Diseño Geométrico de Carreteras con enfoque de Gestión de Riesgo y Seguridad Vial, 3ra. Edición*. Guatemala.

# **ANEXOS**

# **ANEXOS A: UBICACIÓN Y ESTADO ACTUAL DE LA VIA**

**Figura 28:** Mapa de Macro Localización – Tramo de Pista Larreynaga a Sabana Grande

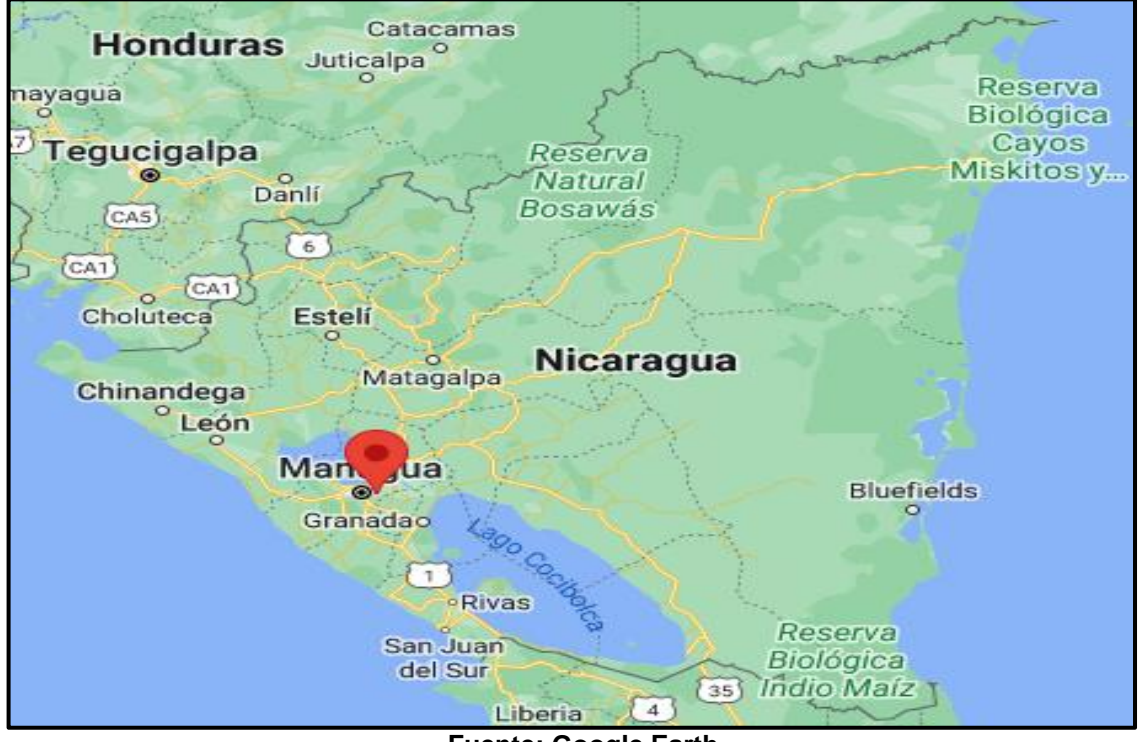

**Fuente: Google Earth**

**Figura 29:** Mapa de Micro Localización – Tramo de Pista Larreynaga a Sabana **Grande** 

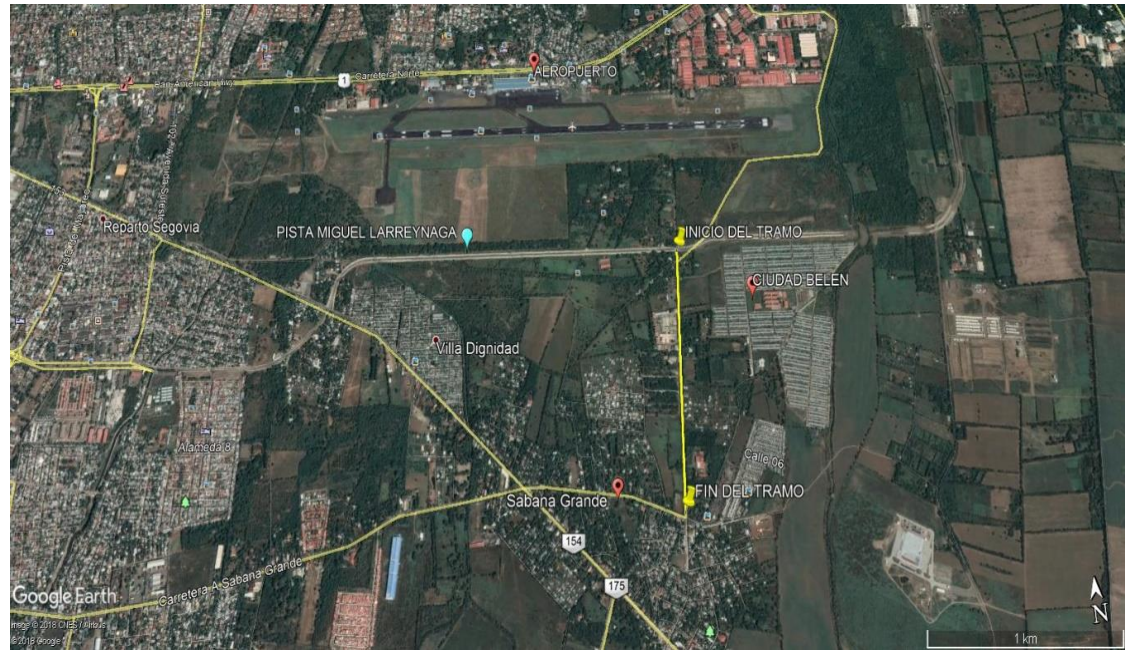

**Fuente: Google Earth**

**Figura 30:** Situación Actual de salida del Tramo. Est. 1+300

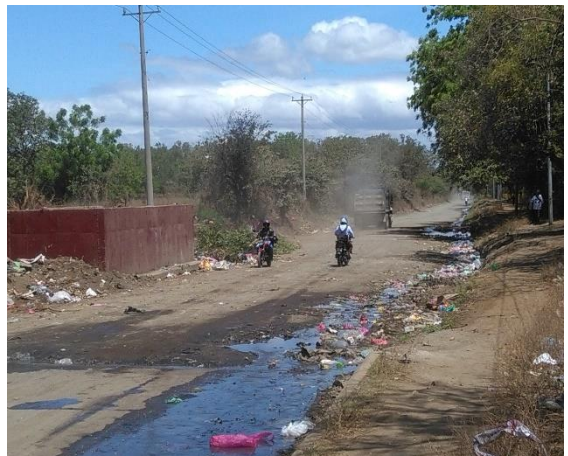

**Fuente: Elaboración Propia**

**Figura 32:** Situación Actual de entrada a Nueva Jerusalén. Est.0+740

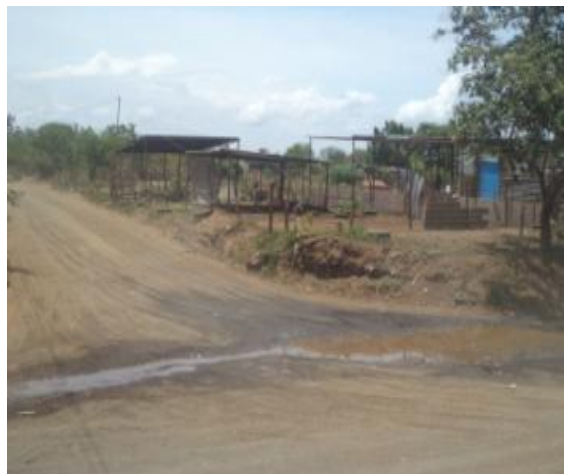

**Fuente: Elaboración Propia**

**Figura 31:** Foco de contaminación Est. 1+200

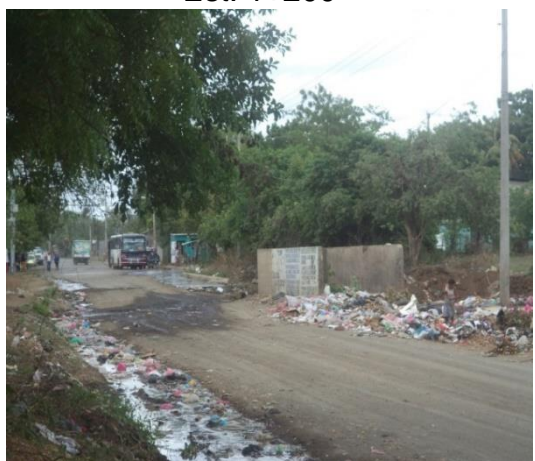

**Fuente: Elaboración Propia Figura 33:** Acumulación de agua en el tramo. Est. 0+700

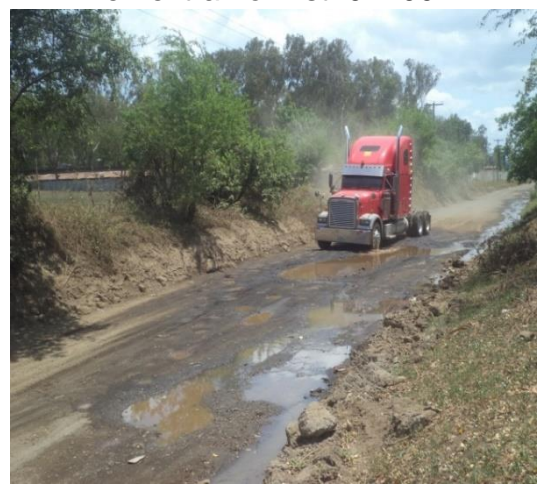

**Fuente: Elaboración Propia**

**Figura 34:** Polvaredas. Est. 0+740

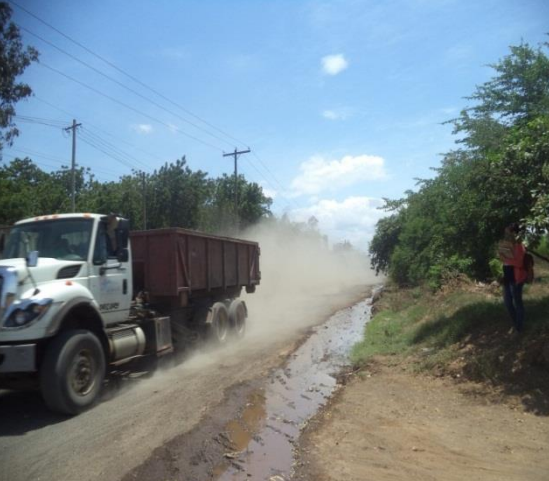

**Fuente: Elaboración Propia**

## **ANEXOS B: ESTUDIO DEL TRANSITO**

# **Tabla 67: Tipología y Descripción Vehicular de Conteos de Trafico de la oficina de Diagnostico, Evaluación de pavimentos y puentes**

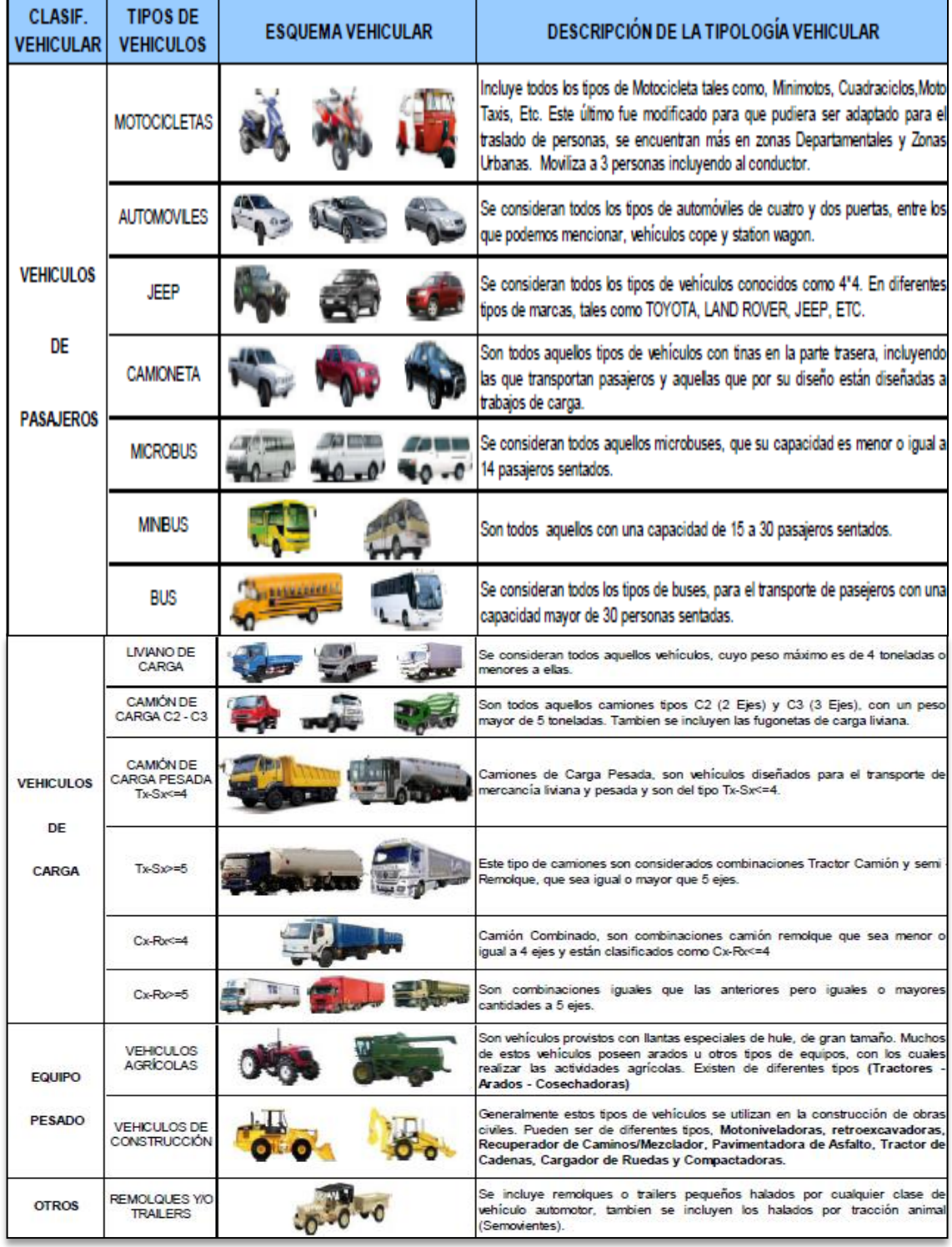

**Fuente: Anuario de aforos de tráfico. MTI, Año 2017**

|              |              |     | Conteo Vehicular, Dia Miercoles 6 de abril del 2022. Tramo: Pista Larreynaga a Sabana Grande. |                |                |                          | musi vultu                 | וטוטוו בו      |                   |                |                         |   |           |                |                          |                |          |       |
|--------------|--------------|-----|-----------------------------------------------------------------------------------------------|----------------|----------------|--------------------------|----------------------------|----------------|-------------------|----------------|-------------------------|---|-----------|----------------|--------------------------|----------------|----------|-------|
|              |              |     | Vehiculo de pasajero                                                                          |                |                |                          |                            |                | Vehiculo de carga |                |                         |   |           |                |                          | <b>Equipo</b>  |          |       |
| hora         | <b>Motos</b> |     | Autos   Camioneta                                                                             | Jeep           | McBus          | <b>MnBus</b>             | <b>Bus</b>                 | Liviano        | C <sub>2</sub>    | C <sub>3</sub> |                         |   |           |                | T2S2 T2S3 T3S1 T3S2 T3S3 | <b>Pesados</b> |          | Total |
|              |              |     |                                                                                               |                | $<$ 15 s.      |                          | 15-30 s. 15-30 s. 2-5 ton. |                |                   |                |                         |   |           |                |                          | V.A            | V.C      |       |
| $6 - 7$ am   | 120          | 5   | 5                                                                                             | 11             | 5              | 0                        | 10                         | 5              | 0                 |                | 0                       | 0 | 0         | 0              |                          | 0              | 0        | 162   |
| $7 - 8am$    | 63           | 17  | 21                                                                                            | 14             | 10             | 0                        | 0                          | $\overline{2}$ | 0                 | 4              | 0                       | 0 | 0         | 0              |                          | 0              | 0        | 131   |
| $8 - 9$ am   | 56           | 13  | 11                                                                                            | $\overline{2}$ | 4              | 0                        | 0                          |                | 0                 | 5              | 0                       | 0 | 0         |                |                          | 0              | 0        | 93    |
| $9 - 10$ am  | 54           | 14  | 12                                                                                            | $\overline{2}$ | 2              | 0                        | 0                          | 5              | 5                 | 4              | 0                       | 0 | 0         | $\overline{2}$ |                          | 0              | 0        | 101   |
| $10 - 11$ am | 44           | 6   | 14                                                                                            | 6              |                | 0                        | 0                          | 7              | $\overline{2}$    | 3              | 0                       | 0 | $\pmb{0}$ | $\overline{2}$ |                          | 0              | 0        | 85    |
| 11 - 12pm    | 47           | 5   | 12                                                                                            | 5              | 0              | 0                        | 0                          | 5              | 0                 |                | 0                       | 0 | 0         |                |                          | 0              | $\theta$ | 77    |
| $12 - 1pm$   | 37           | 12  | $\overline{2}$                                                                                | $\overline{2}$ | $\overline{2}$ | 0                        | 0                          | $\overline{2}$ | $\overline{2}$    | $\overline{2}$ | 0                       | 0 | 0         | 3              |                          | 0              | 0        | 64    |
| $1 - 2pm$    | 38           | 6   | 18                                                                                            |                | 0              | $\overline{\phantom{a}}$ | $\overline{2}$             | 5              | 0                 | 5              | 0                       | 0 | 0         | $\overline{2}$ | 2                        | 0              | 0        | 80    |
| $2 - 3$ pm   | 39           | 16  | 18                                                                                            | 6              | 3              | 0                        | 3                          | 10             | $\overline{2}$    | 4              | $\overline{2}$          | 0 | 0         | $\overline{2}$ |                          | 0              | 0        | 105   |
| $3 - 4pm$    | 50           | 10  | 10                                                                                            | 4              | 7              | 0                        | 0                          | $\overline{2}$ | $\overline{2}$    | 3              | 0                       | 0 | 0         | 0              |                          | 0              | 0        | 88    |
| $14 - 5pm$   | 49           | 10  | 20                                                                                            | 5              | 7              | 0                        | 3                          | 6              | 0                 | 6              | 0                       | 0 | 0         | 3              |                          | 0              | 0        | 109   |
| $15 - 6$ pm  | 67           | 17  | 25                                                                                            | 12             | 10             | 3                        | 6                          | 11             | 7                 | 6              | 0                       | 0 | 0         | 3              | $\overline{2}$           | 0              | 0        | 169   |
| TOTAL        | 664          | 131 | 168                                                                                           | 70             | 51             | 4                        | 24                         | 61             | 20                | 44             | $\overline{\mathbf{c}}$ | 0 | 0         | 19             | 6                        | 0              | 0        | 1264  |

**Tabla 68: Conteo vehicular del tramo Pista Larreynaga a Sabana Grande día miércoles (12 horas)**

**Fuente: Elaboración propia**

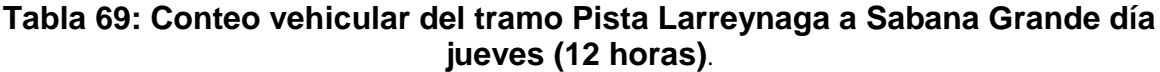

| Conteo Vehicular, Dia Jueves 7 de abril del 2022. Tramo: Pista Larreynaga a Sabana Grande. |              |                        |                   |                |                |                           |                |                           |                |                |                |                     |   |                |                |               |              |       |
|--------------------------------------------------------------------------------------------|--------------|------------------------|-------------------|----------------|----------------|---------------------------|----------------|---------------------------|----------------|----------------|----------------|---------------------|---|----------------|----------------|---------------|--------------|-------|
|                                                                                            |              | Vehiculos de pasajeros |                   |                |                |                           |                | Vehiculos de carga        |                |                |                |                     |   |                |                | <b>Equipo</b> |              |       |
| Hora                                                                                       | <b>Motos</b> |                        | Autos   Camioneta |                | <b>McBus</b>   | <b>MnBus</b>              | <b>Bus</b>     | Liviano<br>C <sub>2</sub> | C <sub>3</sub> | <b>T2S2</b>    |                | T2S3 T3S1 T3S2 T3S3 |   |                | <b>Pesados</b> |               | <b>Total</b> |       |
|                                                                                            |              |                        |                   | Jeep           | $<$ 15 s.      | $15 - 30$ s.<br>$30 + S.$ |                | $2-5$ ton.                |                |                |                |                     |   |                |                | V.A           | V.C          |       |
| $6 - 7$ am                                                                                 | 160          | 14                     | 13                | 6              | 4              | 0                         | 10             | 3                         | 0              | $\overline{2}$ | 0              | 0                   | 0 | 0              | 4              | 0             | 0            | 216   |
| $7 - 8$ am                                                                                 | 61           | 7                      | 19                | 10             | 4              | $\overline{2}$            | 0              | 7                         | $\overline{2}$ | 3              | 0              | 0                   | 0 | 0              | 0              | 0             | 0            | 115   |
| $8 - 9$ am                                                                                 | 36           | 12                     | 10                | 8              | 6              | 0                         | 3              | 7                         | 3              | 0              | 0              | 0                   | 0 | 3              | 2              | 0             | 2            | 92    |
| $9 - 10$ am                                                                                | 37           | 10                     | 16                | 3              | 7              | 0                         | $\overline{2}$ | 10                        | 3              | 3              | $\overline{2}$ | 0                   | 0 | 2              |                | 0             | 0            | 95    |
| $10 - 11$ am                                                                               | 37           | 12                     | 8                 | 7              | 4              | 0                         | $\overline{2}$ | 6                         | 5              | 2              | 0              | 0                   | 0 | 0              | 4              | 0             | 0            | 87    |
| $11 - 12$ pm                                                                               | 29           |                        | 11                | 5              | 4              | 0                         | 0              | 6                         | 4              | 3              | 0              | 0                   | 0 | 0              |                | 0             | 0            | 69    |
| $12 - 1pm$                                                                                 | 51           | 12                     | 8                 | 5              | 7              | 0                         | 0              | 10                        | 5              | 0              | 0              | 0                   | 0 | 0              |                | 0             | 0            | 98    |
| $1 - 2$ :pm                                                                                | 44           | 3                      | 13                | $\overline{2}$ | $\overline{2}$ | 0                         | $\overline{2}$ | 6                         | 5              | 0              | 0              | 0                   | 0 | $\overline{2}$ | 0              | 0             | 0            | 79    |
| 2-3pm                                                                                      | 38           | 5                      | 12                | 4              | 5              | 0                         | 0              | 8                         | 4              | 4              | 0              | 0                   | 0 | 2              | 2              | 0             | 0            | 84    |
| $3 - 4pm$                                                                                  | 22           | 8                      | 12                | 4              | 3              | 0                         | 3              | 13                        | $\overline{2}$ | $\overline{2}$ | 0              | 0                   | 0 | 0              |                | 0             | 2            | 71    |
| $4 - 5pm$                                                                                  | 64           | 7                      | 23                | 4              | 6              | 0                         | 5              | 14                        | $\overline{2}$ | 7              | 0              | 0                   | 0 | 7              |                | 0             | $\theta$     | 139   |
| $5 - 6$ pm                                                                                 | 68           | 16                     | 19                | 11             | 11             | 0                         | 6              | 7                         | 0              | 10             | 0              | 0                   | 0 | 0              | 3              | 0             | 0            | 151   |
| <b>TOTAL</b>                                                                               | 647          | 113                    | 164               | 69             | 63             | $\overline{2}$            | 33             | 97                        | 35             | 36             | $\overline{2}$ | 0                   | 0 | 16             | 15             | 0             | 4            | 1,296 |

**Fuente: Elaboración propia**

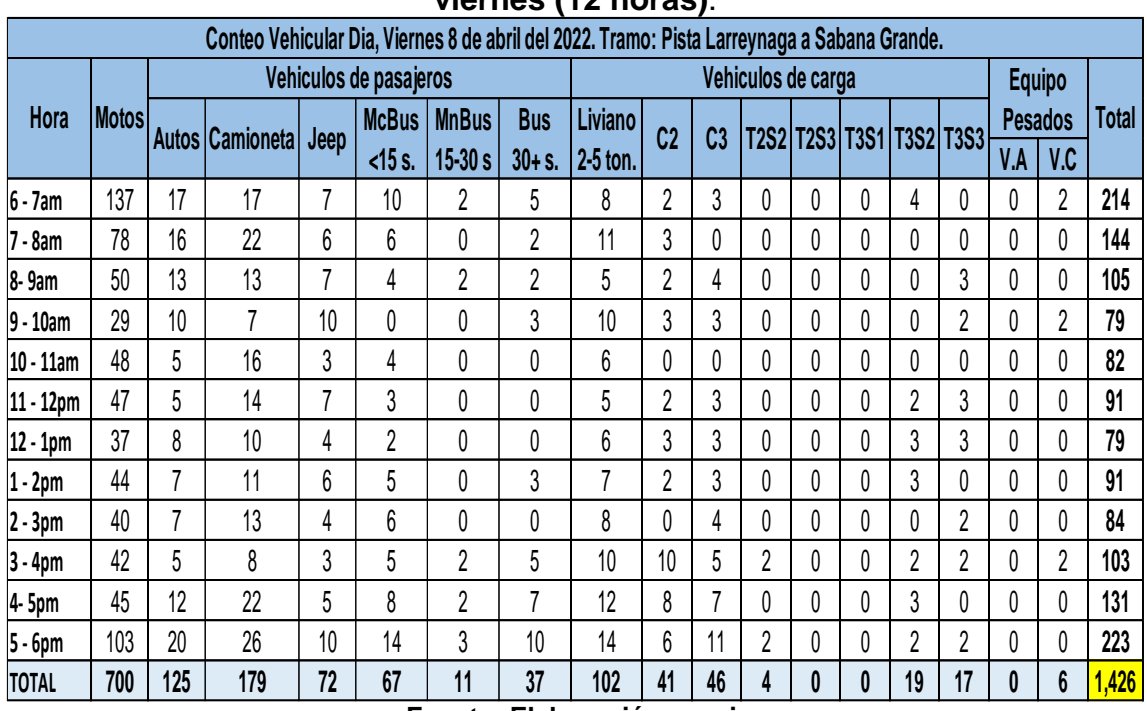

### **Tabla 70: Conteo vehicular del tramo Pista Larreynaga a Sabana Grande día viernes (12 horas)**.

**Fuente: Elaboración propia**

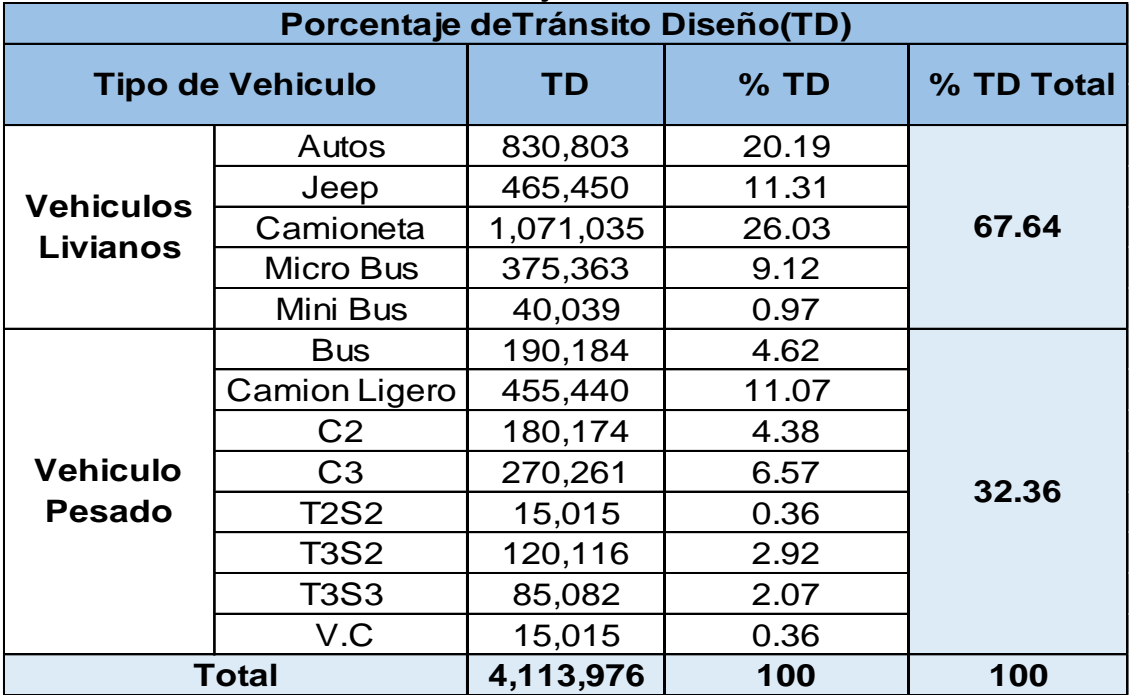

# **Tabla 71: Porcentaje de tránsito de Diseño**

**Fuente: Elaboración propia**

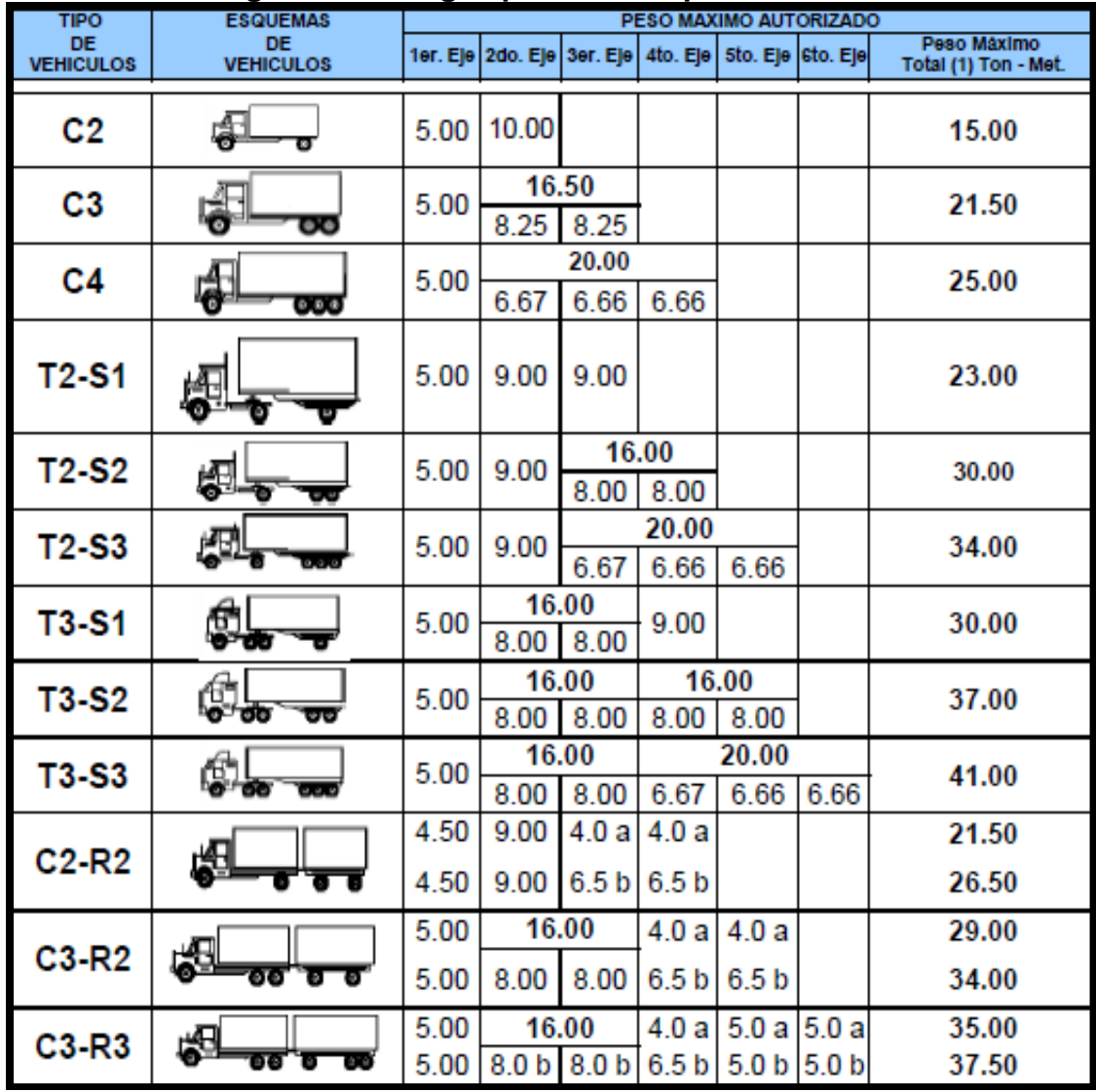

#### **Tabla 72: Diagrama de cargas permisibles para Vehículos Pesados.**

**Fuente: Ministerio de Transporte e Infraestructura vial (MTI)**

# **Tabla 73: Diagrama de cargas permisibles para Vehículos Liviano y Pasajeros.**

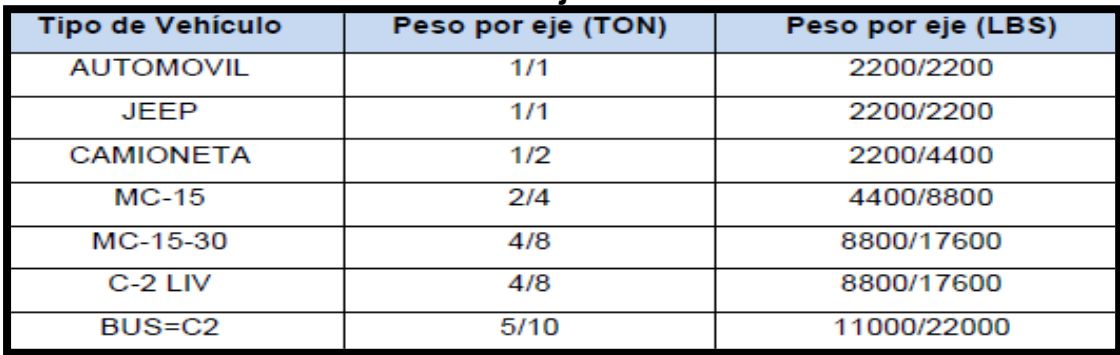

**Fuente: Ministerio de Transporte e Infraestructura (MTI).**

| Axle<br>Load            |       |                 |                 |       | Slab Thickness, D (inches) |      |         |       |                 |
|-------------------------|-------|-----------------|-----------------|-------|----------------------------|------|---------|-------|-----------------|
| (kips)                  | 6     | 7               | 8               | 9     | 10                         | 11   | 12      | 13    | 14              |
| $\overline{\mathbf{2}}$ | 0002  | 0002            | 0002            | 0002  | 0002                       | 0002 | 0002    | 0002  | 00 <sup>0</sup> |
| $\overline{\mathbf{4}}$ | 003   | 002             | 002             | 002   | 002                        | 002  | 002     | 002   | 002             |
| 6                       | 012   | 011             | 010             | 010   | 010                        | 010  | 010     | 010   | 010             |
| 8                       | 039   | 035             | 033             | 032   | 032                        | 032  | 032     | 032   | 032             |
| 10                      | 097   | 089             | 084             | 082   | 081                        | 080  | 080     | 080   | 080             |
| 12                      | 203   | 189             | 181             | 176   | 175                        | 174  | 174     | 173   | 173             |
| 14                      | 376   | 360             | 347             | 341   | 338                        | 337  | 336     | 336   | 336             |
| 16                      | 634   | 623             | 610             | 604   | 601                        | 599  | 599     | 599   | 598             |
| 18                      | 1 00  | 1 00            | 1 00            | 1 00  | 1 00                       | 1 00 | 00<br>ŀ | 1 00  | 1 00            |
| 20                      | 151   | 1 52            | 155             | 157   | 158                        | 158  | 159     | 1 59  | 159             |
| 22                      | 221   | 2 20            | 2 2 8           | 2 3 4 | 2 38                       | 2 40 | 241     | 241   | 241             |
| 24                      | 3 16  | 3 10            | 3 22            | 3 3 6 | 3 4 5                      | 3 50 | 3 5 3   | 3 54  | 3 55            |
| 26                      | 441   | 4 2 6           | 4 4 2           | 467   | 485                        | 4 95 | 5 01    | 5 04  | 5 05            |
| 28                      | 6 05  | 5 76            | 592             | 6 29  | 6 61                       | 681  | 6 92    | 6 98  | 701             |
| 30                      | 8 1 6 | 767             | 779             | 8 2 8 | 8 7 9                      | 9 14 | 9 35    | 9 4 6 | 952             |
| 32                      | 108   | 10 <sub>1</sub> | 10 <sub>1</sub> | 107   | 114                        | 120  | 123     | 12 6  | 127             |
| 34                      | 141   | 130             | 129             | 136   | 14 6                       | 154  | 160     | 164   | 165             |
| 36                      | 182   | 167             | 164             | 17 1  | 183                        | 195  | 204     | 210   | 213             |
| 38                      | 23 1  | 211             | 20 6            | 213   | 22 7                       | 24 3 | 25 6    | 264   | 270             |
| 40                      | 29 1  | 26 5            | 25 7            | 26 3  | 279                        | 299  | 316     | 329   | 337             |
| 42                      | 362   | 329             | 317             | 32 2  | 34 0                       | 36 3 | 387     | 404   | 416             |
| 44                      | 44 6  | 404             | 388             | 39 2  | 410                        | 438  | 467     | 49 1  | 50 8            |
| 46                      | 54 5  | 49 3            | 47 1            | 47 3  | 49 2                       | 52 3 | 559     | 590   | 614             |
| 48                      | 66 1  | 597             | 569             | 568   | 58 7                       | 62 1 | 66 3    | 70 3  | 73 4            |
| 50                      | 794   | 71 7            | 68 2            | 678   | 69 6                       | 73 3 | 78 1    | 830   | 87 1            |

**Tabla 74: Factores de Carga para Pavimentos rígido, ejes simples Pt = 2.5.**

**Fuente: Guía de diseño para pavimentos AASHTO, 1993, Apéndice D, p. 15** 

| $D-16$                  |                                                                                           |                            |       |       |                 |       |       | Design of Pavement Structures |       |  |  |  |  |  |  |
|-------------------------|-------------------------------------------------------------------------------------------|----------------------------|-------|-------|-----------------|-------|-------|-------------------------------|-------|--|--|--|--|--|--|
| Axle                    | Table D.14. Axle Load Equivalency Factors for Rigid Pavements, Tandem Axles and p, of 2.5 |                            |       |       |                 |       |       |                               |       |  |  |  |  |  |  |
| Load                    |                                                                                           | Slab Thickness, D (inches) |       |       |                 |       |       |                               |       |  |  |  |  |  |  |
| (kips)                  | 6                                                                                         | 7                          | 8     | 9     | 10              | 11    | 12    | 13                            | 14    |  |  |  |  |  |  |
| $\overline{\mathbf{c}}$ | 0001                                                                                      | 0001                       | 0001  | 0001  | 0001            | 0001  | 0001  | 0001                          | 0001  |  |  |  |  |  |  |
| 4                       | 0006                                                                                      | 0006                       | 0005  | 0005  | 0005            | 0005  | 0005  | 0005                          | 0005  |  |  |  |  |  |  |
| 6                       | 002                                                                                       | 002                        | 002   | 002   | 002             | 002   | 002   | 002                           | 002   |  |  |  |  |  |  |
| 8                       | 007                                                                                       | 006                        | 006   | 005   | 005             | 005   | 005   | 005                           | 005   |  |  |  |  |  |  |
| 10                      | 015                                                                                       | 014                        | 013   | 013   | 012             | 012   | 012   | 012                           | 012   |  |  |  |  |  |  |
| 12                      | 031                                                                                       | 028                        | 026   | 026   | 025             | 025   | 025   | 025                           | 025   |  |  |  |  |  |  |
| 14                      | 057                                                                                       | 052                        | 049   | 048   | 047             | 047   | 047   | 047                           | 047   |  |  |  |  |  |  |
| 16                      | 097                                                                                       | 089                        | 084   | 082   | 081             | 081   | 080   | 08)                           | 080   |  |  |  |  |  |  |
| 18                      | 155                                                                                       | 143                        | 136   | 133   | 132             | 131   | 131   | 131                           | 131   |  |  |  |  |  |  |
| 20                      | 234                                                                                       | 220                        | 211   | 206   | 204             | 203   | 203   | 203                           | 203   |  |  |  |  |  |  |
| 22                      | 340                                                                                       | 325                        | 313   | 308   | 305             | 304   | 303   | 303                           | 303   |  |  |  |  |  |  |
| 24                      | 475                                                                                       | 462                        | 450   | 444   | 441             | 440   | 439   | 439                           | 439   |  |  |  |  |  |  |
| 26                      | 644                                                                                       | 637                        | 627   | 622   | 620             | 619   | 618   | 613                           | 618   |  |  |  |  |  |  |
| 28                      | 855                                                                                       | 854                        | 852   | 850   | 850             | 850   | 849   | 849                           | 849   |  |  |  |  |  |  |
| 30                      | 1 1 1                                                                                     | 1 12                       | 1 13  | 1 14  | 1 14            | 1 14  | 1 14  | 1 14                          | 1 14  |  |  |  |  |  |  |
| 32                      | 143                                                                                       | 144                        | 147   | 149   | 150             | 1 51  | 151   | 1 51                          | 151   |  |  |  |  |  |  |
| 34                      | 182                                                                                       | 182                        | 187   | 192   | 195             | 196   | 197   | 197                           | 197   |  |  |  |  |  |  |
| 36                      | 2 2 9                                                                                     | 2 2 7                      | 2 3 5 | 2 4 3 | 2 48            | 251   | 2 5 2 | 2 5 2                         | 2 5 3 |  |  |  |  |  |  |
| 38                      | 285                                                                                       | 2 80                       | 291   | 3 0 3 | 3 1 2           | 3 16  | 3 18  | 3 20                          | 3 20  |  |  |  |  |  |  |
| 40                      | 3 52                                                                                      | 3 4 2                      | 3 55  | 3 74  | 387             | 3 94  | 398   | 4 00                          | 4 01  |  |  |  |  |  |  |
| 42                      | 4 32                                                                                      | 4 16                       | 4 30  | 4 55  | 4.74            | 486   | 491   | 4 95                          | 4 9 6 |  |  |  |  |  |  |
| 44                      | 5 26                                                                                      | 5 01                       | 5 16  | 5 48  | 5 75            | 592   | 601   | 6 0 6                         | 6 0 9 |  |  |  |  |  |  |
| 46                      | 6 36                                                                                      | 6 01                       | 6 14  | 6 53  | 6 90            | 7.14  | 7 28  | 7 36                          | 740   |  |  |  |  |  |  |
| 48                      | 764                                                                                       | 7 16                       | 7 27  | 773   | 821             | 855   | 875   | 886                           | 8 9 2 |  |  |  |  |  |  |
| 50                      | 9 1 1                                                                                     | 8 50                       | 855   | 907   | 968             | 10 14 | 10 42 | 10 58                         | 10 66 |  |  |  |  |  |  |
| 52                      | 108                                                                                       | 100                        | 100   | 106   | 11.3            | 119   | 123   | 125                           | 127   |  |  |  |  |  |  |
| 54                      | 128                                                                                       | 118                        | 117   | 123   | 13 2            | 139   | 14 5  | 148                           | 149   |  |  |  |  |  |  |
| 56                      | 150                                                                                       | 138                        | 136   | 142   | 152             | 162   | 168   | 173                           | 175   |  |  |  |  |  |  |
| 58                      | 17 <sub>5</sub>                                                                           | 160                        | 157   | 16 3  | 17 <sub>5</sub> | 186   | 195   | 20 1                          | 204   |  |  |  |  |  |  |
| 60                      | 20 3                                                                                      | 185                        | 18 1  | 187   | 200             | 214   | 22 5  | 23 2                          | 23 6  |  |  |  |  |  |  |
| 62                      | 235                                                                                       | 214                        | 208   | 214   | 22 8            | 24 4  | 257   | 267                           | 273   |  |  |  |  |  |  |
| 64                      | 270                                                                                       | 24 6                       | 238   | 244   | 258             | 277   | 29 3  | 30 5                          | 31 3  |  |  |  |  |  |  |
| 66                      | 310                                                                                       | 28 1                       | 271   | 276   | 29 2            | 31 3  | 33 2  | 34 7                          | 357   |  |  |  |  |  |  |
| 68                      | 354                                                                                       | 32 1                       | 309   | 31 3  | 329             | 35 2  | 37 5  | 39 3                          | 40 5  |  |  |  |  |  |  |
| 70                      | 40 3                                                                                      | 365                        | 350   | 35 3  | 370             | 39 5  | 42 1  | 44 3                          | 459   |  |  |  |  |  |  |
| 72                      | 457                                                                                       | 414                        | 39 6  | 398   | 415             | 44 2  | 47 2  | 498                           | 517   |  |  |  |  |  |  |
| 74                      | 517                                                                                       | 467                        | 44 6  | 447   | 464             | 49 3  | 52 7  | 557                           | 580   |  |  |  |  |  |  |
| 76                      | 58 3                                                                                      | 52 6                       | 50 2  | 50 1  | 518             | 54 9  | 58 6  | 62 1                          | 64 8  |  |  |  |  |  |  |
| 78                      | 65 5                                                                                      | 59 1                       | 56 3  | 56 1  | 577             | 609   | 650   | 690                           | 72 3  |  |  |  |  |  |  |
| 80                      | 734                                                                                       | 66 2                       | 629   | 62 5  | 64 2            | 67 5  | 719   | 764                           | 80 2  |  |  |  |  |  |  |
| 82                      | 820                                                                                       | 739                        | 70 2  | 69 6  | 71 2            | 74 7  | 794   | 84 4                          | 888   |  |  |  |  |  |  |
| 84                      | 914                                                                                       | 824                        | 78 1  | 773   | 789             | 824   | 874   | 930                           | 981   |  |  |  |  |  |  |
| 86                      | 102                                                                                       | 92                         | 87    | 86    | 87              | 91    | 96    | 102                           | 108   |  |  |  |  |  |  |
| 88                      | 113                                                                                       | 102                        | 96    | 95    | 96              | 100   | 105   | 112                           | 119   |  |  |  |  |  |  |
| 90                      | 125                                                                                       | 112                        | 106   | 105   | 106             | 110   | 115   | 123                           | 130   |  |  |  |  |  |  |
|                         |                                                                                           |                            |       |       |                 |       |       |                               |       |  |  |  |  |  |  |

**Tabla 75: Factores de Carga para Pavimentos rígido, ejes dobles Pt = 2.5.**

**Fuente: Guía de diseño para pavimentos AASHTO, 1993, Apéndice D, p. 16**

| Appendix D              | Table D.15.                                                                                                    |                |                 |         |                 |                 |       |       |                 |  |  |  |  |  |
|-------------------------|----------------------------------------------------------------------------------------------------|----------------|-----------------|---------|-----------------|-----------------|-------|-------|-----------------|--|--|--|--|--|
| Axle<br>Load            | Axle Load Equivalency Factors for Rigid Pavements, Triple Axles and p <sub>t</sub> of 2.5<br>Slab Thickness, D (inches) |                |                 |         |                 |                 |       |       |                 |  |  |  |  |  |
| (kips)                  | 6                                                                                                    | $\overline{7}$ | 8               | 9       | 10              | 11              | 12    | 13    | 14              |  |  |  |  |  |
| $\overline{\mathbf{c}}$ | 0001                                                                                                    | 0001           | 0001            | .0001   | 0001            | 0001            | 0001  | 0001  | 0001            |  |  |  |  |  |
| 4                       | 0003                                                                                                    | 0003           | 0003            | 0003    | 0003            | 0003            | 0003  | 0003  | 0003            |  |  |  |  |  |
| 6                       | 001                                                                                                    | 001            | 001             | 001     | 001             | 001             | 001   | 001   | 001             |  |  |  |  |  |
| 8                       | 003                                                                                                    | 002            | 002             | 002     | 002             | 002             | 002   | 002   | 002             |  |  |  |  |  |
| 10                      | 006                                                                                                    | 005            | 005             | .005    | 005             | 005             | .005  | 005   | 005             |  |  |  |  |  |
| 12                      | 011                                                                                                    | 010            | 010             | 009     | 009             | 009             | 009   | 009   | 009             |  |  |  |  |  |
| 14                      | 020                                                                                                    | 018            | 017             | 017     | 016             | 016             | 016   | 016   | 016             |  |  |  |  |  |
| 16                      | 033                                                                                                    | 030            | 029             | 028     | 027             | 027             | 027   | 027   | 027             |  |  |  |  |  |
| 18                      | 053                                                                                                    | 048            | 045             | 044     | 044             | 043             | 043   | 043   | 043             |  |  |  |  |  |
| 20                      | 080                                                                                                    | 073            | 069             | 067     | 066             | 066             | 066   | 066   | 066             |  |  |  |  |  |
| 22                      | 116                                                                                                    | 107            | 101             | 099     | 098             | 097             | 097   | 097   | 097             |  |  |  |  |  |
| 24                      | 163                                                                                                    | 151            | 144             | 141     | 139             | 139             | 138   | 138   | 138             |  |  |  |  |  |
| 26                      | 222                                                                                                    | 209            | 200             | 195     | 194             | 193             | 192   | 192   | 192             |  |  |  |  |  |
| 28                      | 295                                                                                                    | 281            | 271             | 265     | 263             | 262             | 262   | 262   | 262             |  |  |  |  |  |
| 30                      | 384                                                                                                    | 371            | 359             | 354     | 351             | 350             | 349   | 349   | 349             |  |  |  |  |  |
| 32                      | 490                                                                                                    | 480            | 468             | 463     | 460             | 459             | 458   | 458   | 458             |  |  |  |  |  |
| 34                      | 616                                                                                                    | 609            | 601             | 596     | 594             | 593             | 592   | 592   | 592             |  |  |  |  |  |
| 36                      | 765                                                                                                    | 762            | 759             | 757     | 756             | 755             | 755   | 755   | 755             |  |  |  |  |  |
| 38                      | 939                                                                                                    | 941            | 946             | 948     | 950             | 951             | 951   | 951   | 951             |  |  |  |  |  |
| 40                      | 1 14                                                                                                    | 115            | 1 16            | 1 17    | 1 18            | 118             | 1 18  | 1 18  | 1 18            |  |  |  |  |  |
| 42                      | 1 38                                                                                                    | 1 38           | 141             | 44<br>1 | 145             | 1 46            | 146   | 1 4 6 | 46<br>1         |  |  |  |  |  |
| 44                      | 165                                                                                                    | 165            | 170             | 1 74    | 177             | 178             | 178   | 178   | 179             |  |  |  |  |  |
| 46                      | 197                                                                                                    | 196            | 2 0 3           | 2 0 9   | 2 1 3           | 2 15            | 2 16  | 2 16  | 2 16            |  |  |  |  |  |
| 48                      | 2 3 4                                                                                                    | 2 3 1          | 2 40            | 2 4 9   | 2 55            | 258             | 2 5 9 | 2 60  | 260             |  |  |  |  |  |
| 50                      | 2 76                                                                                                    | 271            | 281             | 2 94    | 3 02            | 307             | 3 0 9 | 3 10  | 3 1 1           |  |  |  |  |  |
| 52                      | 324                                                                                                    | 3 15           | 3 27            | 3 4 4   | 3 5 6           | 3 62            | 3 66  | 368   | 368             |  |  |  |  |  |
| 54                      | 3 79                                                                                                    | 3 66           | 379             | 4 00    | 4 16            | 4 2 6           | 4 30  | 4 3 3 | 4 3 4           |  |  |  |  |  |
| 56                      | 441                                                                                                    | 4 2 3          | 4 37            | 463     | 4 84            | 497             | 5 03  | 5 07  | 5 09            |  |  |  |  |  |
| 58                      | 5 12                                                                                                    | 487            | 5 00            | 5 3 2   | 5 5 9           | 5 76            | 585   | 5 90  | 593             |  |  |  |  |  |
| 60                      | 591                                                                                                    | 5 59           | 571             | 6 08    | 6 42            | 6 64            | 677   | 684   | 687             |  |  |  |  |  |
| 62                      | 6 80                                                                                                    | 6 39           | 650             | 691     | 7 3 3           | 7 62            | 7 79  | 788   | 793             |  |  |  |  |  |
| 64                      | 7 79                                                                                                    | 7 29           | 737             | 782     | 8 3 3           | 870             | 892   | 904   | 911             |  |  |  |  |  |
| 66                      | 8 9 0                                                                                                    | 8 2 8          | 8 3 3           | 883     | 9 4 2           | 988             | 10 17 | 10 33 | 10 42           |  |  |  |  |  |
| 68                      | 101                                                                                                    | 94             | 94              | 99      | 106             | 112             | 115   | 117   | 119             |  |  |  |  |  |
| 70                      | 115                                                                                                    | 106            | 106             | 11 1    | 119             | 126             | 130   | 13 3  | 13 <sub>5</sub> |  |  |  |  |  |
| 72                      | 130                                                                                                    | 120            | 118             | 124     | 13 3            | 141             | 147   | 150   | 152             |  |  |  |  |  |
| 74                      | 14 6                                                                                                    | 135            | 13 2            | 138     | 148             | 158             | 165   | 169   | 17 1            |  |  |  |  |  |
| 76                      | 165                                                                                                    | 15 1           | 148             | 154     | 16 <sub>5</sub> | 176             | 184   | 189   | 192             |  |  |  |  |  |
| 78                      | 185                                                                                                    | 169            | 165             | 171     | 182             | 19 <sub>5</sub> | 20 5  | 21 1  | 215             |  |  |  |  |  |
| 80                      | 20 6                                                                                                    | 188            | 183             | 189     | 20 2            | 21 6            | 227   | 23 5  | 24 0            |  |  |  |  |  |
| 82                      | 230                                                                                                    | 210            | 20 3            | 209     | 22 2            | 238             | 25 2  | 261   | 267             |  |  |  |  |  |
| 84                      | 25 6                                                                                                    | 23 3           | 22 <sub>5</sub> | 23 1    | 24 5            | 26 2            | 278   | 289   | 29 6            |  |  |  |  |  |
| 86                      | 284                                                                                                    | 258            | 24 9            | 254     | 269             | 288             | 30 5  | 319   | 32 8            |  |  |  |  |  |
| 88                      | 315                                                                                                    | 28 6           | 275             | 279     | 294             | 315             | 33 5  | 35 1  | 36 1            |  |  |  |  |  |
| 90                      | 34 8                                                                                                    | 31 5           | 30 3            | 307     | 32 2            | 34 4            | 367   | 38 5  | 398             |  |  |  |  |  |

**Tabla 76: Factores de Carga para Pavimentos rígido, ejes triples Pt = 2.5.**

 **Fuente: Guía de diseño para pavimentos AASHTO, 1993, Apéndice D, p. 17**
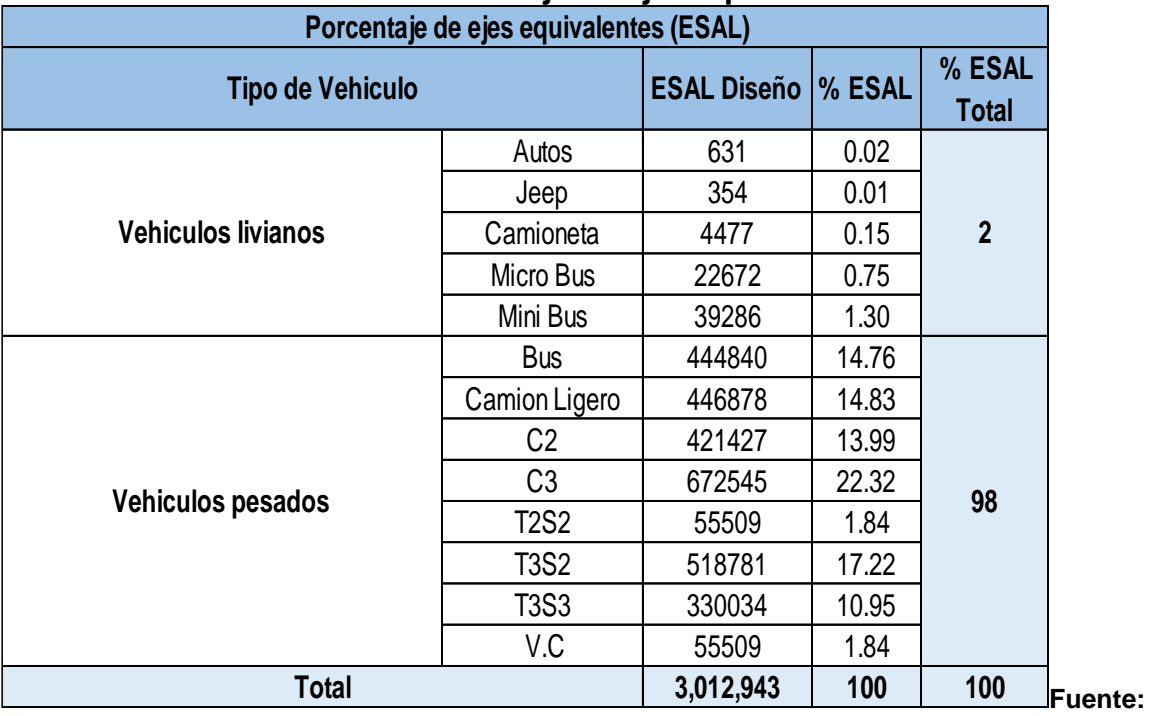

# **Tabla 77: Porcentaje de ejes equivalentes**

**Elaboración propia**

### **ANEXOS C: ESTUDIO DE SUELOS**

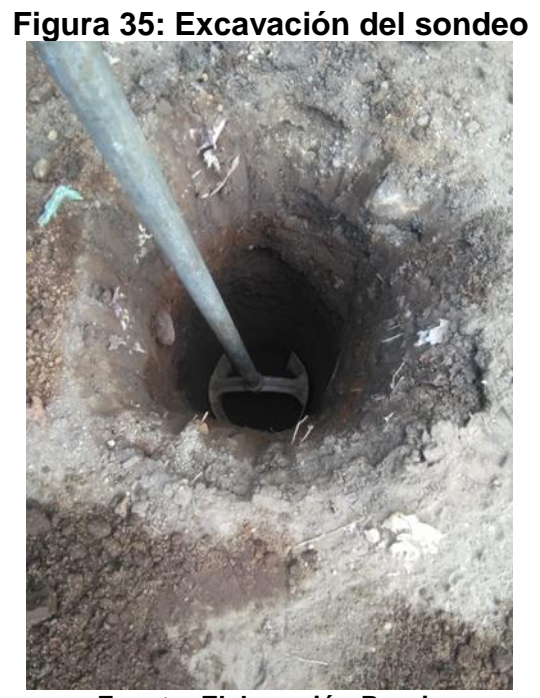

**Fuente: Elaboración Propia**

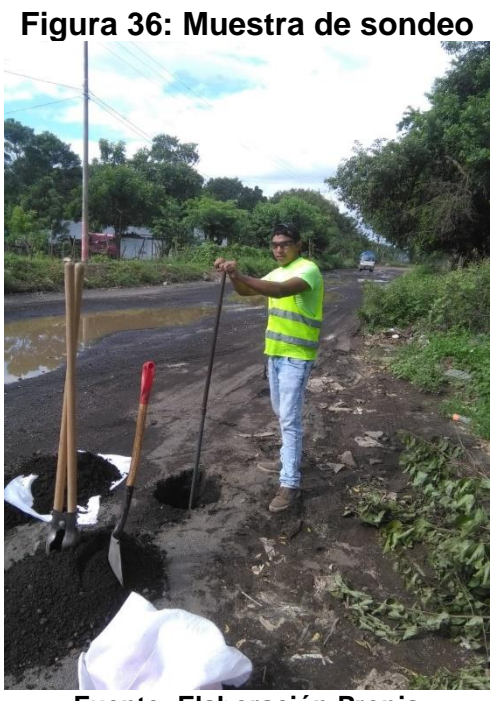

**Fuente: Elaboración Propia**

### **Fuente: Elaboración propia**

### **Tabla 78: Cantidad de material para determinar contenido de humedad.**

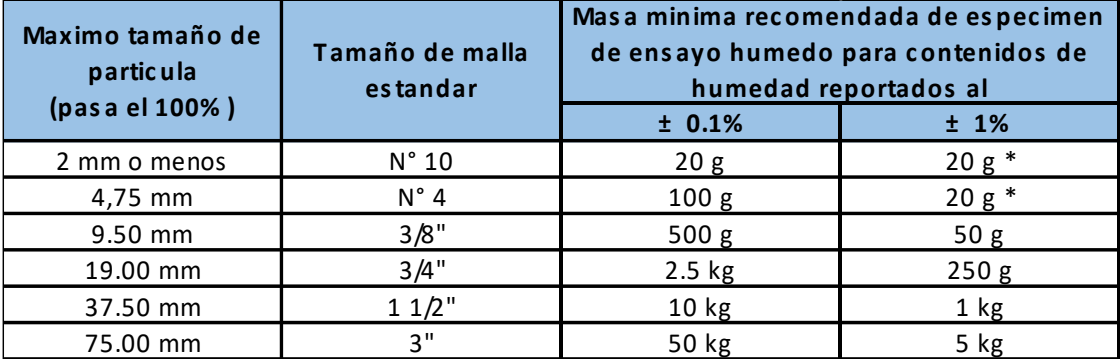

**Fuente: Norma de Ensaye ASTM 2216.**

Nota: (\*) Se usará no menos de 20 g para que sea representativa.

|                                                                  | $A - 4$      |                |                         |                |  |  |  |  |  |  |
|------------------------------------------------------------------|--------------|----------------|-------------------------|----------------|--|--|--|--|--|--|
| <b>ESPECIMEN</b>                                                 | $\mathbf{1}$ | $\overline{2}$ | $\overline{\mathbf{3}}$ | $\overline{4}$ |  |  |  |  |  |  |
| % de Agua Propuesta                                              | 19           | 23             | 31                      | 35             |  |  |  |  |  |  |
| Cantidad de Agua (ml)                                            | 855          | 1035           | 1395                    | 1575           |  |  |  |  |  |  |
| Volumen del Cilindro (m <sup>3</sup> )                           | 0.0021       | 0.0021         | 0.0021                  | 0.0021         |  |  |  |  |  |  |
| Peso del Molde Cilíndrico (Kg)                                   | 6.616        | 6.616          | 6.616                   | 6.616          |  |  |  |  |  |  |
| Peso del Mater. + Molde (Kg)                                     | 9.879        | 10.124         | 10.400                  | 10.408         |  |  |  |  |  |  |
| Peso del Material (Kg)                                           | 3.263        | 3.508          | 3.784                   | 3.792          |  |  |  |  |  |  |
| Código de Tara                                                   | $A - 07$     | $G - 64$       | CH-M                    | E - YO         |  |  |  |  |  |  |
| Peso de Tara (gr)                                                | 40.0         | 48.4           | 41.5                    | 47.3           |  |  |  |  |  |  |
| Peso Húmedo + Tara (gr)                                          | 316.9        | 318.9          | 313.3                   | 456.3          |  |  |  |  |  |  |
| Peso Seco + Tara (gr)                                            | 272.7        | 269.3          | 249.2                   | 351.9          |  |  |  |  |  |  |
| Peso de Material Húmedo (gr)                                     | 276.9        | 270.5          | 271.8                   | 409.0          |  |  |  |  |  |  |
| Peso de Material Seco (gr)                                       | 232.7        | 220.9          | 207.7                   | 304.6          |  |  |  |  |  |  |
| % de Humedad                                                     | 19.0         | 22.5           | 30.9                    | 34.3           |  |  |  |  |  |  |
| Peso Volumétrico Húmedo YH (Kg/m <sup>3</sup> )                  | 1,553.8      | 1,670.5        | 1,801.9                 | 1,805.7        |  |  |  |  |  |  |
| Peso Volumétrico Seco $y_s$ (Kg/m <sup>3</sup> )                 | 1,305.8      | 1,364.2        | 1,377.0                 | 1,344.8        |  |  |  |  |  |  |
| Densidad Seca Maxima $\gamma_{\text{dmax}}$ (Kg/m <sup>3</sup> ) |              |                | 1,389                   |                |  |  |  |  |  |  |
| Humedad Optimo (%woot)                                           |              |                | 27                      |                |  |  |  |  |  |  |

**Tabla 79: Resultados del Ensayo Proctor Estándar**

**Fuente: Elaboración propia**

## **Grafico 15: Curva de Compactación**

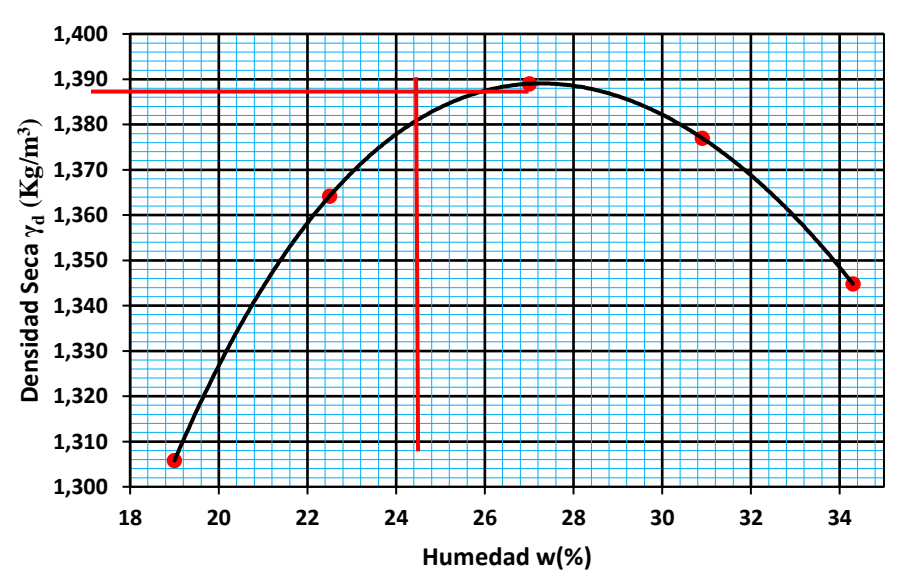

# **DENSIDAD SECA vs HUMEDAD**

**Fuente: Elaboración propia**

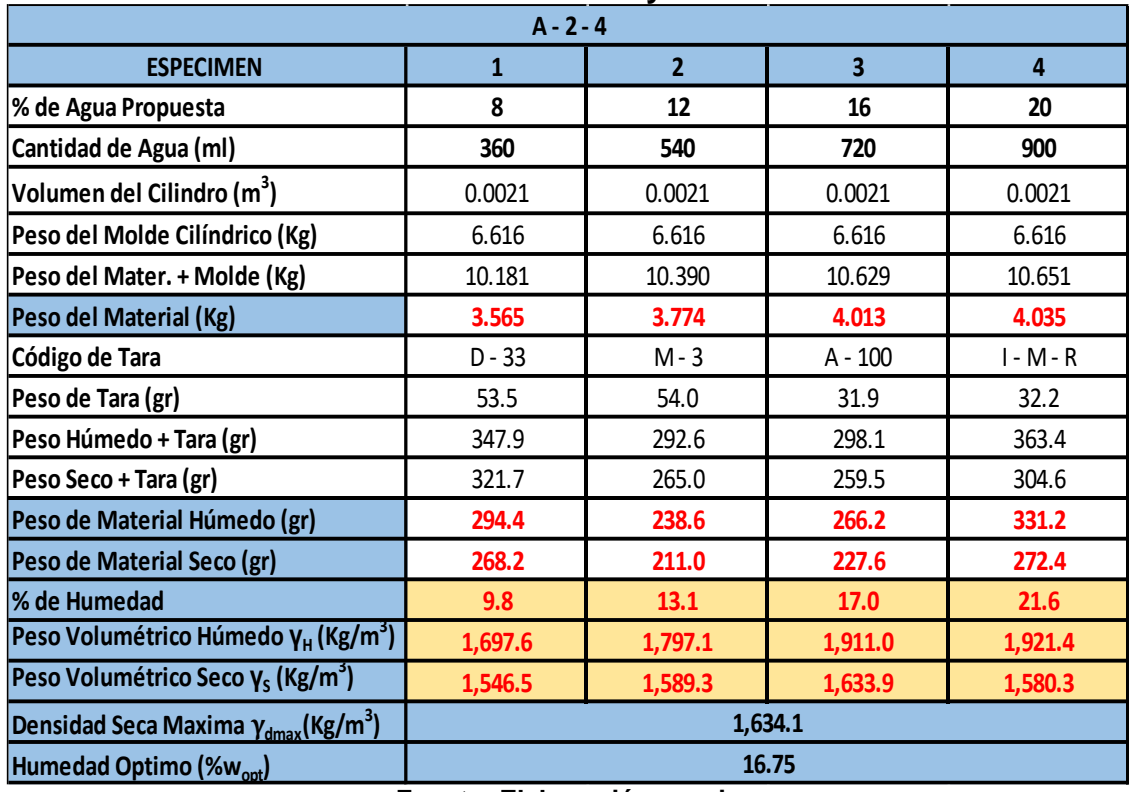

#### **Tabla 80: Resultados del Ensayo Proctor Estándar**

**Fuente: Elaboración propia**

## **Grafico 16: Curva de Compactación**

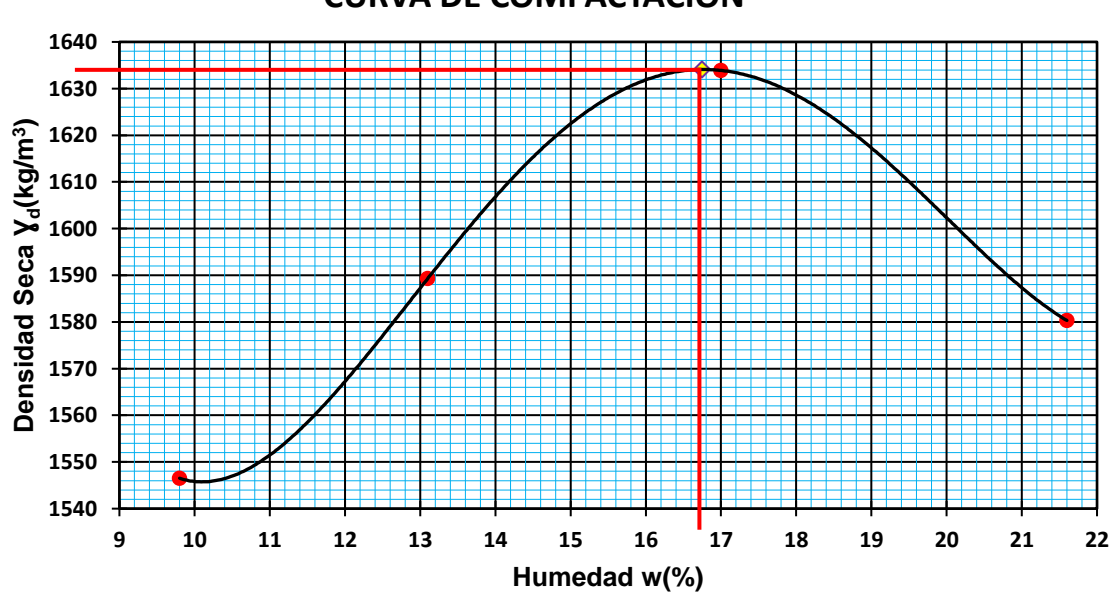

**CURVA DE COMPACTACION**

**Fuente: Elaboración propia**

|                                                             | $A - 3$        |                |                         |          |  |  |  |  |  |  |
|-------------------------------------------------------------|----------------|----------------|-------------------------|----------|--|--|--|--|--|--|
| <b>ESPECIMEN</b>                                            | $\overline{1}$ | $\overline{2}$ | $\overline{\mathbf{3}}$ | 4        |  |  |  |  |  |  |
| % de Agua Propuesta                                         | 12             | 16             | 18                      | 20       |  |  |  |  |  |  |
| Cantidad de Agua (ml)                                       | 540            | 720            | 810                     | 900      |  |  |  |  |  |  |
| Volumen del Cilindro (m <sup>3</sup> )                      | 0.0021         | 0.0021         | 0.0021                  | 0.0021   |  |  |  |  |  |  |
| Peso del Molde Cilíndrico (Kg)                              | 6.616          | 6.616          | 6.616                   | 6.616    |  |  |  |  |  |  |
| Peso del Mater. + Molde (Kg)                                | 10.332         | 10.709         | 10.790                  | 10.797   |  |  |  |  |  |  |
| Peso del Material (Kg)                                      | 3.716          | 4.093          | 4.174                   | 4.181    |  |  |  |  |  |  |
| Código de Tara                                              | $PI - 03$      | $P - 12$       | $D - 12$                | $A - 70$ |  |  |  |  |  |  |
| Peso de Tara (gr)                                           | 48.4           | 54.1           | 47.8                    | 41.1     |  |  |  |  |  |  |
| Peso Húmedo + Tara (gr)                                     | 350.5          | 355.8          | 361.3                   | 411.0    |  |  |  |  |  |  |
| Peso Seco + Tara (gr)                                       | 318.5          | 315.4          | 315.3                   | 350.2    |  |  |  |  |  |  |
| Peso de Material Húmedo (gr)                                | 302.1          | 301.7          | 313.5                   | 369.9    |  |  |  |  |  |  |
| Peso de Material Seco (gr)                                  | 270.1          | 261.3          | 267.5                   | 309.1    |  |  |  |  |  |  |
| % de Humedad                                                | 11.8           | 15.5           | 17.2                    | 19.7     |  |  |  |  |  |  |
| Peso Volumétrico Húmedo Y <sub>H</sub> (Kg/m <sup>3</sup> ) | 1,769.5        | 1,949.0        | 1,987.6                 | 1,991.0  |  |  |  |  |  |  |
| Peso Volumétrico Seco $\gamma_s$ (Kg/m <sup>3</sup> )       | 1,582.1        | 1,688.1        | 1,696.0                 | 1,663.7  |  |  |  |  |  |  |
| Densidad Seca Maxima $\gamma_{dmax}$ (Kg/m <sup>3</sup> )   |                |                | 1,702.0                 |          |  |  |  |  |  |  |
| Humedad Optimo (%woot)                                      | 16.6           |                |                         |          |  |  |  |  |  |  |

**Tabla 81: Resultados del Ensayo Proctor Estándar**

**Fuente: Elaboración propia**

**Grafica 17: Curva de Compactación**

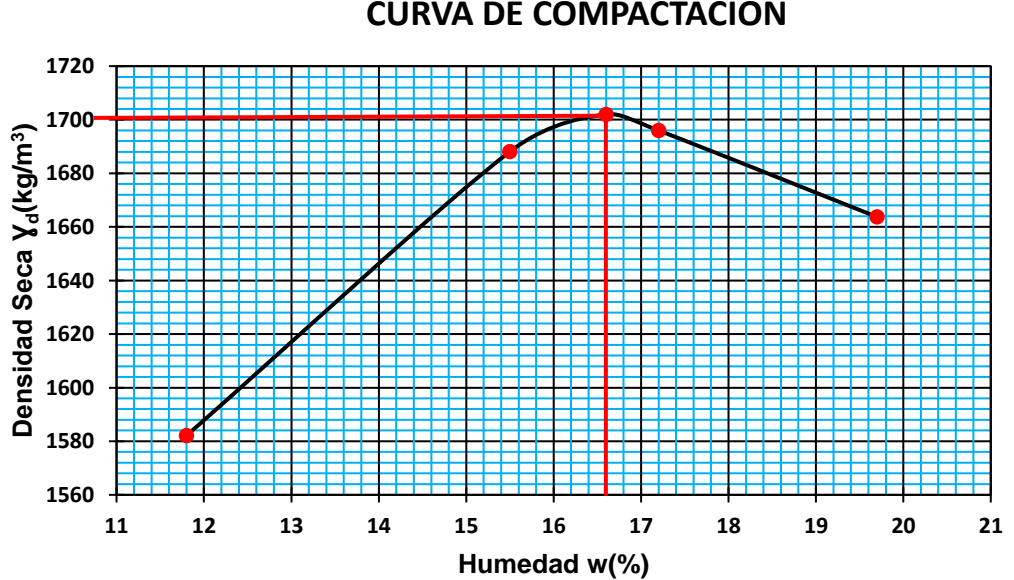

## **CURVA DE COMPACTACION**

**Fuente: Elaboración propia**

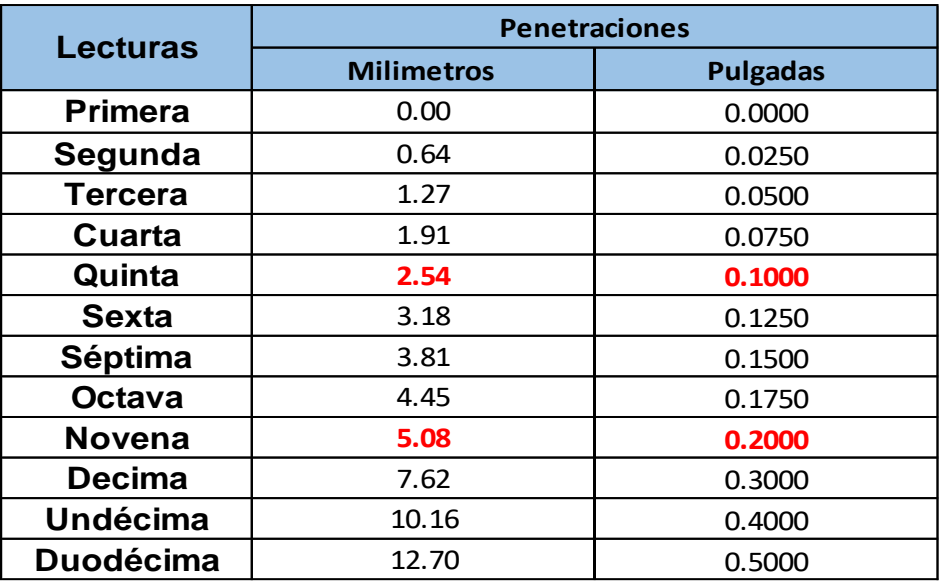

### **Tabla 82: Nivel de Penetración**

**Fuente: Elaboración propia**

**Figura 37: Procedimiento de corrección de curva esfuerzo vs penetración**

Se dibuja una curva que relacione las presiones (ordenadas) y las penetraciones (abscisas), y se observa si esta curva presenta un punto de inflexión. Si no presenta punto de inflexión se toman de la curva los valores de presión correspondientes a 2.54 y 5.08 mm (0,1" y 0,2") de penetración.

Si la curva presenta un punto de inflexión (ver figura C.VI), la tangente a la curva en ese punto cortará el eje de abscisas en otro (0 corregido), el cual se toma como nuevo origen para la determinación de las presiones correspondientes a 2,54 y 5,08 mm.

Con los valores de penetración obtenidos como se acaba de indicar, se calculan los valores de Relación de Soporte correspondientes, dividiendo las presiones correspondientes entre los esfuerzos de referencia 6.9 Mpa (1000 lb/Pulg ²) y 10.3 Mpa (1500 lb/pulg²) respectivamente, y se multiplica por 100.

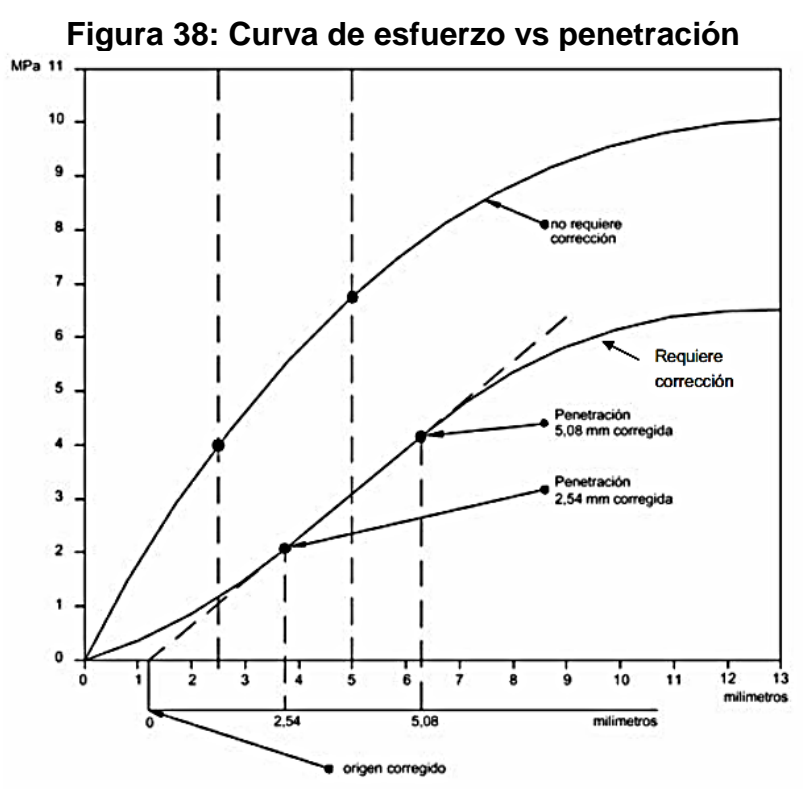

**Fuente: Guía de laboratorio de suelo de la universidad Nacional de Ingeniería**

| $A - 1 - b(0)$                          |                                       |          |          |  |  |  |  |  |  |
|-----------------------------------------|---------------------------------------|----------|----------|--|--|--|--|--|--|
| Numero de muestras                      |                                       | 2        | 3        |  |  |  |  |  |  |
| Molde No.:                              | A - 4                                 | $A - 3$  | $A - 2$  |  |  |  |  |  |  |
| N° de Capas:                            | 3                                     | 3        | 3        |  |  |  |  |  |  |
| N° de Golpes por Capa:                  | 10                                    | 25       | 56       |  |  |  |  |  |  |
| Peso del molde (kg)                     | 7.112                                 | 7.119    | 7.146    |  |  |  |  |  |  |
| Peso del molde + material (kg):         | 11.081                                | 11.270   | 11.478   |  |  |  |  |  |  |
| Peso Volumétrico Húmedo $Y_h(Kg/m^3)$ : | 1,890.0                               | 1,976.7  | 2,062.9  |  |  |  |  |  |  |
|                                         |                                       |          |          |  |  |  |  |  |  |
| N° de tara:                             | $PI - 03$                             | $E - YO$ | $A - 12$ |  |  |  |  |  |  |
| Peso de tara (grs):                     | 48.3                                  | 47.4     | 41.7     |  |  |  |  |  |  |
| Peso de tara + material húmedo (grs):   | 284.8                                 | 281.3    | 402.6    |  |  |  |  |  |  |
| Peso de tara + material Seco (grs):     | 255.7                                 | 254.1    | 358.9    |  |  |  |  |  |  |
| Contenido de Humedad (%):               | 14.0%                                 | 13.2%    | 13.8%    |  |  |  |  |  |  |
| Peso Volumétrico Seco Yd (Kg/m3):       | 1,657.4<br>Eughtor Elebergeián propio | 1,746.8  | 1,813.1  |  |  |  |  |  |  |

**Tabla 83: Recopilación de Resultados del Ensayo CBR**

|                    | N° de golpes: |             | 10           |         |                                        |          | ວັ<br>25     |              |                      |             |              | 56      |                         |
|--------------------|---------------|-------------|--------------|---------|----------------------------------------|----------|--------------|--------------|----------------------|-------------|--------------|---------|-------------------------|
| <b>PENETRACION</b> |               | Lect. del l |              |         | <b>Datos corregidos</b><br>Lect. del l |          |              |              | Datos corregidos     | Lect. del l |              |         | <b>Datos corregidos</b> |
|                    |               | deform.     | Carga<br>Lbs | Carga   | <b>Esfuerzo</b>                        | deform.  | Carga<br>Lbs | <b>Carga</b> | <b>Esfuerzo</b>      | deform.     | Carga<br>Lbs | Carga   | <b>Esfuerzo</b>         |
| mm                 | Pulg          | de carga    |              | Lbs     | lbs/pulg <sup>2</sup>                  | de carga |              | Lbs          | $\mathsf{lbs/pulg}'$ | de carga    |              | Lbs     | lbs/pulg <sup>2</sup>   |
| 0.00               | 0.00          | 0           | 0.0          | 0.0     | 0.0                                    | 0.0      | 0.0          | 0.0          | 0.0                  | 0.0         | 0.0          | 0.0     | 0.0                     |
| 0.64               | 0.025         | 3           | 158.9        | 158.9   | 53.0                                   | 5        | 264.8        | 264.8        | 88.3                 | 4           | 211.8        | 480.0   | 160.0                   |
| 1.27               | 0.050         | 6           | 317.7        | 317.7   | 105.9                                  | 10       | 529.5        | 529.5        | 176.5                | 11          | 582.5        | 960.0   | 320.0                   |
| 1.91               | 0.075         | 8           | 423.6        | 423.6   | 141.2                                  | 15       | 794.3        | 794.3        | 264.8                | 19          | 1,006.1      | 1,470.0 | 490.0                   |
| 2.54               | 0.100         | 10          | 529.5        | 529.5   | 176.5                                  | 21       | 1,112.0      | 1,112.0      | 370.7                | 28          | 1,482.6      | 1,995.0 | 665.0                   |
| 3.18               | 0.125         | 12          | 635.4        | 635.4   | 211.8                                  | 26       | 1,376.7      | 1,376.7      | 458.9                | 37          | 1,959.2      | 2.445.0 | 815.0                   |
| 3.81               | 0.150         | 14          | 741.3        | 741.3   | 247.1                                  | 31       | 1,641.5      | 1,641.5      | 547.2                | 46          | 2,435.7      | 2,880.0 | 960.0                   |
| 4.45               | 0.175         | 16          | 847.2        | 847.2   | 282.4                                  | 36       | 1,906.2      | 1,906.2      | 635.4                | 54          | 2,859.3      | 3,260.0 | 1,086.7                 |
| 5.08               | 0.200         | 18          | 953.1        | 953.1   | 317.7                                  | 40       | 2,118.0      | 2,118.0      | 706.0                | 61          | 3,230.0      | 3,600.0 | 1,200.0                 |
| 7.62               | 0.300         | 24          | 1,270.8      | 1,270.8 | 423.6                                  | 55       | 2,912.3      | 2,912.3      | 970.8                | 87          | 4,606.7      | 4,830.0 | 1,610.0                 |
| 10.16              | 0.400         | 29          | 1,535.6      | 1,535.6 | 511.9                                  | 66       | 3,494.7      | 3,494.7      | 1,164.9              | 104         | 5,506.8      | 5,790.0 | 1,930.0                 |
| 12.70              | 0.500         | 33          | 1.747.4      | 1.747.4 | 582.5                                  | 75       | 3,971.3      | 3,971.3      | 1,323.8              | 121         | 6,407.0      | 6,600.0 | 2,200.0                 |

**Tabla 84: Datos de ensaye de carga del CBR**

**Fuente: Elaboración propia**

**Tabla 85: Resultados de CBR a penetración de 0.1" y 0.2"**

| <b>PROCTOR ESTANDAR</b> |      | Ξ<br>$\delta$ dmax | $1,753.0$ Kg/m <sup>3</sup> | <b>%W<sub>Optima</sub></b> | 15%         |       | 900 ml<br>$W =$    |       |
|-------------------------|------|--------------------|-----------------------------|----------------------------|-------------|-------|--------------------|-------|
| N° de golpes            | %W   | Yh                 | <b><i>Ad producida</i></b>  | % comp. Producida          | PENETRACION | C.B.R | <b>PENETRACION</b> | C.B.R |
| 10                      | 14.0 | ,890.0             | .657.4                      | 94.5%                      | 0.1         | 17.7  | 0.2                | 21.2  |
| 25                      | 13.2 | ,976.7             | ,746.8                      | 99.6%                      | 0.1         | 37.1  | 0.2                | 47.1  |
| 56                      | 13.8 | 2,062.9            | 1,813.1                     | 103.4%                     | 0.1         | 49.4  | 0.2                | 71.8  |

**Fuente: Elaboración propia**

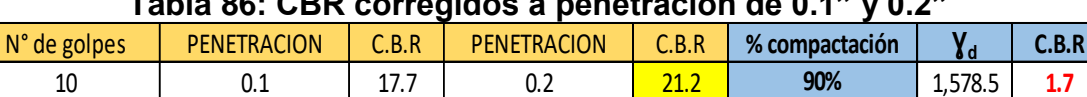

25 56

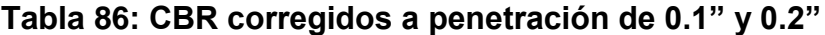

0.1 0.2 **100% Fuente: Elaboración propia**

0.1 0.2 **95%**

37.1 | 0.2 | 47.1 | 95% | 1,666.2 | **23.7** 66.5 80.0 1,753.8 **50.6**

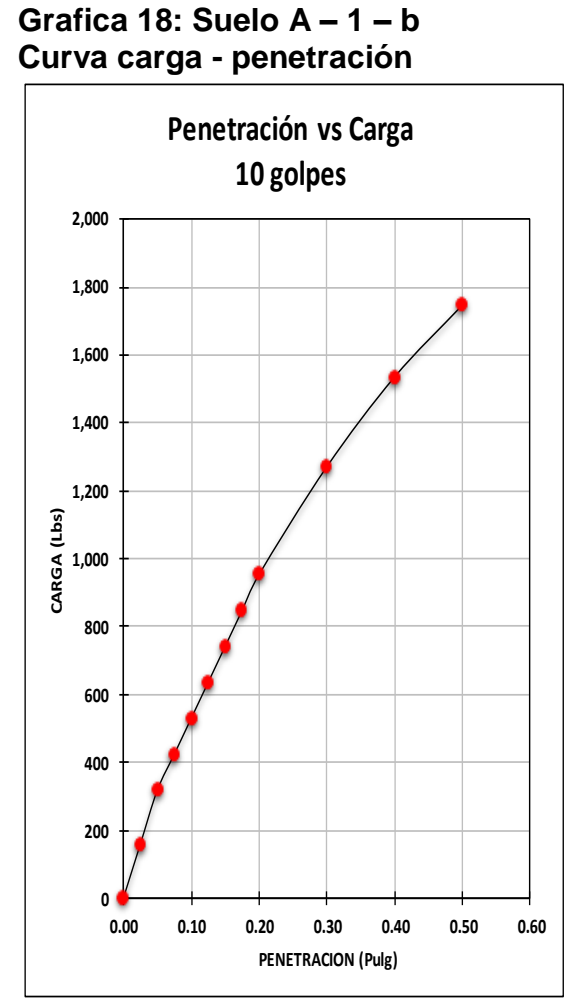

**Fuente: Elaboración propia Nota: No necesita corrección**

**Grafica 19: Suelo A – 1 – b Curva carga - penetración**

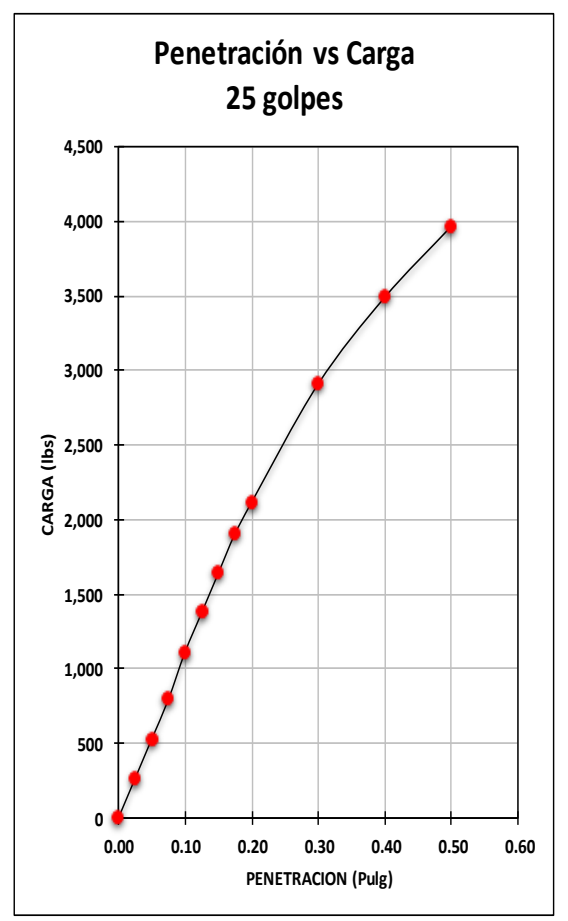

**Fuente: Elaboración propia Nota: No necesita corrección**

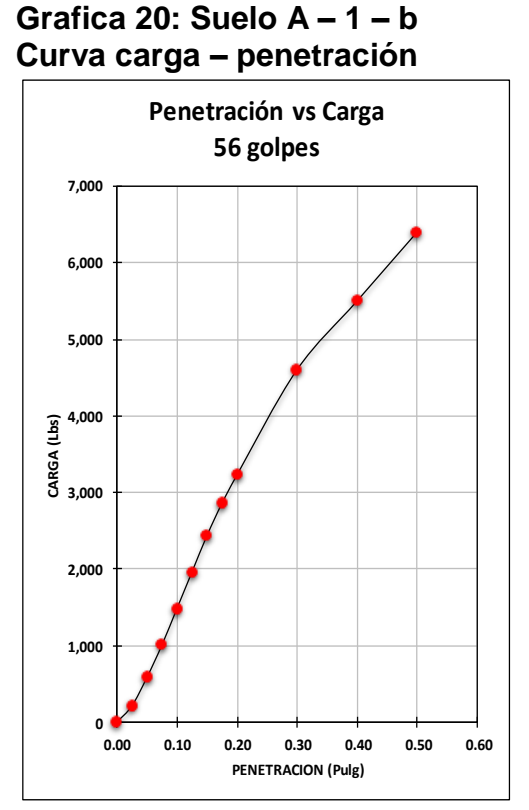

**Fuente: Elaboración propia Nota: Sin corrección**

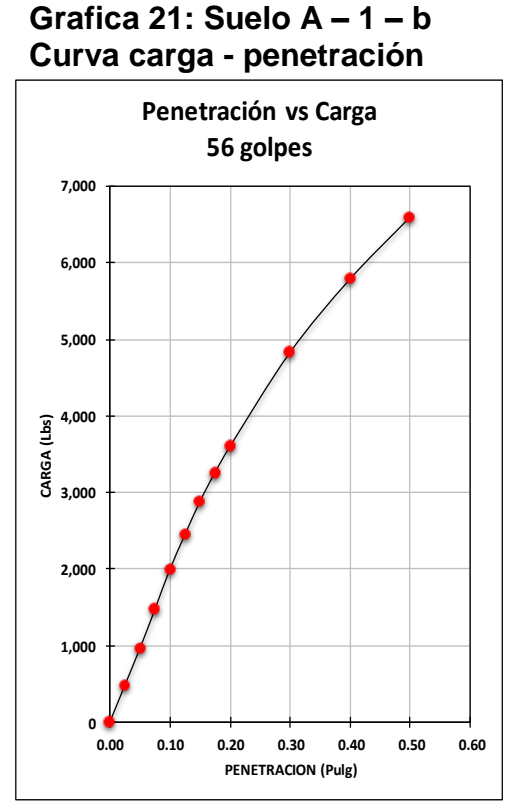

**Fuente: Elaboración propia Nota: Con corrección**

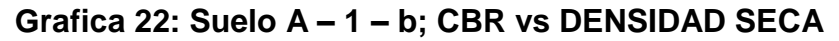

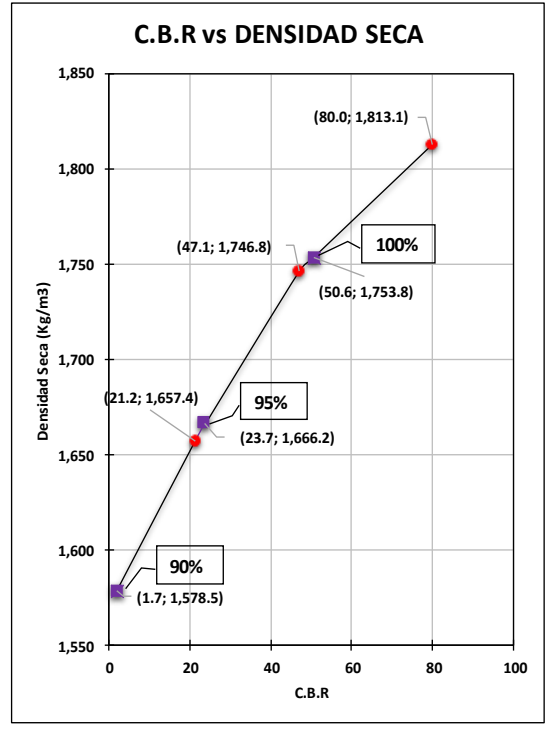

**Fuente: Elaboración propia**

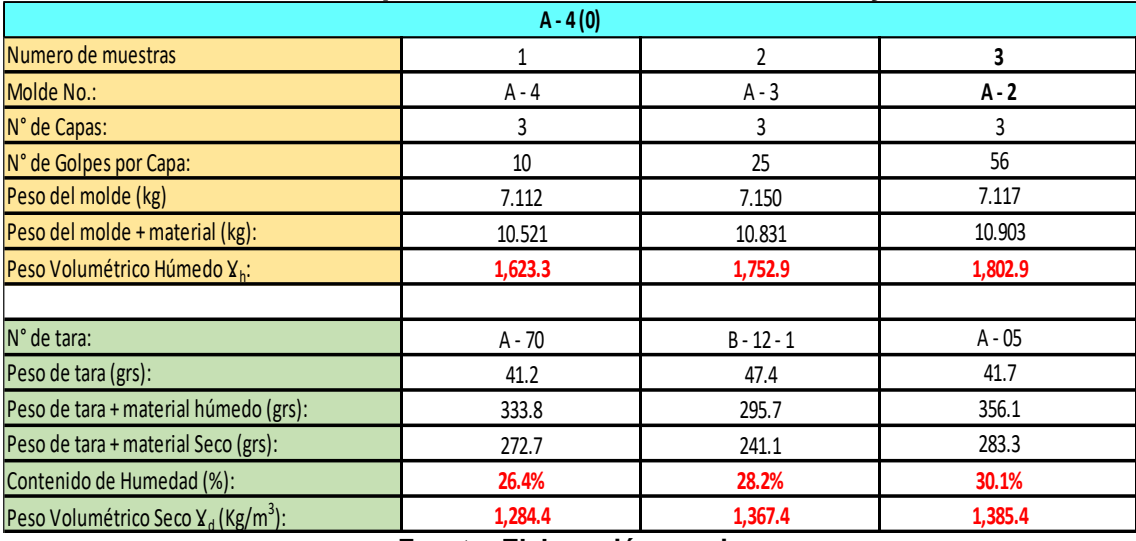

### **Tabla 87: Recopilación de Resultados del Ensayo CBR**

**Fuente: Elaboración propia**

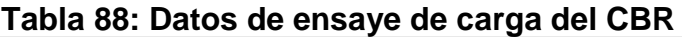

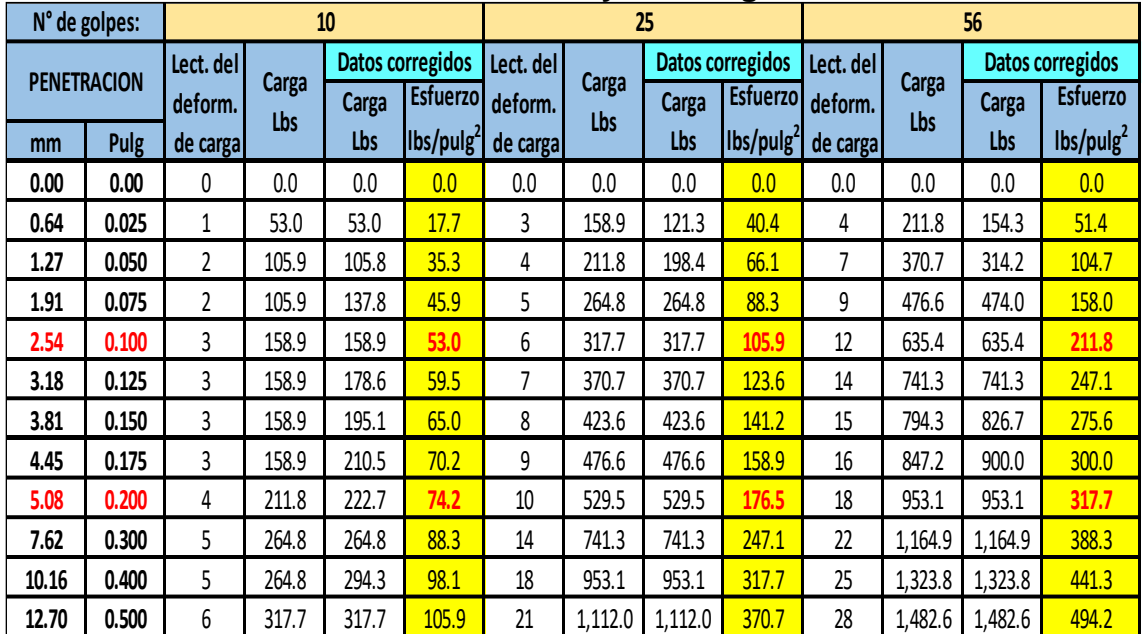

**Fuente: Elaboración propia**

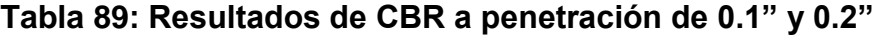

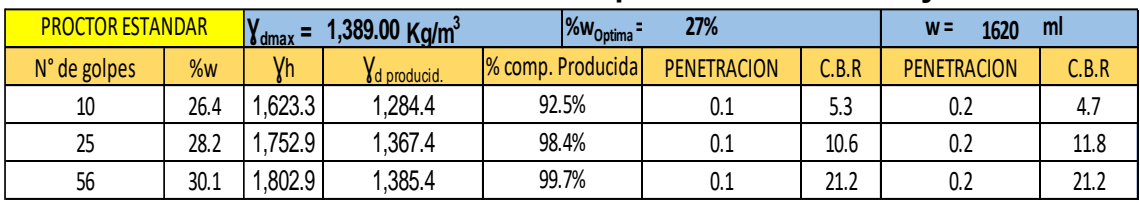

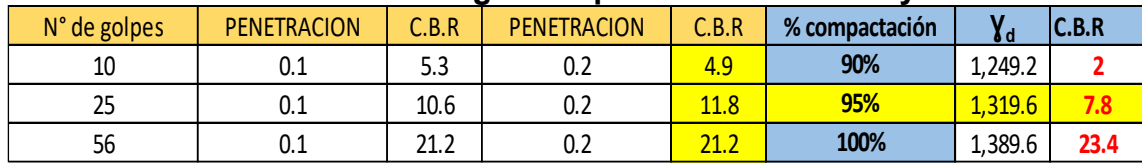

#### **Tabla 90: CBR corregidos a penetración de 0.1" y 0.2"**

**Fuente: Elaboración propia**

## **Grafica 23: Suelo A – 4 Curva carga - penetración**

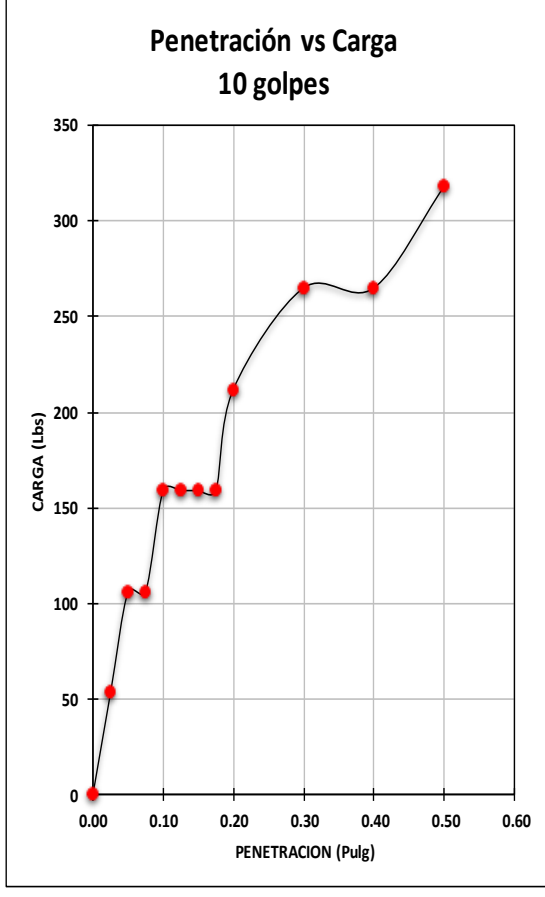

**Fuente: Elaboración propia Nota: Sin corrección**

## **Grafica 24: Suelo A – 4 Curva carga - penetración**

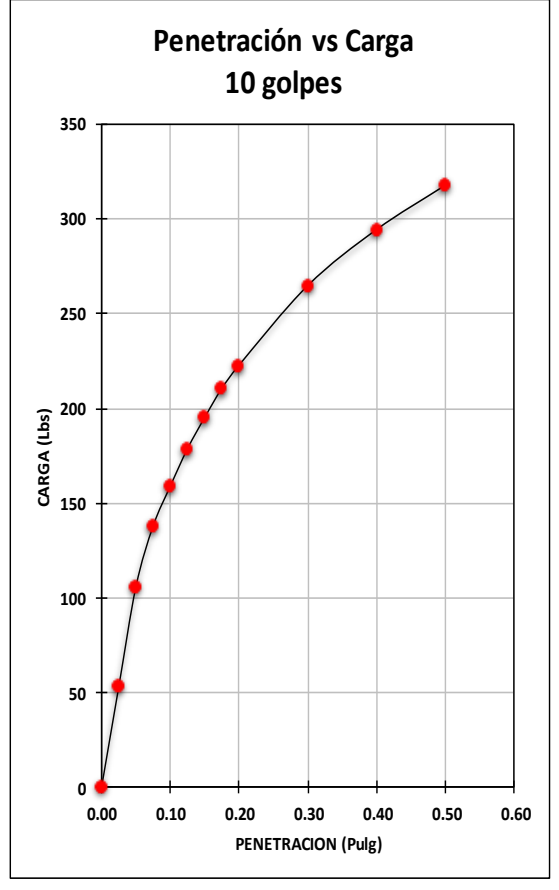

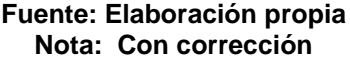

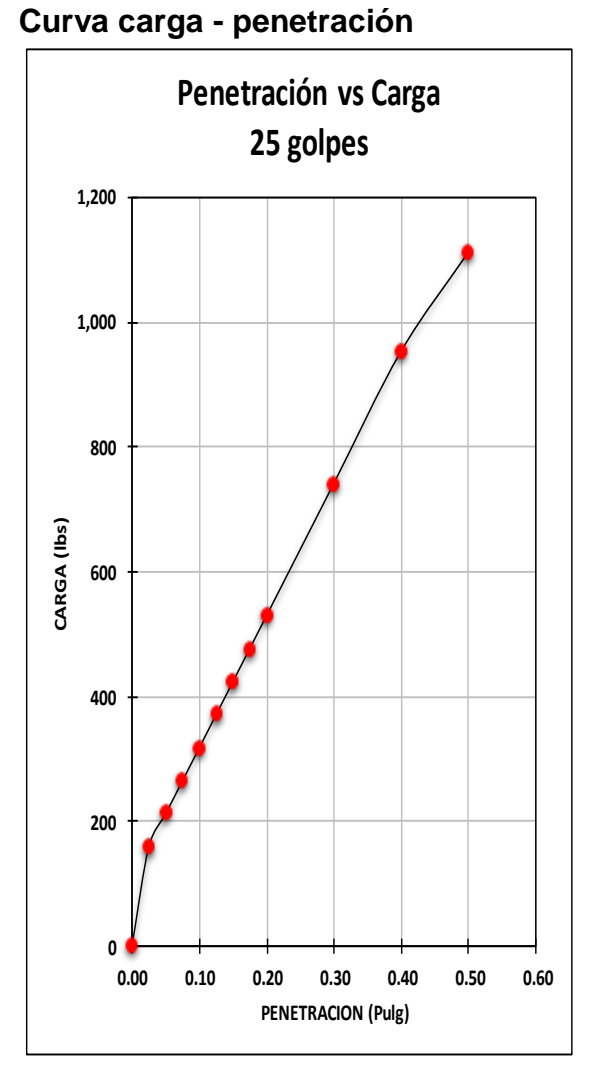

**Grafica 25: Suelo A – 4** 

**Fuente: Elaboración propia Nota: Sin corrección**

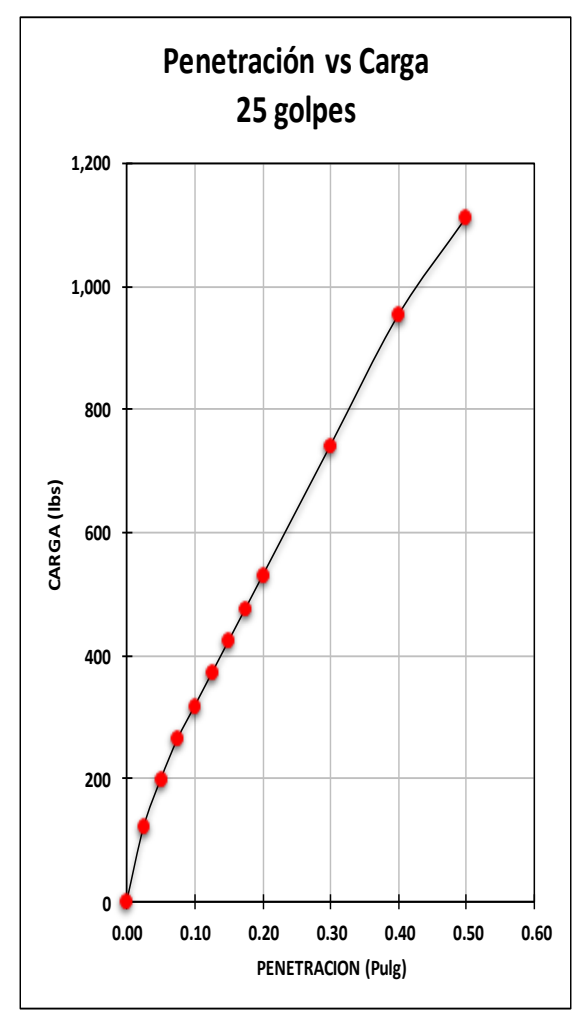

**Grafica 26: Suelo A – 4 Curva carga - penetración**

**Fuente: Elaboración propia Nota: Con corrección**

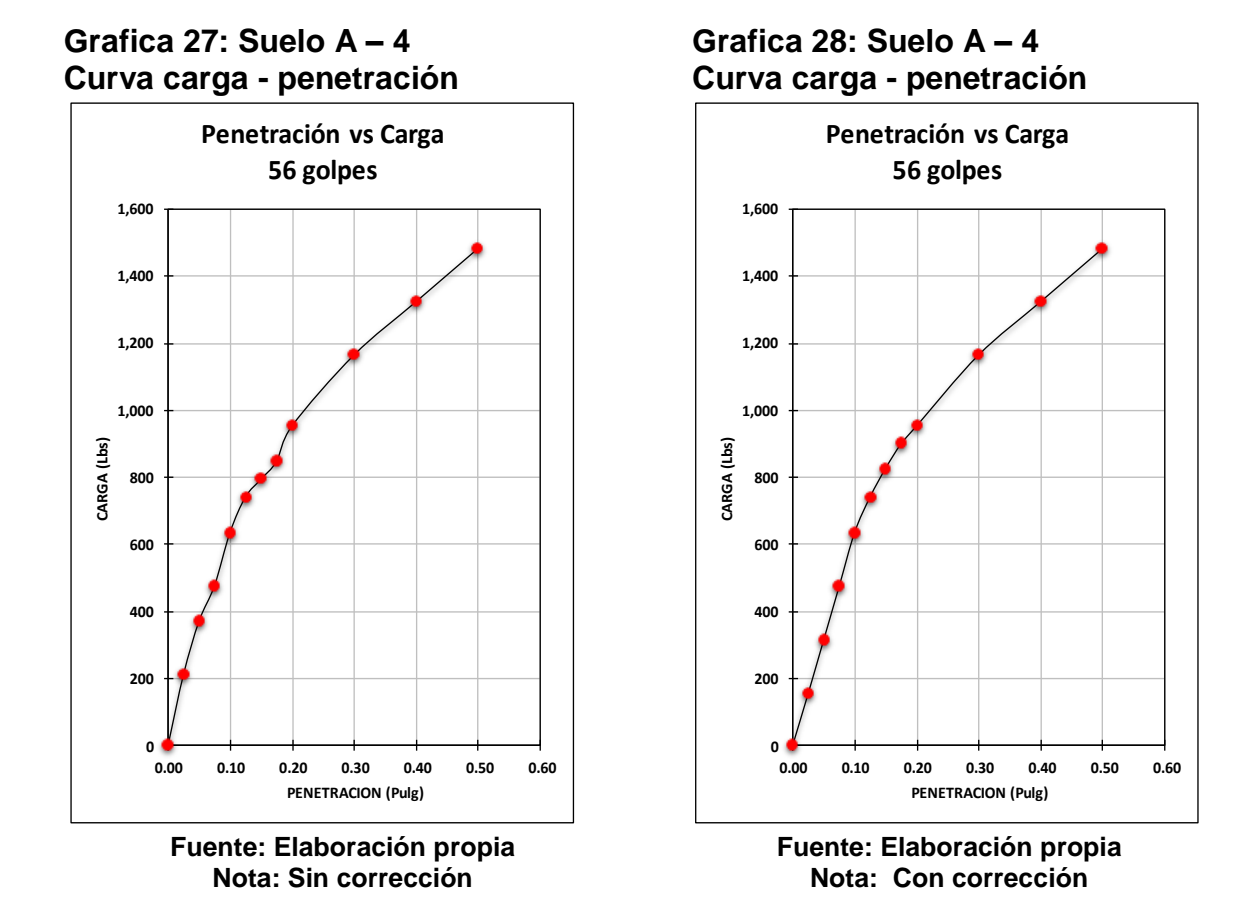

**Grafica 29: Suelo A – 1 – b; CBR vs DENSIDAD SECA**

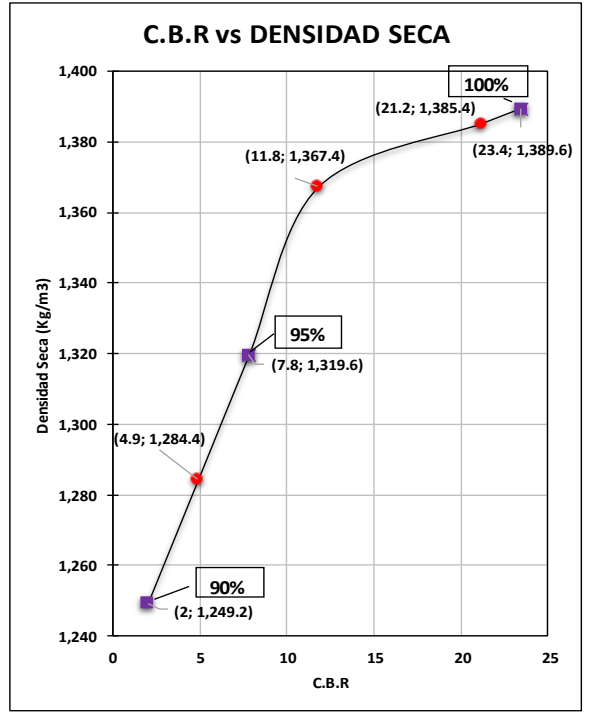

**Fuente: Elaboración propia**

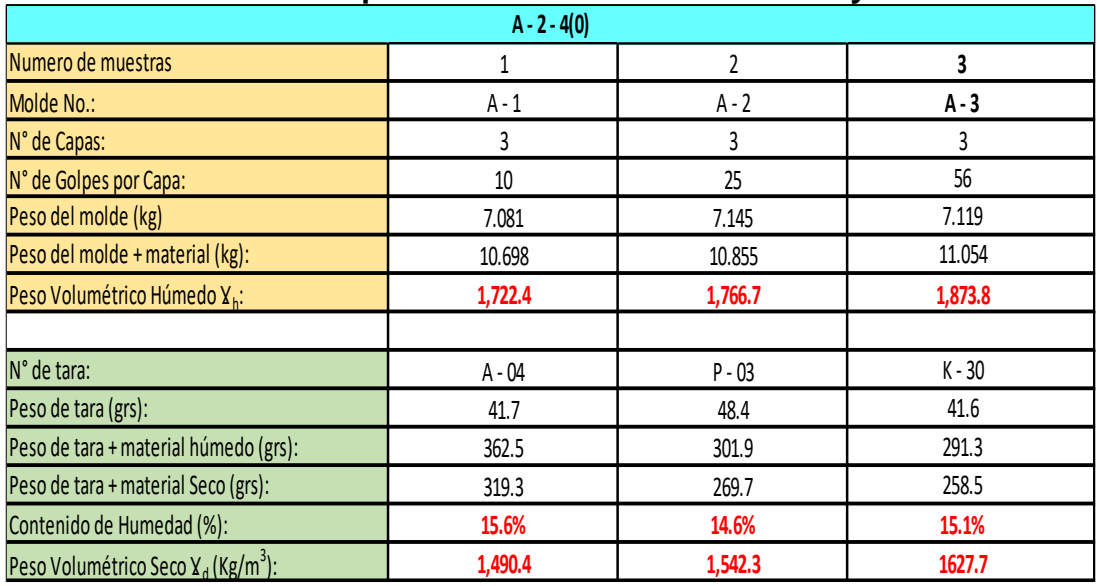

## **Tabla 91: Recopilación de Resultados del Ensayo CBR**

**Fuente: Elaboración propia**

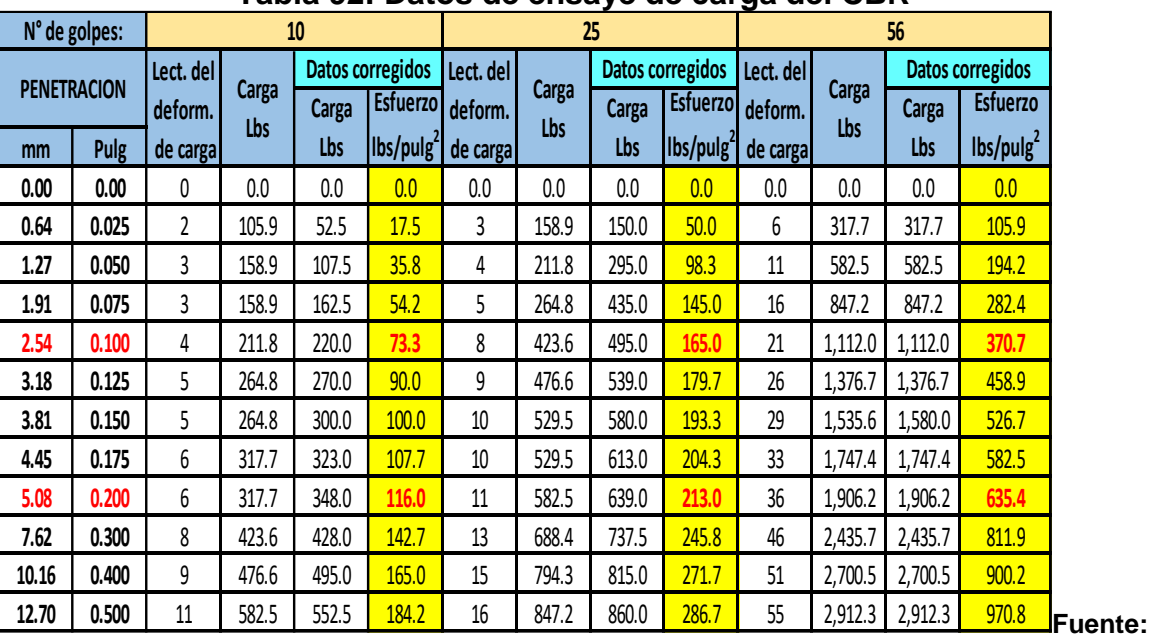

## **Tabla 92: Datos de ensaye de carga del CBR**

**Elaboración propia**

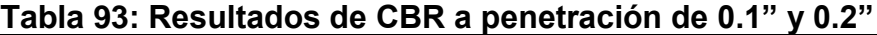

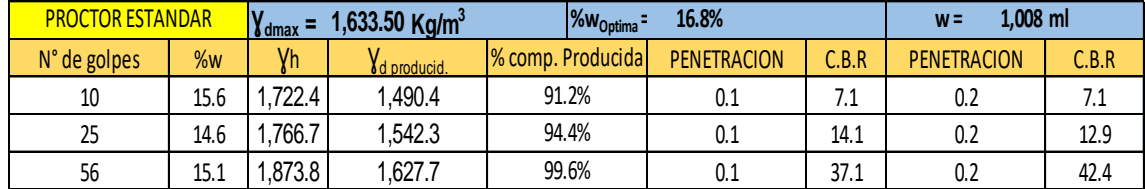

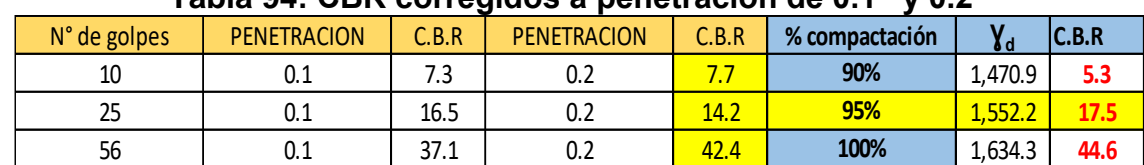

## **Tabla 94: CBR corregidos a penetración de 0.1" y 0.2"**

**Fuente: Elaboración propia**

### **Grafica 30: Suelo A – 2 – 4 Curva carga - penetración**

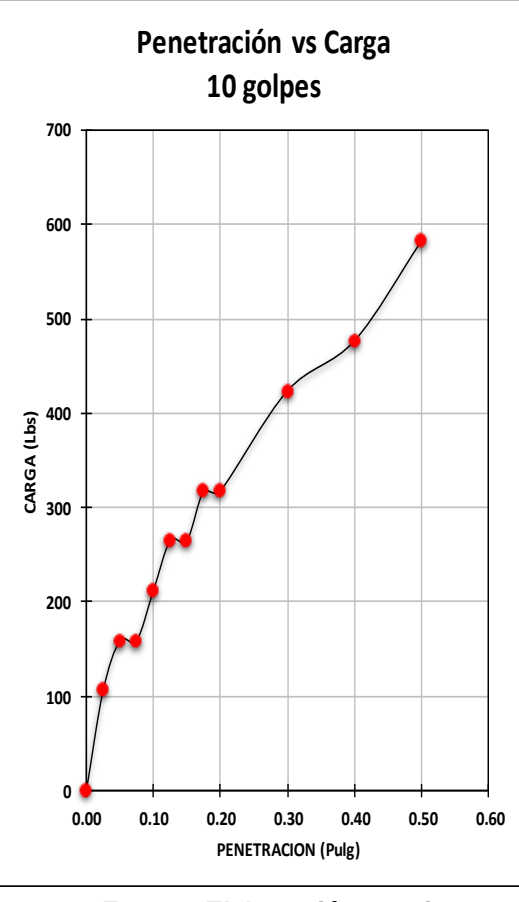

**Fuente: Elaboración propia Nota: Sin corrección**

### **Grafica 31: Suelo A – 2 – 4 Curva carga - penetración**

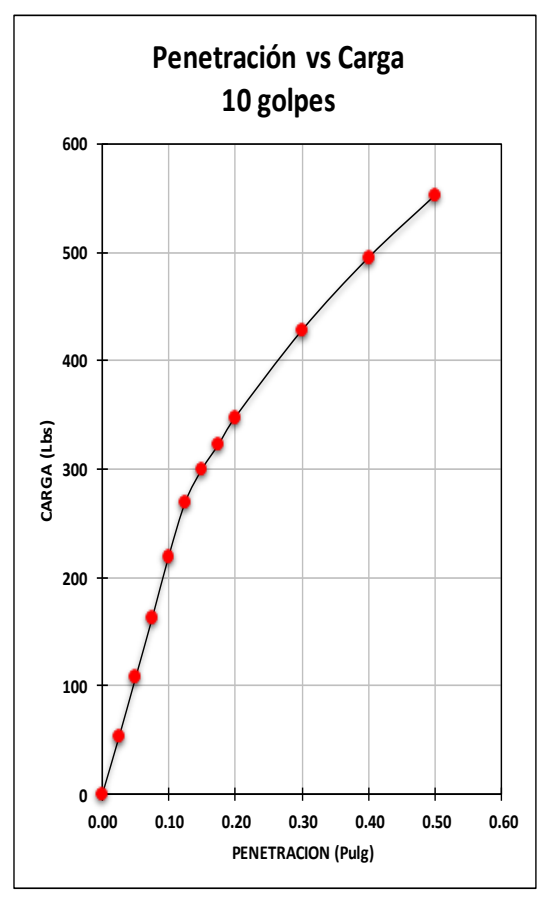

**Fuente: Elaboración propia Nota: Con corrección**

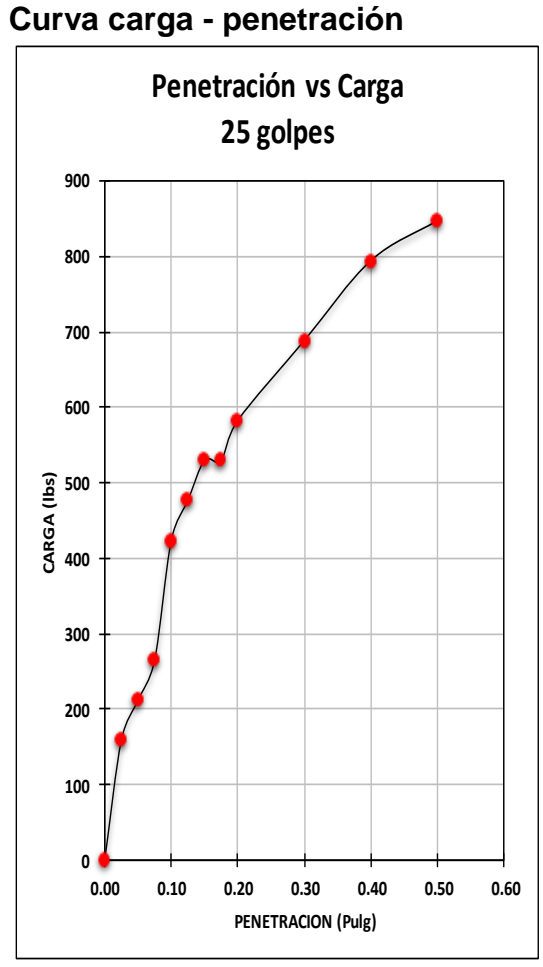

**Grafica 32: Suelo A – 2 – 4** 

**Fuente: Elaboración propia Nota: Sin corrección**

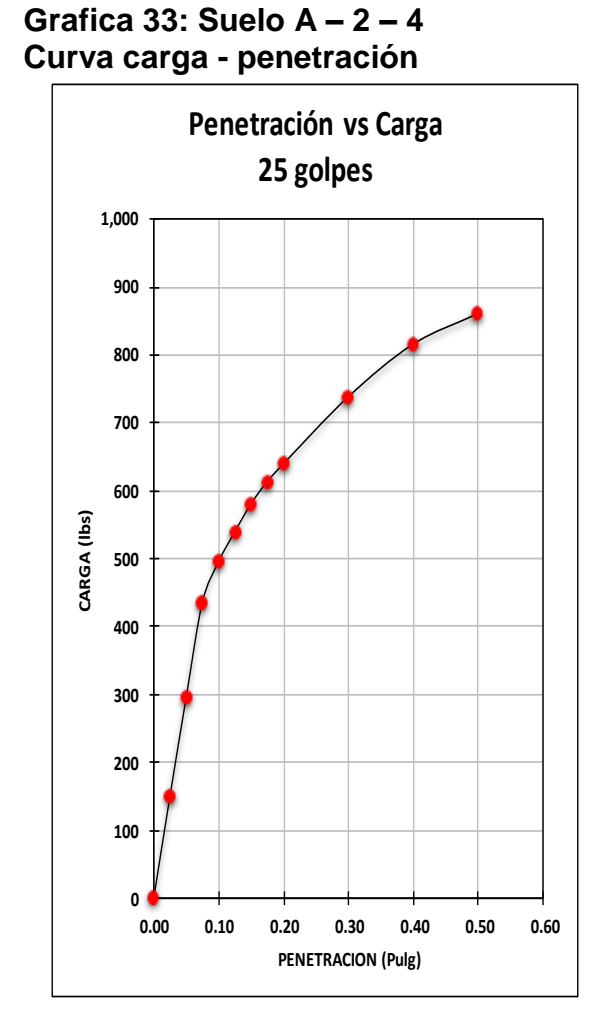

**Fuente: Elaboración propia Nota: Con corrección**

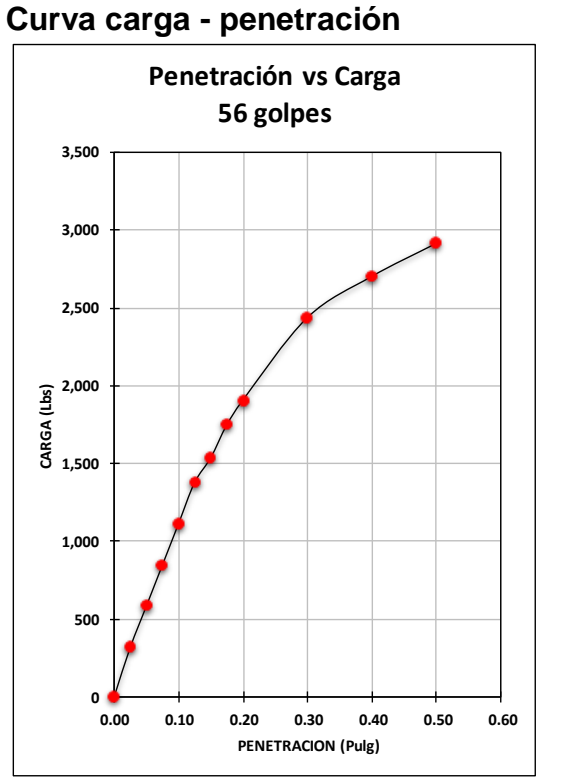

**Grafica 34: Suelo A – 2 – 4** 

**Fuente: Elaboración propia Nota: Sin corrección**

**Grafica 35: Suelo A – 2 – 4 Curva carga - penetración**

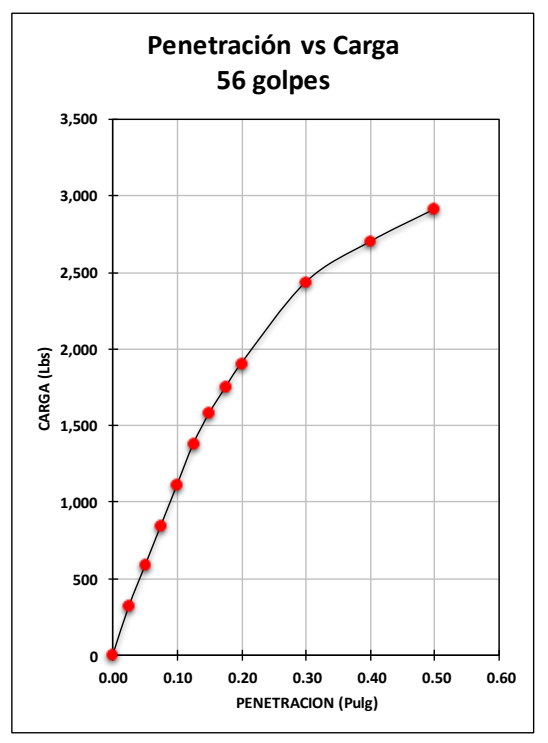

**Fuente: Elaboración propia Nota: Con corrección**

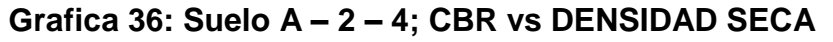

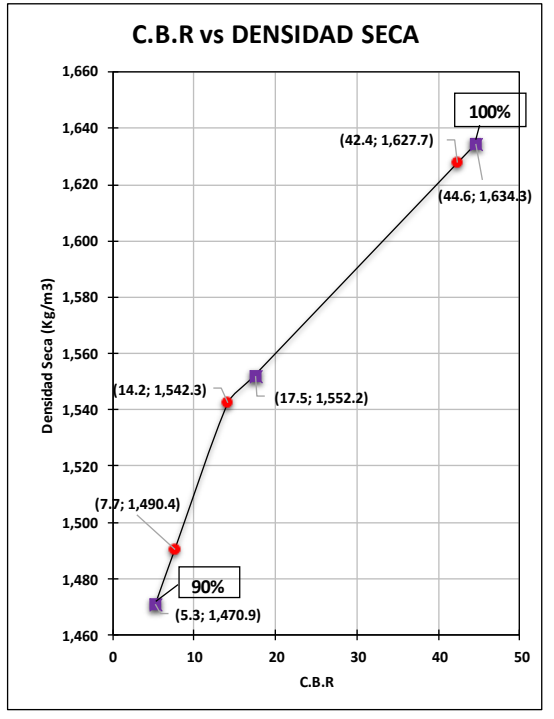

**Fuente: Elaboración propia**

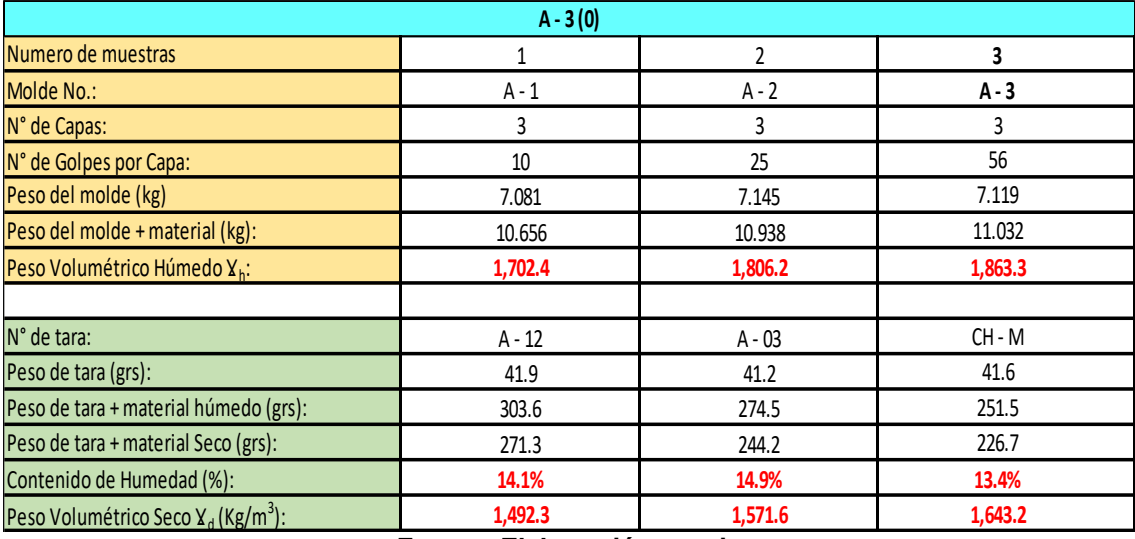

### **Tabla 95: Recopilación de Resultados del Ensayo CBR**

**Fuente: Elaboración propia**

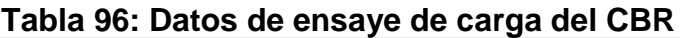

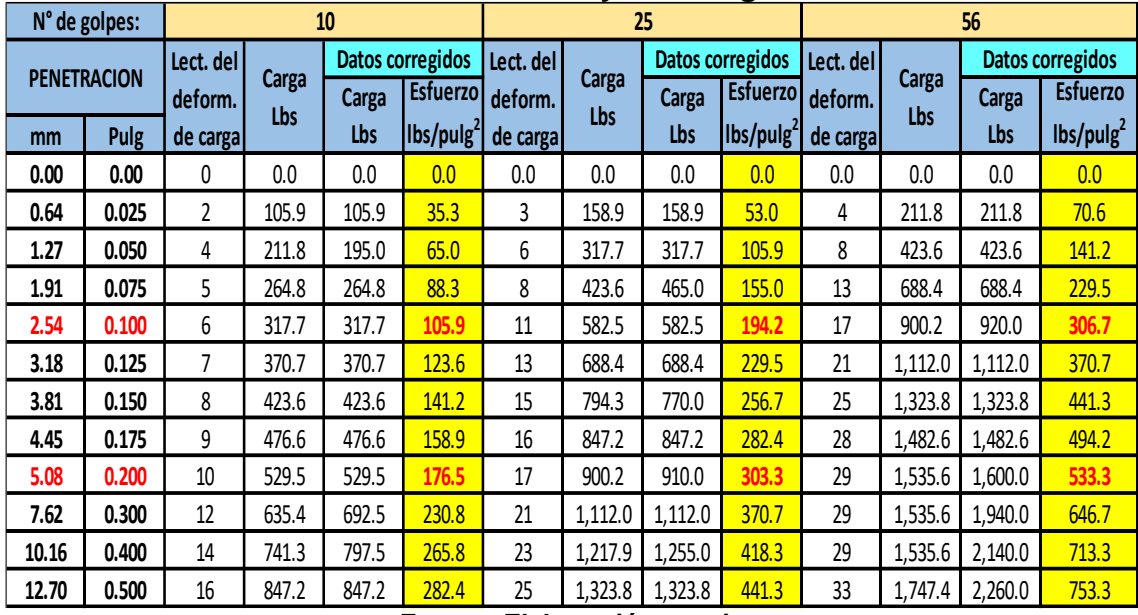

**Fuente: Elaboración propia**

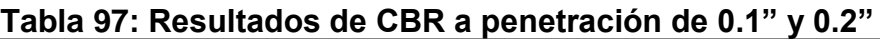

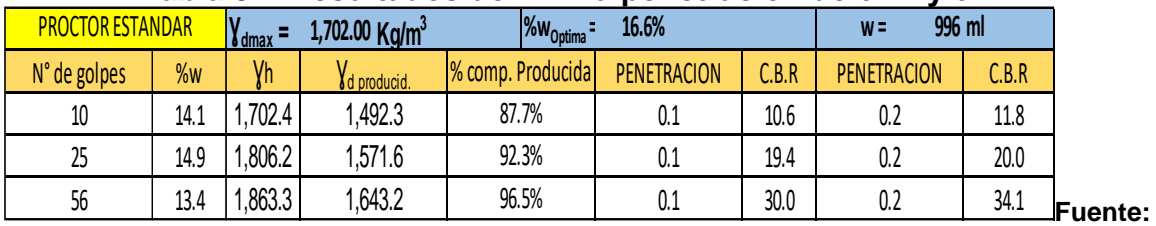

**Elaboración propia**

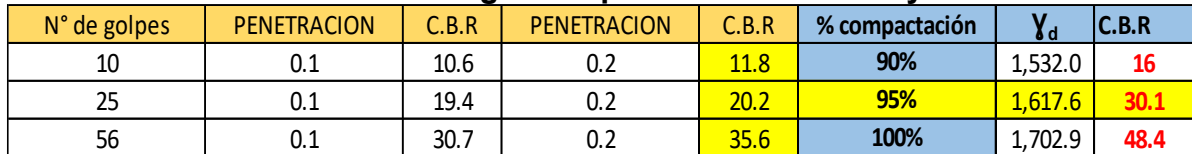

#### **Tabla 98: CBR corregidos a penetración de 0.1" y 0.2"**

**Fuente: Elaboración propia**

**Grafica 37: Suelo A – 3 Curva carga - penetración** 

### **Grafica 38: Suelo A – 3 Curva carga - penetración**

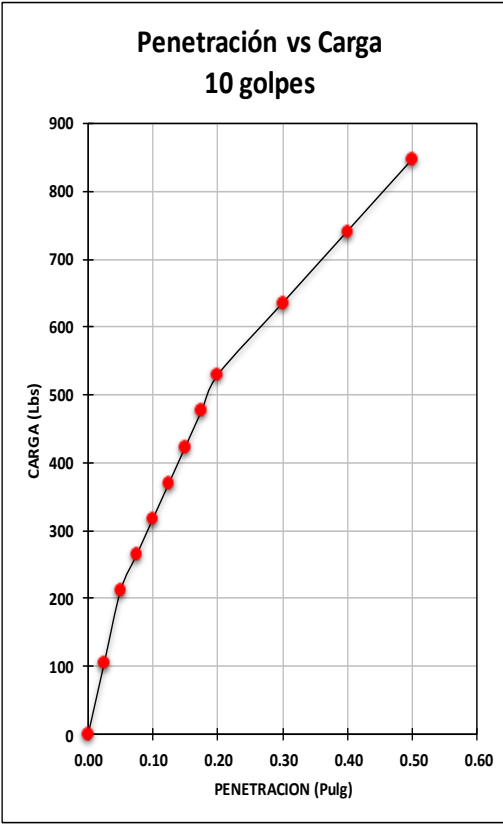

**Fuente: Elaboración propia Nota: Sin corrección**

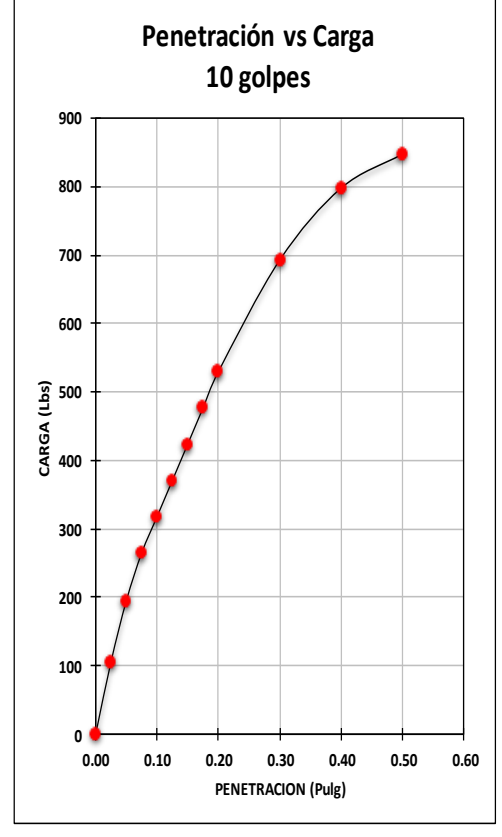

**Fuente: Elaboración propia Nota: Con corrección**

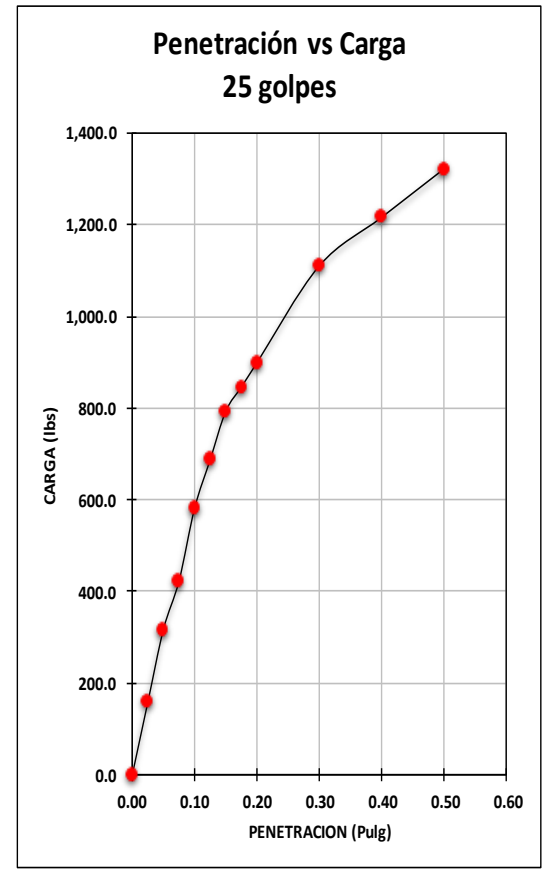

**Grafica 39: Suelo A – 3 Curva carga – penetración.**

**Fuente: Elaboración propia Nota: Sin corrección**

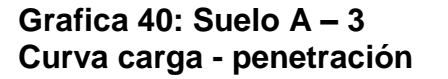

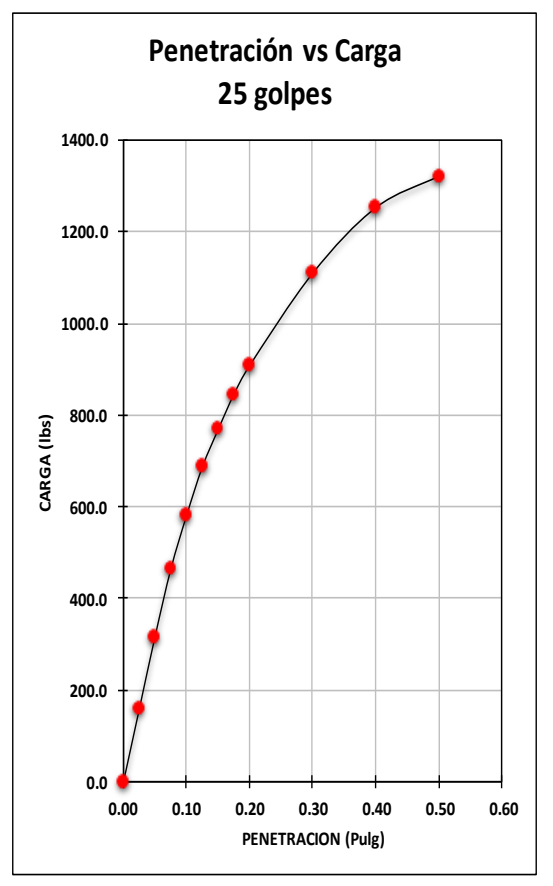

**Fuente: Elaboración propia Nota: Con corrección**

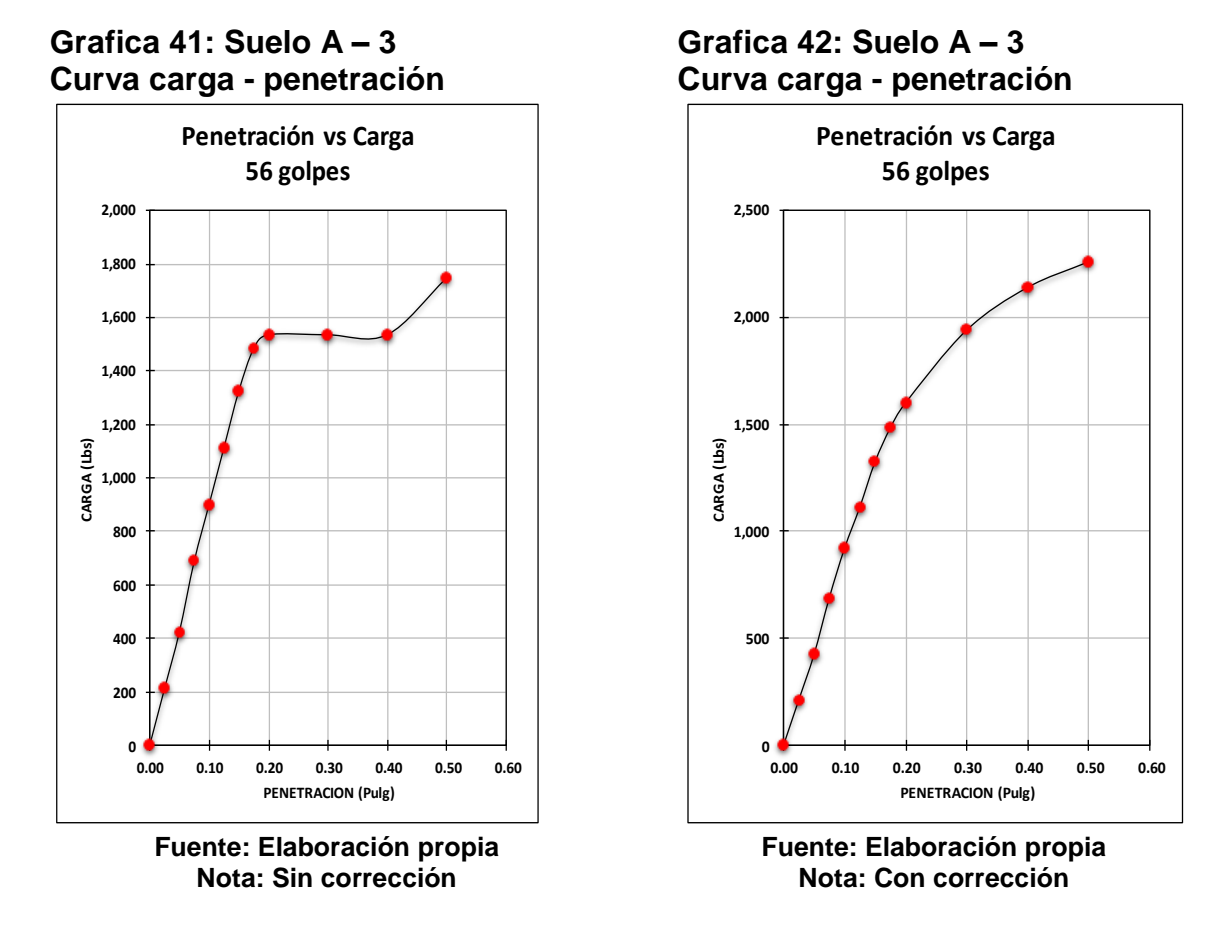

## **Grafica 43: Suelo A – 3; CBR vs DENSIDAD SECA**

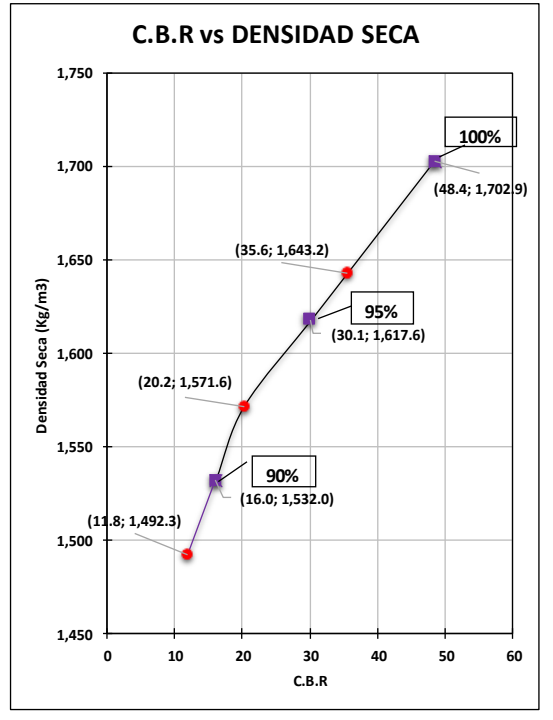

**Fuente: Elaboración propia**

|              | Ensaye No. 1: Análisis Granulométrico del material que retiene el tamiz N° 4 |                    |     |                        |  |  |  |  |  |  |
|--------------|------------------------------------------------------------------------------|--------------------|-----|------------------------|--|--|--|--|--|--|
| Tamiz No.    | Peso retenido en<br>cada tamiz (grs)                                         | % retenido parcial |     | % que pasa el<br>tamiz |  |  |  |  |  |  |
| 11/2"        | 0.00                                                                         |                    |     | 100                    |  |  |  |  |  |  |
| 4 "          | 116.00                                                                       |                    |     | 99                     |  |  |  |  |  |  |
| 3/4"         | 165.00                                                                       |                    | 2   | 98                     |  |  |  |  |  |  |
| 1/2"         | 277.00                                                                       | 2                  | 5   | 95                     |  |  |  |  |  |  |
| 3/8"         | 315.00                                                                       | 3                  |     | 93                     |  |  |  |  |  |  |
| <b>No. 4</b> | 1,767.00                                                                     | 15                 | 22  | 78                     |  |  |  |  |  |  |
| Pasa No. 4   | 9,110.00                                                                     | 78                 | 100 |                        |  |  |  |  |  |  |
| <b>SUMA</b>  | 11,750.00                                                                    | 100                |     |                        |  |  |  |  |  |  |
|              |                                                                              |                    |     |                        |  |  |  |  |  |  |

**Tabla 99: Ensaye Granulométrico de banco Los Martínez**

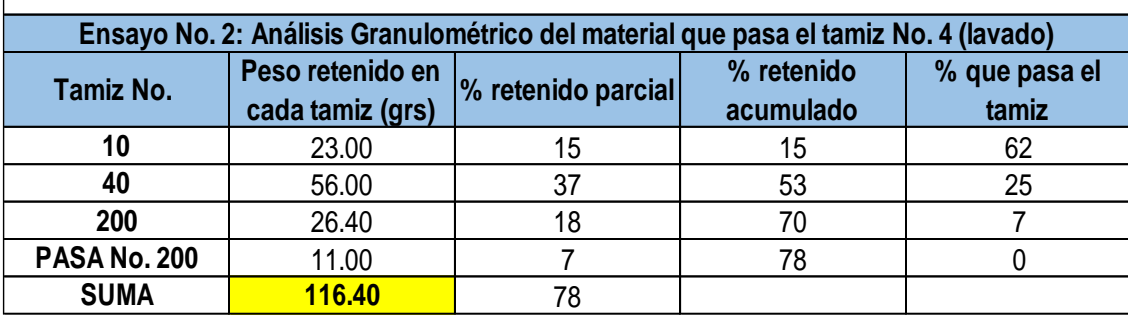

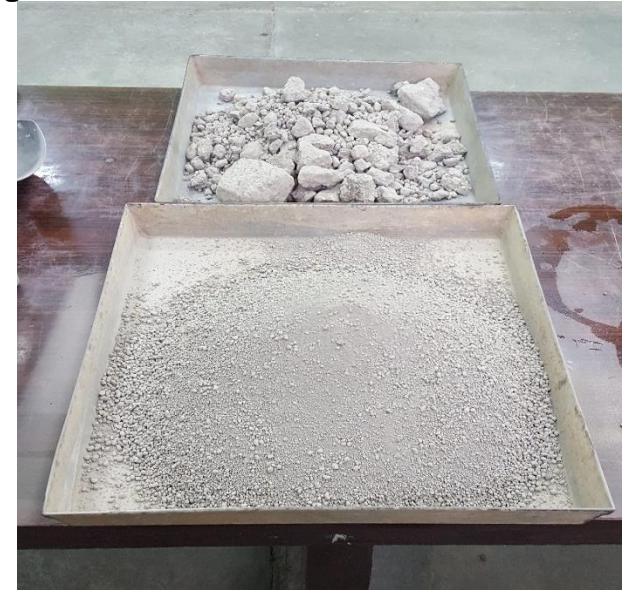

**Figura 39: muestras de banco "Los Martínez"**

**Fuente: Elaboración propia**

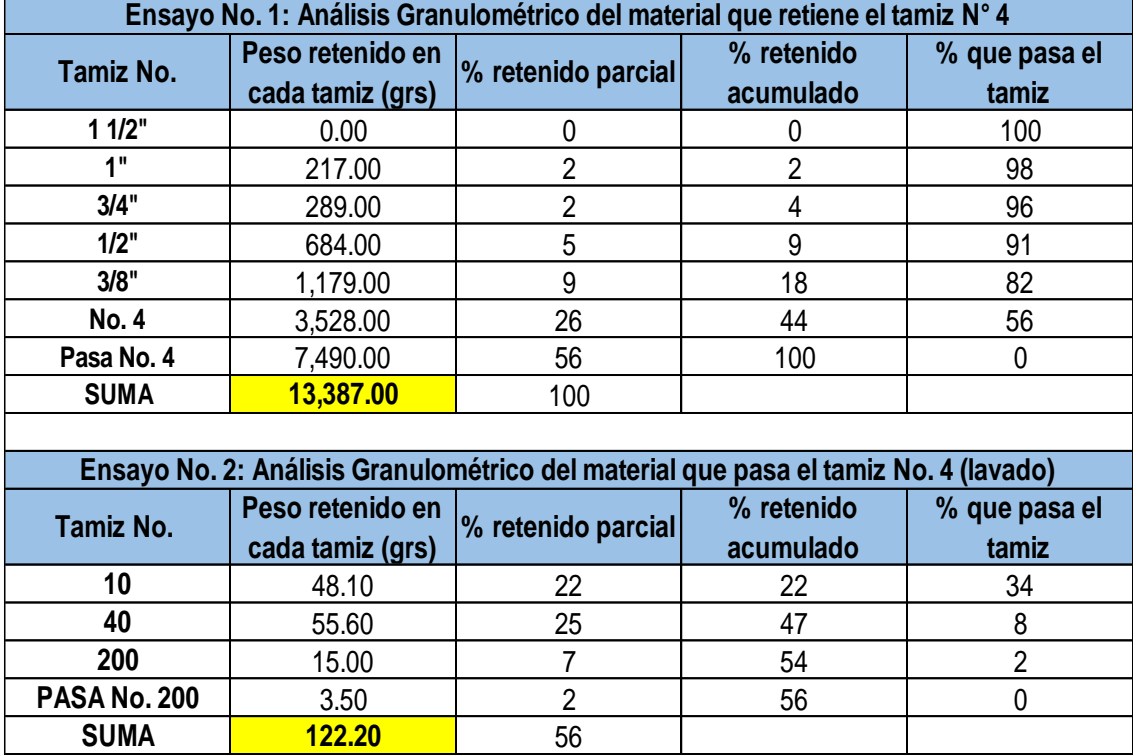

## **Tabla 100: Ensaye Granulométrico de banco La Suburbana**

**Fuente: Elaboración propia**

## **Figura 40: Ilustraciones de ensayo material Hormigón Rojo**

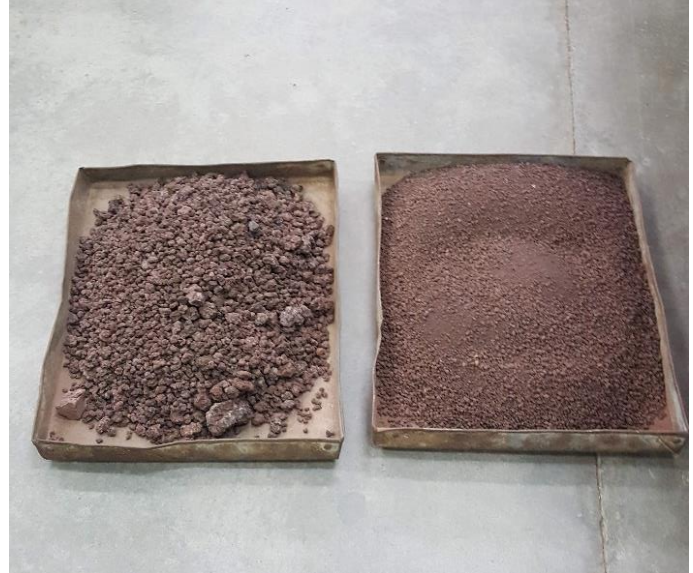

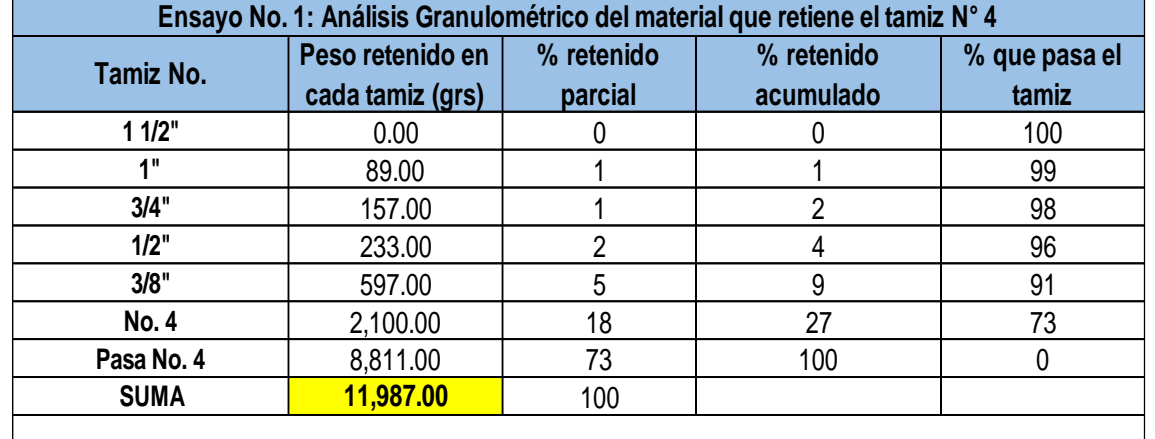

# **Tabla 101: Ensaye Granulométrico de la mezcla de materiales de banco**

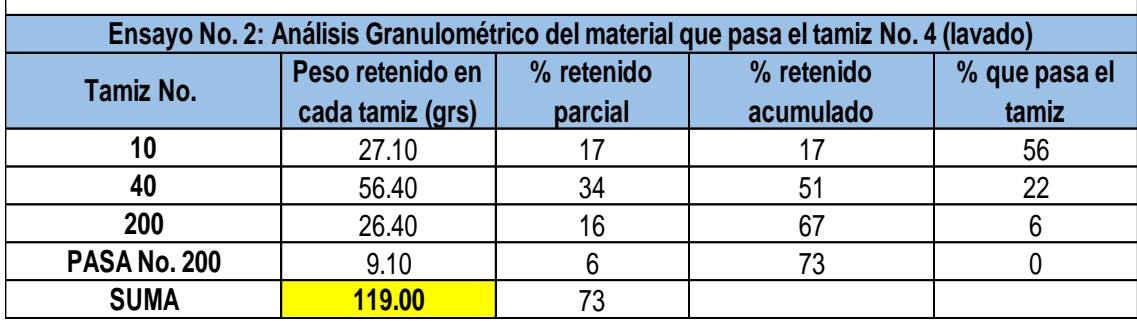

**Fuente: Elaboración propia**

## **Tabla 102: Resultados de Proctor Modificado**

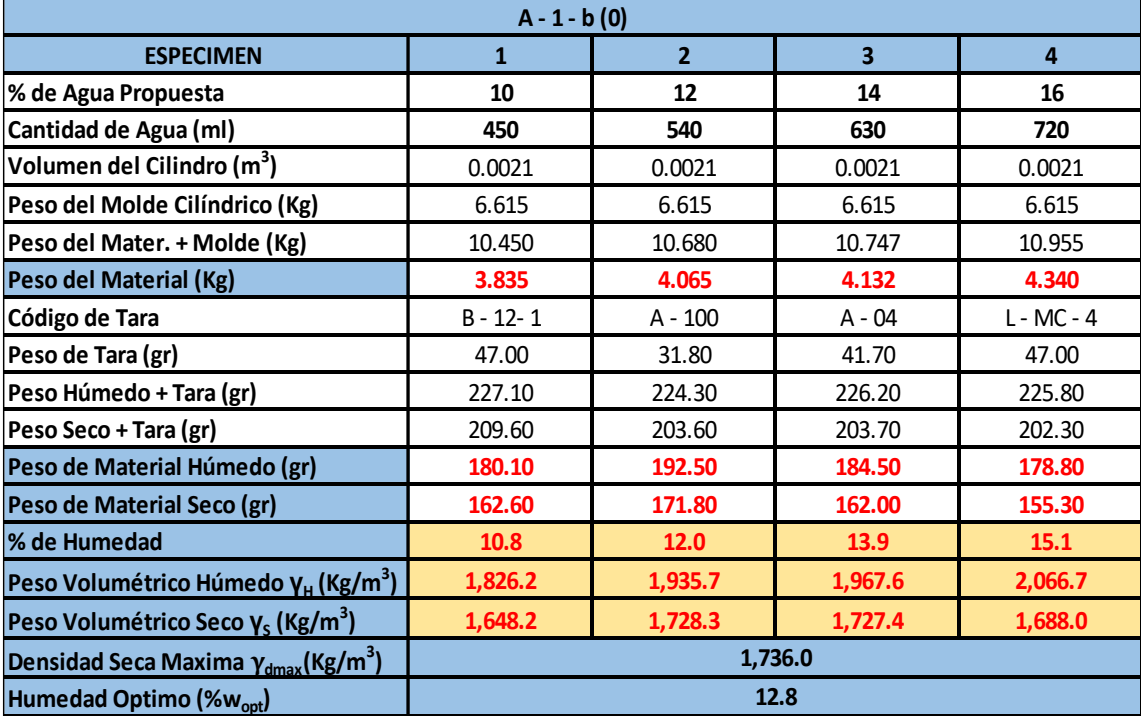

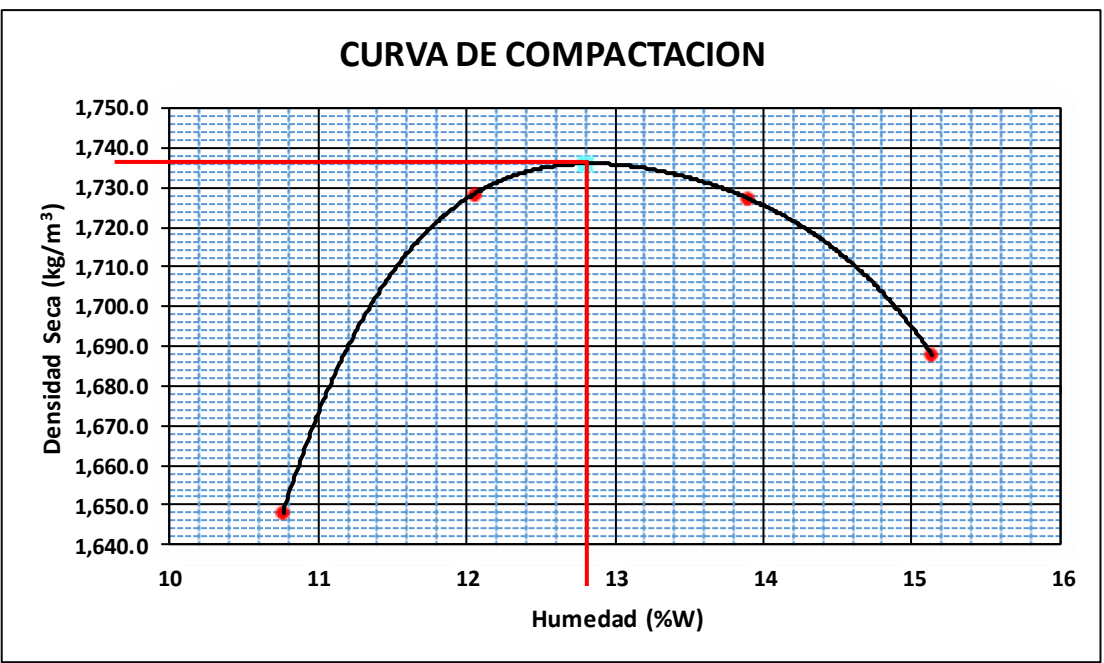

**Grafica 44: Curva de Compactación**

**Fuente: Elaboración propia**

| $A - 1 - b(0)$                                 |         |         |         |  |  |  |  |  |  |
|------------------------------------------------|---------|---------|---------|--|--|--|--|--|--|
| Numero de muestras                             |         | 2       | 3       |  |  |  |  |  |  |
| Molde No.:                                     | $A - 5$ | $A - 4$ | $A - 3$ |  |  |  |  |  |  |
| N° de Capas:                                   | 3       | 3       | 3       |  |  |  |  |  |  |
| N° de Golpes por Capa:                         | 10      | 25      | 56      |  |  |  |  |  |  |
| Peso del molde (kg)                            | 7.197   | 7.112   | 7.119   |  |  |  |  |  |  |
| Peso del molde + material (kg):                | 11.179  | 10.924  | 11.311  |  |  |  |  |  |  |
| Peso Volumétrico Húmedo $Y_h(Kg/m^3)$ :        | 1,731.3 | 1,815.2 | 1,996.2 |  |  |  |  |  |  |
|                                                |         |         |         |  |  |  |  |  |  |
| N° de tara:                                    | CH-M    | $I - C$ | A - 19  |  |  |  |  |  |  |
| Peso de tara (grs):                            | 41.6    | 41.3    | 42.1    |  |  |  |  |  |  |
| Peso de tara + material húmedo (grs):          | 208.4   | 198.1   | 236.6   |  |  |  |  |  |  |
| Peso de tara + material Seco (grs):            | 189.5   | 180.2   | 214.6   |  |  |  |  |  |  |
| Contenido de Humedad (%):                      | 12.8%   | 12.9%   | 12.8%   |  |  |  |  |  |  |
| Peso Volumétrico Seco Yd (Kg/m <sup>3</sup> ): | 1,535.1 | 1,608.0 | 1,770.4 |  |  |  |  |  |  |

### **Tabla 103: Recopilación de Datos y Resultados del Ensayo CBR**

|       | N° de golpes:      |                |              | 10               |                 |           |              | 25      |                         | 56        |              |         |                       |
|-------|--------------------|----------------|--------------|------------------|-----------------|-----------|--------------|---------|-------------------------|-----------|--------------|---------|-----------------------|
|       | <b>PENETRACION</b> | Lect. del      |              | Datos corregidos |                 | Lect. del |              |         | <b>Datos corregidos</b> | Lect. del |              |         | Datos corregidos      |
|       |                    | deform.        | Carga<br>Lbs | Carga            | <b>Esfuerzo</b> | deform.   | Carga<br>Lbs | Carga   | <b>Esfuerzo</b>         | deform.   | Carga<br>Lbs | Carga   | <b>Esfuerzo</b>       |
| mm    | Pulg               | de carga       |              | Lbs              | $\frac{1}{2}$   | de carga  |              | Lbs     | lbs/pulg <sup>2</sup>   | de cargal |              | Lbs     | lbs/pulg <sup>2</sup> |
| 0.00  | 0.00               | 0              | 0.0          | 0.0              | 0.0             | 0         | 0.0          | 0.0     | 0.0                     | 0         | 0.0          | $0.0\,$ | 0.0                   |
| 0.64  | 0.025              | $\overline{2}$ | 105.9        | 150.0            | 50.0            | 3         | 158.9        | 340.0   | 113.3                   | 4         | 211.8        | 610.0   | 203.3                 |
| 1.27  | 0.050              | 4              | 211.8        | 300.0            | 100.0           | 6         | 317.7        | 620.0   | 206.7                   | 8         | 423.6        | 1,175.0 | 391.7                 |
| 1.91  | 0.075              | 6              | 317.7        | 450.0            | 150.0           | 8         | 423.6        | 930.0   | 310.0                   | 13        | 688.4        | 1,778.0 | 592.7                 |
| 2.54  | 0.100              | 9              | 530.0        | 600.0            | 200.0           | 11        | 582.5        | 1,250.0 | 416.7                   | 19        | 1,006.1      | 2,430.0 | 810.0                 |
| 3.18  | 0.125              | 12             | 635.4        | 750.0            | 250.0           | 14        | 741.3        | 1,500.0 | 500.0                   | 26        | 1,376.7      | 2,950.0 | 983.3                 |
| 3.81  | 0.150              | 14             | 741.3        | 900.0            | 300.0           | 17        | 900.2        | 1,750.0 | 583.3                   | 33        | 1,747.4      | 3,436.0 | 1,145.3               |
| 5.08  | 0.200              | 20             | 1,059.0      | 1,200.0          | 400.0           | 23        | 1,217.9      | 2,235.0 | 745.0                   | 53        | 2,806.4      | 4,310.0 | 1,436.7               |
| 7.62  | 0.300              | 28             | 1,482.6      | 1,740.0          | 580.0           | 31        | 1,641.5      | 2,850.0 | 950.0                   | 72        | 3,812.4      | 5,350.0 | 1,783.3               |
| 10.16 | 0.400              | 36             | 1,906.2      | 2,150.0          | 716.7           | 40        | 2,118.0      | 3,120.0 | 1,040.0                 | 90        | 4,765.5      | 6,100.0 | 2,033.3               |
| 12.70 | 0.500              | 43             | 2,276.9      | 2,350.0          | 783.3           | 47        | 2,488.7      | 3,250.0 | 1,083.3                 | 104       | 5,506.8      | 6,500.0 | 2,166.7               |

**Tabla 104: Datos de ensaye de carga del CBR**

**Fuente: Elaboración propia**

**Tabla 105: Resultados de CBR a penetración de 0.1" y 0.2"**

| <b>PROCTOR MODICADO</b> |      |                | $\gamma_{\text{dmax}} = 1,736.00 \text{ Kg/m3}$ | $\%W_{\text{Optima}}$ = | 12.8%              | 768 ml<br>$W =$ |                    |       |
|-------------------------|------|----------------|-------------------------------------------------|-------------------------|--------------------|-----------------|--------------------|-------|
| N° de golpes            | %w   | Y <sub>h</sub> | d producid.                                     | % comp. Producida       | <b>PENETRACION</b> | C.B.R           | <b>PENETRACION</b> | C.B.R |
| 10                      | 12.8 | .731.3         | 1,535.1                                         | 88.4%                   | 0.1                | 17.7            | 0.2                | 23.5  |
| 25                      | 12.9 | ,815.2         | 1,608.0                                         | 92.6%                   | $0.1\,$            | 19.4            | 0.2                | 27.1  |
| 56                      | 12.8 | .996.2         | 1,770.4                                         | 102.0%                  | 0.1                | 33.5            | 0.2                | 62.4  |

**Fuente: Elaboración propia**

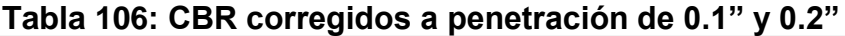

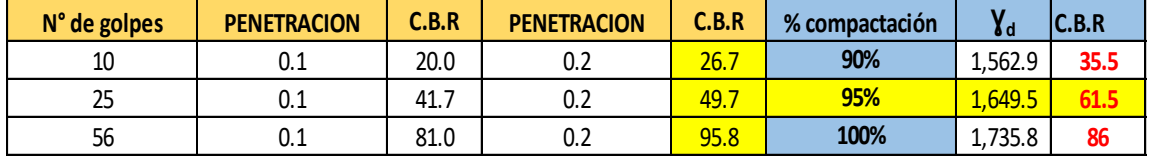

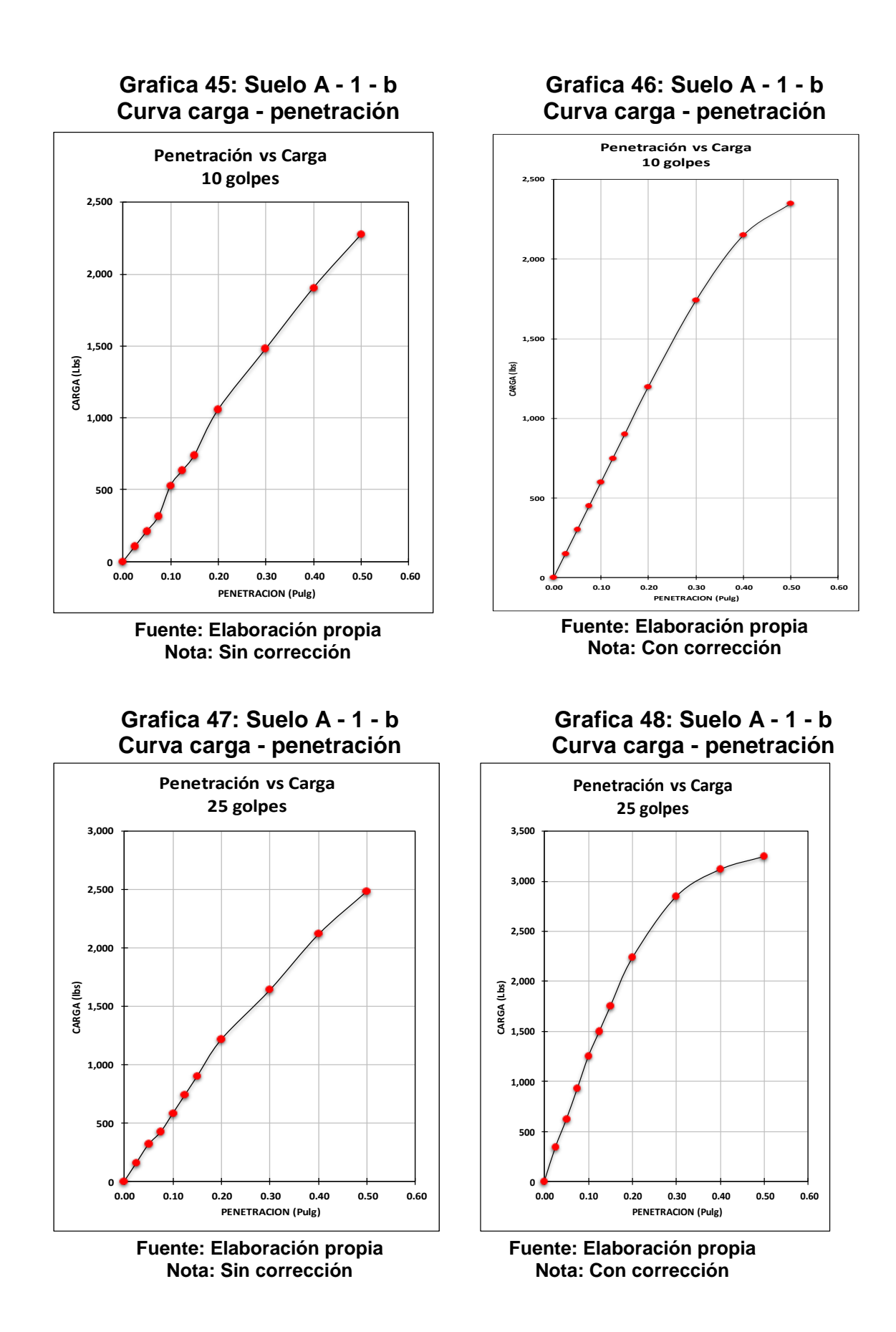

XXXVII

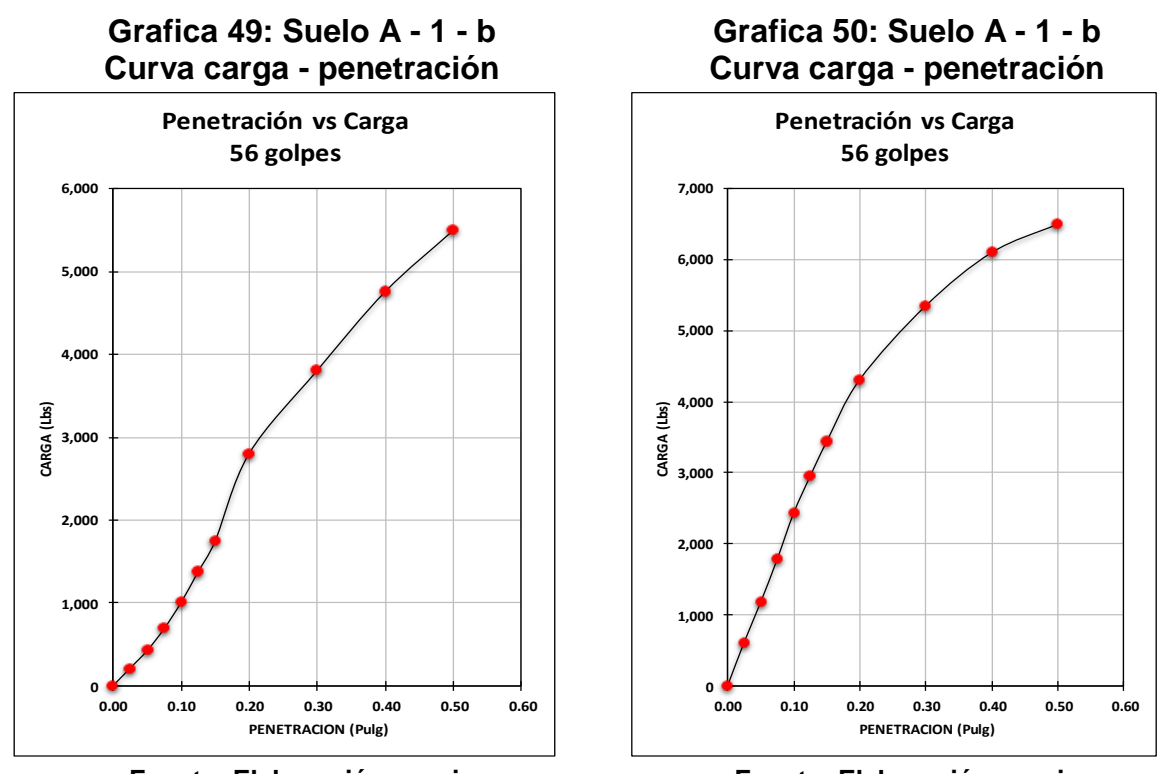

**Fuente: Elaboración propia Nota: Sin corrección**

**Fuente: Elaboración propia Nota: Con corrección**

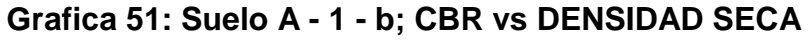

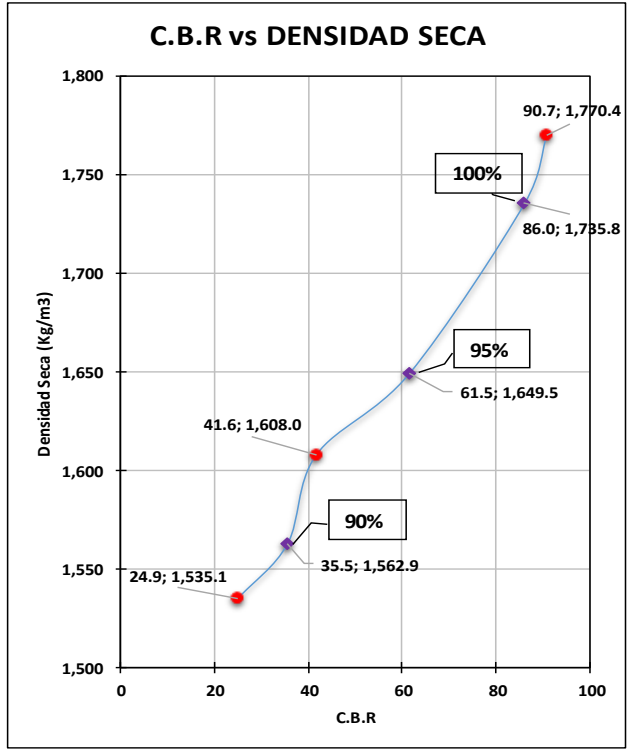

**Fuente: Elaboración propia**

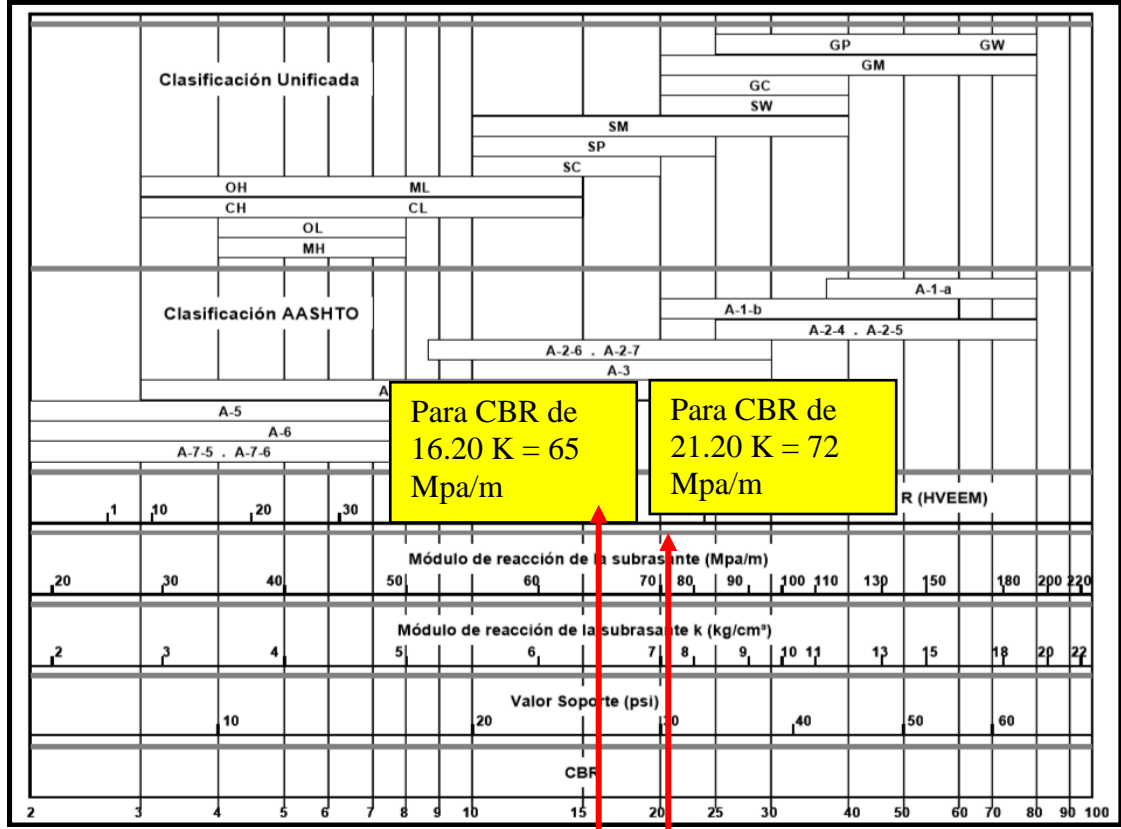

## **ANEXOS D: DISEÑO DE PAVIMENTO**

**Figura 41: California Bearing Ratio CBR (%)**

Fuente: Manual de pavimentos de concreto Cemex 2010.

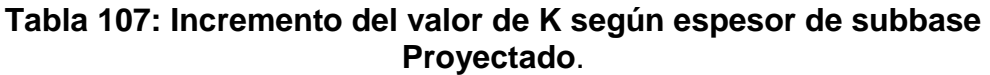

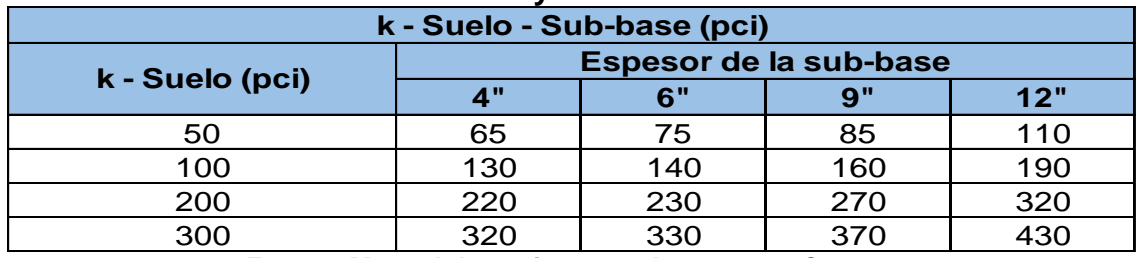

**Fuente: Manual de pavimentos de concreto Cemex.**

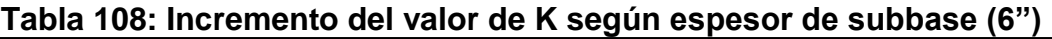

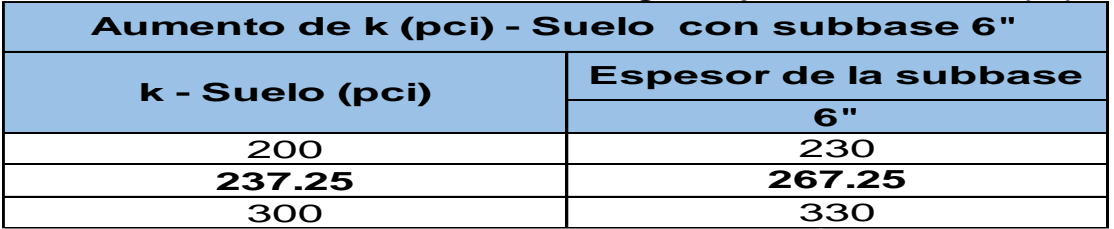

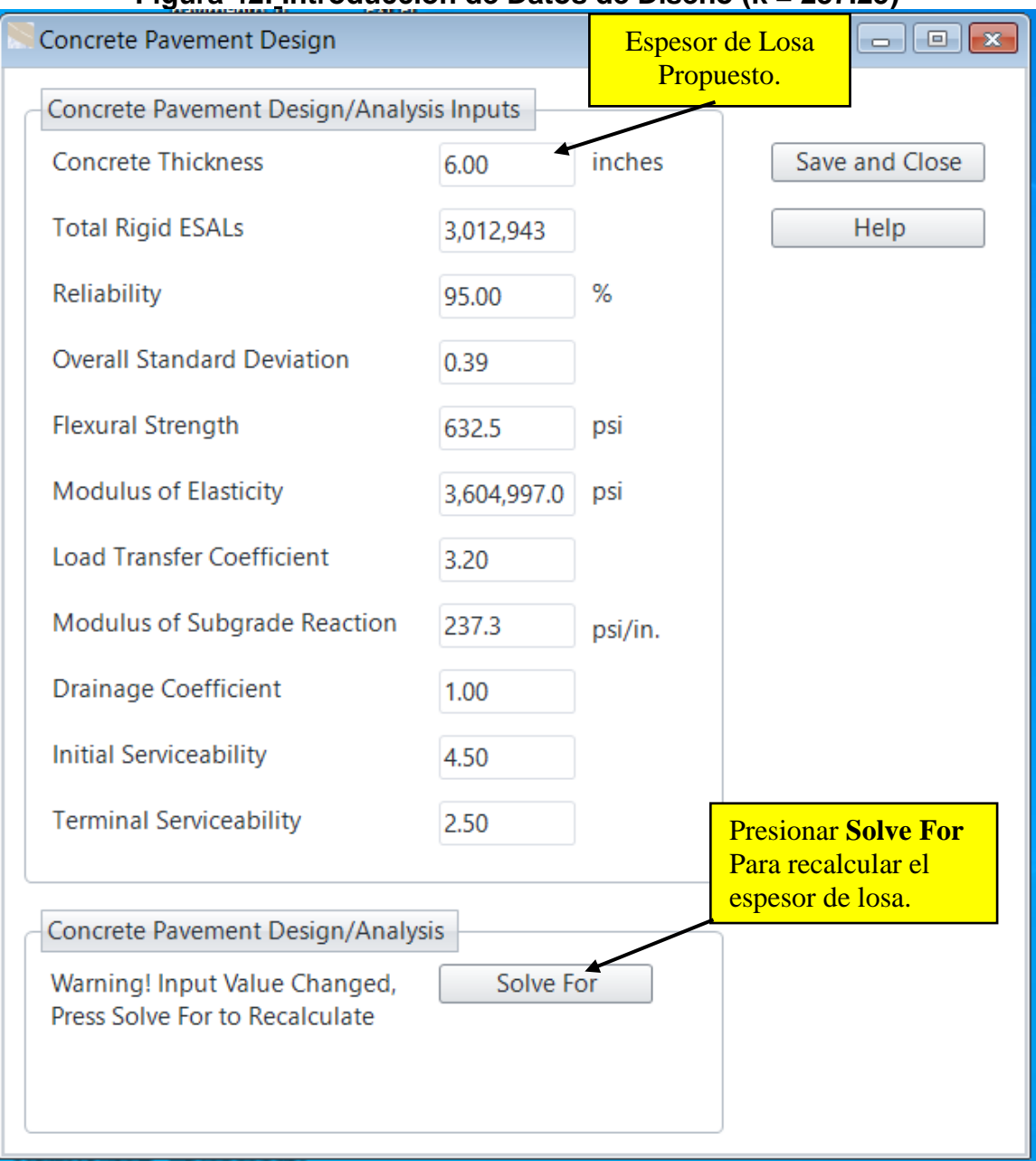

# **Figura 42: Introducción de Datos de Diseño (k = 237.25)**

**Fuente: WinPAS (Pavement Analysis Software 12).**

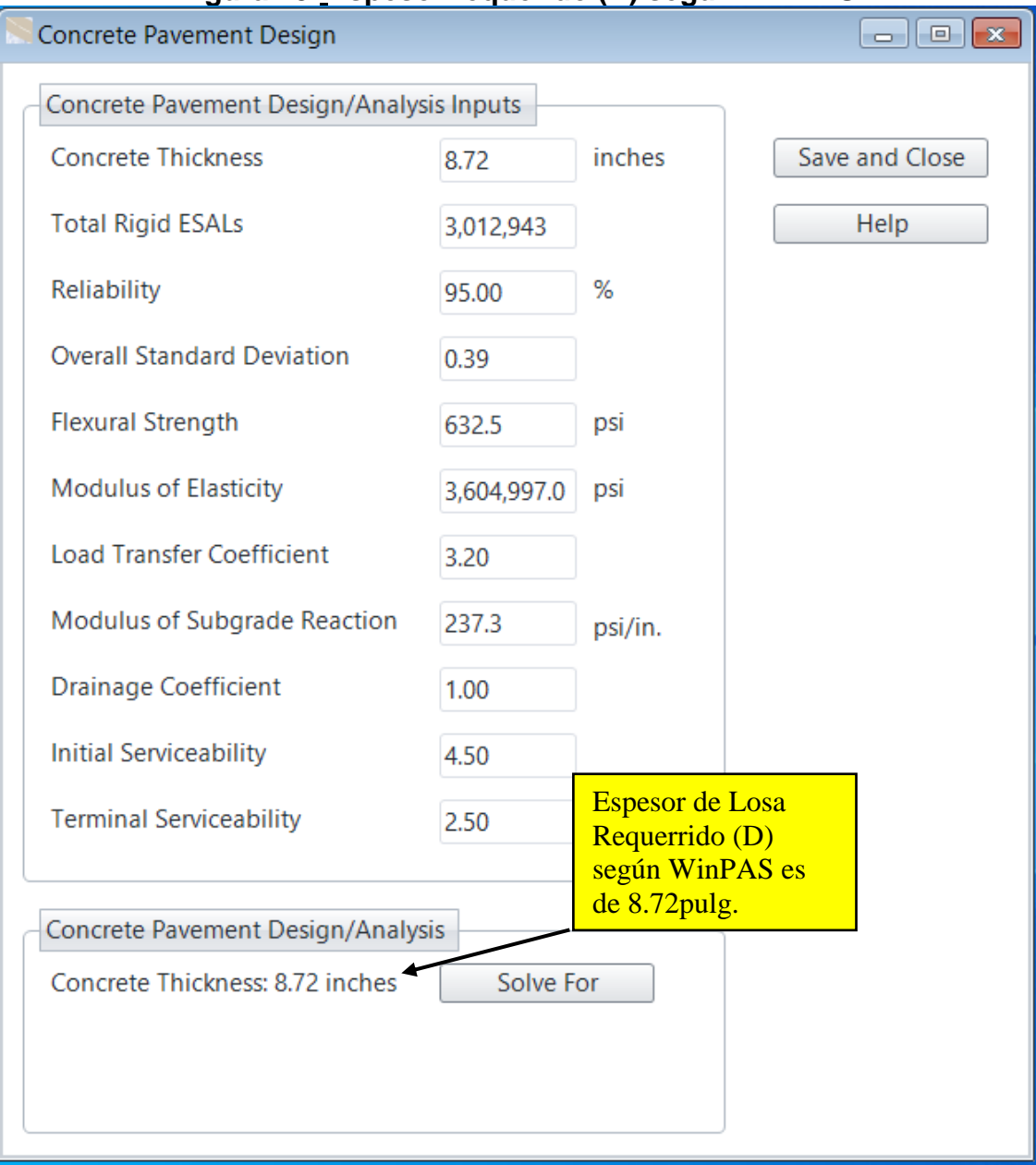

# **Figura 43: Espesor requerido (D) según WinPAS**

**Fuente: WinPAS (Pavement Analysis Software 12).**

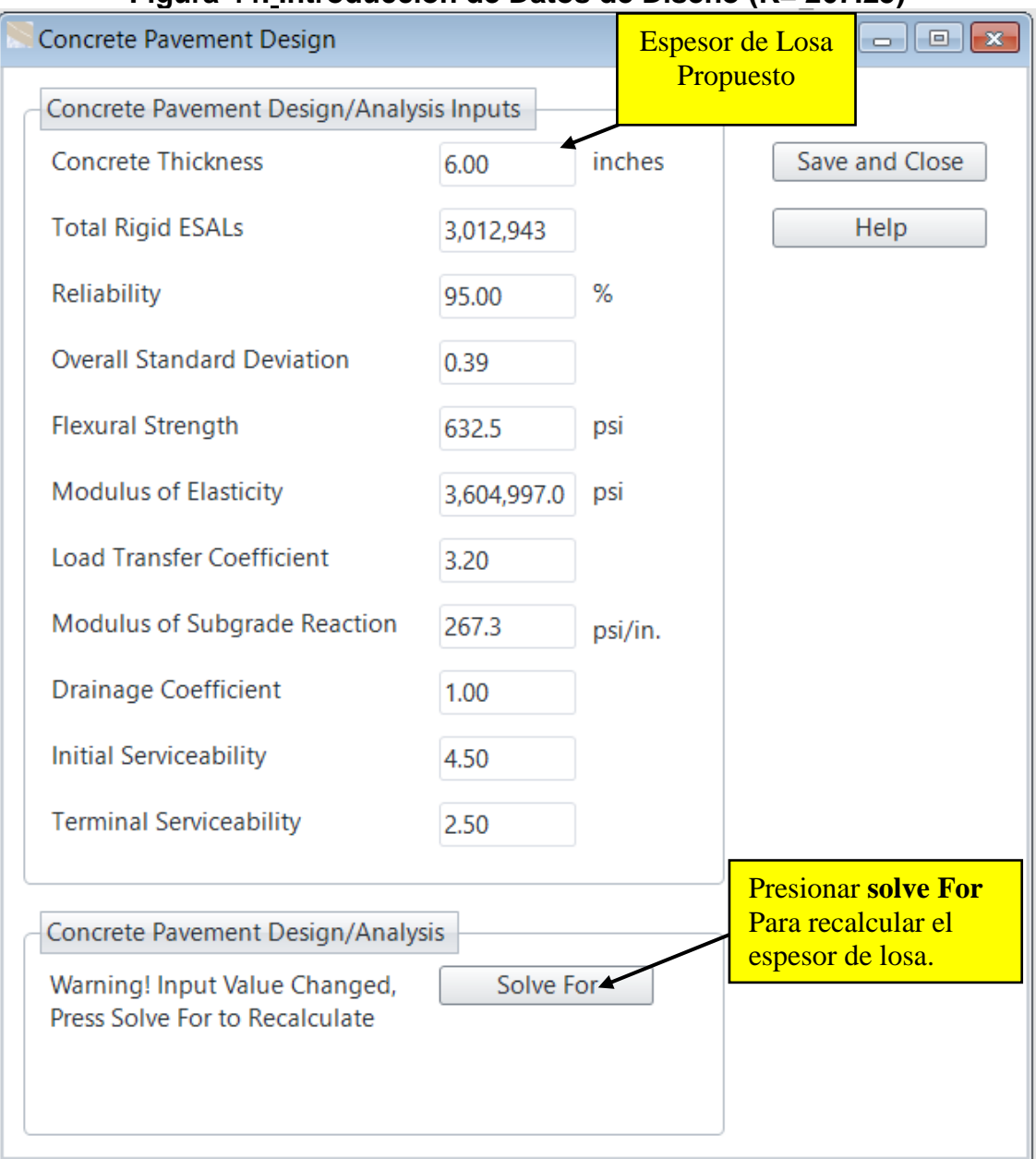

# **Figura 44: Introducción de Datos de Diseño (K= 267.25)**

**Fuente: WinPAS (Pavement Analysis Software 12).**

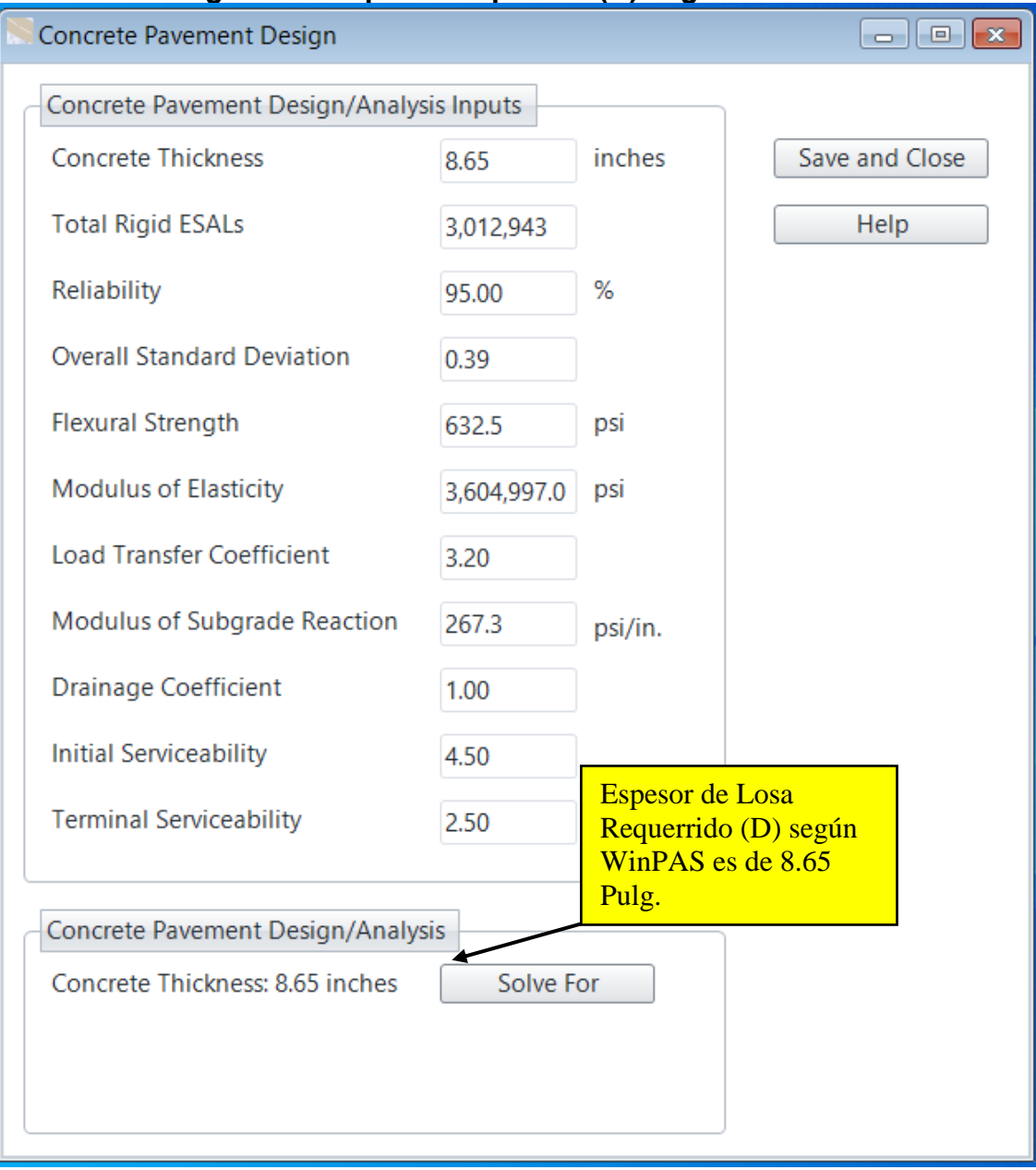

# **Figura 45: Espesor requerido (D) según WinPAS**

**Fuente: WinPAS (Pavement Analysis Software 12).**

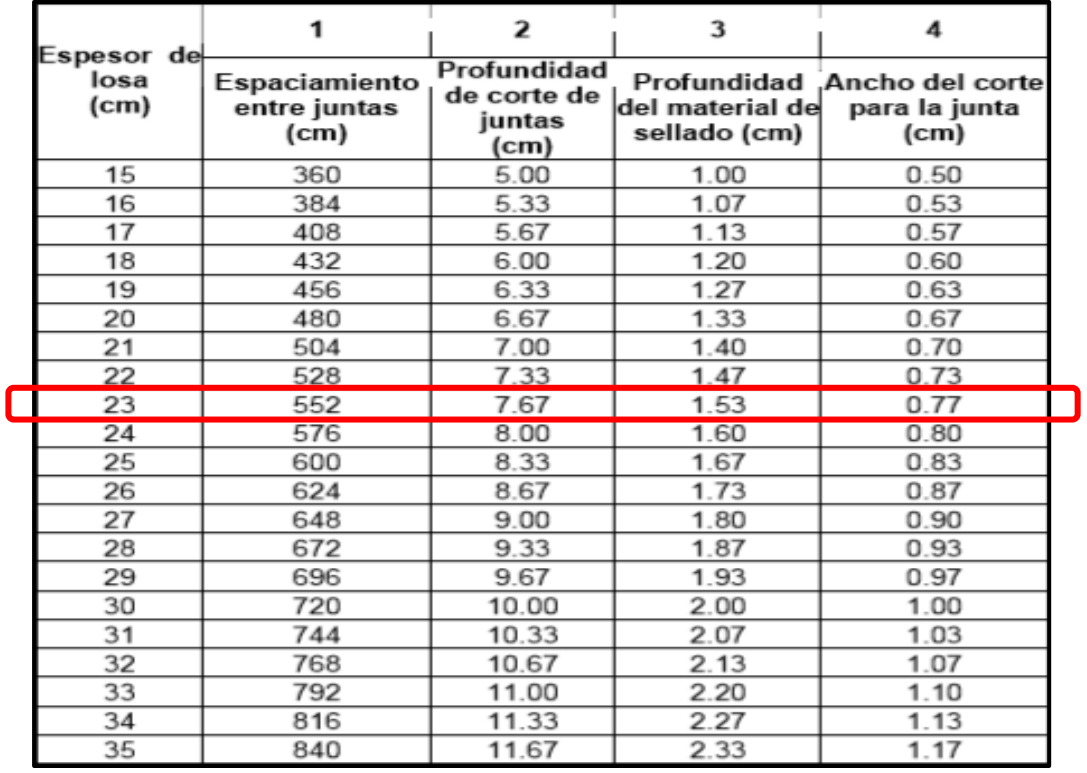

### **Tabla 109: Resumen de especificaciones para colocación de juntas.**

**Fuente: Guía de Diseño para Estructuras de Pavimento, AASHTO 93**

# **Figura 46: Pestaña Material, Gradiente térmico Nocturno, Esquina de Losa.**

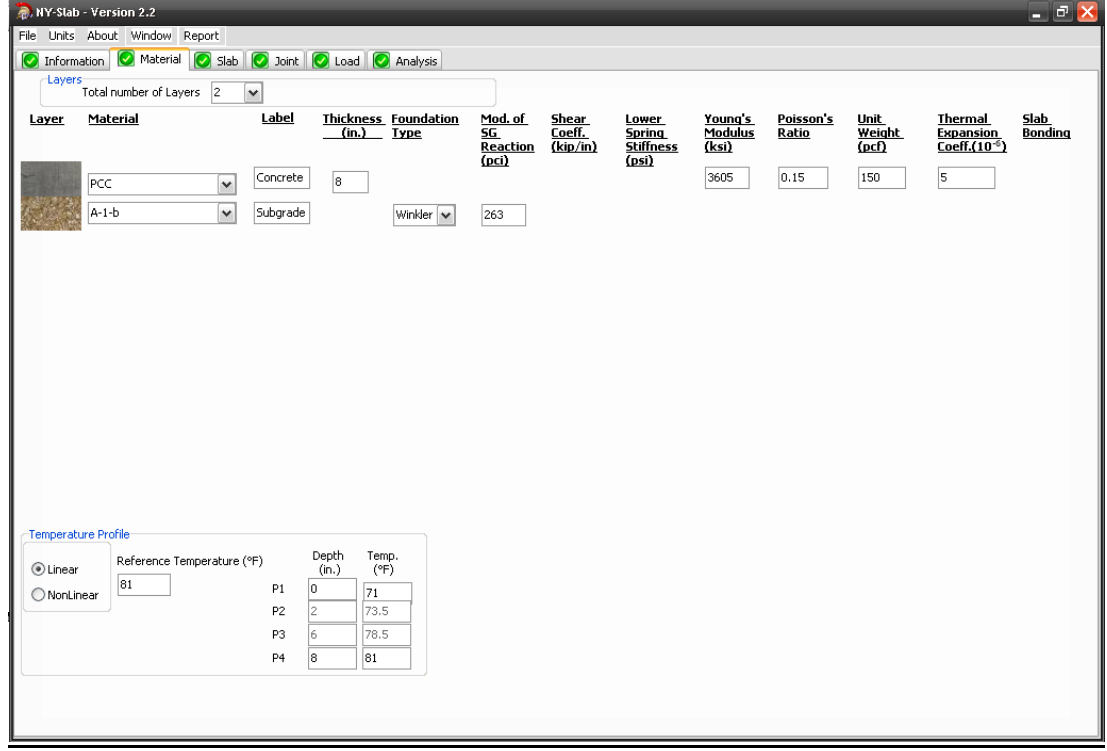

**Fuente: Software Nyslab (versión 2.2)**

### **Figura 47: Pestaña Análisis Posición, Gradiente térmico Nocturno, Esquina de Losa.**

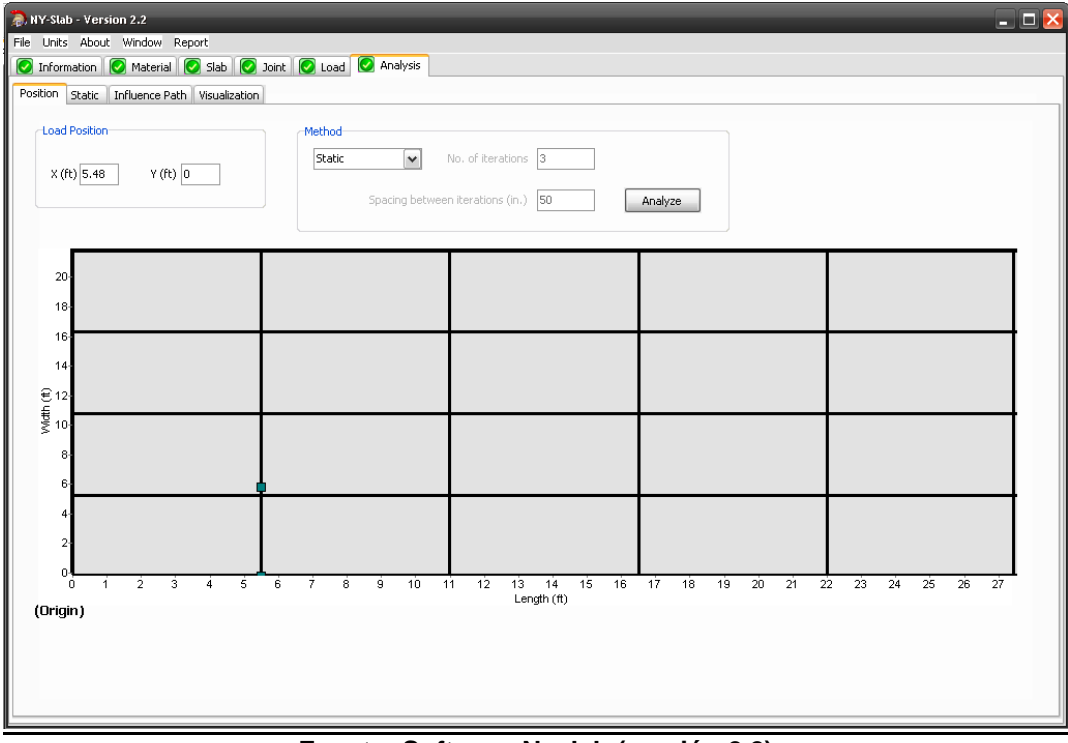

**Fuente: Software Nyslab (versión 2.2)**

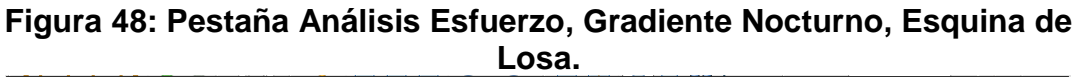

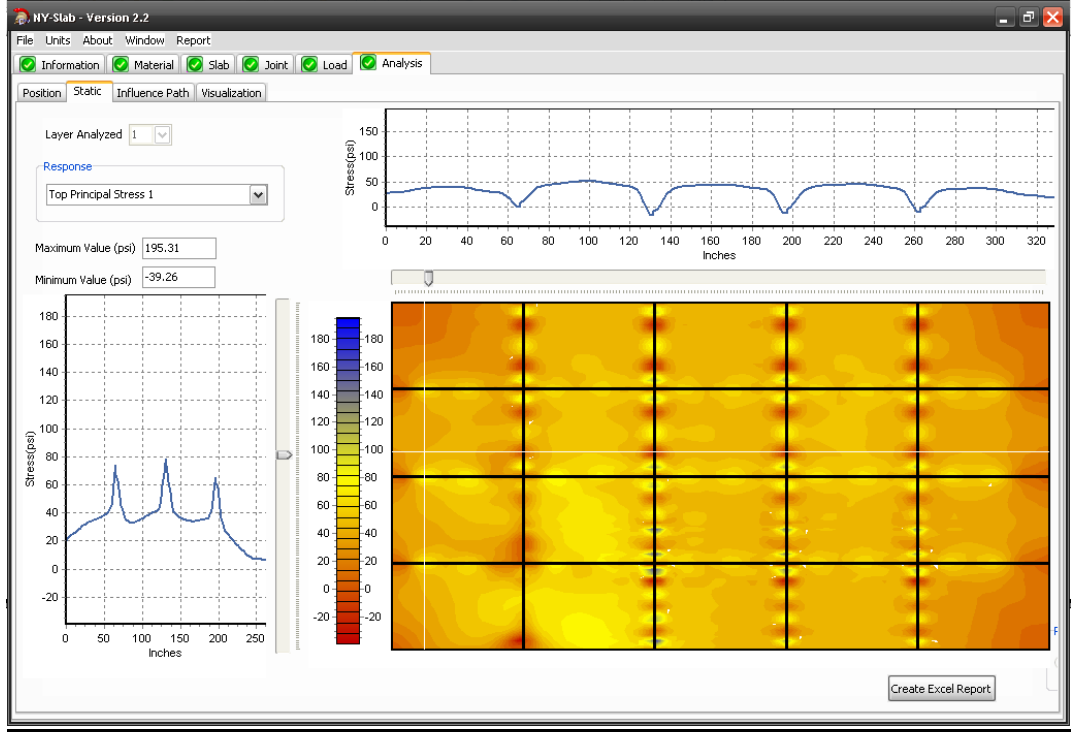

**Fuente: Software Nyslab (versión 2.2)**
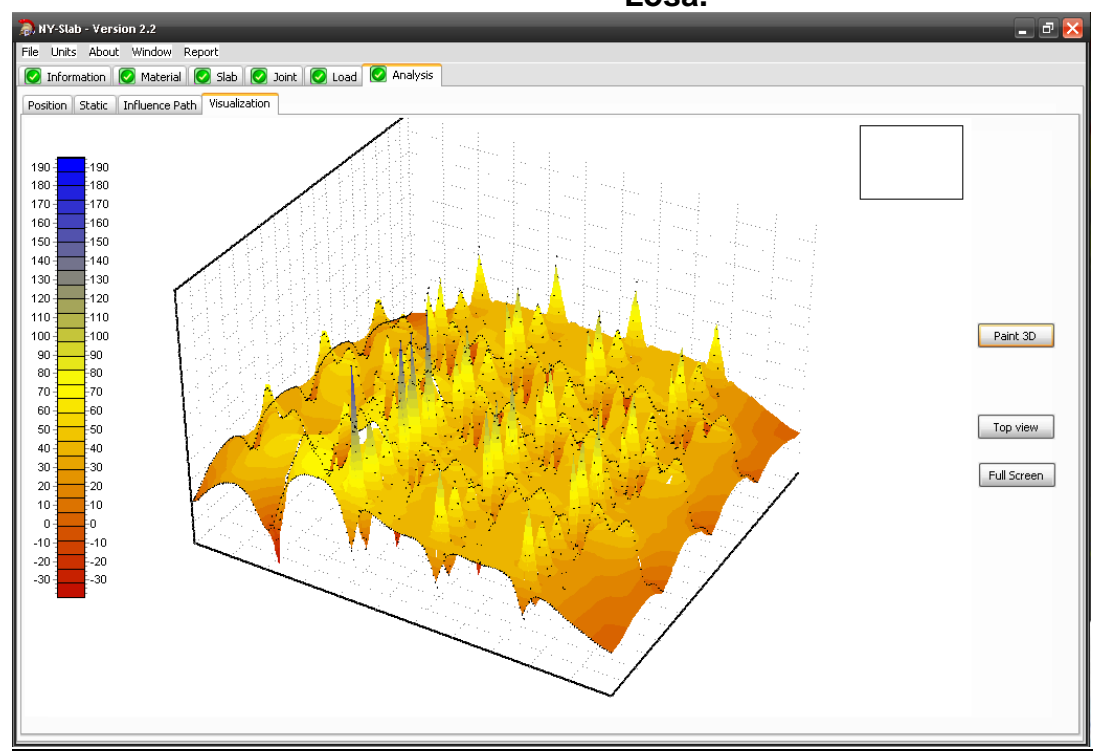

**Figura 49: Pestaña Análisis visualización, Gradiente Nocturno, Esquina de Losa.**

**Fuente: Software Nyslab (versión 2.2)**

| Figura 50: Pestaña Material Gradiente Térmico Diurno, Centro de Losa. |  |  |
|-----------------------------------------------------------------------|--|--|
|-----------------------------------------------------------------------|--|--|

|                     | MY-Slab - Version 2.2                                     |                                        |                                                   |                                  |                                           |                                    |                                                     |                             |                    |                                   |                                                         | $\blacksquare$ $\blacksquare$ $\times$ |
|---------------------|-----------------------------------------------------------|----------------------------------------|---------------------------------------------------|----------------------------------|-------------------------------------------|------------------------------------|-----------------------------------------------------|-----------------------------|--------------------|-----------------------------------|---------------------------------------------------------|----------------------------------------|
|                     | File Units About Window Report                            |                                        |                                                   |                                  |                                           |                                    |                                                     |                             |                    |                                   |                                                         |                                        |
|                     | C Information C Material C Slab C Joint C Load C Analysis |                                        |                                                   |                                  |                                           |                                    |                                                     |                             |                    |                                   |                                                         |                                        |
| Layers <sup>-</sup> | Total number of Layers 2                                  | $\checkmark$                           |                                                   |                                  |                                           |                                    |                                                     |                             |                    |                                   |                                                         |                                        |
| Layer               | Material                                                  | Label                                  | <b>Thickness Foundation</b><br>$(in.)$ Type       |                                  | Mod. of<br><u>SG</u><br>Reaction<br>(pci) | <b>Shear</b><br>Coeff.<br>(kip/in) | Lower<br><b>Spring</b><br><b>Stiffness</b><br>(psi) | Young's<br>Modulus<br>(ksi) | Poisson's<br>Ratio | Unit<br><b>Weight</b><br>$f$ pcf) | <b>Thermal</b><br><b>Expansion</b><br>$Coeff.(10^{-6})$ | Slab<br><b>Bonding</b>                 |
|                     | $\check{ }$<br>PCC<br>$\overline{\mathbf{v}}$<br>$A-1-b$  | Concrete<br>Subgrade                   | 8                                                 | Winkler $\vert \mathbf{v} \vert$ | 263                                       |                                    |                                                     | 3605                        | 0.15               | 150                               | 5                                                       |                                        |
|                     |                                                           |                                        |                                                   |                                  |                                           |                                    |                                                     |                             |                    |                                   |                                                         |                                        |
|                     |                                                           |                                        |                                                   |                                  |                                           |                                    |                                                     |                             |                    |                                   |                                                         |                                        |
|                     |                                                           |                                        |                                                   |                                  |                                           |                                    |                                                     |                             |                    |                                   |                                                         |                                        |
|                     | Temperature Profile                                       |                                        |                                                   |                                  |                                           |                                    |                                                     |                             |                    |                                   |                                                         |                                        |
| tinear<br>NonLinear | Reference Temperature (°F)<br>81                          | P1                                     | Depth<br>Temp.<br>(°F)<br>(in.)<br>lo.<br>81      |                                  |                                           |                                    |                                                     |                             |                    |                                   |                                                         |                                        |
|                     |                                                           | P <sub>2</sub><br>P3<br>P <sub>4</sub> | 78.5<br>$\overline{2}$<br>73.5<br>l6.<br>71<br>18 |                                  |                                           |                                    |                                                     |                             |                    |                                   |                                                         |                                        |
|                     |                                                           |                                        |                                                   |                                  |                                           |                                    |                                                     |                             |                    |                                   |                                                         |                                        |

**Fuente: Software Nyslab (versión 2.2)**

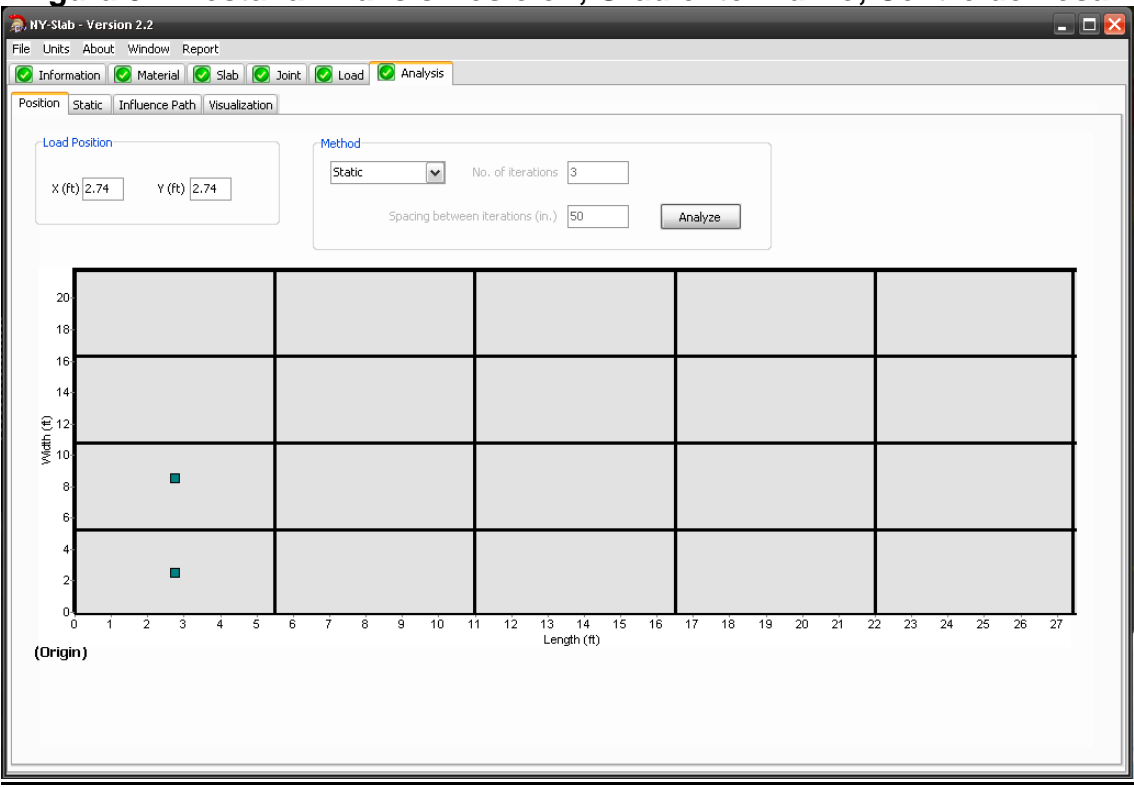

# **Figura 51: Pestaña Análisis Posición, Gradiente Diurno, Centro de Losa.**

**Fuente: Software Nyslab (versión 2.2)**

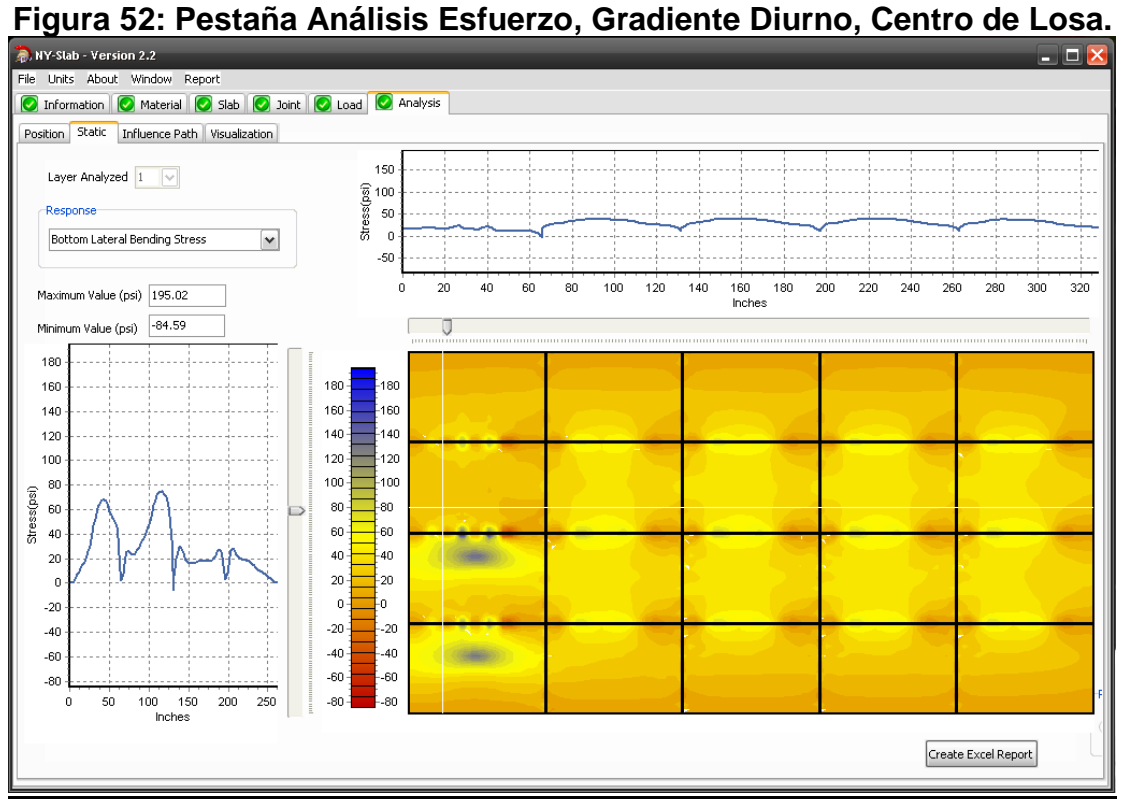

**Fuente: Software Nyslab (versión 2.2)**

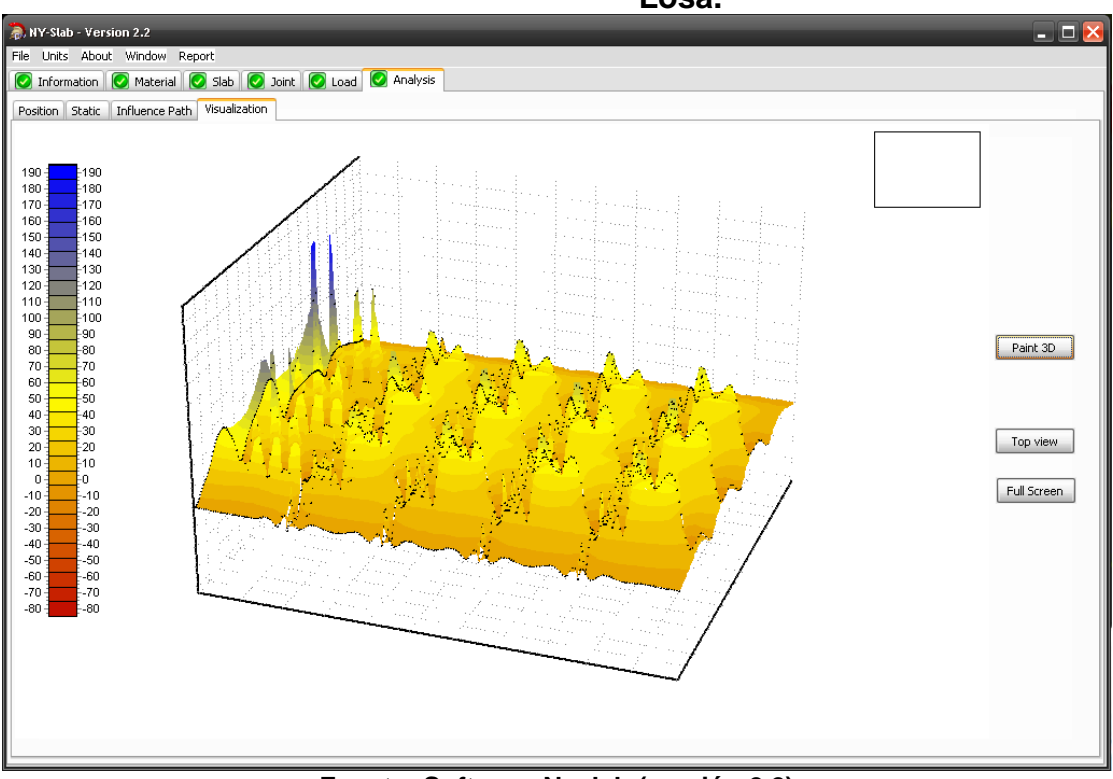

**Figura 53: Pestaña Análisis visualización, Gradiente Diurno, Centro de Losa.**

**Fuente: Software Nyslab (versión 2.2)**

|                     | $\sim$ $-$<br>MY-Slab - Version 2.2<br>File Units About Window Report |                      |                                     |                                    |                                            |                             |                                              |                           |                    |                                |                                                  | $ \Box$ $\times$              |
|---------------------|-----------------------------------------------------------------------|----------------------|-------------------------------------|------------------------------------|--------------------------------------------|-----------------------------|----------------------------------------------|---------------------------|--------------------|--------------------------------|--------------------------------------------------|-------------------------------|
|                     | O Information C Material C Slab C Joint C Load C Analysis             |                      |                                     |                                    |                                            |                             |                                              |                           |                    |                                |                                                  |                               |
|                     | Layers<br>Total number of Layers 2                                    |                      |                                     |                                    |                                            |                             |                                              |                           |                    |                                |                                                  |                               |
|                     |                                                                       | $\blacktriangledown$ |                                     |                                    |                                            |                             |                                              |                           |                    |                                |                                                  |                               |
| Layer               | Material                                                              | Label                |                                     | Thickness Foundation<br>(in.) Type | Mod. of<br>SG.<br><b>Reaction</b><br>(cci) | Shear<br>Coeff.<br>(kip/in) | Lower<br><b>Spring</b><br>Stiffness<br>(psi) | Young's<br>Modulus<br>kii | Poisson's<br>Ratio | Unit<br><b>Weight</b><br>(pch) | Thermal<br><b>Expansion</b><br>$Coeff.(10^{-6})$ | <b>Slab</b><br><b>Bonding</b> |
|                     | PCC<br>$\check{ }$                                                    | Concrete             | $\overline{8}$                      |                                    |                                            |                             |                                              | 3605                      | 0.15               | 150                            | $\sqrt{5}$                                       |                               |
|                     | $\blacktriangledown$<br>$A-1-b$                                       | Subgrade             |                                     | Winkler $\overline{\mathbf{v}}$    | 263                                        |                             |                                              |                           |                    |                                |                                                  |                               |
|                     |                                                                       |                      |                                     |                                    |                                            |                             |                                              |                           |                    |                                |                                                  |                               |
|                     |                                                                       |                      |                                     |                                    |                                            |                             |                                              |                           |                    |                                |                                                  |                               |
|                     |                                                                       |                      |                                     |                                    |                                            |                             |                                              |                           |                    |                                |                                                  |                               |
|                     |                                                                       |                      |                                     |                                    |                                            |                             |                                              |                           |                    |                                |                                                  |                               |
|                     |                                                                       |                      |                                     |                                    |                                            |                             |                                              |                           |                    |                                |                                                  |                               |
|                     |                                                                       |                      |                                     |                                    |                                            |                             |                                              |                           |                    |                                |                                                  |                               |
|                     |                                                                       |                      |                                     |                                    |                                            |                             |                                              |                           |                    |                                |                                                  |                               |
| Temperature Profile |                                                                       |                      |                                     |                                    |                                            |                             |                                              |                           |                    |                                |                                                  |                               |
| ⊙ Linear            | Reference Temperature (°F)                                            |                      | Depth<br>Temp.<br>(°F)<br>(in.)     |                                    |                                            |                             |                                              |                           |                    |                                |                                                  |                               |
| NonLinear           | 81                                                                    | P1<br>P <sub>2</sub> | lo.<br>71<br>73.5<br>$\overline{c}$ |                                    |                                            |                             |                                              |                           |                    |                                |                                                  |                               |
|                     |                                                                       | P3                   | 78.5<br>6.                          |                                    |                                            |                             |                                              |                           |                    |                                |                                                  |                               |
|                     |                                                                       | P <sub>4</sub>       | 81<br>8                             |                                    |                                            |                             |                                              |                           |                    |                                |                                                  |                               |
|                     |                                                                       |                      |                                     |                                    |                                            |                             |                                              |                           |                    |                                |                                                  |                               |
|                     |                                                                       |                      |                                     |                                    |                                            |                             |                                              |                           |                    |                                |                                                  |                               |

**Figura 54: Pestaña Material Gradiente Térmico Nocturno, Centro de Losa**

**Fuente: Software Nyslab (versión 2.2)**

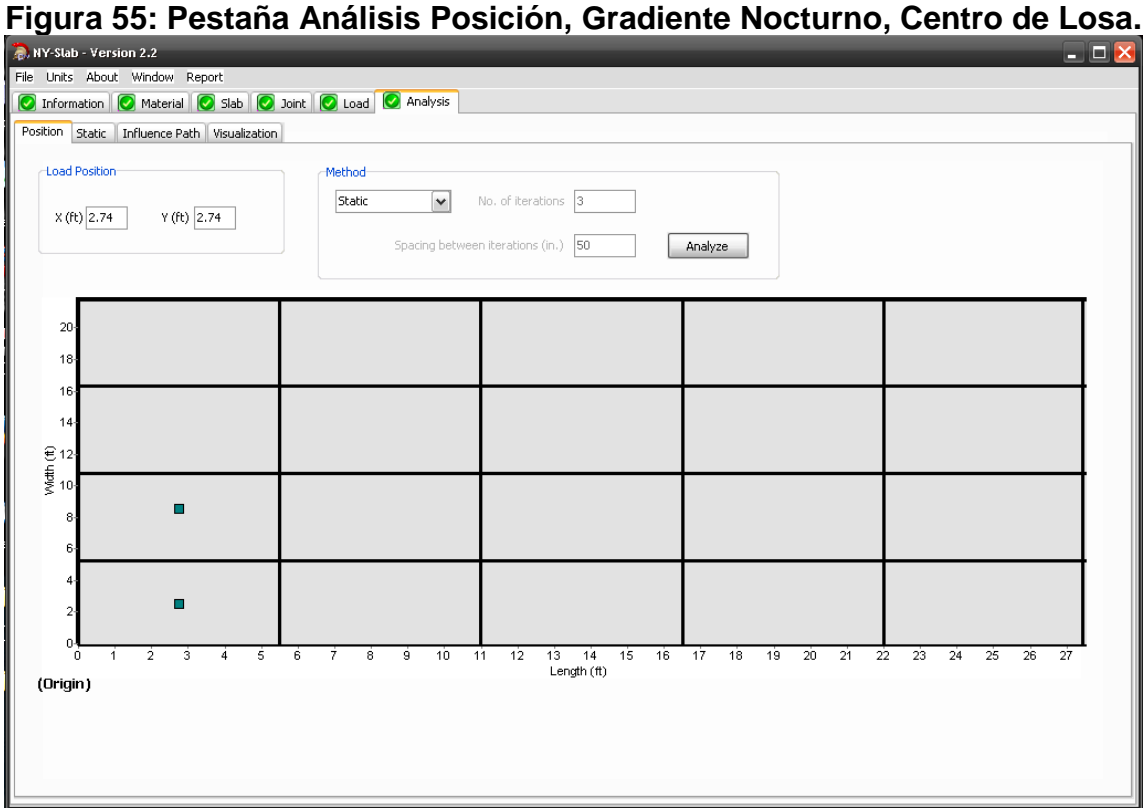

**Fuente: Software Nyslab (versión 2.2)**

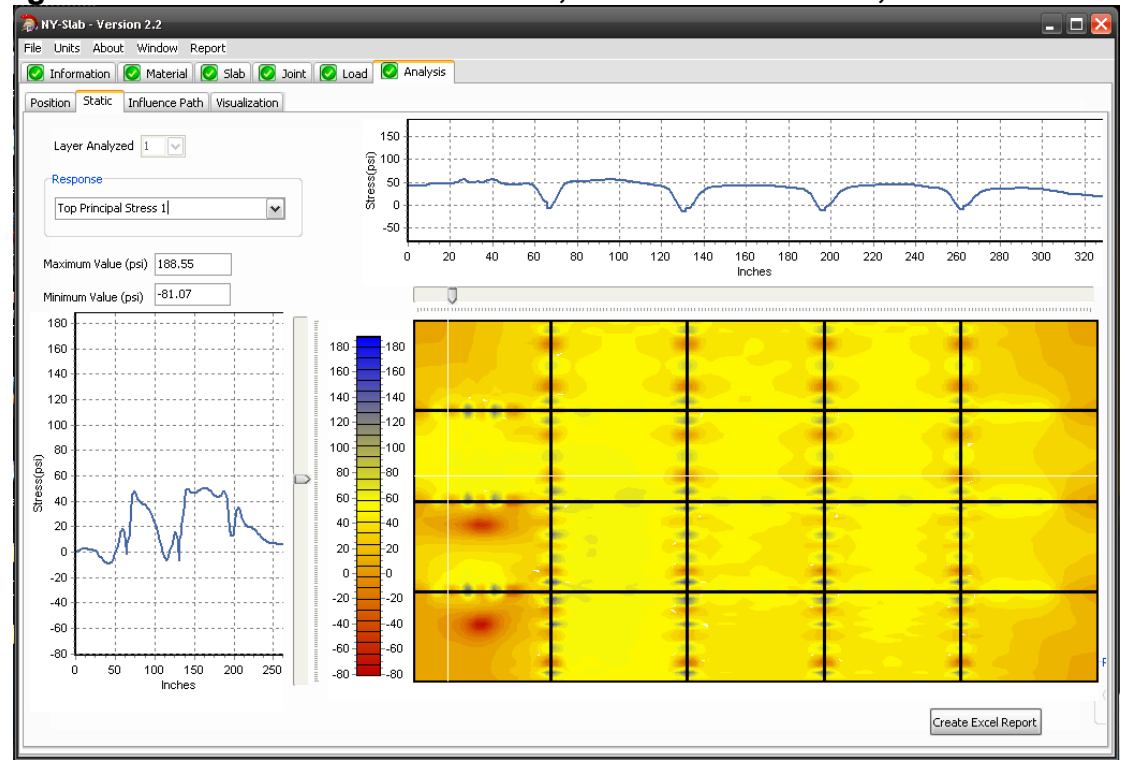

## **Figura 56: Pestaña Análisis Esfuerzo, Gradiente Nocturno, Centro de Losa.**

**Fuente: Software Nyslab (versión 2.2)**

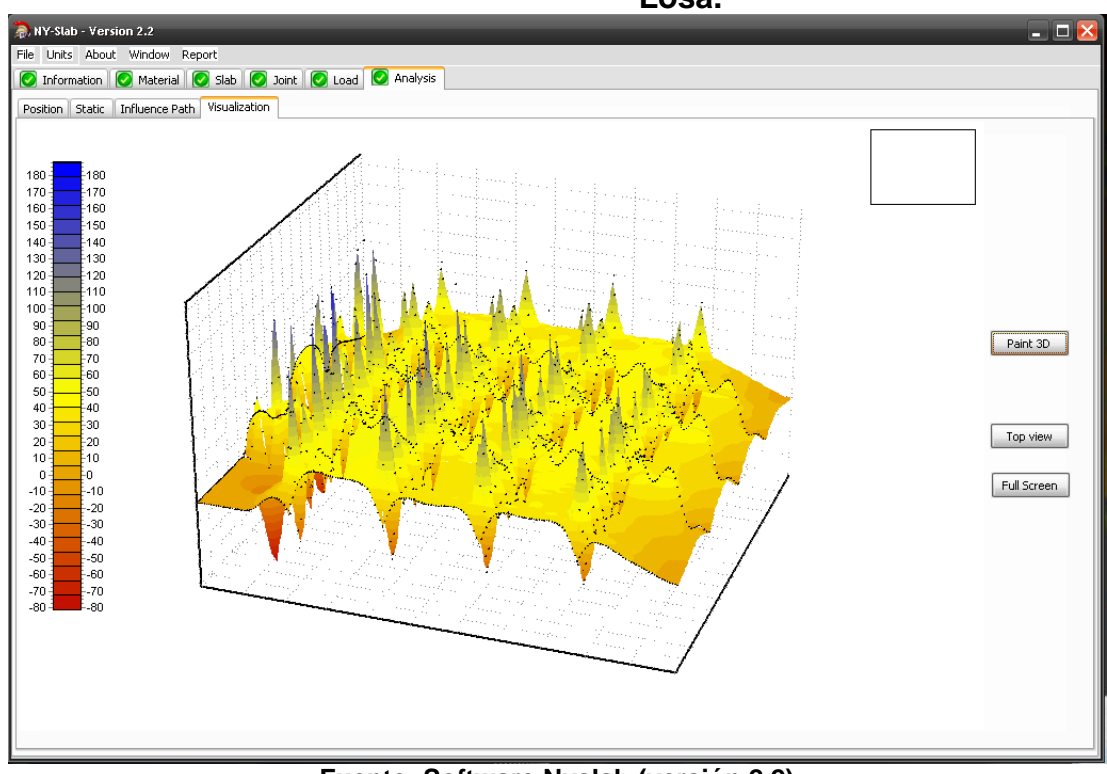

**Figura 57: Pestaña Análisis visualización, Gradiente Nocturno, Centro de Losa.**

**Fuente: Software Nyslab (versión 2.2)**

|                     | .<br><b>A</b> , NY-Slab - Version 2.2                     |                      | <sub>.</sub>                    |                             |                                                              |              |                                     |                                  | ,,,,,,,,           |                                       |                                                         | $ \Box$ $\times$       |
|---------------------|-----------------------------------------------------------|----------------------|---------------------------------|-----------------------------|--------------------------------------------------------------|--------------|-------------------------------------|----------------------------------|--------------------|---------------------------------------|---------------------------------------------------------|------------------------|
|                     | File Units About Window Report                            |                      |                                 |                             |                                                              |              |                                     |                                  |                    |                                       |                                                         |                        |
|                     | C Information C Material C Slab C Joint C Load C Analysis |                      |                                 |                             |                                                              |              |                                     |                                  |                    |                                       |                                                         |                        |
| -Layers             | Total number of Layers 2                                  | $\vert$ $\vert$      |                                 |                             |                                                              |              |                                     |                                  |                    |                                       |                                                         |                        |
| Layer               | Material                                                  | Label                | $(in.)$ Type                    | <b>Thickness</b> Foundation | Mod. of<br><u>scale Coeff.</u><br>Reaction (kip/in)<br>(pci) | <b>Shear</b> | Lower<br>Spring<br>Stiffness<br>(s) | <u>Young's</u><br>Modulus<br>kii | Poisson's<br>Ratio | <b>Unit</b><br><b>Weight</b><br>(pcf) | <b>Thermal</b><br><b>Expansion</b><br>$Coeff.(10^{-6})$ | <u>Slab</u><br>Bonding |
|                     | PCC<br>$\checkmark$<br>$A-1-b$<br>$\checkmark$            | Concrete<br>Subgrade | 8                               | Winkler v                   | 263                                                          |              |                                     | 3605                             | 0.15               | 150                                   | 5                                                       |                        |
|                     |                                                           |                      |                                 |                             |                                                              |              |                                     |                                  |                    |                                       |                                                         |                        |
|                     |                                                           |                      |                                 |                             |                                                              |              |                                     |                                  |                    |                                       |                                                         |                        |
|                     |                                                           |                      |                                 |                             |                                                              |              |                                     |                                  |                    |                                       |                                                         |                        |
|                     |                                                           |                      |                                 |                             |                                                              |              |                                     |                                  |                    |                                       |                                                         |                        |
|                     |                                                           |                      |                                 |                             |                                                              |              |                                     |                                  |                    |                                       |                                                         |                        |
|                     |                                                           |                      |                                 |                             |                                                              |              |                                     |                                  |                    |                                       |                                                         |                        |
|                     |                                                           |                      |                                 |                             |                                                              |              |                                     |                                  |                    |                                       |                                                         |                        |
| Temperature Profile |                                                           |                      |                                 |                             |                                                              |              |                                     |                                  |                    |                                       |                                                         |                        |
| ⊙ Linear            | Reference Temperature (°F)                                |                      | Depth<br>Temp.<br>(°F)<br>(in.) |                             |                                                              |              |                                     |                                  |                    |                                       |                                                         |                        |
| NonLinear           | 81                                                        | P1<br>P <sub>2</sub> | lo.<br>81<br>78.5<br>Iz.        |                             |                                                              |              |                                     |                                  |                    |                                       |                                                         |                        |
|                     |                                                           | P3<br><b>P4</b>      | 73.5<br>l6.<br>71<br>l8.        |                             |                                                              |              |                                     |                                  |                    |                                       |                                                         |                        |
|                     |                                                           |                      |                                 |                             |                                                              |              |                                     |                                  |                    |                                       |                                                         |                        |
|                     |                                                           |                      |                                 |                             |                                                              |              |                                     |                                  |                    |                                       |                                                         |                        |

**Figura 58: Pestaña Material, Gradiente Térmico Diurno, Borde de Losa.**

**Fuente: Software Nyslab (versión 2.2)**

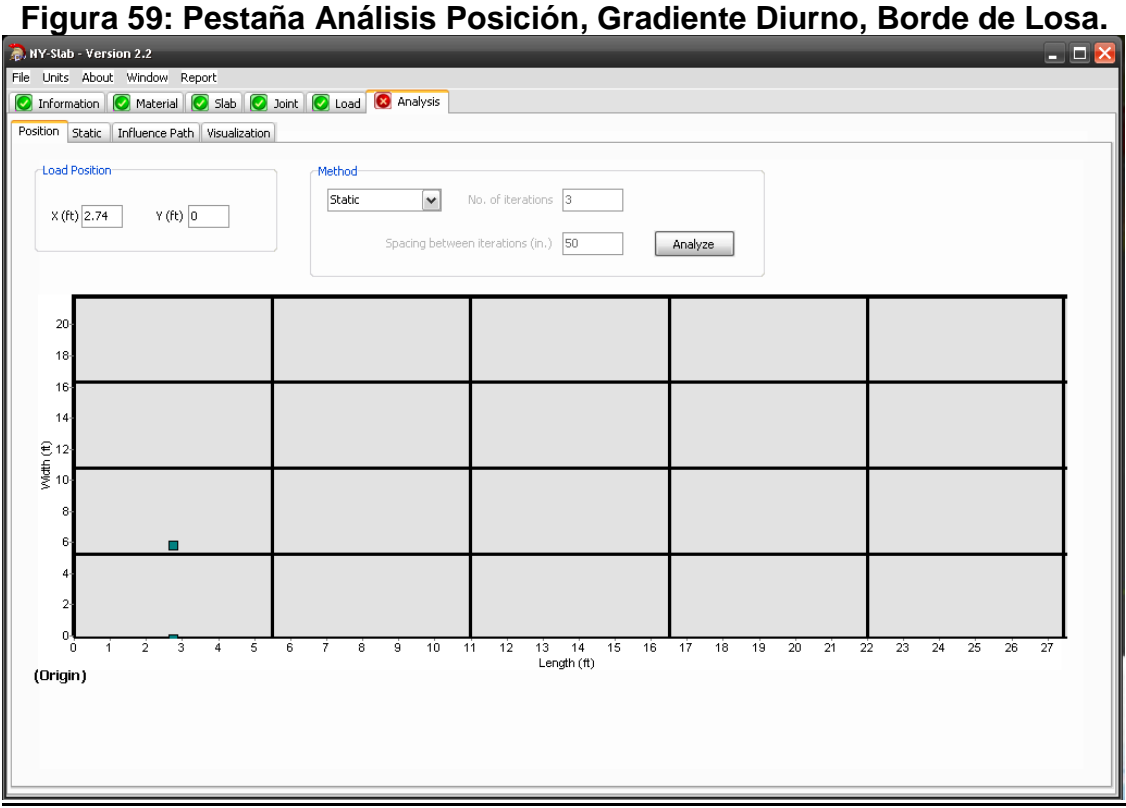

**Fuente: Software Nyslab (versión 2.2)**

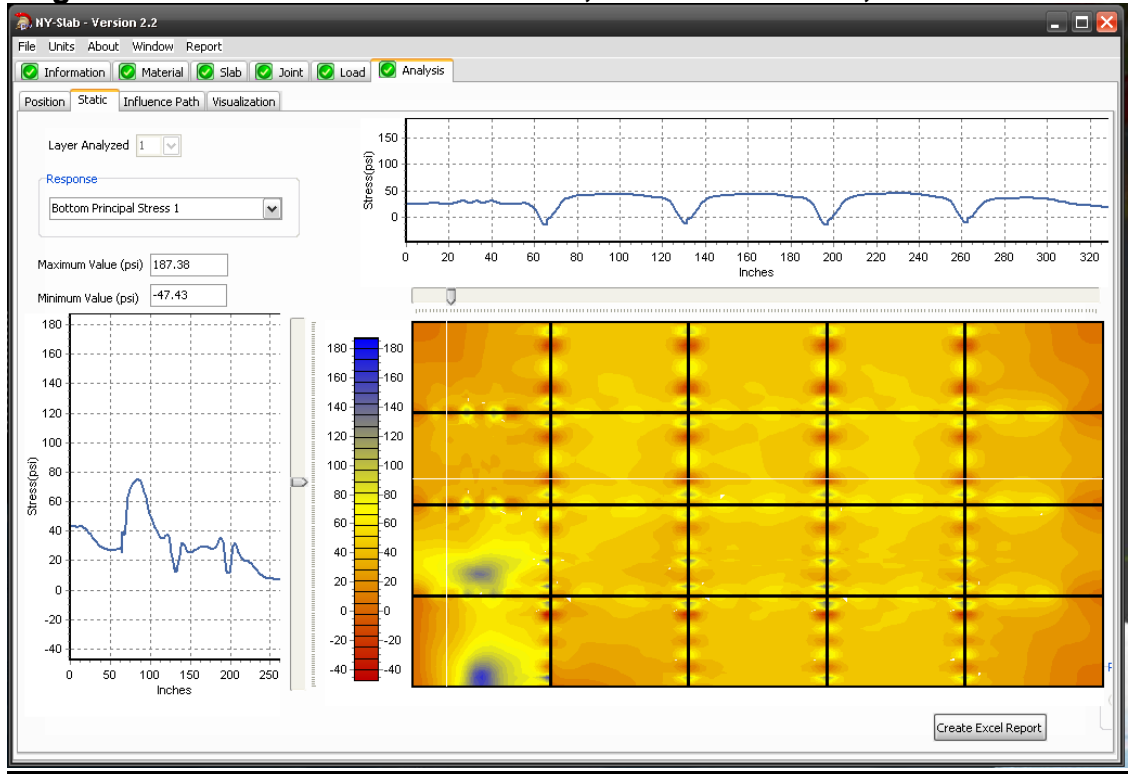

**Figura 60: Pestaña Análisis Esfuerzo, Gradiente Diurno, Borde de Losa.**

**Fuente: Software Nyslab (versión 2.2)**

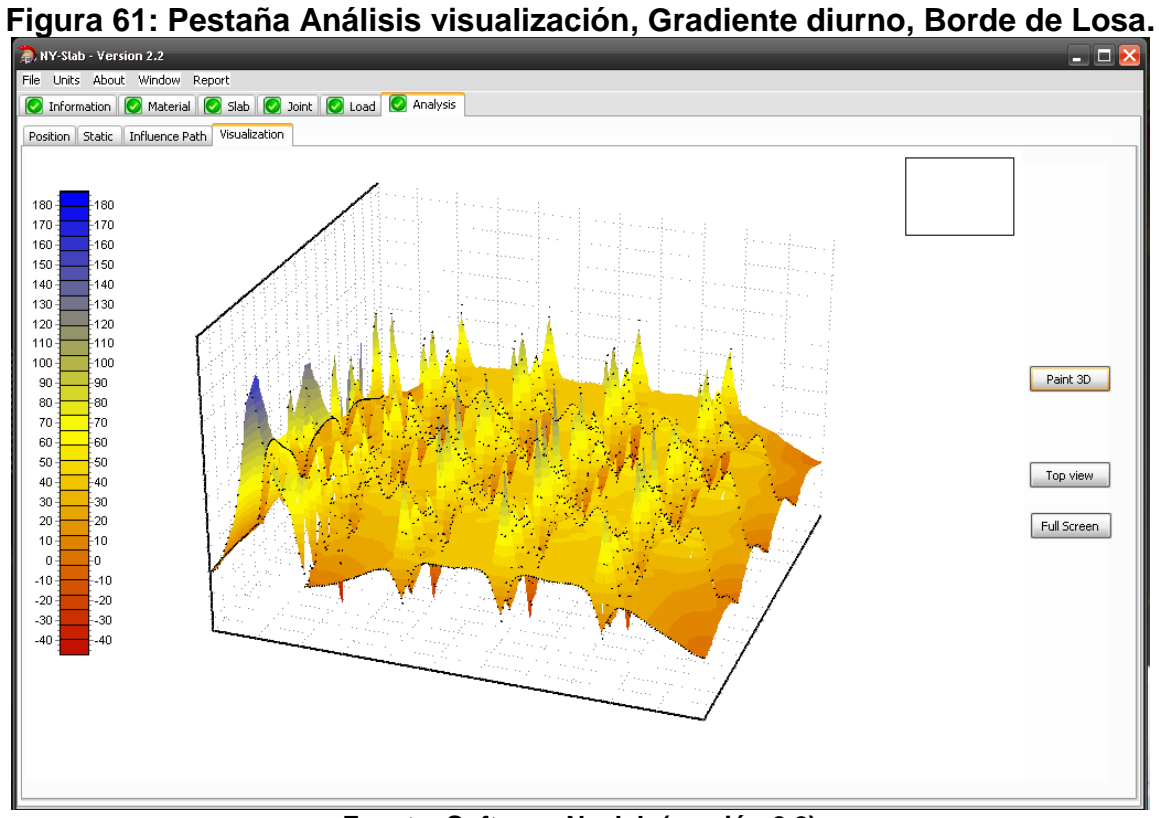

**Fuente: Software Nyslab (versión 2.2)**

| Figura 62: Pestaña Material, Gradiente Térmico Nocturno, Borde de Losa. |                                                                  |                            |                |                              |                                           |                            |                                    |                                            |                             |                    |                                       |                                                         |                               |
|-------------------------------------------------------------------------|------------------------------------------------------------------|----------------------------|----------------|------------------------------|-------------------------------------------|----------------------------|------------------------------------|--------------------------------------------|-----------------------------|--------------------|---------------------------------------|---------------------------------------------------------|-------------------------------|
|                                                                         | R. NY-Slab - Version 2.2                                         |                            |                |                              |                                           |                            |                                    |                                            |                             |                    |                                       |                                                         | $ \Box$ $\times$              |
|                                                                         | File Units About Window Report                                   |                            |                |                              |                                           |                            |                                    |                                            |                             |                    |                                       |                                                         |                               |
|                                                                         | <b>O</b> Information C Material C Slab C Joint C Load C Analysis |                            |                |                              |                                           |                            |                                    |                                            |                             |                    |                                       |                                                         |                               |
| Layers                                                                  | Total number of Layers 2                                         |                            | $\checkmark$   |                              |                                           |                            |                                    |                                            |                             |                    |                                       |                                                         |                               |
| Layer                                                                   | Material                                                         |                            | Label          |                              | <b>Thickness Foundation</b><br>(in.) Type | Mod. of<br>SG.<br>Reaction | <b>Shear</b><br>Coeff.<br>(kip/in) | Lower<br><b>Spring</b><br><b>Stiffness</b> | Young's<br>Modulus<br>(ksi) | Poisson's<br>Ratio | <b>Unit</b><br><b>Weight</b><br>(pcf) | <b>Thermal</b><br><b>Expansion</b><br>$Coeff.(10^{-6})$ | <b>Slab</b><br><b>Bonding</b> |
|                                                                         | PCC                                                              | $\checkmark$               | Concrete       | 8                            |                                           | (pci)                      |                                    | (psi)                                      | 3605                        | 0.15               | 150                                   | 5                                                       |                               |
|                                                                         | $A-1-b$                                                          | $\checkmark$               | Subgrade       |                              | Winkler $\vert \mathbf{v} \vert$          | 263                        |                                    |                                            |                             |                    |                                       |                                                         |                               |
|                                                                         |                                                                  |                            |                |                              |                                           |                            |                                    |                                            |                             |                    |                                       |                                                         |                               |
|                                                                         |                                                                  |                            |                |                              |                                           |                            |                                    |                                            |                             |                    |                                       |                                                         |                               |
|                                                                         |                                                                  |                            |                |                              |                                           |                            |                                    |                                            |                             |                    |                                       |                                                         |                               |
|                                                                         |                                                                  |                            |                |                              |                                           |                            |                                    |                                            |                             |                    |                                       |                                                         |                               |
|                                                                         |                                                                  |                            |                |                              |                                           |                            |                                    |                                            |                             |                    |                                       |                                                         |                               |
|                                                                         |                                                                  |                            |                |                              |                                           |                            |                                    |                                            |                             |                    |                                       |                                                         |                               |
|                                                                         |                                                                  |                            |                |                              |                                           |                            |                                    |                                            |                             |                    |                                       |                                                         |                               |
|                                                                         |                                                                  |                            |                |                              |                                           |                            |                                    |                                            |                             |                    |                                       |                                                         |                               |
|                                                                         |                                                                  |                            |                |                              |                                           |                            |                                    |                                            |                             |                    |                                       |                                                         |                               |
|                                                                         |                                                                  |                            |                |                              |                                           |                            |                                    |                                            |                             |                    |                                       |                                                         |                               |
|                                                                         |                                                                  |                            |                |                              |                                           |                            |                                    |                                            |                             |                    |                                       |                                                         |                               |
|                                                                         |                                                                  |                            |                |                              |                                           |                            |                                    |                                            |                             |                    |                                       |                                                         |                               |
|                                                                         |                                                                  |                            |                |                              |                                           |                            |                                    |                                            |                             |                    |                                       |                                                         |                               |
|                                                                         | Temperature Profile                                              |                            |                |                              |                                           |                            |                                    |                                            |                             |                    |                                       |                                                         |                               |
|                                                                         |                                                                  | Reference Temperature (°F) |                | Depth                        | Temp.                                     |                            |                                    |                                            |                             |                    |                                       |                                                         |                               |
|                                                                         | 81                                                               |                            | P1             | (in.)<br>O.                  | (°F)                                      |                            |                                    |                                            |                             |                    |                                       |                                                         |                               |
| ⊙ Linear<br>ONonLinear                                                  |                                                                  |                            | P <sub>2</sub> | 71<br>73.5<br>$\overline{2}$ |                                           |                            |                                    |                                            |                             |                    |                                       |                                                         |                               |
|                                                                         |                                                                  |                            | P3             | 78.5<br>ĥ                    |                                           |                            |                                    |                                            |                             |                    |                                       |                                                         |                               |
|                                                                         |                                                                  |                            | P <sub>4</sub> | 81<br>8                      |                                           |                            |                                    |                                            |                             |                    |                                       |                                                         |                               |
|                                                                         |                                                                  |                            |                |                              |                                           |                            |                                    |                                            |                             |                    |                                       |                                                         |                               |
|                                                                         |                                                                  |                            |                |                              |                                           |                            |                                    |                                            |                             |                    |                                       |                                                         |                               |

**Fuente: Software Nyslab (versión 2.2)**

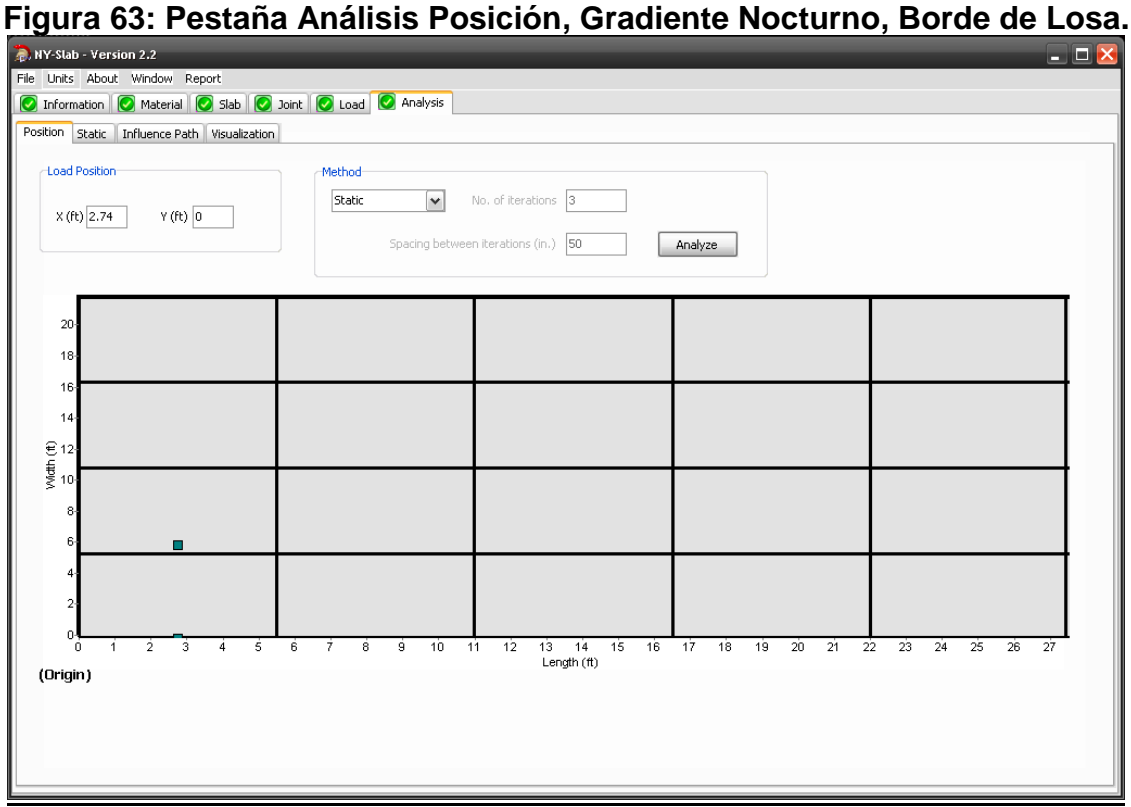

**Fuente: Software Nyslab (versión 2.2)**

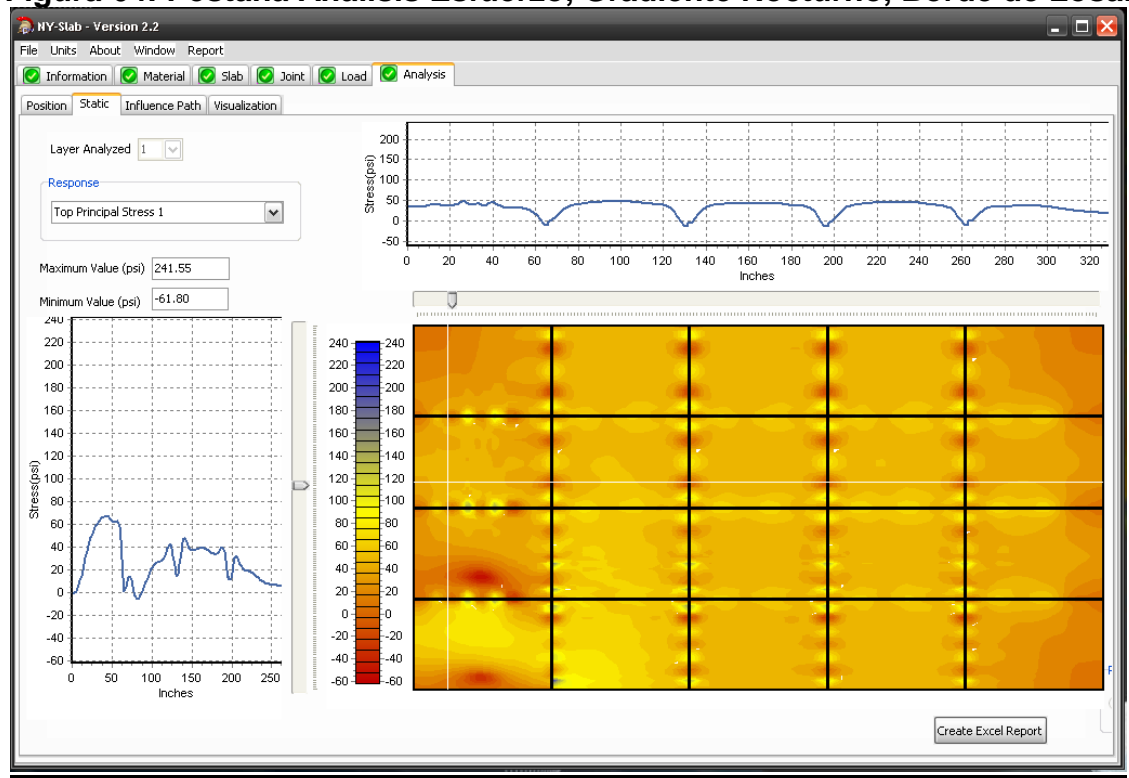

**Figura 64: Pestaña Análisis Esfuerzo, Gradiente Nocturno, Borde de Losa.**

**Fuente: Software Nyslab (versión 2.2)**

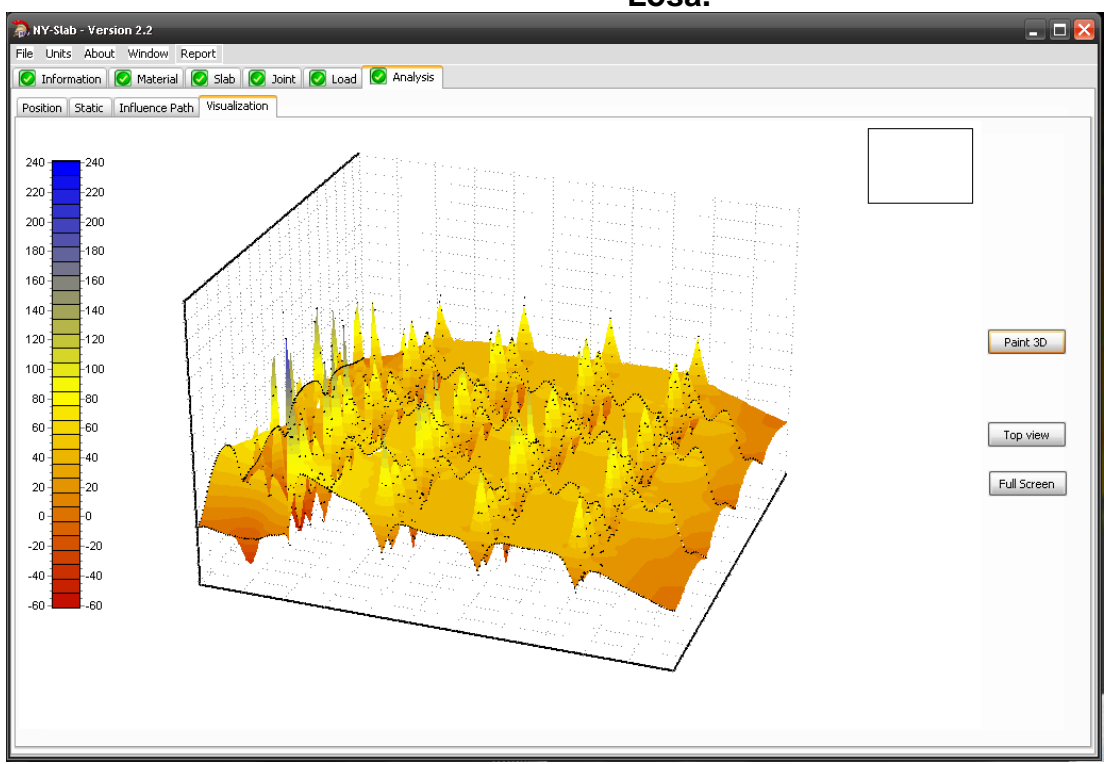

**Figura 65: Pestaña Análisis visualización, Gradiente Nocturno, Borde de Losa.**

**Fuente: Software Nyslab (versión 2.2)**